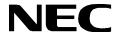

ND-70290 (E) ISSUE 3 STOCK # 0233085

# NEAX® 2400 IMX

**Wireless System Manual** 

**AUGUST, 2000** 

NEC America, Inc.

#### LIABILITY DISCLAIMER

The information contained in this document is specific to  $\mathsf{D}^{\mathsf{term}}$  Series E only.

Minimum firmware may be required. Contact NEC Engineering for additional information.

NEC America, Inc. reserves the right to change the specifications, functions, or features, at any time, without notice.

NEC America, Inc. has prepared this document for use by its employees and customers. The information contained herein is the property of NEC America, Inc. and shall not be reproduced without prior written approval from NEC America, Inc.

NEAX and D<sup>term</sup> are registered trademarks of NEC Corporation.

Copyright 1998, 1999, 2000 **NEC America, Inc.** Printed in the U.S.A

|          |        |        |     |      | E No. |                                   |   |   |          |                 | ISSUE No. |   |   |    |        |   |   |
|----------|--------|--------|-----|------|-------|-----------------------------------|---|---|----------|-----------------|-----------|---|---|----|--------|---|---|
| PAGE No. | 1      | 2      | 3   | 4    | 5     | 6                                 | 7 | 8 | PAGE No. | 1               | 2         | 3 | 4 | 5  | 6      | 7 | 8 |
| i        | 1      | 2      | 3   |      |       |                                   |   |   | 29       | 1               | 2         | 3 |   |    |        |   |   |
| ii       | 1      | 2      | 3   |      |       |                                   |   |   | 30       | 1               | 2         | 3 |   |    |        |   |   |
| iii      | 1      | 2      | 3   |      |       |                                   |   |   | 31       | 1               | 2         | 3 |   |    |        |   |   |
| iv       | 1      | 2      | 3   |      |       |                                   |   |   | 32       | 1               | 2         | 3 |   |    |        |   |   |
| V        | 1      | 2      | 3   |      |       |                                   |   |   | 33       | 1               | 2         | 3 |   |    |        |   |   |
| vi       | 1      | 2      | 3   |      |       |                                   |   |   | 34       | 1               | 2         | 3 |   |    |        |   |   |
| vii      | 1      | 2      | 3   |      |       |                                   |   |   | 35       | 1               | 2         | 3 |   |    |        |   |   |
| viii     | 1      | 2      | 3   |      |       |                                   |   |   | 36       | 1               | 2         | 3 |   |    |        |   |   |
| ix       | 1      | 2      | 3   |      |       |                                   |   |   | 37       | 1               | 2         | 3 |   |    |        |   |   |
| Х        | 1      | 2      | 3   |      |       |                                   |   |   | 38       | 1               | 2         | 3 |   |    |        |   |   |
| 1        | 1      | 2      | 3   |      |       |                                   |   |   | 39       | 1               | 2         | 3 |   |    |        |   |   |
| 2        | 1      | 2      | 3   |      |       |                                   |   |   | 40       | 1               | 2         | 3 |   |    |        |   |   |
| 3        | 1      | 2      | 3   |      |       |                                   |   |   | 41       | 1               | 2         | 3 |   |    |        |   |   |
| 4        | 1      | 2      | 3   |      |       |                                   |   |   | 42       | 1               | 2         | 3 |   |    |        |   |   |
| 5        | 1      | 2      | 3   |      |       |                                   |   |   | 43       | 1               | 2         | 3 |   |    |        |   |   |
| 6        | 1      | 2      | 3   |      |       |                                   |   |   | 44       | 1               | 2         | 3 |   |    |        |   |   |
| 7        | 1      | 2      | 3   |      |       |                                   |   |   | 45       | 1               | 2         | 3 |   |    |        |   |   |
| 8        | 1      | 2      | 3   |      |       |                                   |   |   | 46       | 1               | 2         | 3 |   |    |        |   |   |
| 9        | 1      | 2      | 3   |      |       |                                   |   |   | 47       | 1               | 2         | 3 |   |    |        |   |   |
| 10       | 1      | 2      | 3   |      |       |                                   |   |   | 48       | 1               | 2         | 3 |   |    |        |   |   |
| 11       | 1      | 2      | 3   |      |       |                                   |   |   | 49       | 1               | 2         | 3 |   |    |        |   |   |
| 12       | 1      | 2      | 3   |      |       |                                   |   |   | 50       | 1               | 2         | 3 |   |    |        |   |   |
| 13       | 1      | 2      | 3   |      |       |                                   |   |   | 51       | 1               | 2         | 3 |   |    |        |   |   |
| 14       | 1      | 2      | 3   |      |       |                                   |   |   | 52       | 1               | 2         | 3 |   |    |        |   |   |
| 15       | 1      | 2      | 3   |      |       |                                   |   |   | 53       | 1               | 2         | 3 |   |    |        |   |   |
| 16       | 1      | 2      | 3   |      |       |                                   |   |   | 54       | 1               | 2         | 3 |   |    |        |   |   |
| 17       | 1      | 2      | 3   |      |       |                                   |   |   | 55       | 1               | 2         | 3 |   |    |        |   |   |
| 18       | 1      | 2      | 3   |      |       |                                   |   |   | 56       | 1               | 2         | 3 |   |    |        |   |   |
| 19       | 1      | 2      | 3   |      |       |                                   |   |   | 57       | 1               | 2         | 3 |   |    |        |   |   |
| 20       | 1      | 2      | 3   |      |       |                                   |   |   | 58       | 1               | 2         | 3 |   |    |        |   |   |
| 21       | 1      | 2      | 3   |      |       |                                   |   |   | 59       | 1               | 2         | 3 |   |    |        |   |   |
| 22       | 1      | 2      | 3   |      |       |                                   |   |   | 60       | 1               | 2         | 3 |   |    |        |   |   |
| 23       | 1      | 2      | 3   |      |       |                                   |   |   | 61       | 1               | 2         | 3 |   |    |        |   |   |
| 24       | 1      | 2      | 3   |      |       |                                   |   |   | 62       | 1               | 2         | 3 |   |    |        |   |   |
| 25       | 1      | 2      | 3   |      |       |                                   |   |   | 63       | 1               | 2         | 3 |   |    |        |   |   |
| 26       | 1      | 2      | 3   |      |       |                                   |   |   | 64       | 1               | 1 2 3     |   |   |    |        |   |   |
| 27       | 1      | 2      | 3   |      |       |                                   |   |   | 65       | 1               |           |   |   |    |        |   |   |
| 28       | 1      | 2      | 3   |      |       |                                   |   |   | 66       | 1 2 3           |           |   |   |    |        |   |   |
| l        | SSUE 1 |        |     |      | IS    | SSUE 2                            | 2 |   |          | ISSUE 3 ISSUE 4 |           |   |   |    |        |   |   |
| DATE 1   | NOVEMB | ER, 19 | 998 | DATE |       | JULY, 1999 DATE AUGUST, 2000 DATE |   |   |          |                 |           |   |   |    |        |   |   |
| ı        | SSUE 5 |        |     |      | IS    | SSUE                              | 6 |   | ,        | ISSUE 7         |           |   |   | 15 | SSUE 8 | 3 |   |
| DATE     |        |        |     | DATE |       |                                   |   |   | DATE     | E DATE          |           |   |   |    |        |   |   |
| NEAVO    | 100 11 | 137    |     |      | ı     |                                   |   |   |          |                 |           |   |   |    |        |   |   |

Revision Sheet 1/5

| PAGE NO.    1                                                                                                    | 510511   |       | ISSUE No. |     |      |          |      |         |                 | 510511   | ISSUE No.              |   |   |         |   |   |   |   |
|----------------------------------------------------------------------------------------------------|----------|-------|-----------|-----|------|----------|------|---------|-----------------|----------|------------------------|---|---|---------|---|---|---|---|
| 68                                                                                                    | PAGE No. | 1     | 2         | 3   | 4    | 5        | 6    | 7       | 8               | PAGE No. | 1                      | 2 | 3 | 4       | 5 | 6 | 7 | 8 |
| Fig.                                                                                                    | 67       | 1     | 2         | 3   |      |          |      |         |                 | 105      | 1                      | 2 | 3 |         |   |   |   |   |
| TO                                                                                                    | 68       | 1     | 2         | 3   |      |          |      |         |                 | 106      | 1                      | 2 | 3 |         |   |   |   |   |
| T1                                                                                                    | 69       | 1     | 2         | 3   |      |          |      |         |                 | 107      | 1                      | 2 | 3 |         |   |   |   |   |
| T2                                                                                                    | 70       | 1     | 2         | 3   |      |          |      |         |                 | 108      | 1                      | 2 | 3 |         |   |   |   |   |
| Table   Table   Tabl | 71       | 1     | 2         | 3   |      |          |      |         |                 | 109      | 1                      | 2 | 3 |         |   |   |   |   |
| Table   Table   Tabl | 72       | 1     | 2         | 3   |      |          |      |         |                 | 110      | 1                      | 2 | 3 |         |   |   |   |   |
| Total                                                                                                    | 73       | 1     | 2         | 3   |      |          |      |         |                 | 111      | 1                      | 2 | 3 |         |   |   |   |   |
| The color of the color of the | 74       | 1     | 2         | 3   |      |          |      |         |                 | 112      | 1                      | 2 | 3 |         |   |   |   |   |
| Total                                                                                                    | 75       | 1     | 2         | 3   |      |          |      |         |                 | 113      | 1                      | 2 | 3 |         |   |   |   |   |
| The color of the color of the | 76       | 1     | 2         | 3   |      |          |      |         |                 | 114      | 1                      | 2 | 3 |         |   |   |   |   |
| The color of the color of the | 77       | 1     | 2         | 3   |      |          |      |         |                 | 115      | 1                      | 2 | 3 |         |   |   |   |   |
| 80                                                                                                    | 78       | 1     | 2         | 3   |      |          |      |         |                 | 116      | 1                      | 2 | 3 |         |   |   |   |   |
| 81                                                                                                    | 79       | 1     | 2         | 3   |      |          |      |         |                 | 117      | 1                      | 2 | 3 |         |   |   |   |   |
| 82                                                                                                    | 80       | 1     | 2         | 3   |      |          |      |         |                 | 118      | 1                      | 2 | 3 |         |   |   |   |   |
| 83                                                                                                    | 81       | 1     | 2         | 3   |      |          |      |         |                 | 119      | 1                      | 2 | 3 |         |   |   |   |   |
| 84                                                                                                    | 82       | 1     | 2         | 3   |      |          |      |         |                 | 120      | 1                      | 2 | 3 |         |   |   |   |   |
| SSUE 1                                                                                                    | 83       | 1     | 2         | 3   |      |          |      |         |                 | 121      | 1                      | 2 | 3 |         |   |   |   |   |
| 124                                                                                                    | 84       | 1     | 2         | 3   |      |          |      |         |                 | 122      | 1                      | 2 | 3 |         |   |   |   |   |
| 1                                                                                                    | 85       | 1     | 2         | 3   |      |          |      |         |                 | 123      | 1                      | 2 | 3 |         |   |   |   |   |
| 88                                                                                                    | 86       | 1     | 2         | 3   |      |          |      |         |                 | 124      | 1                      | 2 | 3 |         |   |   |   |   |
| 1                                                                                                    | 87       | 1     | 2         | 3   |      |          |      |         |                 | 125      | 1                      | 2 | 3 |         |   |   |   |   |
| 90                                                                                                    | 88       | 1     | 2         | 3   |      |          |      |         |                 | 126      | 1                      | 2 | 3 |         |   |   |   |   |
| 91                                                                                                    | 89       | 1     | 2         | 3   |      |          |      |         |                 | 127      | 1                      | 2 | 3 |         |   |   |   |   |
| 92                                                                                                    | 90       | 1     | 2         | 3   |      |          |      |         |                 | 128      | 1                      | 2 | 3 |         |   |   |   |   |
| 93                                                                                                    | 91       | 1     | 2         | 3   |      |          |      |         |                 | 129      | 1                      | 2 | 3 |         |   |   |   |   |
| 94                                                                                                    | 92       | 1     | 2         | 3   |      |          |      |         |                 | 130      | 1                      | 2 | 3 |         |   |   |   |   |
| 95                                                                                                    | 93       | 1     | 2         | 3   |      |          |      |         |                 | 131      | 1                      | 2 | 3 |         |   |   |   |   |
| 96                                                                                                    | 94       | 1     | 2         | 3   |      |          |      |         |                 | 132      | 1                      | 2 | 3 |         |   |   |   |   |
| 97                                                                                                    | 95       | 1     | 2         | 3   |      |          |      |         |                 | 133      | 1                      | 2 | 3 |         |   |   |   |   |
| 98         1         2         3         136         1         2         3         1         1         2         3         1         1         2         3         1         1         2         3         1         1         2         3         1         1         2         3         1         1         2         3         1         2         3         1         2         3         1         2         3         1         2         3         1         2         3         1         2         3         1         2         3         1         2         3         1         2         3         1         2         3         1         2         3         1         2         3         1         2         3         1         2         3         1         2         3         1         2         3         1         2         3         1         2         3         1         2         3         1         2         3         1         2         3         1         2         3         1         2         3         1         2         3         1         3         1                                                                                                    | 96       | 1     | 2         | 3   |      |          |      |         |                 | 134      | 1                      | 2 | 3 |         |   |   |   |   |
| 99 1 2 3                                                                                                    |          | 1     |           |     |      |          |      |         |                 |          | 1                      |   |   |         |   |   |   |   |
| 100       1       2       3       138       1       2       3       139       1       2       3       12       3       139       1       2       3       12       3       139       1       2       3       12       3       140       1       2       3       140       1       2       3       140       1       2       3       141       1       2       3       141       1       2       3       141       1       2       3       141       1       2       3       142       1       2       3       142       1       2       3       142       1       2       3       142       1       2       3       142       1       2       3       142       1       2       3       142       1       2       3       142       1       2       3       142       1       2       3       142       1       2       3       142       1       2       3       142       1       2       3       142       1       2       3       142       1       2       3       142       1       2       3       142       1                                                                                                    |          |       |           |     |      |          |      |         |                 |          | 1                      | ļ |   |         |   |   |   |   |
| 101                                                                                                    |          |       |           |     |      |          |      |         |                 | 137      | 1                      |   |   |         |   |   |   |   |
| 102       1       2       3       140       1       2       3       3       3       141       1       2       3       3       3       141       1       2       3       3       3       3       141       1       2       3       3       3       3       3       3       3       3       3       3       3       3       3       3       3       3       3       3       3       3       3       3       3       3       3       3       3       3       3       3       3       3       3       3       3       3       3       3       3       3       3       3       3       3       3       3       3       3       3       3       3       3       3       3       3       3       3       3       3       3       3       3       3       3       3       3       3       3       3       3       3       3       3       3       3       3       3       3       3       3       3       3       3       3       3       3       3       3       3       3       3       3 <td< td=""><td></td><td>1</td><td>2</td><td></td><td></td><td></td><td></td><td></td><td></td><td></td><td>1</td><td>1</td><td></td><td></td><td></td><td></td><td></td><td></td></td<>                                                                                                    |          | 1     | 2         |     |      |          |      |         |                 |          | 1                      | 1 |   |         |   |   |   |   |
| 103         1         2         3         141         1         2         3         141         1         2         3         142         1         2         3         142         1         2         3         142         1         2         3         142         1         2         3         142         1         2         3         142         1         2         3         142         1         2         3         142         1         2         3         142         1         2         3         142         1         2         3         142         1         2         3         142         1         2         3         142         1         2         3         142         1         2         3         142         1         2         3         142         1         2         3         142         1         2         3         155UE 4         155UE 4         155UE 4         155UE 5         155UE 5         155UE 5         155UE 6         155UE 7         155UE 6         155UE 7         155UE 6         155UE 7         155UE 7         155UE 7         155UE 7         155UE 7         155UE 7         155UE 7         155UE 7                                                                                                    |          | 1     | 2         | 3   |      |          |      |         |                 |          | 1                      |   |   |         |   |   |   |   |
| 104         1         2         3         142         1         2         3         ISSUE 4           ISSUE 1         ISSUE 2         ISSUE 3         ISSUE 4           DATE         JULY, 1999         DATE         AUGUST, 2000         DATE           ISSUE 5         ISSUE 6         ISSUE 7         ISSUE 8                                                                                                    |          | 1     | 2         | 3   |      |          |      |         |                 | 140      | 1                      |   | 3 |         |   |   |   |   |
| ISSUE 1         ISSUE 2         ISSUE 3         ISSUE 4           DATE         NOVEMBER, 1998         DATE         JULY, 1999         DATE         AUGUST, 2000         DATE           ISSUE 5         ISSUE 6         ISSUE 7         ISSUE 8                                                                                                    |          |       |           |     |      |          |      |         |                 |          |                        |   |   |         |   |   |   |   |
| DATE         NOVEMBER, 1998         DATE         JULY, 1999         DATE         AUGUST, 2000         DATE           ISSUE 5         ISSUE 6         ISSUE 7         ISSUE 8                                                                                                    | 104      | 1     | 2         | 3   |      |          |      |         |                 | 142      |                        |   |   |         |   |   |   |   |
| ISSUE 5 ISSUE 6 ISSUE 7 ISSUE 8                                                                                                    | ISSUE 1  |       |           | _   |      | - 1      | SSUE | 2       |                 | ISSUE 3  |                        |   |   | ISSUE 4 |   |   |   |   |
|                                                                                                    | DATE N   | OVEME | BER, 19   | 998 | DATE |          | JUL  | Y, 1999 | 9               | DATE     | DATE AUGUST, 2000 DATE |   |   |         |   |   |   |   |
| DATE DATE DATE DATE                                                                                                    | IS       | SUE 5 |           |     |      | I        | SSUE | 6       | ISSUE 7 ISSUE 8 |          |                        | 3 |   |         |   |   |   |   |
|                                                                                                    | DATE     |       |           |     | DATE | <b>=</b> |      |         |                 | DATE     |                        |   |   | DATE    |   |   |   |   |

Revision Sheet 2/5

| 5.05    |                        |       |   |   | ISSU       | E No. |      |                   |              | 510511   | ISSUE No. |       |         |      |   |   |   |   |
|---------|------------------------|-------|---|---|------------|-------|------|-------------------|--------------|----------|-----------|-------|---------|------|---|---|---|---|
| PAGE N  | 0.                     | 1     | 2 | 3 | 4          | 5     | 6    | 7                 | 8            | PAGE No. | 1         | 2     | 3       | 4    | 5 | 6 | 7 | 8 |
| 143     |                        | 1     | 2 | 3 |            |       |      |                   |              | 181      | 1         | 2     | 3       |      |   |   |   |   |
| 144     |                        | 1     | 2 | 3 |            |       |      |                   |              | 182      | 1         | 2     | 3       |      |   |   |   |   |
| 145     |                        | 1     | 2 | 3 |            |       |      |                   |              | 183      | 1         | 2     | 3       |      |   |   |   |   |
| 146     |                        | 1     | 2 | 3 |            |       |      |                   |              | 184      | 1         | 2     | 3       |      |   |   |   |   |
| 147     |                        | 1     | 2 | 3 |            |       |      |                   |              | 185      | 1         | 2     | 3       |      |   |   |   |   |
| 148     |                        | 1     | 2 | 3 |            |       |      |                   |              | 186      | 1         | 2     | 3       |      |   |   |   |   |
| 149     |                        | 1     | 2 | 3 |            |       |      |                   |              | 187      | 1         | 2     | 3       |      |   |   |   |   |
| 150     |                        | 1     | 2 | 3 |            |       |      |                   |              | 188      | 1         | 2     | 3       |      |   |   |   |   |
| 151     |                        | 1     | 2 | 3 |            |       |      |                   |              | 189      | 1         | 2     | 3       |      |   |   |   |   |
| 152     |                        | 1     | 2 | 3 |            |       |      |                   |              | 190      | 1         | 2     | 3       |      |   |   |   |   |
| 153     |                        | 1     | 2 | 3 |            |       |      |                   |              | 191      | 1         | 2     | 3       |      |   |   |   |   |
| 154     |                        | 1     | 2 | 3 |            |       |      |                   |              | 192      | 1         | 2     | 3       |      |   |   |   |   |
| 155     |                        | 1     | 2 | 3 |            |       |      |                   |              | 193      | 1         | 2     | 3       |      |   |   |   |   |
| 156     |                        | 1     | 2 | 3 |            |       |      |                   |              | 194      | 1         | 2     | 3       |      |   |   |   |   |
| 157     |                        | 1     | 2 | 3 |            |       |      |                   |              | 195      | 1         | 2     | 3       |      |   |   |   |   |
| 158     |                        | 1     | 2 | 3 |            |       |      |                   |              | 196      | 1         | 2     | 3       |      |   |   |   |   |
| 159     |                        | 1     | 2 | 3 |            |       |      |                   |              | 197      | 1         | 2     | 3       |      |   |   |   |   |
| 160     |                        | 1     | 2 | 3 |            |       |      |                   |              | 198      | 1         | 2     | 3       |      |   |   |   |   |
| 161     |                        | 1     | 2 | 3 |            |       |      |                   |              | 199      | 1         | 2     | 3       |      |   |   |   |   |
| 162     |                        | 1     | 2 | 3 |            |       |      |                   |              | 200      | 1         | 2     | 3       |      |   |   |   |   |
| 163     |                        | 1     | 2 | 3 |            |       |      |                   |              | 201      | 1         | 2     | 3       |      |   |   |   |   |
| 164     |                        | 1     | 2 | 3 |            |       |      |                   |              | 202      | 1         | 2     | 3       |      |   |   |   |   |
| 165     |                        | 1     | 2 | 3 |            |       |      |                   |              | 203      | 1         | 2     | 3       |      |   |   |   |   |
| 166     |                        | 1     | 2 | 3 |            |       |      |                   |              | 204      | 1         | 2     | 3       |      |   |   |   |   |
| 167     |                        | 1     | 2 | 3 |            |       |      |                   |              | 205      | 1         | 2     | 3       |      |   |   |   |   |
| 168     |                        | 1     | 2 | 3 |            |       |      |                   |              | 206      | 1         | 2     | 3       |      |   |   |   |   |
| 169     |                        | 1     | 2 | 3 |            |       |      |                   |              | 207      | 1         | 2     | 3       |      |   |   |   |   |
| 170     |                        | 1     | 2 | 3 |            |       |      |                   |              | 208      | 1         | 2     | 3       |      |   |   |   |   |
| 171     |                        | 1     | 2 | 3 |            |       |      |                   |              | 209      | 1         | 2     | 3       |      |   |   |   |   |
| 172     |                        | 1     | 2 | 3 |            |       |      |                   |              | 210      | 1         | 2     | 3       |      |   |   |   |   |
| 173     |                        | 1     | 2 | 3 |            |       |      |                   |              | 211      | 1         | 2     | 3       |      |   |   |   |   |
| 174     |                        | 1     | 2 | 3 |            |       |      |                   |              | 212      | 1         | 2     | 3       |      |   |   |   |   |
| 175     |                        | 1     | 2 | 3 |            |       |      |                   |              | 213      | 1         | 2     | 3       |      |   |   |   |   |
| 176     |                        | 1     | 2 | 3 |            |       |      |                   |              | 214      | 1         | 2     | 3       |      |   |   |   |   |
| 177     |                        | 1     | 2 | 3 |            |       |      |                   |              | 215      | 1         | 2     | 3       |      |   |   |   |   |
| 178     |                        | 1     | 2 | 3 |            |       |      |                   |              | 216      | 1         | 2     | 3       |      |   |   |   |   |
| 179     |                        | 1     | 2 | 3 |            |       |      |                   |              | 217      | 1         | 2     | 3       |      |   |   |   |   |
| 180     |                        | 1     | 2 | 3 |            |       |      |                   |              | 218      | 1         | 1 2 3 |         |      |   |   |   |   |
| ISSUE 1 |                        |       |   |   | I          | SSUE  | 2    |                   | ISSUE 3      |          |           |       | ISSUE 4 |      |   |   |   |   |
| DATE    | TE NOVEMBER, 1998 DATE |       |   |   | JULY, 1999 |       |      | DATE AUGUST, 2000 |              | 0        | DATE      |       |         |      |   |   |   |   |
|         | ISS                    | SUE 5 |   |   |            |       | SSUE | 6                 | ISSUE 7 ISSU |          |           | SSUE  | 3       |      |   |   |   |   |
| DATE    |                        |       |   |   | DATE       |       |      |                   |              | DATE     |           |       |         | DATE |   |   |   |   |

Revision Sheet 3/5

|         |       |      |       |    | ISSU | E No. |      |         |   |          |                   | ISSUE No. |   |   |      |    |         |   |   |
|---------|-------|------|-------|----|------|-------|------|---------|---|----------|-------------------|-----------|---|---|------|----|---------|---|---|
| PAGE No | 0. 1  | 2    | 2     | 3  | 4    | 5     | 6    | 7       | 8 | PAGE No. | . 1               |           | 2 | 3 | 4    | 5  | 6       | 7 | 8 |
| 219     | 1     | 2    | 2     | 3  |      |       |      |         |   | 257      |                   |           | 2 | 3 |      |    |         |   |   |
| 220     | 1     | 2    | 2     | 3  |      |       |      |         |   | 258      |                   |           | 2 | 3 |      |    |         |   |   |
| 221     | 1     | 2    | 2     | 3  |      |       |      |         |   | 259      |                   |           | 2 | 3 |      |    |         |   |   |
| 222     | 1     | 2    | 2     | 3  |      |       |      |         |   | 260      |                   |           | 2 | 3 |      |    |         |   |   |
| 223     | 1     | 2    | 2     | 3  |      |       |      |         |   | 261      |                   |           | 2 | 3 |      |    |         |   |   |
| 224     | 1     | 2    | 2     | 3  |      |       |      |         |   | 262      |                   |           | 2 | 3 |      |    |         |   |   |
| 225     | 1     | 2    | 2     | 3  |      |       |      |         |   | 263      |                   |           | 2 | 3 |      |    |         |   |   |
| 226     | 1     | 2    | 2     | 3  |      |       |      |         |   | 264      |                   |           | 2 | 3 |      |    |         |   |   |
| 227     | 1     | 2    | 2     | 3  |      |       |      |         |   | 265      |                   |           | 2 | 3 |      |    |         |   |   |
| 228     | 1     | 2    | 2     | 3  |      |       |      |         |   | 266      |                   |           | 2 | 3 |      |    |         |   |   |
| 229     | 1     | 2    | 2     | 3  |      |       |      |         |   | 267      |                   |           |   | 3 |      |    |         |   |   |
| 230     | 1     | 2    | 2     | 3  |      |       |      |         |   | 268      |                   |           |   | 3 |      |    |         |   |   |
| 231     |       | 2    | 2     | 3  |      |       |      |         |   | 269      |                   |           |   | 3 |      |    |         |   |   |
| 232     |       | 2    | 2     | 3  |      |       |      |         |   | 270      |                   |           |   | 3 |      |    |         |   |   |
| 233     |       | 2    | 2     | 3  |      |       |      |         |   | 271      |                   |           |   | 3 |      |    |         |   |   |
| 234     |       | 2    | 2     | 3  |      |       |      |         |   | 272      |                   |           |   | 3 |      |    |         |   |   |
| 235     |       | 2    | 2     | 3  |      |       |      |         |   | 273      |                   |           |   | 3 |      |    |         |   |   |
| 236     |       | 2    | 2     | 3  |      |       |      |         |   | 274      |                   |           |   | 3 |      |    |         |   |   |
| 237     |       | 2    | 2     | 3  |      |       |      |         |   | 275      |                   |           |   | 3 |      |    |         |   |   |
| 238     |       | 2    | 2     | 3  |      |       |      |         |   | 276      |                   |           |   | 3 |      |    |         |   |   |
| 239     |       | 2    | 2     | 3  |      |       |      |         |   | 277      |                   |           |   | 3 |      |    |         |   |   |
| 240     |       | 2    | 2     | 3  |      |       |      |         |   | 278      |                   |           |   | 3 |      |    |         |   |   |
| 241     |       | 2    | 2     | 3  |      |       |      |         |   | 279      |                   |           |   | 3 |      |    |         |   |   |
| 242     |       | 2    | 2     | 3  |      |       |      |         |   | 280      |                   |           |   | 3 |      |    |         |   |   |
| 243     |       | 2    | 2     | 3  |      |       |      |         |   | 281      |                   |           |   | 3 |      |    |         |   |   |
| 244     |       | 2    | 2     | 3  |      |       |      |         |   | 282      |                   |           |   | 3 |      |    |         |   |   |
| 245     |       | 2    | 2     | 3  |      |       |      |         |   | 283      |                   |           |   | 3 |      |    |         |   |   |
| 246     |       | 2    | 2     | 3  |      |       |      |         |   | 284      |                   |           |   | 3 |      |    |         |   |   |
| 247     |       | 2    | 2     | 3  |      |       |      |         |   | 285      |                   |           |   | 3 |      |    |         |   |   |
| 248     |       | 2    | 2     | 3  |      |       |      |         |   | 286      |                   |           |   | 3 |      |    |         |   |   |
| 249     |       | 2    | 2     | 3  |      |       |      |         |   | 287      |                   |           |   | 3 |      |    |         |   |   |
| 250     |       | 2    | 2     | 3  |      |       |      |         |   | 288      |                   |           |   | 3 |      |    |         |   |   |
| 251     |       | 2    | 2     | 3  |      |       |      |         |   | 289      |                   |           |   | 3 |      |    |         |   |   |
| 252     |       | 2    | 2     | 3  |      |       |      |         |   | 290      |                   |           |   | 3 |      |    |         |   |   |
| 253     |       | 2    | 2     | 3  |      |       |      |         |   | 291      |                   |           |   | 3 |      |    |         |   |   |
| 254     |       | 2    | 2     | 3  |      |       |      |         |   | 292      |                   |           |   | 3 |      |    |         |   |   |
| 255     |       | 2    | 2     | 3  |      |       |      |         |   | 293      |                   |           |   | 3 |      |    |         |   |   |
| 256     |       | 2    | 2     | 3  |      |       |      |         |   | 294      |                   |           |   | 3 |      |    |         |   |   |
|         | ISSUE | 1    |       |    |      | I     | SSUE | 2       |   |          | ISSUE             | 3         |   |   |      | Į. | ISSUE 4 |   |   |
| DATE    | NOVE  | 1BER | R, 19 | 98 | DATE |       | JUL  | Y, 1999 | 9 | DATE     | AUGUST, 2000 DATE |           |   |   |      |    |         |   |   |
|         | ISSUE | 5    |       |    |      | Į.    | SSUE | 6       |   | 1        | ISSUE 7 ISSUE 8   |           |   | 3 |      |    |         |   |   |
| DATE    |       |      |       |    | DATE |       |      |         |   | DATE     |                   |           |   |   | DATE |    |         |   |   |

Revision Sheet 4/5

| D4.05.11 |      |      |        |     | ISSU | E No. |      |         |   | 54054                  |     |                 |         |   | ISSU |      |      |   |   |
|----------|------|------|--------|-----|------|-------|------|---------|---|------------------------|-----|-----------------|---------|---|------|------|------|---|---|
| PAGE No  | ).   | 1    | 2      | 3   | 4    | 5     | 6    | 7       | 8 | PAGE N                 | NO. | 1               | 2       | 3 | 4    | 5    | 6    | 7 | 8 |
| 295      |      |      |        | 3   |      |       |      |         |   |                        |     |                 |         |   |      |      |      |   |   |
| 296      |      |      |        | 3   |      |       |      |         |   |                        |     |                 |         |   |      |      |      |   |   |
| 297      |      |      |        | 3   |      |       |      |         |   |                        |     |                 |         |   |      |      |      |   |   |
| 298      |      |      |        | 3   |      |       |      |         |   |                        |     |                 |         |   |      |      |      |   |   |
| 299      |      |      |        | 3   |      |       |      |         |   |                        |     |                 |         |   |      |      |      |   |   |
| 300      |      |      |        | 3   |      |       |      |         |   |                        |     |                 |         |   |      |      |      |   |   |
| 301      |      |      |        | 3   |      |       |      |         |   |                        |     |                 |         |   |      |      |      |   |   |
| 302      |      |      |        | 3   |      |       |      |         |   |                        |     |                 |         |   |      |      |      |   |   |
| 303      |      |      |        | 3   |      |       |      |         |   |                        |     |                 |         |   |      |      |      |   |   |
| 304      |      |      |        | 3   |      |       |      |         |   |                        |     |                 |         |   |      |      |      |   |   |
| 305      |      |      |        | 3   |      |       |      |         |   |                        |     |                 |         |   |      |      |      |   |   |
| 306      |      |      |        | 3   |      |       |      |         |   |                        |     |                 |         |   |      |      |      |   |   |
| 307      |      |      |        | 3   |      |       |      |         |   |                        |     |                 |         |   |      |      |      |   |   |
| 308      |      |      |        | 3   |      |       |      |         |   |                        |     |                 |         |   |      |      |      |   |   |
| 309      |      |      |        | 3   |      |       |      |         |   |                        |     |                 |         |   |      |      |      |   |   |
| 310      |      |      |        | 3   |      |       |      |         |   |                        |     |                 |         |   |      |      |      |   |   |
| 311      |      |      |        | 3   |      |       |      |         |   |                        |     |                 |         |   |      |      |      |   |   |
| 312      |      |      |        | 3   |      |       |      |         |   |                        |     |                 |         |   |      |      |      |   |   |
| 313      |      |      |        | 3   |      |       |      |         |   |                        |     |                 |         |   |      |      |      |   |   |
| 314      |      |      |        | 3   |      |       |      |         |   |                        |     |                 |         |   |      |      |      |   |   |
| 315      |      |      |        | 3   |      |       |      |         |   |                        |     |                 |         |   |      |      |      |   |   |
| 316      |      |      |        | 3   |      |       |      |         |   |                        |     |                 |         |   |      |      |      |   |   |
| 317      |      |      |        | 3   |      |       |      |         |   |                        |     |                 |         |   |      |      |      |   |   |
| 318      |      |      |        | 3   |      |       |      |         |   |                        |     |                 |         |   |      |      |      |   |   |
| 319      |      |      |        | 3   |      |       |      |         |   |                        |     |                 |         |   |      |      |      |   |   |
| 320      |      |      |        | 3   |      |       |      |         |   |                        |     |                 |         |   |      |      |      |   |   |
| 321      |      |      |        | 3   |      |       |      |         |   |                        |     |                 |         |   |      |      |      |   |   |
| 322      |      |      |        | 3   |      |       |      |         |   |                        |     |                 |         |   |      |      |      |   |   |
| 323      |      |      |        | 3   |      |       |      |         |   |                        |     |                 |         |   |      |      |      |   |   |
| 324      |      |      |        | 3   |      |       |      |         |   |                        |     |                 |         |   |      |      |      |   |   |
| 325      |      |      |        | 3   |      |       |      |         |   |                        |     |                 |         |   |      |      |      |   |   |
| 326      |      |      |        | 3   |      |       |      |         |   |                        |     |                 |         |   |      |      |      |   |   |
|          |      |      |        |     |      |       |      |         |   |                        |     |                 |         |   |      |      |      |   |   |
|          |      |      |        |     |      |       |      |         |   |                        |     |                 |         |   |      |      |      |   |   |
|          |      |      |        |     |      |       |      |         |   |                        |     |                 |         |   |      |      |      |   |   |
|          |      |      |        |     |      |       |      |         |   |                        |     |                 |         |   |      |      |      |   |   |
|          |      |      |        |     |      | _     |      |         |   |                        |     |                 |         |   |      |      |      |   |   |
|          |      |      |        |     |      |       |      |         |   |                        |     |                 |         |   |      |      |      |   |   |
|          | ISSI | JE 1 |        |     | I.   | ı     | SSUE | 2       |   | 1                      | IS  | ISSUE 3 ISSUE 4 |         |   | 4    | 1    |      |   |   |
| DATE     |      |      | ER, 19 | 998 | DATE |       |      | Y, 1999 | ) | DATE AUGUST, 2000 DATE |     |                 | ISSUE 4 |   |      |      |      |   |   |
|          | ISSU |      |        |     |      | l     | SSUE |         |   |                        |     | SUE 7           |         |   |      | - 19 | SSUE | 8 |   |
| DATE     |      |      |        |     | DATE |       |      |         |   | DATE                   |     | DATE            |         |   |      |      |      |   |   |

Revision Sheet 5/5

# **TABLE OF CONTENTS**

|                   | Р                                                                | age  |
|-------------------|------------------------------------------------------------------|------|
| LIST C            | PF FIGURES                                                       | v    |
| LIST C            | PF TABLES                                                        | . vi |
| CHAP              | TER 1 GENERAL DESCRIPTION                                        | . 1  |
| 1.                |                                                                  |      |
| 2.                | CONNECTION BETWEEN CSINT AND ZT                                  |      |
| 3.                | MOVEMENT OF PS IN NEAX2400 IMX                                   | 4    |
| 4.                | SYSTEM CAPACITY                                                  |      |
| 5.                | MOUNTING LOCATION OF CSINT CIRCUIT CARD                          | . 6  |
| 6.                | FUNCTIONS/MOUNTING CONDITIONS OF CIRCUIT CARDS                   |      |
| 7.                |                                                                  |      |
| 8.                | LIST OF SERVICE FEATURES                                         | . 10 |
| CHAP              | TER 2 INSTALLATION DESIGN                                        | 23   |
| 1.                | INSTALLATION                                                     | 23   |
|                   | 1.1 ZT (ZONE TRANSCEIVER) AND ITS CONNECTION WITH S INTERFACE    | 23   |
|                   | 1.2 ZT (ZONE TRANSCEIVER) AND ITS CONNECTION WITH U INTERFACE    | . 28 |
|                   | 1.3 BASIC KNOWLEDGE ON ZT INSTALLATION                           |      |
| 2.                | INSTALLATION PROCEDURE OF ZONE TRANSCEIVER (ZT)                  |      |
| 3.                | SYSTEM START-UP                                                  | . 42 |
| CHAP <sup>-</sup> | TER 3 CIRCUIT CARDS                                              | . 43 |
|                   | PA-4CSIC (CSINT): ZT (ZONE TRANSCEIVER) INTERFACE                | . 44 |
|                   | PA-4CSID (CSINT): ZT (ZONE TRANSCEIVER) INTERFACE                |      |
|                   | PA-4CSIE (CSINT): ZT (ZONE TRANSCEIVER) INTERFACE                | . 65 |
|                   | PA-4CSIF (CSINT): ZT (ZONE TRANSCEIVER) INTERFACE                | . 74 |
|                   | PA-CK16 (WCS): SYNCHRONOUS SIGNAL TRANSMISSION CIRCUIT FOR CS/ZT | . 84 |
| CHAP <sup>-</sup> | TER 4 OFFICE DATA ASSIGNMENT                                     | . 93 |
| 1.                | BASIC OFFICE DATA ASSIGNMENT (STANDALONE)                        |      |
|                   | 1.1 SYSTEM DATA                                                  |      |
|                   | 1.2 ZT OFFICE DATA ASSIGNMENT                                    | . 94 |
|                   | 1.3 PS OFFICE DATA ASSIGNMENT                                    | . 98 |
| 2.                | BASIC OFFICE DATA ASSIGNMENT (FUSION)                            |      |
|                   | 2.1 SYSTEM DATA                                                  |      |
|                   | 2.2 ZT OFFICE DATA ASSIGNMENT                                    |      |
|                   | 2.3 PS OFFICE DATA ASSIGNMENT                                    |      |
| 3.                | ASSIGNMENT OF SERVICE FEATURE DATA                               | 107  |

# TABLE OF CONTENTS (CONTINUED)

|       |                |                                                                                                    | Page |
|-------|----------------|----------------------------------------------------------------------------------------------------|------|
|       | <b>AUTOMAT</b> | TIC ANNOUNCEMENT-PS OUT OF ZONE/C.FPS INCOMING INCOMPLETE                                                                 | 108  |
|       | <b>AUTOMAT</b> | TIC ANNOUNCEMENT-DISCONNECTED PS OUT OF ZONE                                                                              | 113  |
|       | NAME DIS       | PLAY                                                                                                    | 116  |
|       |                | PLAY - CCIS                                                                                                    |      |
|       |                | SHARING                                                                                                    |      |
|       |                | MING                                                                                                    |      |
|       |                | A PROTOCOL TIE LINE WITH PCS ROAMING                                                                                      |      |
|       |                | OPERATION                                                                                                    |      |
|       |                | AIL INDICATION (VMI)                                                                                                    |      |
|       |                | RAM DOWNLOAD                                                                                                    |      |
|       |                | WARDING - DROPPED CALLS                                                                                                   |      |
|       |                | MMUNICATIONS - 32 KBPS                                                                                                    |      |
|       |                | CAPABILITY                                                                                                    |      |
|       |                | ZATION CODE                                                                                                    |      |
|       |                | K                                                                                                    |      |
|       |                | ALL-AUTOMATIC CONFERENCE (20-PARTY)                                                                                       |      |
|       | SHORT TE       | EXT MESSAGE SERVICE                                                                                                    | 185  |
|       |                |                                                                                                    |      |
| CHAPT |                | MMANDS                                                                                                    |      |
| 1.    |                | D DESCRIPTION AND DATA SHEET FOR ASSIGNMENT                                                                               |      |
|       | ACSDL          | : ASSIGNMENT OF CS/ZT DATA FOR LOCAL DATA MEMORY                                                                          |      |
|       | ACSDN          | : ASSIGNMENT OF CS/ZT DATA FOR NETWORK DATA MEMORY                                                                        | 192  |
|       | ACSEL          | : ASSIGNMENT OF EXPANSION CS/ZT SYSTEM DATA FOR LOCAL DATA                                                                | 405  |
|       | ACCEN          | MEMORY : ASSIGNMENT OF EXPANSION CS/ZT SYSTEM DATA FOR NETWORK DATA                                                       | 195  |
|       | ACSEN          |                                                                                                    | 407  |
|       | ACSPL          | MEMORY                                                                                                    |      |
|       | AUSPL          | : ASSIGNMENT OF CS/21 PEG COUNT DATA FOR LOCAL DATA MEMORY :  : ASSIGNMENT OF HOME PBX ROUTING NUMBER DATA FOR LOCAL DATA | 199  |
|       | ANKIL          |                                                                                                    | 200  |
|       | ALVPL          | MEMORY                                                                                                    |      |
|       | ALVPL          | : ASSIGNMENT OF LVP CODE FOR LOCAL DATA MEMORY                                                                            |      |
|       | APCNL          | : ASSIGNMENT OF EVE CODE FOR NETWORK DATA MEMORY                                                                          | 200  |
|       | AFCINE         | MEMORY                                                                                                    | 200  |
|       | APCNN          | : ASSIGNMENT OF PHS COMMUNITY NUMBER DATA FOR NETWORK DATA                                                                | 200  |
|       | AI CIVIT       | MEMORY                                                                                                    | 211  |
|       | APDLL          | : DOWNLOAD OF PS OPERATION DATA FOR LOCAL DATA MEMORY                                                                     |      |
|       | APDLN          | : DOWNLOAD OF PS OPERATION DATA FOR NETWORK DATA MEMORY                                                                   |      |
|       | APSD           | : ASSIGNMENT OF PS OPERATION DATA FOR DM                                                                                  |      |
|       | ARODL          | : ASSIGNMENT OF ROAMING SELF PBX NUMBER FOR LOCAL DATA MEMORY                                                             |      |
|       | AVPD           | : ASSIGNMENT OF VISITOR PS DATA                                                                                           |      |
|       | AVPDL          | : ASSIGNMENT OF TELEPHONE NUMBER FOR VISITOR PS FOR LOCAL DATA                                                            |      |
|       | AVIDE          | MEMORY                                                                                                    |      |
|       | AVPDN          | : ASSIGNMENT OF TELEPHONE NUMBER FOR VISITOR PS FOR NETWORK D.                                                            |      |
|       | ATT DIT        | MEMORY                                                                                                    |      |
|       | ASFC           | : ASSIGNMENT OF SERVICE FEATURE RESTRICTION CLASS                                                                         | 241  |
|       | ASPA           | : ASSIGNMENT OF SPECIAL ACCESS CODE                                                                                       |      |
|       | ASYD           | : ASSIGNMENT OF SYSTEM DATA.                                                                                              |      |
|       | AAED           | : ASSIGNMENT OF ANNOUNCEMENT EQUIPMENT DATA                                                                               |      |

# TABLE OF CONTENTS (CONTINUED)

|        |                |                                                                | Page  |
|--------|----------------|----------------------------------------------------------------|-------|
|        | ALGNL          | : ASSIGNMENT OF TELEPHONE NUMBER DATA FOR LOCAL DATA MEMORY    | 256   |
|        | ALGNN          | : ASSIGNMENT OF TELEPHONE NUMBER DATA FOR NETWORK DATA MEMORY. |       |
|        | ALGSL          | : ASSIGNMENT OF TELEPHONE NUMBER DATA FOR LOCAL DATA MEMORY    | 260   |
|        | ALGSN          | : ASSIGNMENT OF TELEPHONE NUMBER DATA FOR NETWORK DATA MEMORY. | . 264 |
|        | ALRTN          | : ASSIGNMENT OF LOGICAL ROUTE FOR NETWORK DATA MEMORY          | . 268 |
|        | ANSDL          | : ASSIGNMENT OF NUMBER SHARING DATA FOR LOCAL DATA MEMORY      | . 270 |
|        | ANSDN          | : ASSIGNMENT OF NUMBER SHARING DATA FOR NETWORK DATA MEMORY    | . 273 |
|        | APMD           | : ASSIGNMENT OF TRUNK LINE APPEARANCE MAXIMUM NECESSARY DIGIT  |       |
|        |                | FOR DM                                                         |       |
|        | APMLL          | : ASSIGNMENT OF PS MULTILINE DATA FOR LOCAL DATA MEMORY        |       |
|        | APMLN          | : ASSIGNMENT OF PS MULTILINE DATA FOR NETWORK DATA MEMORY      |       |
|        | APSP           | : ASSIGNMENT OF TRUNK LINE APPEARANCE FOR DM                   | 282   |
|        | AZDL           | : ZT PROGRAM DOWNLOAD                                          |       |
|        | AHLG           | : ASSIGNMENT OF CFT HOT LINE GROUP                             |       |
|        | AHLGL          | : ASSIGNMENT OF CFT HOT LINE GROUP FOR LDM                     |       |
|        | AHLGN          | : ASSIGNMENT OF CFT HOT LINE GROUP FOR NDM                     |       |
| 2.     | COMMAND        | S FOR OPERATION AND MAINTENANCE                                |       |
|        | ATRF           | : ASSIGNMENT OF TRAFFIC MEASUREMENT ORDER                      |       |
|        | AZARL          | : ASSIGNMENT OF ZT AREA INFORMATION FOR LOCAL DATA MEMORY      |       |
|        | AZARN          | : ASSIGNMENT OF ZT AREA INFORMATION FOR NETWORK DATA MEMORY    | . 295 |
|        | COCS1L         | : CONTROL OF CS/ZT STATUS READ FOR LOCAL DATA MEMORY           | . 296 |
|        | COCS1N         | : CONTROL OF CS/ZT STATUS READ FOR NETWORK DATA MEMORY         | . 297 |
|        | COCS2L         | : CHANGE OF CS/ZT OPERATION PARAMETER FOR LOCAL DATA MEMORY    | . 298 |
|        | COCS2N         | : CHANGE OF CS/ZT OPERATION PARAMETER FOR NETWORK DATA MEMORY  |       |
|        | COCS3L         | : CHANGE OF CS/ZT RESET FOR LOCAL DATA MEMORY                  | 300   |
|        | COCS3N         | : CONTROL OF CS/ZT RESET FOR NETWORK DATA MEMORY               | . 301 |
|        | DLIN           | : DISPLAY OF A LIST OF ROAMING PS                              | . 302 |
|        | DPSN           | : DISPLAY OF PS STATION DATA                                   |       |
|        | DRPS           | : DISPLAY FOR REVERSE DEVELOP PS DATA                          |       |
|        | DTFP           | : DISPLAY OF CS/ZT PEG COUNT DATA                              | . 306 |
|        | DPSN           | : DISPLAY OF PS STATION DATA                                   |       |
|        | DTFP           | : DISPLAY OF CS/ZT PEG COUNT DATA                              |       |
|        | MBCSL          | : MAKE BUSY OF CS/ZT FOR LOCAL DATA MEMORY                     | . 310 |
|        | MBCSN          | : MAKE BUSY OF CS/ZT FOR NETWORK DATA MEMORY                   | 311   |
| CLIADT |                | RTEM OPERATION AND MAINTENANCE                                 | 242   |
| CHAPT  |                | STEM OPERATION AND MAINTENANCE                                 |       |
| 1.     |                | CUIT CARD MAKE-BUSY SET/CANCEL                                 |       |
| 2.     |                | OUNT FOR TRAFFIC CONTROL                                       |       |
| 3.     |                | OF PS STATION DATA                                             |       |
| 4.     |                | MENT PROCEDURE OF CSINT CIRCUIT CARD/ZT                        |       |
| 5.     | O TO I EIVI IV | IESSAGE                                                        | 321   |

This page is for your notes.

# **LIST OF FIGURES**

| Figure      | Title Pa                                                        | age |
|-------------|-----------------------------------------------------------------|-----|
| Figure 1-1  | Route Connecting Diagram : Built-in PCS System                  | . 1 |
| Figure 1-2  | Comparison: Standalone Type and Fusion Type                     | . 2 |
| Figure 1-3  | Power Supply from the Built-in PCS System                       | . 3 |
|             | Local Power Supply                                              |     |
| Figure 1-5  | Route Connection Diagram : U Interface (When NT1 is used)       | . 3 |
|             | Related Equipment for Built-in PCS System (When using PA-4CSIC) |     |
|             | Related Equipment for Built-in PCS System (When using PA-4CSIE) |     |
| Figure 2-3  | Standard Installation Image                                     |     |
| _           | High Traffic Installation Image                                 |     |
| •           | Image of ZT Installation                                        |     |
|             | Example of Inappropriate Mounting                               | 35  |
|             | Dimension Drawing for ZT Installation (1/2)                     |     |
|             | Dimension Drawing for ZT Installation (2/2)                     |     |
| _           | Mounting of the ZT                                              |     |
|             | Local Power Feeding                                             |     |
|             | LEDs on the Zone Transceiver                                    |     |
| Figure 2-12 | Adjustment of Antenna                                           | 41  |
|             | Location of Card in System                                      |     |
| •           | Lamp, Key and Connectors: PA-4CSIC                              |     |
|             | LT Connector Leads Accommodation of PIM: PA-4CSIC               |     |
| Figure 3-4  | Connecting Route Diagram                                        | 54  |
| Figure 3-5  | Location of Card in System                                      | 55  |
|             | Lamp, Key and Connectors: PA-4CSID                              |     |
|             | LT Connector Leads Accommodation of PIM: PA-4CSID               |     |
| Figure 3-8  | Connecting Route Diagram                                        | 64  |
| Figure 3-9  | Location of Card in System                                      | 65  |
|             | Lamp, Key and Connectors: PA-4CSIE                              |     |
|             | LT Connector Leads Accommodation of PIM: PA-4CSIE               |     |
| Figure 3-12 | Connecting Route Diagram                                        | 73  |
|             | Location of Card in System                                      |     |
|             | Lamp, Key and Connectors: PA-4CSIF                              |     |
| Figure 3-15 | LT Connector Leads Accommodation of PIM: PA-4CSIF               | 82  |
| Figure 3-16 | Connecting Route Diagram                                        | 83  |
| Figure 3-17 | Location of PA-CK16 [SYNC (WCS)] Card in the System             | 84  |
| Figure 3-18 | Face Layout of PA-CK16                                          | 85  |
| Figure 3-19 | LT Connector Lead Accommodation (1/2)                           | 88  |
| Figure 3-19 | LT Connector Lead Accommodation (2/2)                           | 89  |
| Figure 3-20 | Connecting Route Diagram                                        | 90  |
| Figure 3-21 | Example of Clock Network Using PA-CK16 [SYNC (WCS)]             | 91  |
| Figure 4-1  | PS Roaming in Release 8 Enhancement                             | 26  |
|             | ATRK for 24PRT                                                  |     |
| Figure 4-3  | ATRK for 24DTI + 2DCH                                           | 151 |
|             | ATRK for 30PRT                                                  |     |
|             | ATRK for 30DTI + 2DCH                                           |     |
| Figure 4-6  | Data Communications via Networking                              | 65  |
| Figure 4-7  | Group Call-Automatic Conference using Station Hunting-Circular  |     |
| Figure 4-8  | Outline of Short Text Message (STM) Service                     | 185 |
| Figure 5-1  | Command Descriptions                                            | 89  |
|             | Make-Busy Set of CSINT Circuit Card                             |     |
| Figure 6-2  | Make-Busy Cancel of CSINT Circuit Card                          | 313 |

# **LIST OF FIGURES**

| Figure     | Title                                     | Page  |
|------------|-------------------------------------------|-------|
| Figure 6-3 | Make-Busy Set of ZT and Each B Channel    | . 314 |
| Figure 6-4 | Make-Busy Cancel of ZT and Each B Channel | . 314 |

# LIST OF TABLES

| Table      | Title Pag                                                 | је             |
|------------|-----------------------------------------------------------|----------------|
| Table 1-1  | System Capacity                                           | 6              |
| Table 1-2  | List of PCS Features                                      | 10             |
| Table 1-3  | List of OG Call Features                                  | 12             |
| Table 1-4  | List of IC Call Features 1                                | 12             |
| Table 1-5  | List of Station Service Features                          | 14             |
| Table 1-6  | List of Other Service Features                            | 16             |
| Table 1-7  | List of Attendant Console Service Features                | 17             |
| Table 1-8  | List of Network Service Features                          | 19             |
| Table 1-9  | List of Operation/Maintenance Service Features            | 19             |
| Table 1-10 | List of ISDN Service Features                             | 20             |
| Table 1-11 | List of CCIS Features                                     | 21             |
| Table 2-1  | Meaning of LED Indications                                | 39             |
| Table 3-1  | Switch Setting Table                                      | 52             |
| Table 3-2  | PA-CK16 Lamp Indications Reference                        | 36             |
| Table 3-3  | Standard Switch Settings                                  | 37             |
| Table 4-1  | Roaming Class Data List                                   | 30             |
| Table 4-1  | Roaming Class Data List (Continued)                       | 31             |
| Table 4-2  | List of OG Call Features for Q.931a                       | 34             |
| Table 4-3  | List of IC Call Features for Q.931a                       | 34             |
| Table 4-4  | List of Station Service Features for Q.931a               | 36             |
| Table 4-5  | List of Other Service Features for Q.931a                 | <del>1</del> 0 |
| Table 4-6  | List of Attendant Console Service Features for Q.931a     | <b>41</b>      |
| Table 4-7  | List of Network Service Features for Q.931a               | <del>1</del> 3 |
| Table 4-8  | List of Operation/Maintenance Service Features for Q.931a | <del>1</del> 3 |
| Table 4-9  | List of ISDN Service Features for Q.931a                  | 14             |
| Table 4-10 | List of CCIS Service Features for Q.931a                  | <del>1</del> 5 |
| Table 4-11 | Route Class Data Assignment Table for Q.931a              | <del>1</del> 9 |
| Table 5-1  | List of Commands                                          | 37             |
| Table 5-2  | SFI 24                                                    | <del>1</del> 2 |

This page is for your notes.

#### **PREFACE**

This manual explains the necessary hardware (such as circuit cards, terminal), the data programming, service features, etc. for the Built-in PCS (Personal Communication System) System. Since this manual describes the only specific information for the Built-in PCS System, see the existing manuals for the installation, functions, service features and the system operation/maintenance job of the PBX itself.

This page is for your notes.

PREFACE Page x Revision 3.0

## CHAPTER 1 GENERAL DESCRIPTION

#### 1. GENERAL DESCRIPTION OF SYSTEM

The Built-in PCS System has its CSINT, which interfaces the ZT with the system, mounted in the Port Interface Module (PIM). The Control Processor Rack (CPR) exclusively designed for the PCS is necessary in the PBX. Figure 1-1 shows the entire route connecting diagram of this system.

Module structures of the Built-in PCS System are identical to that of the PBX. For more details, see the "Installation Design Manual".

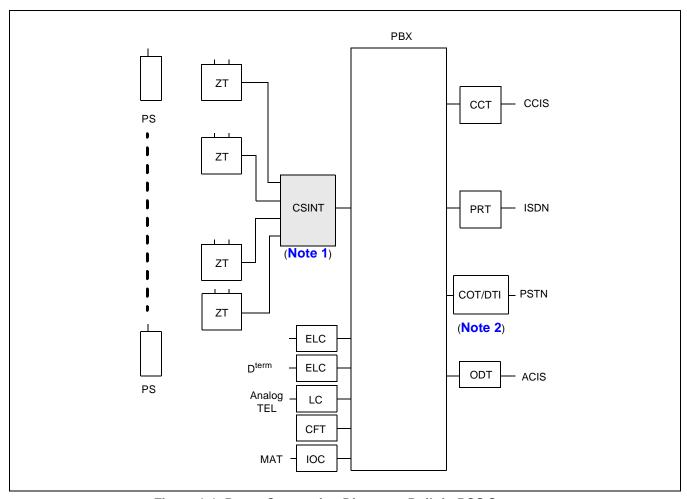

Figure 1-1 Route Connecting Diagram : Built-in PCS System

**Note 1:** A maximum of four (4) ZTs can be connected to one CSINT circuit card.

**Note 2:** If the receive tone level of the PS is low, please select -5 dB (GAIN) in the PAD data of the COT Route by the command ARTD.

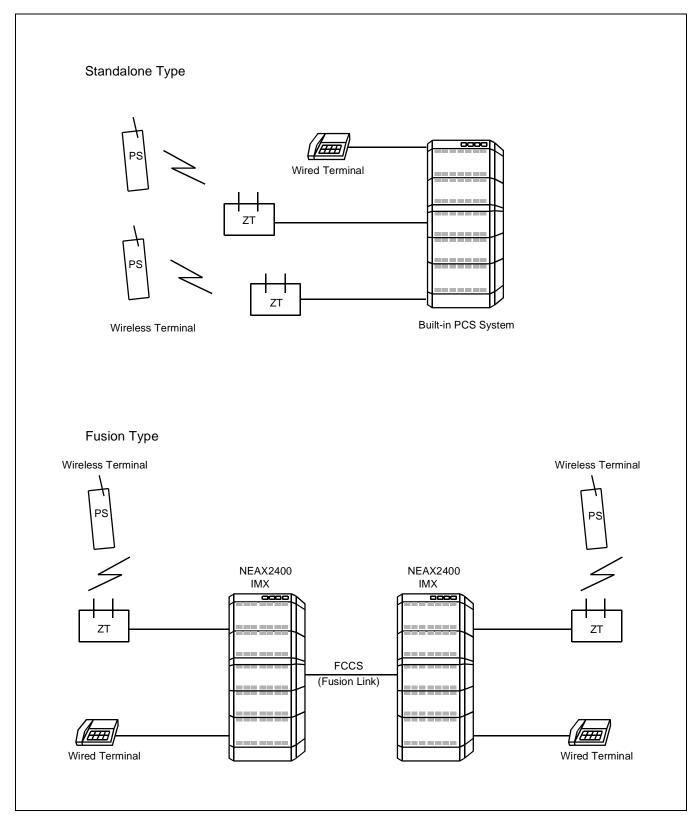

Figure 1-2 Comparison : Standalone Type and Fusion Type

#### 2. CONNECTION BETWEEN CSINT AND ZT

Figures 1-3 through 1-5 illustrate connection methods between the CSINT and the ZT. The CSINT and the ZTs can be connected with two pairs of twisted cable using the following two connection methods - one, line voltage from the Built-in PCS System and the other, the local power supply.

1. PBX line power from Built-in PCS System.

Line Power from the PCS System is power to the ZT supplied from the PBX.

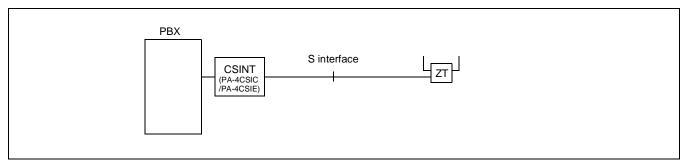

Figure 1-3 Power Supply from the Built-in PCS System

# 2. Local Power Supply

Local power for the ZT is supplied via AC-DC adapter from the AC.

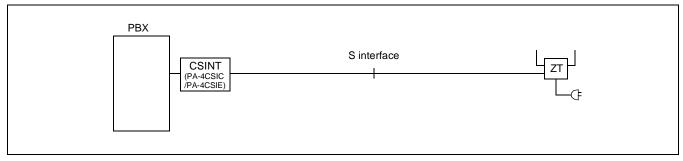

Figure 1-4 Local Power Supply

## 3. U Interface (NT1 is used)

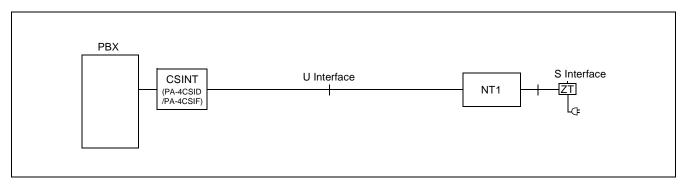

Figure 1-5 Route Connection Diagram : U Interface (When NT1 is used)

#### **GENERAL DESCRIPTION**

#### 3. MOVEMENT OF PS IN NEAX2400 IMX

#### **PCS COMMUNITY**

The SYS-ID is a unique ID which was given to manage the PCS system. The area where the SYS-ID is effective is called PCS Community. Every PCS Community in a Fusion network is given a unique PHS Community Number (PCN). Each PCN has its own SYS-ID. The PCN is used in stead of the SYS-ID for MAT command, and this can reduce the effect upon changing the SYS-ID to some measure. The habitual operation of the SYS-ID, which reaches to nine digits for the management purpose, is not needed; therefore easy maintenance can be provided. A single PCS Community can be assigned in multiple nodes, and a single node can belong to multiple PCS Communities by using the Tenant service.

PS movement in the system is classified into three kinds as described below:

#### 1. Stand-by condition movement

Movement of an idle PS within the home PCN area in the home Fusion network (in the Fusion network accommodating the home node). The event of PS Location Registration occurs only when the PS moves over the Calling area. Even if a PS is in Roaming status, movement of the PS within the current visitor node is also stand-by condition movement. In the system, the home PCN can be assigned over the node, however the Calling Area cannot. Because of this, the event of PS Location Registration occurs whenever an idle PS moves over the node.

#### 2. Hand-Over

Movement of a PS engaged in communication within the home PCN area in the home Fusion network. The event of Hand-Over occurs regardless of the Calling Area.

Even if a PS is in the Roaming status, movement of the PS engaged in communication within the current visitor node is also Hand-Over. In the system, the call engaged in communication is supported even in the case of Hand-Over over the node.

#### 3. Roaming

PS Location Registration to the ZT in another PCN than the home PCN is called Roaming. The call engaged in communication is not supported.

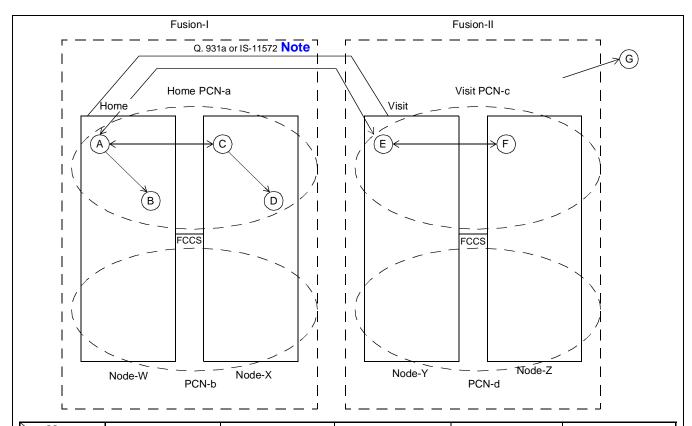

| Move to                                      | A, B<br>Home Node<br>Home PCN         | C, D<br>Visit Node<br>Home PCN        | E<br>Visit Fusion<br>Visit Node<br>Visit PCN | F<br>Visit Fusion<br>Other Node<br>Visit PCN | G<br>Yet Other<br>Fusion                                                    |
|----------------------------------------------|---------------------------------------|---------------------------------------|----------------------------------------------|----------------------------------------------|-----------------------------------------------------------------------------|
| A, B<br>Home Node<br>Home PCN                | Stand-by condition<br>Movement<br>H-O | Stand-by condition<br>Movement<br>H-O | Roaming                                      | Cannot move                                  | Cannot move                                                                 |
| C, D<br>Visit Node<br>Home PCN               | Stand-by condition<br>Movement<br>H-O | Stand-by condition<br>Movement<br>H-O | Cannot move                                  | Cannot move                                  | Cannot move                                                                 |
| E<br>Visit Fusion<br>Visit Node<br>Visit PCN | Roaming                               | Cannot move                           | Stand-by condition<br>Movement<br>H-O        | Stand-by condition<br>Movement<br>H-O        | Cannot move                                                                 |
| F<br>Visit Fusion<br>Other Node<br>Visit PCN | Cannot move                           | Cannot move                           | Stand-by condition<br>Movement<br>H-O        | Stand-by condition<br>Movement<br>H-O        | Cannot move                                                                 |
| G<br>Yet Other<br>Fusion                     | Cannot move                           | Cannot move                           | Cannot move                                  | Cannot move                                  | Roaming or Stand-<br>by condition<br>Movement<br>(depending on the<br>case) |

**Note:** Node-W and Node-Y are connected with Q. 931a or IS-11572.

#### **GENERAL DESCRIPTION**

## 4. SYSTEM CAPACITY

The following explains the capacity of the System.

**Table 1-1 System Capacity** 

|                                    | ITEMS                                    | 1-IMG System                                                   | 4-IMG System                    | IMX-U System                     |  |  |  |
|------------------------------------|------------------------------------------|----------------------------------------------------------------|---------------------------------|----------------------------------|--|--|--|
| Max. number of PSs/Node            |                                          | 1500 terminals<br>or<br>4000<br>terminals (optional)<br>Note 1 | 4000<br>terminals <b>Note 1</b> | 16000<br>terminals <b>Note 1</b> |  |  |  |
| Max. 1                             | number of ZTs                            | 192                                                            | 768                             | 3072                             |  |  |  |
| Max. 1                             | number of CSINTs                         | 48 Note 2                                                      | 192 <b>Note 2</b>               | 768 Note 2                       |  |  |  |
|                                    | number of PHS Community Number  //system | 1024                                                           |                                 |                                  |  |  |  |
| Speec                              | h CH/ZT                                  | 3 ch/ZT                                                        |                                 |                                  |  |  |  |
| Max. 1                             | number of ZTs/CSINT                      | 4                                                              |                                 |                                  |  |  |  |
|                                    | Max. number of calling areas/PCN         | 32 areas                                                       |                                 |                                  |  |  |  |
| Area                               | Max. number of ZTs/calling area          | 192 ZTs/area 256 ZTs/area                                      |                                 |                                  |  |  |  |
| Max. number of groups/calling area |                                          | 8 groups/area (Not used)                                       |                                 |                                  |  |  |  |

**Note 1:** Depending on capacity of NDM/LDM.

When upgrading from ICS and re-using Data Memory, Maximum 2000 terminals/Node.

**Note 2:** A maximum of 12 circuit cards can be mounted in a PIM.

## 5. MOUNTING LOCATION OF CSINT CIRCUIT CARD

CSINT circuit card can be mounted in any universal slot in the PIM.

# 6. FUNCTIONS/MOUNTING CONDITIONS OF CIRCUIT CARDS

The following circuit cards are necessary when using the system.

# 1. Universal LC/TRK circuit cards

| ABBREVIATION | CIRCUIT<br>CARD NAME                                     | FUNCTIONS AND MOUNTING CONDITIONS                                                                                                    |
|--------------|----------------------------------------------------------|----------------------------------------------------------------------------------------------------|
| RST          | PA-8RSTJ/<br>PA-8RSTM                                    | Register-Sender As is the case with the RST functions in the normal stations, the RST is used virtually, and estimating how many lines are needed is as important as considering the number of terminals.  Refer to the "Circuit Card Manual" for SW setting.                                                                                                    |
| DAT          | PA-4DATA/<br>PA-4DATB                                    | Announcement Trunk Used for ANNOUNCEMENT-PS OUT OF ZONE. Refer to the "Circuit Card Manual" for SW setting.                                                                                                    |
| TSW          | PH-SW10<br>(1-IMG<br>System)                             | Synchronized with the digital circuit cards such as PRT/DTI in a variety of combinations. (Standard precision clock oscillator) This card is synchronized with clocks generated from the PRT/DTI, thus supplying the necessary clock signal to the system.  Number of clock input route: DTI: 4, DCS: 2 Functions: Burst Cyclic Generator of 5ms which supplies clock signaling to ZT.  Refer to the "Circuit Card Manual" for SW setting and wiring.  |
| OSC          | PA-CK14<br>(1-IMG<br>System)                             | Synchronized with the digital circuit cards such as PRT/DTI in a variety of combinations. (High precision clock oscillator) This is synchronized with clocks generated from the PRT/DTI, thus supplying the necessary clock signal to the system.  Number of clock input route: DTI: 4, DCS: 2 Functions: Burst Cyclic Generator of 5ms which supplies clock signaling to ZT.  Refer to the "Circuit Card Manual" for SW setting.                      |
| PLO          | PH-CK16/<br>PH-CK16-A<br>(Other than<br>1-IMG<br>System) | Synchronized with the digital circuit cards such as PRT/DTI in a variety of combinations. (Standard precision clock oscillator) This card is synchronized with clocks generated from the PRT/DTI, thus supplying the necessary clock signal to the system.  Number of clock input route: DTI: 4, DCS: 2  Functions: Burst Cyclic Generator of 5ms which supplies clock signaling to ZT.  Refer to the "Circuit Card Manual" for SW setting and wiring. |
|              | PH-CK17/<br>PH-CK16-A<br>(Other than<br>1-IMG<br>System) | Synchronized with the digital circuit cards such as PRT/DTI in a variety of combinations. (High precision clock oscillator) This is synchronized with clocks generated from the PRT/DTI, thus supplying the necessary clock signal to the system.  Number of clock input route: DTI: 4, DCS: 2 Functions: Burst Cyclic Generator of 5ms which supplies clock signaling to ZT.  Refer to the "Circuit Card Manual" for SW setting.                      |

# **GENERAL DESCRIPTION**

| ABBREVIATION | CIRCUIT<br>CARD NAME         | FUNCTIONS AND MOUNTING CONDITIONS                                                                                                    |
|--------------|------------------------------|----------------------------------------------------------------------------------------------------|
| CLK          | PH-CK18<br>(IMX-U<br>System) | This card is used for the Local Node of the IMX-U system. This card receives clock signals from the Phase Lock Oscillator (PLO) accommodated in TSWM0 of IMG1, distributing the following signals to Time Division Switch (TSW) accommodated in TSWM1 of IMG2.  • 32.768 MHz CLK  • 8 KHz FH  • 5 msec × "n" FH                                                                                                    |
| CSINT        | PA-4CSIC                     | <ul> <li>This is an LC circuit card which provides interface with the Zone Transceiver (ZT). A maximum of four ZTs can be connected to one circuit card. Interface of the ZT corresponds to ISDN standards, but multi-point connection with the ZTs is not available.</li> <li>I.430, Q. 921 interface</li> <li>B channel is used for two channels of 32 kbps each with a total speed of 64 kbps in the 2B+D.</li> </ul>                                                                                                    |
|              | PA-4CSID                     | <ul> <li>This is an LC circuit card which provides interface with the Zone Transceiver (ZT). A maximum of four ZTs can be accommodated to one circuit card. NT1 is used in connecting the ZTs. Interface with NT1 corresponds to U Reference point of ISDN standards of the Echo canceller method.</li> <li>ANSI T1.601 interface is used</li> <li>B channel is used for two channels, each with a transmission speed of 32 kbps, with a total of 64 kbps. (2B+D)</li> <li>Functions as a Sealing Currency supplier to the NT1 (Maximum 15 mA to protect cables from rusting)</li> </ul> |
|              | PA-4CSIE                     | <ul> <li>This is an LC circuit card which provides interface with the Zone Transceiver (ZT). A maximum of four ZTs can be connected to one circuit card. Interface of the ZT corresponds to ISDN standards, but multi-point connection with the ZTs is not available.</li> <li>I.430, Q. 921 interface</li> <li>B channel is used for two channels of 32 kbps each with a total speed of 64 kbps in the 2B+D.</li> </ul>                                                                                                    |
|              | PA-4CSIF                     | <ul> <li>This is an LC circuit card which provides interface with the Zone Transceiver (ZT). A maximum of four ZTs can be connected to one circuit card. Interface with NT1 corresponds to U Reference point of ISDN standards of the Echo canceller method.</li> <li>ANSI T1.601 interface is used</li> <li>B channel is used for two channels of 32 kbps each with a total of 64 kbps in the 2B+D.</li> <li>Functions as a Sealing Currency supplier to the NT1 (Maximum 15 mA to protect cables from rusting)</li> </ul>                                                              |
| CFT          | PA-CFTB                      | 8-Party Conference Trunk Used SP388 (firmware) for GROUP CALL-AUTOMATIC CONFERENCE Used SP1141 (firmware) for GROUP CALL-AUTOMATIC CONFERENCE (20-party). Refer to the "Circuit Card Manual" for SW setting.                                                                                                    |

# 7. SERVICE CONDITIONS

Below are some of the conditions for using the System.

- 1. The system is available in the Business/Hotel System.
- 2. ACD/OAI services are incompatible with the system.
- 3. The following software is necessary for system operation.

Basic software: Series 7300 or later

Optional software: Service (Application) software including PCS service. Note

**Note:** When using PCS in Fusion Network, this software must be installed in all nodes. Even if no PSs are accommodated in a node, this software must be installed in the node.

- 4. SMDR equipment can be used for billing.
- 5. The following billing services are available in the system.

| FEATURE NAME                | REMARKS |
|-----------------------------|---------|
| SMDR for outgoing C.O. line |         |
| SMDR for incoming C.O. line |         |
| SMDR for outgoing Tie line  |         |
| SMDR for incoming Tie line  |         |
| SMDR for incoming DID       |         |
| SMDR for DIT                |         |
| SMDR for IC via ATT-CON     |         |

- 6. PS is not connected to the data terminal equipment.
- 7. PS station number cannot be programmed on the feature key of D<sup>term</sup> (as a Multi-Line).
- 8. SID TO TERMINATING USER-DISPLAY/ANALOG CALLER ID service features are not available for PS.
- 9. Service conditions for CCIS features are as follows:
  - (a) When a call is originated from or terminated to a PS via CCIS, the calling number sent to the called station varies depending on the numbering plan as shown below.

Closed numbering network: Station number (PS number)

Open numbering network: Office code + Station number (PS number)

(b) When a PS user has a call placed on hold, link re-connection is not performed.

## **GENERAL DESCRIPTION**

# 8. LIST OF SERVICE FEATURES

1. PCS Feature

**Table 1-2 List of PCS Features** 

| SERVICE FUNCTIONS                                         | REMARKS                                                                                             |
|-----------------------------------------------------------|----------------------------------------------------------------------------------------------------|
| UNUSED NUMBER                                             |                                                                                                    |
| PS LOCATION<br>REGISTRATION                               |                                                                                                    |
| OG CALL TO OUTSIDE                                        | Least Cost Routing (LCR) is the only dialing method valid in OG call to outside.                    |
|                                                           | <b>Note 1:</b> For Fusion Network, this feature is available for Release 3 or later software.       |
| INDIVIDUAL PS CALLING                                     | Incoming calls can be terminated to a PS only in the area where the corresponding PS is registered. |
| CALL WAITING                                              |                                                                                                    |
| CALL HOLD                                                 |                                                                                                    |
| CALL TRANSFER                                             |                                                                                                    |
| CALLING ZT ZONE<br>REGISTRATION                           | A maximum of 32 areas can be assigned in each PCN.                                                  |
|                                                           | <b>Note 2:</b> One Fusion Link Network can have PCN 1 ~ 1024.                                       |
| DISTINCTIVE RINGING                                       |                                                                                                    |
| PB (DTMF) SIGNAL SENDER                                   |                                                                                                    |
| PS-TO-STATION CALL                                        |                                                                                                    |
| PS AUTHENTICATION                                         |                                                                                                    |
| HANDOVER                                                  | Note 3                                                                                              |
| PRESET DIALING                                            | A maximum of 24 digits can be used when dialing. The buttons that can be used are: 0-9, # and *.    |
| OVERLAP DIALING                                           | A maximum of 24 digits can be used when dialing. The buttons that can be used are: 0-9, # and *.    |
| PS SERVICE CLASS                                          | RSC and SFC for a PS is the same as those for a single line telephone and D <sup>term</sup> .       |
| AUTOMATIC ANNOUNCEMENT-<br>DISCONNECTED PS OUT OF<br>ZONE |                                                                                                    |
| C.FPS INCOMING<br>INCOMPLETE                              |                                                                                                    |
| AUTOMATIC ANNOUNCEMENT-<br>PS OUT OF ZONE                 |                                                                                                    |

#### Note 3: Handover

- 1) If a PS user moves to another zone that has all speech channels busy, the PS remains connected to the original ZT.
- 2) Speech is temporarily interrupted during handover.
- 3) PS is unable to hand over in the following cases:
  - When digits are being sent (BT is heard.)
  - When a PS user attempts to hand over while connected to an operator (Attendant Console). BT is heard.
  - When user C who has set Call Waiting to user A attempts to hand over while users A and B are talking. For details, see the following table.

| STATUS HANDOVER TERMINAL | PS TERMINAL A           | PS TERMINAL B     | PS TERMINAL C        |
|--------------------------|-------------------------|-------------------|----------------------|
| PS terminal A            | Call Waiting Tone (CWT) | Released (BT)     | Ring Back Tone (RBT) |
| PS terminal B            | Talking with PS C       | Released (BT)     | Talking with PS A    |
| PS terminal C            | Talking with PS B       | Talking with PS A | Released (BT)        |

- When a PS user is calling.
- 4) When using Fusion Link Network, PS can hand-over to another node as long as the destination node uses the same PCN.
- 2. PBX functions are available in the Built-in PCS System.

Tables 1-3 through 1-11 show functions available in the Built-in PCS System. Some of the following functions not available in this system are:

- D<sup>term</sup> function
- OAI-ACD functions
- OAI functions
- Data functions

Table 1-3 List of OG Call Features

| NAME OF SERVICE FEATURES                                        | Standalone |       | Fusion  |       | REMARKS                                     |
|-----------------------------------------------------------------|------------|-------|---------|-------|---------------------------------------------|
| NAME OF SERVICE FEATURES                                        | From PS    | To PS | From PS | To PS | KLWAKKS                                     |
| ALTERNATE ROUTING/ROUTE<br>ADVANCE                              | ×          | -     | _       | -     |                                             |
| SPEED CALLING-STATION/<br>GROUP                                 | _          | _     | _       | _     | To be substituted for the memory dial of PS |
| SPEED CALLING-SYSTEM                                            | _          | _     | _       | _     |                                             |
| TOLL CALL RESTRICTION                                           | ×          | _     | _       | _     |                                             |
| PUSH-BUTTON TO ROTARY<br>CONVERSION                             | _          | -     | _       | -     |                                             |
| PRIMARY CODE RESTRICTION                                        | ×          | _     | _       | _     |                                             |
| OG TRUNK QUEUING                                                | _          | _     | _       | _     |                                             |
| OFF HOOK QUEUING                                                | _          | _     | _       | _     |                                             |
| MISCELLANEOUS TRUNK<br>RESTRICTION/ RESTRICTION<br>FROM OG CALL | ×          | _     | _       | _     |                                             |

# Table 1-4 List of IC Call Features

| NAME OF SERVICE FEATURES                        | Standalone F |       | Fus     | ion   | REMARKS                                                                |
|-------------------------------------------------|--------------|-------|---------|-------|------------------------------------------------------------------------|
| NAME OF SERVICE FEATORES                        | From PS      | To PS | From PS | To PS | NEWANNO                                                                |
| EXTERNAL MUSIC-ON-HOLD                          | _            | _     | _       | _     |                                                                        |
| ATTENDANT CONSOLE                               | ×            | ×     | ×       | ×     |                                                                        |
| DIT                                             | _            | ×     | _       | ×     | Note 1                                                                 |
| SLUMBER TIME - DO NOT<br>DISTURB                | _            | _     | _       | _     |                                                                        |
| POWER FAILURE TRANSFER                          | _            | -     | _       | -     | PS cannot be used for the Night station                                |
| DISTINCTIVE RINGING                             | _            | ×     | _       | ×     | Available in the D <sup>term</sup> PS or D <sup>term</sup> PSII Note 2 |
| REMOTE ACCESS TO SYSTEM/<br>AUTOMATED ATTENDANT | _            | ×     | _       | ×     | Note 3                                                                 |
| TENANT SERVICE                                  | ×            | ×     | _       | -     |                                                                        |
| MUSIC-ON-HOLD                                   | ×            | ×     | ×       | ×     |                                                                        |

- **Note 1:** When a PS is assigned as the target station of DIRECT IN TERMINATION (DIT).
  - 1) When the PS is Out of Zone (Out of Zone or in a state of POWER OFF), RBT is heard by the calling party.
    - If AUTOMATIC ANNOUNCEMENT-PS OUT OF ZONE is assigned by the PS, the calling party does not hear the Out of Zone Announcement, and instead hears RBT.
  - 2) If a PS user moves Out of Zone while connected to an outside party, AUTOMATIC ANNOUNCEMENT-DISCONNECTED PS OUT OF ZONE cannot be heard by the outside party, but instead BT is heard.
  - 3) When a PS is engaged and an outside call attempts CALL WAITING, the caller will hear RBT.
  - 4) When a DIT call is transferred to a PS or a station that has set C.F.-PS INCOMING INCOMPLETE, the calling party hears RBT if the target PS or station is Out of Zone or in the state of lock-out.
  - 5) PS is unable to hand over when it is ringing. When the PS handsover, the called PS stops ringing, and the calling party hears RBT.
  - 6) In Fusion Network, PS must be called with Physical Station Number.
- **Note 2:** A call from an incoming Tie Line gives the same ringing as a station call.
- **Note 3:** Remote Access to System/Automated Attendant: Terminating side is PS.
  - 1) When the PS is Out of Zone (Out of Area or in a state of POWER OFF), the calling party wwill hear BT.
    - If the AUTOMATIC ANNOUNCEMENT-PS OUT OF ZONE is set by the PS, the calling party does not hear Out of Zone Announcement. The calling party hears BT.
  - 2) If a PS user moves Out of Zone while connected to an outside line, AUTOMATIC ANNOUNCEMENT-DISCONNECTED PS OUT OF ZONE cannot be heard by the subscriber outside. BT is heard.
  - 3) When a REMOTE ACCESS TO SYSTEM/AUTOMATED ATTENDANT call is transferred to a PS or a station with C.F.-INCOMING INCOMPLETE set and when the transferred party is Out of Zone or in the state of lock-out, the calling party hears RBT.
  - 4) PS is not allowed to hand over while ringing. When the called PS is ringing from the REMOTE ACCESS TO SYSTEM/AUTOMATED ATTENDANT and the PS hands over, the PS stops ringing and the calling party hears RBT.

**Table 1-5 List of Station Service Features** 

 $\times$ : Available  $\triangle$ : Conditionally available -: Not available/Not used

| NAME OF SERVICE FEATURES               | Standa  | alone | Fusion  |       | DEMARKS                                         |
|----------------------------------------|---------|-------|---------|-------|-------------------------------------------------|
| NAME OF SERVICE FEATURES               | From PS | To PS | From PS | To PS | REMARKS                                         |
| OFF HOOK ALARM                         | _       | _     | _       | _     |                                                 |
| 8-PARTY CONFERENCE                     | _       | -     | _       | _     |                                                 |
| C.FA-OUTSIDE                           | ×       | ×     | ×       | ×     | Note 1                                          |
| C.FD-OUTSIDE                           | ×       | ×     | ×       | ×     |                                                 |
| C.FB-OUTSIDE                           | ×       | ×     | ×       | ×     |                                                 |
| C.FA                                   | ×       | ×     | ×       | ×     | Note 6                                          |
| C.FA CANCEL BY A ROUTINE DIAGNOSIS     | _       | -     | _       | -     |                                                 |
| CALL TRANSFER - ALL CALLS              | ×       | ×     | ×       | ×     | Note 2                                          |
| EMERGENCY CALL                         | _       | _     | _       | _     |                                                 |
| DAY/NIGHT CLASS OF SERVICE             | _       | _     | _       | _     |                                                 |
| CALL WAITING                           | ×       | ×     | ×       | ×     | Note 3                                          |
| CALL PICK UP - GROUP                   | ×       | ×     | _       | _     | Not available to do "Pick Up" from another node |
| CALL HOLD                              | _       | _     | _       | _     |                                                 |
| THREE-WAY CALLING                      | ×       | ×     | ×       | ×     |                                                 |
| TIMED REMINDER                         | _       | _     | -       | _     |                                                 |
| CALL PICK UP - DIRECT                  | ×       | _     | _       | _     | Not available to do "Pick Up" from another node |
| STEP CALL                              | ×       | ×     | ×       | ×     | Note 4                                          |
| SPLIT C.F.                             | _       | _     | _       | _     |                                                 |
| HOT LINE                               | ×       | ×     | _       | _     |                                                 |
| PERIODICAL INDICATION TONE             | ×       | _     | _       | _     |                                                 |
| AUTOMATIC CALL BACK<br>CANCEL          | _       | -     | _       | -     |                                                 |
| CLASS OF SERVICE - INDIVIDUAL          | ×       | X     | ×       | X     |                                                 |
| STATION-TO-STATION CALLING             | ×       | ×     | ×       | ×     | 1                                               |
| STATION-TO-STATION CALL<br>RESTRICTION | ×       | ×     | ×       | ×     |                                                 |
| EXECUTIVE RIGHT OF WAY                 | _       | _     | _       | _     |                                                 |
| STATION HUNTING                        | _       | _     | _       | _     |                                                 |
| CALL BACK                              | _       | _     | _       | _     |                                                 |

Table 1-5 List of Station Service Features (Continued)

| NAME OF SERVICE FEATURES      | Standalone |       | Fusion  |       | REMARKS  |
|-------------------------------|------------|-------|---------|-------|----------|
| NAME OF SERVICE FEATURES      | From PS    | To PS | From PS | To PS | KEWIAKKS |
| FLEXIBLE NUMBERING OF STATION | ×          | ×     | ×       | ×     |          |
| AUTOMATIC HOWLER TONE SENDING | _          | -     | _       | -     |          |
| STATION 5 DB PAD              | ×          | ×     | ×       | ×     |          |
| BOSS/SECRETARY                | _          | _     | _       | _     |          |
| C.FD                          | ×          | ×     | ×       | ×     | Note 6   |
| PUSH-BUTTON CALLING           | _          | _     | _       | _     |          |
| PRIORITY CALL                 | ×          | -     | ×       | _     | Note 5   |
| LINE LOCK-OUT                 | _          | _     | _       | _     |          |
| RECALL                        | ×          | -     | ×       | -     |          |
| C.FB                          | ×          | ×     | ×       | ×     | Note 6   |
| PRIVACY                       | _          | -     | _       | _     |          |
| ONE DIGIT HOOKING             | _          | _     | _       | -     |          |

- **Note 1:** *C.F.-D-Outside is not applicable by way of CALL TRANSFER-ALL CALLS.*
- **Note 2:** Recall service can be activated to the transferred station when the PS, with C.F.-PS INCOMING CALL INCOMPLETE in service, moves Out of Zone, after placing a call on hold.
- Note 3: Call Waiting
  - 1) This service is valid in the two party call when a call is terminated from station-to-station, to PS, to Central Office line, or to Tie line call but invalid when other services using switch hook flash are executed to the PS or when the PS is connected to the Attendant Console.
  - 2) To set CALL WAITING, it is necessary that the Service Restriction Class data (ASFC) be assigned in the office data assignment.

    Call Waiting service is provided according to each service feature restriction class.
  - 3) There is no limitation of the number of CALL WAITING services such as the number of simultaneous settings/the number of occurrence of answers.
  - 4) This service cannot be used if the Central Office line (DIRECT IN TERMINATION) or a call via the Attendant Console.
- **Note 4:** *Tie line STEP CALL is not available from PS.*
- **Note 5:** *PS can activate this feature only for Attendant Console.*
- **Note 6:** *In the Fusion network, the destination of call forwarding from PS must have a Telephone Number.*

**Table 1-6 List of Other Service Features** 

 $\times$ : Available  $\triangle$ : Conditionally available -: Not available/Not used

| NAME OF SERVICE FEATURES            | Standa  | alone | Fusi    | on    | DEMARKS                                                |
|-------------------------------------|---------|-------|---------|-------|--------------------------------------------------------|
| NAME OF SERVICE FEATURES            | From PS | To PS | From PS | To PS | REMARKS                                                |
| AUTHORIZATION CODE                  | _       | -     | _       | -     |                                                        |
| ACCOUNT CODE                        | _       | _     | _       | -     |                                                        |
| C.FINTERCEPT/<br>ANNOUNCEMENT       | ×       | =     | _       | =     |                                                        |
| CALL PARK                           | -       | _     | _       | _     |                                                        |
| DISTRIBUTION ACCESS UNIT (DAU)      | _       | -     | _       | -     |                                                        |
| DSS CONSOLE                         | -       | _     | _       | _     |                                                        |
| ANNOUNCEMENT SERVICE                | ×       | _     | _       | -     |                                                        |
| OG CALL RESTRICTION<br>ANNOUNCEMENT | ×       | -     | -       | -     |                                                        |
| PAGING                              | -       | _     | _       | -     |                                                        |
| PAGING TRANSFER                     | -       | _     | _       | _     |                                                        |
| RADIO PAGING                        | -       | _     | _       | -     |                                                        |
| UNIFORM CALL DISTRIBUTION (UCD)     | _       | -     | _       | -     |                                                        |
| UCD-DELAY ANNOUNCEMENT              | _       | -     | _       | _     |                                                        |
| LAST NUMBER CALL                    | _       | _     | _       | _     | Substituted for the LAST<br>NUMBER CALL function of PS |

**Table 1-7 List of Attendant Console Service Features** 

| NAME OF SERVICE FEATURES        | Standa  | lone  | Fusi    | on    | REMARKS        |
|---------------------------------|---------|-------|---------|-------|----------------|
| NAME OF SERVICE FEATURES        | From PS | To PS | From PS | To PS | REWARNS        |
| AUTOMATIC RECALL                | _       | ×     | _       | ×     |                |
| ATTENDANT LOOP RELEASE          | _       | _     | _       | _     |                |
| CALL TRANSFER-ATTENDANT         | _       | ×     | _       | ×     | Note 1         |
| SUPERVISORY CALL                | _       | ×     | _       | ×     |                |
| DIGITAL DISPLAY-TRUNK           | _       | _     | _       | _     |                |
| CALL PROCESSING INDICATION      | ×       | ×     | ×       | ×     |                |
| SERIAL CALL                     | _       | _     | _       | _     |                |
| CALL WAITING LAMP DISPLAY       | ×       | _     | ×       | _     |                |
| ATTENDANT CAMP-ON               | _       | _     | _       | _     |                |
| NON-DELAY OPERATION             | ×       | _     | ×       | _     | Note 3         |
| INTER-POSITION TRANSFER         | -       | _     | _       | _     |                |
| DELAY OPERATION                 | ×       | _     | ×       | _     | Note 3         |
| DIAL MONITOR                    | _       | ×     | _       | ×     |                |
| SPLIT CALL FORWARDING           | _       | _     | _       | _     |                |
| TRUNK GROUP BUSY LAMP           | _       | _     | _       | _     |                |
| SPEED CALLING-STATION/<br>GROUP | _       | _     | _       | _     |                |
| SPEED CALLING-SYSTEM            | _       | _     | _       | _     |                |
| INDIVIDUAL ATTENDANT<br>ACCESS  | ×       | -     | ×       | -     |                |
| ATTENDANT OVERRIDE              | _       | _     | _       | -     |                |
| STEP CALL                       | _       | ×     | _       | ×     |                |
| ATTENDANT MONITOR<br>SERVICE    | _       | -     | _       | -     |                |
| ATTENDANT NIGHT TRANSFER        | ×       | _     | _       | _     |                |
| BUSY VERIFICATION               | _       | _     | _       | _     |                |
| INDIVIDUAL TRUNK ACCESS         | _       | _     | _       | _     |                |
| DIAL ACCESS TO ATTENDANT        | ×       | ×     | ×       | ×     | Note 2, Note 3 |
| DIGITAL DISPLAY-STATION         | ×       | ×     | ×       | ×     | Note 3         |
| BUSY LAMP FIELD-FLEXIBLE        | ×       | ×     | _       | _     |                |
| RECALL                          | ×       | _     | ×       |       |                |

#### **GENERAL DESCRIPTION**

- Note 1: Upon receiving an incoming call, the Attendant Console transfers the call to a PS, then it ends up with the PS connected to the outside.

  If, in this situation, the PS user moves to a place Out of Zone, the caller from the outside line will hear BT.
- Note 2: While the Attendant Console is calling a PS, the services associated with Out of Zone such as C.F.-PS INCOMING INCOMPLETE, AUTOMATIC ANNOUNCEMENT-PS OUT OF ZONE and AUTOMATIC ANNOUNCEMENT-DISCONNECTED PS OUT OF ZONE are not available.

  When an Attendant calls a PS, the individual attendant number can be displayed on the LCD of the PS. However "OPR" cannot be displayed on the LCD of the PS.
- **Note 3:** This service Feature has the limitation of Fusion Link Network. Refer to the Fusion Network System Manual/Feature Programming Manual.

**Table 1-8 List of Network Service Features** 

| NAME OF SERVICE FEATURES              | Standalone |       | Fusion  |       |         |
|---------------------------------------|------------|-------|---------|-------|---------|
|                                       | From<br>PS | To PS | From PS | To PS | REMARKS |
| AUTOMATIC CIRCUIT<br>ASSURANCE        | ×          | -     | ×       | -     |         |
| CENTREX COMPATIBILITY                 | _          | ×     | _       | ×     |         |
| DELUXE TRAVEL CLASS MARK              | _          | _     | -       | _     |         |
| LCR - AUTOMATIC OVERFLOW              | ×          | _     | ×       | _     |         |
| LCR-3/6-DIGIT                         | ×          | _     | ×       | _     | Note 1  |
| TANDEM CONNECTION                     | _          | _     | _       | _     |         |
| TANDEM TRUNK QUEUING                  | _          | _     | _       | _     |         |
| TANDEM PAD CONTROL                    | _          | _     | _       | _     |         |
| TIE LINE ACCESS                       | ×          | ×     | ×       | ×     |         |
| OUTGOING TRUNK BUSY -<br>ANNOUNCEMENT | ×          | _     | _       | _     |         |
| HOT LINE - OUTSIDE                    | ×          | _     | _       | _     |         |
| DIGITAL TRUNK INTERFACE               | ×          | ×     | ×       | ×     |         |
| LCR - SPECIAL LINEWARNING             | ×          | _     | _       | _     |         |
| UNIFORM NUMBERING PLAN                | ×          | ×     | ×       | ×     |         |
| LCR - TIME OF DAY ROUTING             | _          | _     | _       | _     |         |
| LCR - CLOCKED MANUAL<br>OVERRIDE      | _          | _     | _       | -     |         |
| ATTENDANT MANUAL<br>OVERRIDE          | -          | -     | -       | -     |         |

**Table 1-9 List of Operation/Maintenance Service Features** 

| NAME OF SERVICE FEATURES | Standalone |       | Fusion  |       | REMARKS |
|--------------------------|------------|-------|---------|-------|---------|
|                          | From PS    | To PS | From PS | To PS | KEMAKKO |
| SERVICE PEG COUNT        | ×          | _     | _       | _     |         |
| TRAFFIC MEASUREMENT      | ×          | ×     | -       | _     |         |
| INDIVIDUAL TRUNK ACCESS  | _          | _     | _       | _     |         |
| LINE LOAD CONTROL        | _          | -     | _       | _     |         |

**Note 1:** This service feature has the limitation for the Fusion Link Network. Refer to the Fusion Network System Manual.

#### Table 1-10 List of ISDN Service Features

|                                   | Standalone |       | Fusion     |       |         |  |
|-----------------------------------|------------|-------|------------|-------|---------|--|
| NAME OF SERVICE FEATURES          | From PS    | To PS | From<br>PS | To PS | REMARKS |  |
| DIRECT INWARD DIALING             | -          | ×     | -          | ×     | Note 1  |  |
| SUB ADDRESS - PRESENT             | ×          | _     | _          | _     |         |  |
| SUB ADDRESS - ADDRESSING          | -          | ×     | _          | ×     | Note 1  |  |
| CALLING PARTY NUMBER -<br>PRESENT | ×          | _     | -          | _     |         |  |
| CALLING PARTY NUMBER -<br>DISPLAY | _          | ×     | _          | ×     |         |  |

- **Note 1:** Automatic Announcement PS Out of Zone/C.F. PS Incoming Incomplete may not be available. It depends on Public ISDN Network.
- **Note 2:** The ISDN terminal cannot transfer the call to a PS or provide the 3-party conference feature including a PS.
- **Note 3:** A PS can transfer the call to ISDN terminal and provide the 3-party conference feature including the ISDN terminal.

## **Table 1-11 List of CCIS Features**

| NAME OF SERVICE FEATURES                    | ORIGINATED FROM PS | TERMINATED<br>TO PS | REMARKS |
|---------------------------------------------|--------------------|---------------------|---------|
| Attendant Controlled Conference - CCIS      | -                  | ×                   |         |
| Automatic Recall - CCIS                     | ×                  | _                   |         |
| Brokerage Hotline - CCIS                    | -                  | ×                   |         |
| Call Forwarding - All Calls - CCIS          | ×                  | ×                   |         |
| Call Forwarding - Busy Line - CCIS          | ×                  | ×                   |         |
| Call Forwarding - Don't Answer - CCIS       | ×                  | ×                   |         |
| Call Transfer - All Calls - CCIS            | ×                  | ×                   |         |
| Calling/Called Number Display -<br>CCIS     | ×                  | ×                   |         |
| Consultation Hold - All Calls - CCIS        | ×                  | ×                   |         |
| Deluxe Traveling Class Mark - CCIS          | ×                  | ×                   |         |
| Dial Access to Attendant - CCIS             | ×                  | _                   |         |
| Digital Display - Station - CCIS            | ×                  | _                   |         |
| Direct In Termination - CCIS                | _                  | ×                   |         |
| Distinctive Ringing - CCIS                  | _                  | ×                   |         |
| Do not Disturb - CCIS                       | _                  | ×                   |         |
| Dial Number Display - Recall - CCIS         | ×                  | ×                   |         |
| Flexible Numbering of Station - CCIS        | ×                  | _                   |         |
| House Phone - CCIS                          | _                  | ×                   |         |
| Hot Line - CCIS                             | ×                  | ×                   |         |
| Incoming Call Identification - CCIS         | ×                  | _                   |         |
| Individual Attendant Access - CCIS          | ×                  | _                   |         |
| LDN Night Connection - CCIS                 | _                  | ×                   |         |
| Miscellaneous Trunk Access - CCIS           | ×                  | _                   |         |
| Miscellaneous Trunk Restriction - CCIS      | ×                  | _                   |         |
| Multiple Call Forwarding - All Calls - CCIS | ×                  | ×                   |         |
| Multiple Call Forwarding - Busy Line - CCIS | ×                  | ×                   |         |

# Table 1-11 List of CCIS Features (Continued)

| NAME OF SERVICE FEATURES                          | ORIGINATED<br>FROM PS | TERMINATED<br>TO PS | REMARKS |
|---------------------------------------------------|-----------------------|---------------------|---------|
| Multiple Call Forwarding - Don't<br>Answer - CCIS | ×                     | ×                   |         |
| Night Connection - Fixed - CCIS                   | -                     | ×                   |         |
| Night Connection - Flexible - CCIS                | _                     | ×                   |         |
| Off-Hook Queuing - CCIS                           | ×                     | _                   |         |
| Single Digit Station Calling - CCIS               | ×                     | _                   |         |
| Station Controlled Conference - CCIS              | -                     | ×                   |         |
| Step Call - CCIS                                  | -                     | ×                   |         |
| Supervisory Call - CCIS                           | _                     | ×                   |         |

## **CHAPTER 2** INSTALLATION DESIGN

This chapter describes the installation for the Built-in PCS system.

## 1. INSTALLATION

This section explains how to connect the Built-in PCS system and its related equipment. Refer to the "Installation Manual" to learn the installation method of the PBX and its related equipment that is included here.

- ZT (Zone Transceiver): Connection with S interface
- ZT (Zone Transceiver): Connection with U interface

## 1.1 ZT (ZONE TRANSCEIVER) AND ITS CONNECTION WITH S INTERFACE

#### 1. General

This part explains how to connect the Zone Transceiver (ZT).

#### 2. Circuit Card

| NAME OF CIRCUIT CARD | 2W/4W | REMARKS |
|----------------------|-------|---------|
| PA-4CSIC             | 4W    |         |
| PA-4CSIE             | 4W    |         |

#### 3. Cable Connection

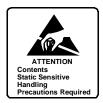

## a. When using PA-4CSIC

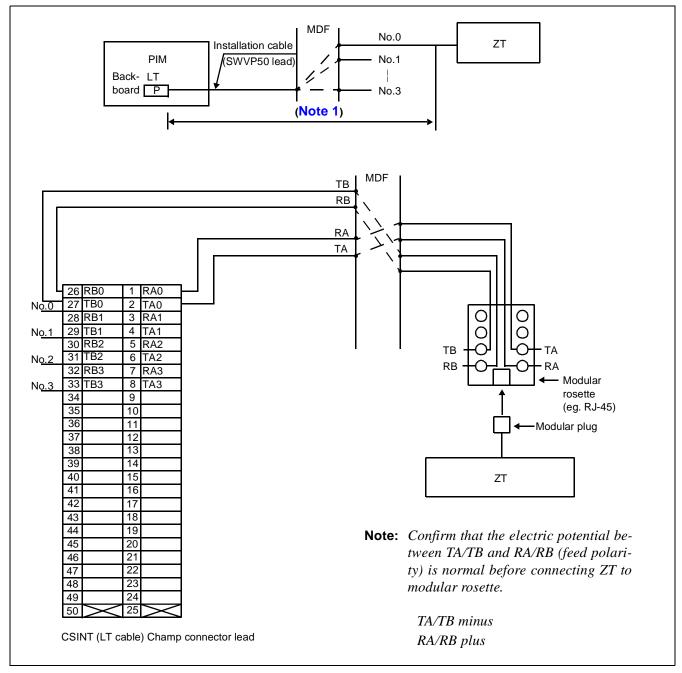

Figure 2-1 Related Equipment for Built-in PCS System (When using PA-4CSIC)

**Note 1:** Maximum length of the cable to each ZT depends on the kind of cable (diameter) and the way of power supply (Power supply from Built-in PCS system/Local power supply).

Power supply from Built-in PCS system (Without arrestor, when feed output is 48V)

| Diameter      | 26 AWG  | 24 AWG  | 22 AWG  | 19 AWG  |
|---------------|---------|---------|---------|---------|
| Distance      | 762 m   | 1219 m  | 1676 m  | 2438 m  |
| (No arrestor) | 2500 ft | 4000 ft | 5500 ft | 8000 ft |

## Local power supply

| Diameter      | 26 AWG  | 24 AWG  | 22 AWG  | 19 AWG  |
|---------------|---------|---------|---------|---------|
| Distance      | 1189 m  | 1341 m  | 1676 m  | 2438 m  |
| (No arrestor) | 3900 ft | 4400 ft | 5500 ft | 8000 ft |

**Note 2:** Connection of the connector lead depends on the mounting location of CSINT circuit card. For more detail, refer to Chapter 3, "Circuit Cards".

**Note 3:** Below is the specification of modular plug that is used for the connection to ZT.

• RJ-45 modular plug

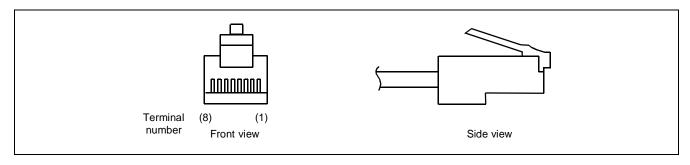

| TERMINAL | TERMINAL | FUNC                  | CTION        | POLA   | RITY | CSINT    |
|----------|----------|-----------------------|--------------|--------|------|----------|
| NUMBER   | NUMBER   | TERMINAL<br>EQUIPMENT | CSINT        | SIGNAL | FEED | TERMINAL |
| 1        | a        | Not used              | Not used     |        |      |          |
| 2        | b        | Not used              | Not used     |        |      |          |
| 3        | c        | Transmission          | Reception    | +      | -    | RA       |
| 4        | d        | Reception             | Transmission | +      | +    | TA       |
| 5        | e        | Reception             | Transmission | -      | +    | ТВ       |
| 6        | f        | Transmission          | Reception    | -      | -    | RB       |
| 7        | g        | Not used              | Not used     |        |      |          |
| 8        | h        | Not used              | Not used     |        |      |          |

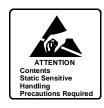

# a. When using PA-4CSIE

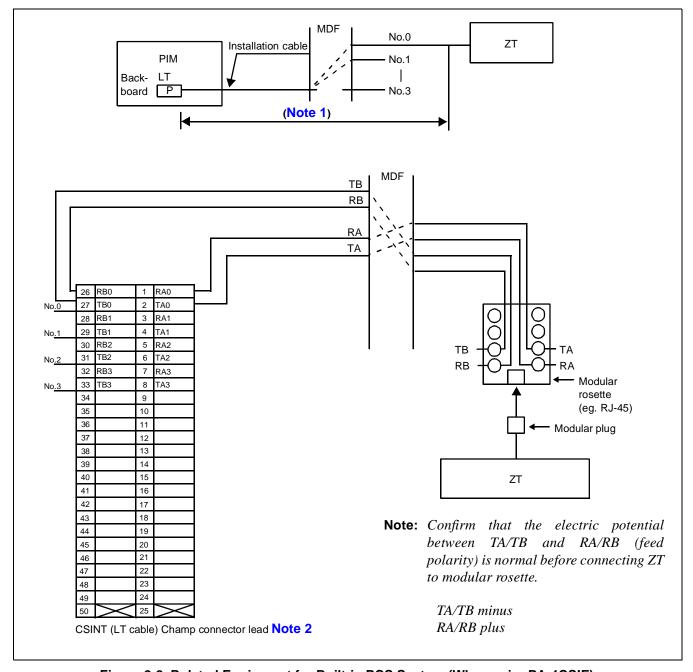

Figure 2-2 Related Equipment for Built-in PCS System (When using PA-4CSIE)

**Note 1:** Maximum length of the cable to each ZT depends on the kind of cable (diameter) and the way of power supply (Power supply from Built-in PCS system/Local power supply).

Power supply from Built-In PCS system (Without arrestor)

| Diameter | 26 AWG<br>(0.4Φ) | 24 AWG<br>(0.5⊕) | 22 AWG<br>(0.65⊕) | 19 AWG<br>(0.9⊕) |
|----------|------------------|------------------|-------------------|------------------|
| Distance | 762 m            | 1219 m           | 1676 m            | 2438 m           |
| Distance | 2500 ft          | 4000 ft          | 5500 ft           | 8000 ft          |

Local power supply (Without arrestor)

| Diameter | 26 AWG<br>(0.4Φ) | 24 AWG<br>(0.5⊕) | 22 AWG<br>(0.65⊕) | 19 AWG<br>(0.9Φ) |
|----------|------------------|------------------|-------------------|------------------|
| Distance | 1189 m           | 1341 m           | 1676 m            | 2438 m           |
| Distance | 3900 ft          | 4400 ft          | 5500 ft           | 8000 ft          |

Power supply (With arrestor)

| Diameter | 26 AWG<br>(0.4Φ) | 24 AWG (0.5 $\Phi$ ) | 22 AWG<br>(0.65⊕) | 19 AWG (0.9 $\Phi$ ) |
|----------|------------------|----------------------|-------------------|----------------------|
| Distance | 300 m            | 500 m                | 800 m             | 1300 m               |
| Distance | 984 ft           | 1640 ft              | 2624 ft           | 4265 ft              |

Local power supply (With arrestor)

| Diameter | 26 AWG<br>(0.4Φ) | 24 AWG (0.5 $\Phi$ ) | 22 AWG<br>(0.65⊕) | 19 AWG (0.9 $\Phi$ ) |
|----------|------------------|----------------------|-------------------|----------------------|
| Distance | 350 m            | 600 m                | 800 m             | 1300 m               |
| Distance | 1148 ft          | 1968 ft              | 2624 ft           | 4265 ft              |

**Note 2:** Connection of the connector lead depends on the mounting location of CSINT circuit card. For more detail, refer to Chapter 3, "Circuit Cards".

# **INSTALLATION DESIGN**

# 1.2 ZT (ZONE TRANSCEIVER) AND ITS CONNECTION WITH U INTERFACE

# 1. General

This part explains how to connect the Zone Transceiver (ZT) when using the NT1.

# 2. Circuit Card

| NAME OF CIRCUIT CARD | 2W/4W | REMARKS |
|----------------------|-------|---------|
| PA-4CSID             | 2W    |         |
| PA-4CSIF             | 2W    |         |

#### 3. Cable Connection

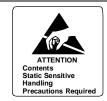

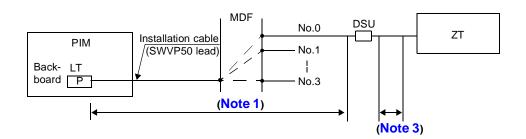

- $\textbf{Note 1:} \ \textit{Maximum length of the cable to the DSU depends on the kind of cable (diameter)} \ .$
- **Note 2:** Connection of the connector lead depends on the mounting location of CSINT circuit card. For more detail, refer to Chapter 3, "Circuit Cards".
- **Note 3:** *Maximum length of the cable to each ZT depends on the kind (diameter) of cable.*

#### 1.3 BASIC KNOWLEDGE ON ZT INSTALLATION

## 1. Hypothetical Range of Radio Zone

When designing the image of a radio zone provided by a ZT, the radio zone can be drawn by using a specific prefixed distance characteristics value. Provided that a ZT is installed on a wall, the hypothetical distance characteristics range of the radio zone are as follows:

Indoor (General): Radius of 49 ft (15 m) approximately
Indoor (floor and corridor with unobstructed view): Radius of 65 ft (20 m) approximately
Outdoor: Radius of 164 to 196 ft (50 to 60 m) approximately

The range shown represent model values. Adjustment of the radio zone should be needed to design the final drawings as the radio wave fluctuates unpredictably. It is fundamental that each radio zone be assigned to ensure sufficient overlap as shown below.

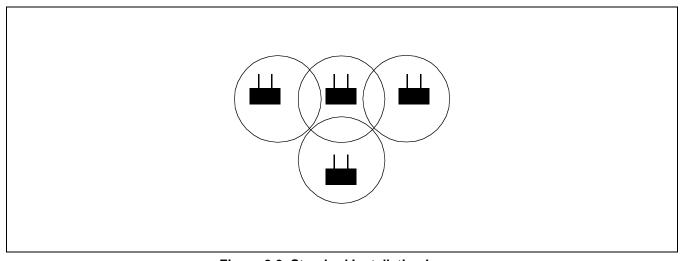

Figure 2-3 Standard Installation Image

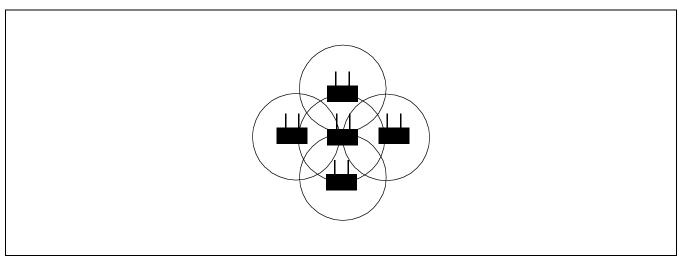

Figure 2-4 High Traffic Installation Image

## 2. Image of ZT installation

Assuming a ZT is installed in a general office environment, one ZT can rarely cover the entire service area. So, a general service area is composed of multiple ZTs. The diagrams below show the image of ZT installation.

a. Single Floor Installation
 ZTs are ideally installed at right angles or zigzag like spots on a dice.

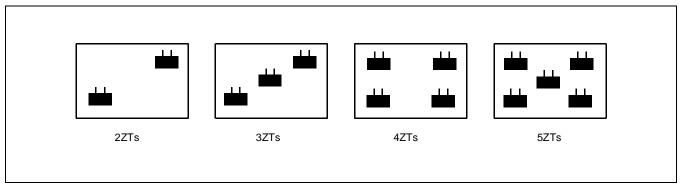

#### b. Vertical Successive Floor Installation

It would be ideal to install ZTs at zigzag position alternately by even-number and odd-number floors so that transparent radio waves penetrating floors or ceilings are sufficient enough to receive electric field to be a radio zone and transparent radio wave between floors is sensed.

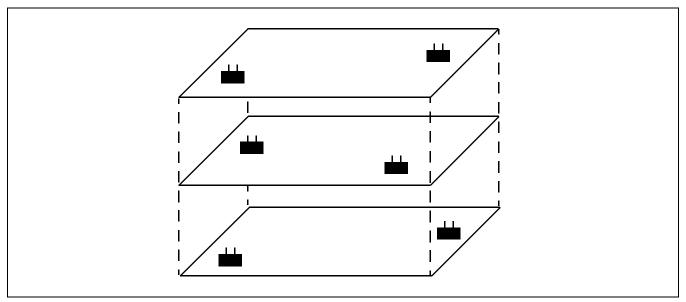

Figure 2-5 Image of ZT Installation

#### **INSTALLATION DESIGN**

3. Radio Wave Propagation

Although radio waves used by the Built-in PCS System employ a digital signal of service frequency of approximately 1.9 GHz band, types of radio waves and types of propagation involved with basic radio wave propagation are considered to be the same as other analog radio waves.

- Types of radio waves
  - a. Direct waves:

Radio waves that are propagated directly and linearly.

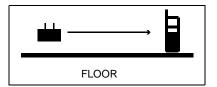

b. Reflected waves/ diffracted waves (indirect waves): Radio waves that are propagated by being reflected or diffracted from an obstacle, such as a wall and ceiling.

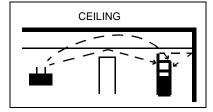

c. Transmitted waves:

Radio waves that travel through a wall, floor, partition, etc.

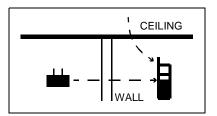

d. Propagating corridor waves:

Radio waves that travel along a corridor. (One type of reflected waves.)

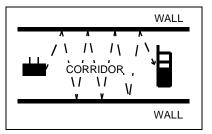

e. Re-entering building waves:

Radio waves that go out of a building through a window, etc. and enter the building again.

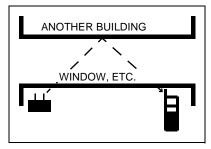

## Types of propagation

There are two major types of radio wave propagation: the line-of-sight propagation and the propagation beyond the horizon. As opposed to a cellular phone, consideration must be given to the line-of-sight propagation characteristics, where a ZT can be seen directly; as well as the propagation beyond the horizon, where radio waves travel through walls, ceilings, partition on the same floor, or another floor for a wireless system used on private premises with a very small service area.

## Line-of-sight propagation

- a. Free space propagation:
- When a distance doubles, propagation loss increases by 6 dB.
- When a wavelength is halved, propagation loss increases by 6 dB.

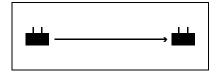

Plane earth propagation:

When a distance doubles, propagation loss increases by 12 dB. (It is wavelength-independent.)

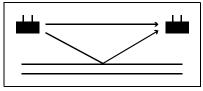

#### b. Propagation beyond the horizon

Multiple wave propagation: Propagation where numerous reflected and diffracted waves are received. (The original mobile communications use this type of propagation.)

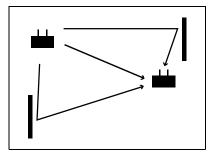

#### **INSTALLATION DESIGN**

4. Installation of the ZT (Zone Transceiver)

Explained below is how to install the ZT and precautions to be made when mounting it.

a. The ZT is a communication device that sends a weak signal as radio waves, it should not be installed near and around equipment or an environment listed below to ensure the speech quality and various kinds of control operations – care must be taken.

[Indoor Installation]

Do not install around equipment capable of emitting noise (high frequency electric waves) such as wireless apparatus, television set, radio set, fluorescent lightening, and microwave oven.

#### [Outdoor Installation]

Avoid places easily affected by radio disturbances from cars, etc. (e.g., near a principal road).

When installing by the sea, protect the ZT from salt using the outdoor mounting box and other protection if necessary.

Avoid places where there is a possibility to cause malfunction by radio waves.

When installing by the sea, protect the ZT from salt using the outdoor mounting box and other protection if necessary.

Besides, abnormal places with a fear of an explosion, subjected to malfunction by radio waves or to a strong electromagnetic field.

- b. Avoid installing on a clay wall or plasterboard.
- c. Ensure the wall or pillar to be used is strong enough to support the weight of the ZT, so that it does not shake, and has very little vibration.
- d. If a possible installation wall contains reinforcing steel, etc., keep the antenna away from the wall by slightly tilting it.
- e. When raising the antenna of the ZT, make sure that it does not touch the wall, etc.

# 2. INSTALLATION PROCEDURE OF ZONE TRANSCEIVER (ZT)

- STEP 1: When mounting a ZT on a wall/ceiling, observe the following instructions.
  - i Do not mount a ZT on a wall/ceiling which cannot sustain the weight of ZT (e.g. a plaster wall, plywood wall).
  - ii Make a sufficient space so that the antenna can be placed at any angle.
  - iii When mounting a ZT on a wall which contains a reinforcing bar near the mounting location, place the antenna at an angle with the wall so as to make a space between the antenna and the reinforcing bar.

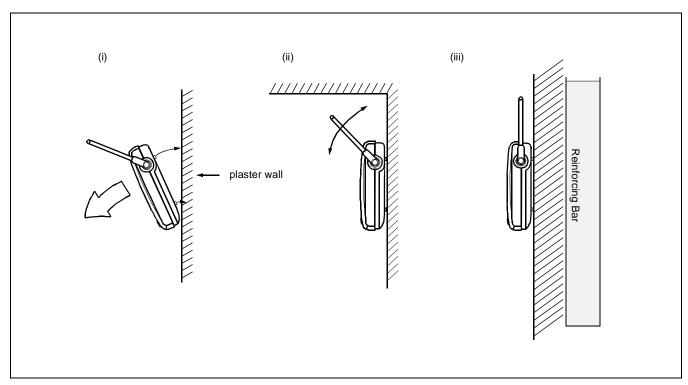

Figure 2-6 Example of Inappropriate Mounting

STEP 2: Post the attached dimension drawing on the mounting location so as to mark the locations of screw holes. As shown Figure 2-7, two screw holes are provided as the lower mounting position. Depending on the mounting location, select either of the two mounting position.

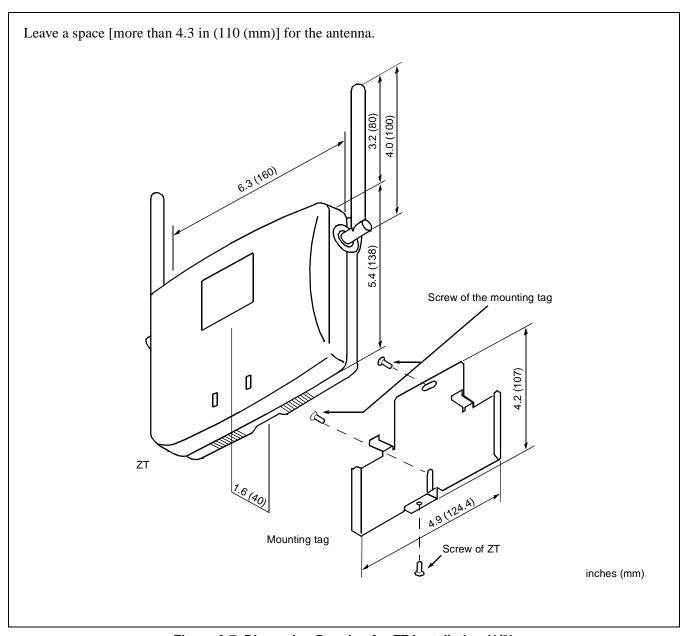

Figure 2-7 Dimension Drawing for ZT Installation (1/2)

STEP 3: Secure the furnished screws to the marked locations. In this instance, for the lower mounting screw hole select either of mounting options depending on the mounting location.

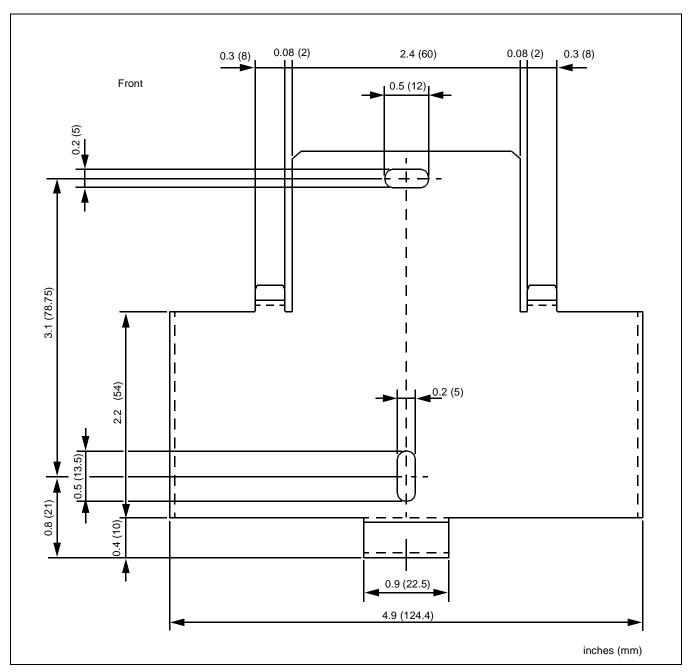

Figure 2-8 Dimension Drawing for ZT Installation (2/2)

STEP 4: Mount the ZT on the wall and slide it so that the heads of screws may fix the ZT tightly.

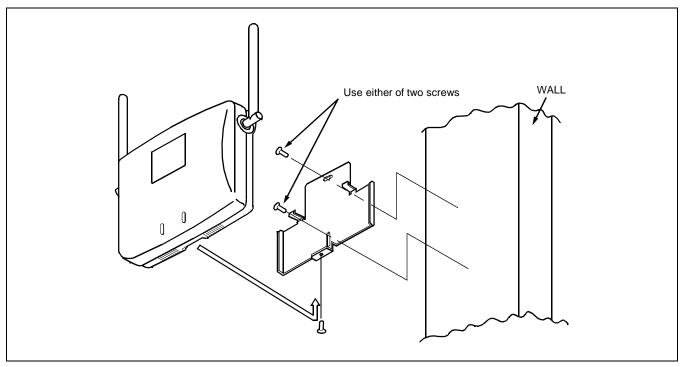

Figure 2-9 Mounting of the ZT

STEP 5: If power feeding from the PCS is impossible, use the "AC adapter" for local power feeding. The "AC adapter" is connected to the ZT as shown below.

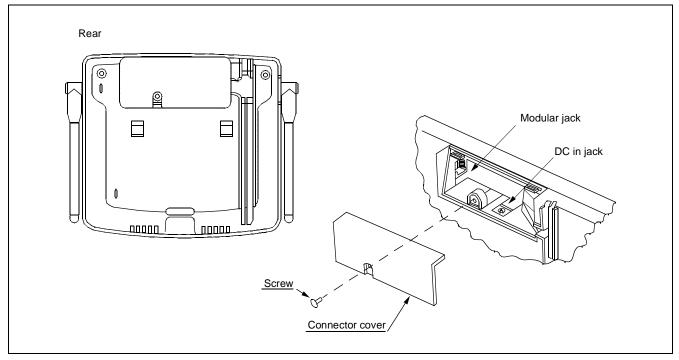

Figure 2-10 Local Power Feeding

STEP 6: Turn ON the power to the ZT to confirm the lamp indications are normal. Refer to Table 2-1 and Figure 2-11.

**Table 2-1 Meaning of LED Indications** 

| LAMP   | LIGHT | STAGE                                         | MEANING                                                                                                    |
|--------|-------|-----------------------------------------------|----------------------------------------------------------------------------------------------------|
| POWER  | LIT   |                                               | Light when the power is supplied                                                                                           |
| STATUS | OFF   |                                               | Line is not open                                                                                                    |
|        | LIT   | The flicker cycle                             | ZT does not stand by                                                                                                    |
|        |       | is 0.1 seconds.                               |                                                                                                    |
|        | LIT   | The light cycle is                            | All ZT lines are busy.                                                                                                    |
|        |       | 1.8 seconds.                                  | LampTime (0.2s)                                                                                                    |
|        | LIT   | The flicker cycle is 0.2 seconds by standard. | The number of ZT line used. (The number of flicker indicates the number of ZT line used.)  1 line used.  Lamp  Time (0.2s) |
|        |       |                                               | 2 lines used.  Lamp  Time (0.2s)  3 lines used. (All ZT lines are busy.)                                                   |
|        |       |                                               | Time (0.2s)                                                                                                    |

<sup>\*</sup> One cycle is 2 second

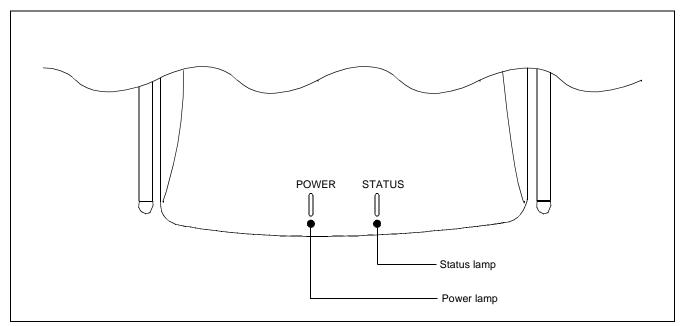

Figure 2-11 LEDs on the Zone Transceiver

STEP 7: The angle of the antenna is variable between 0° and 180° as shown below. In a wall-mount installation, normally the antenna is set at an angle of 0° so that the antenna may be vertical with the radio zone.

**Note:** Since the antenna is easily broken, handle it with care.

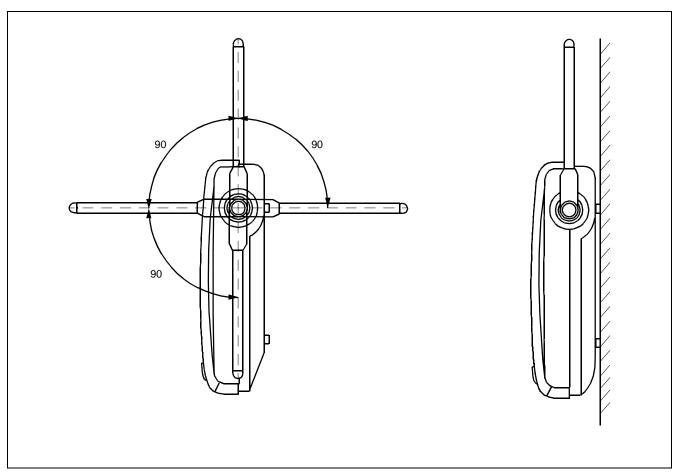

Figure 2-12 Adjustment of Antenna

#### **INSTALLATION DESIGN**

## 3. SYSTEM START-UP

After finishing the installation of the PBX (installation of the PBX, confirmation of the switch-setting of every circuit card and cable connection), start up the system. This diagram outlines the procedure to start up the system. For more details, refer to the "Installation Manual."

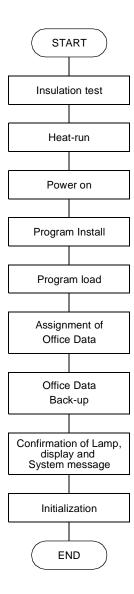

## CHAPTER 3 CIRCUIT CARDS

This chapter describes the circuit cards related to the Built-in PCS system. Refer to the "Circuit Card Manual" to check other circuit cards that are introduced here.

| • | PA-4CSIC | (CSINT) | : ZT (Zone Transceiver) Interface      | Note 1        |
|---|----------|---------|----------------------------------------|---------------|
| • | PA-4CSID | (CSINT) | : ZT (Zone Transceiver) Interface      | Note 2        |
| • | PA-4CSIE | (CSINT) | : ZT (Zone Transceiver) Interface      | Note 1        |
| • | PA-4CSIF | (CSINT) | : ZT (Zone Transceiver) Interface      | Note 2        |
| • | PA-CK16  | (WCS)   | : Synchronous Signal Transmission Circ | uit for CS/ZT |

**Note 1:** For provision of ISDN S interface to ZT.

**Note 2:** For provision of ISDN U interface to ZT.

## PA-4CSIC (CSINT) : ZT (Zone Transceiver) Interface

#### 1. General Functions

This circuit card is designed to provide the ISDN S interface to the Zone Transceiver (ZT).

Specifications and functions of this circuit card are shown below.

- A maximum of four ZTs can be accommodated in one 4CSIC circuit card.
- Interface with ZTs is based on the ISDN standard interface, though the multi-point connection of the ZTs is not available.
- I.430, Q.921 Interface
  [Each B Channel of 32 kbps in the 2B+D (B=64 kbps) can be used as two channels.]
- Feed functions to ZT: 48 Vtyp, maximum of 250 mA, feed polarity: reverse
- Equipped with 32k ADPCM (TSW: 64 kbps, ZT: 32 kbps)
- Burst synchronization function of 5 ms (multi-frame) to ZT
- Provided with 16 channels of PB (DTMF) sender

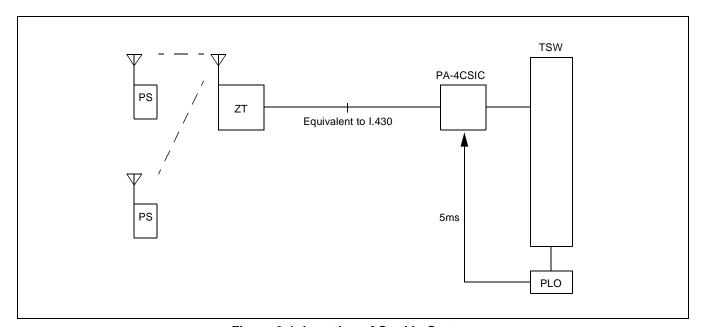

Figure 3-1 Location of Card in System

- 2. Mounting Location of Circuit Card and Its Conditions
  - Mounting location of circuit card: Universal slot of the PIM Conditions: 12 CSINT circuit cards can be mounted in one PIM.

# 3. Lamp, Key, Connector and Their Location

The following diagram shows the location of Lamp, Key and Connectors.

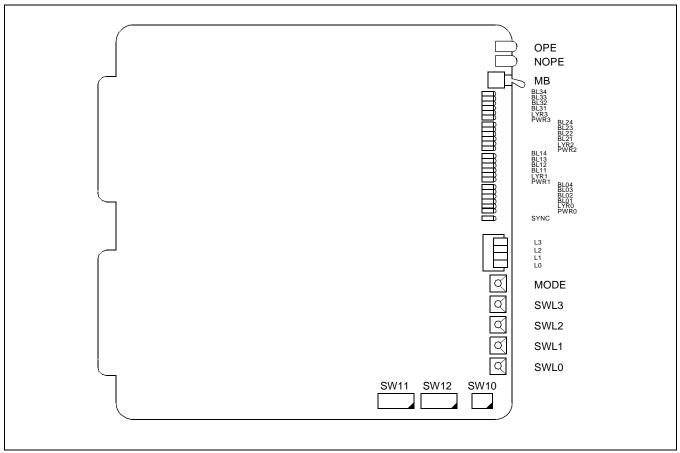

Figure 3-2 Lamp, Key and Connectors: PA-4CSIC

# PA-4CSIC (CSINT)

# 4. Lamp Indication

Shown below are the contents of lamp indication on this circuit card.

| LAMP NAME | COLOR    | MEANING                                                                 |  |  |  |
|-----------|----------|-------------------------------------------------------------------------|--|--|--|
| OPE       | Green    | Remains lit when this card is operating normally.                       |  |  |  |
| NOPE      | Red      | Remains lit when this card is in make-busy state.                       |  |  |  |
| BLn4      | Green    | Remains lit when B4 channel of the line #n is communicating Note 1      |  |  |  |
|           | Flashing | Flashes while the corresponding circuit is in make-busy state (60 IPM). |  |  |  |
|           | OFF      | Remains off when the corresponding circuit is idle.                     |  |  |  |
| BLn3      | Green    | Remains lit when B3 channel of the line #n is communicating Note 1      |  |  |  |
|           | Flashing | Flashes while the corresponding circuit is in make-busy state (60 IPM). |  |  |  |
|           | OFF      | Remains off when the corresponding circuit is idle.                     |  |  |  |
| BLn2      | Green    | Remains lit when B2 channel of line #n is communicating Note 1          |  |  |  |
|           | Flashing | Flashes while the corresponding circuit is in make-busy state (60 IPM). |  |  |  |
|           | OFF      | Remains off when the corresponding circuit is idle.                     |  |  |  |
| BLn1      | Green    | Remains lit when B1 channel of the line #n is communicating Note 1      |  |  |  |
|           | Flashing | Flashes while the corresponding circuit is in make-busy state (60 IPM). |  |  |  |
|           | OFF      | Remains off when the corresponding circuit is idle.                     |  |  |  |
| LYRn      | Green    | Remains lit when the layer 2 link of line #n is established             |  |  |  |
|           | Flashing | Flashes when layer 1 of the line #n is synchronized (120 IPM).          |  |  |  |
|           | OFF      | Layer 1 and Layer 2 have not been established.                          |  |  |  |
| PWRn      | Red      | Lights when the power supply of the line #n fails.                      |  |  |  |
| SYNC      | Red      | Flashes when the synchronous timing of 5 ms is disconnected.            |  |  |  |

n=0~3

Note 1: B1 through B4 channels represent channel names of 32k ADPCM.

# 5. Switch Settings

Standard settings of switches on this circuit card are shown in the table below.

| SWITCH NAME        | SWITCH<br>NUMBER | SWITCH<br>SETTING | STANDARD<br>SETTING | MEANING                         |
|--------------------|------------------|-------------------|---------------------|---------------------------------|
| MB                 |                  | Up                |                     | Circuit card make-busy set      |
| ON (MB) OFF        |                  | Down              |                     | Circuit card make-busy cancel   |
| (Toggle Switch)    |                  |                   |                     |                                 |
| MBR                | 0                | ON                |                     | Line 0 make-busy request        |
| OFF ←              | O                | OFF               | ×                   | Line 0 make-busy request cancel |
| No. 3              | 1                | ON                |                     | Line 1 make-busy request        |
| No. 1<br>No. 0     | 1                | OFF               | ×                   | Line 1 make-busy request cancel |
| → ON               | 2                | ON                |                     | Line 2 make-busy request        |
| (Piano-Key Switch) |                  | OFF               | ×                   | Line 2 make-busy request cancel |
|                    | 3                | ON                |                     | Line 3 make-busy request        |
|                    |                  | OFF               | ×                   | Line 3 make-busy request cancel |
| MODE               |                  | 0                 |                     | Echo Canceller is not effective |
|                    |                  | 1                 |                     | Not used                        |
|                    |                  | 2                 |                     | Echo Canceller is effective     |
| (Rotary Switch)    |                  | 3~F               |                     | Not used                        |
| SW10               | 1                | OFF               | ×                   | Fixed                           |
| ON 1234            | 2                | ON                | ×                   | Fixed                           |
|                    | 3                | ON                | ×                   | Fixed                           |
| (DIP Switch)       | 4                | ON                | ×                   | Fixed                           |

| SWITCH NAME                                           | SWITCH<br>NUMBER | SWITCH<br>SETTING                                                                                                    | MEA      |         | MEANING   |                                              |
|-------------------------------------------------------|------------------|----------------------------------------------------------------------------------------------------|----------|---------|-----------|----------------------------------------------|
| SW11                                                  |                  | PAD on TS                                                                                                    | W side   |         | l         |                                              |
| ON 12345678                                           | 1                | SWI                                                                                                    | TCH 1    | SWI     | TCH 2     | PAD                                          |
| ON 12345678<br>↑ ПППППППППППППППППППППППППППППППППППП |                  | О                                                                                                    | FF       | 0       | FF        | Not used                                     |
|                                                       |                  |                                                                                                    | ON       | O       | FF        | A-Law                                        |
| (DIP Switch)                                          |                  | 0                                                                                                    | FF       | C       | N         | μ (PS)-A (TSW) Conversion                    |
| (Dir Switch)                                          |                  | C                                                                                                    | N        | C       | N         | μ-Law (Standard Setting)                     |
|                                                       | 2                | PAD on LIN                                                                                                    | NE side  |         |           |                                              |
|                                                       | 3                | SWI                                                                                                    | TCH 3    | l swi   | TCH 4     | PAD                                          |
|                                                       | 3                |                                                                                                    | FF       |         | FF        | Not used                                     |
|                                                       |                  |                                                                                                    | )N       |         | FF        | A-Law                                        |
|                                                       |                  |                                                                                                    | FF       |         | )N        | μ (PS)-A (TSW) Conversion                    |
|                                                       |                  |                                                                                                    | ON       |         | DN        | μ-Law (Standard Setting)                     |
|                                                       |                  | PB Sender N                                                                                                    | Mode (La | aw/Leve | el) Selec | ction                                        |
|                                                       |                  | SWI                                                                                                    | TCH 5    | SWI     | TCH 6     | LAW/LEVEL                                    |
|                                                       | 5                | 0                                                                                                    | FF       | О       | FF        | Not used                                     |
|                                                       |                  |                                                                                                    | ON       | 0       | FF        | 7                                            |
|                                                       |                  | 0                                                                                                    | FF       | C       | )N        |                                              |
|                                                       |                  | - 0                                                                                                    | N        | C       | N         | μ-law Standard<br>A-law Standard <b>Note</b> |
|                                                       | 6                | Note: μ/A-law can be selected on the TSW sidePAD.  μ-law Standard = High: -7.0 dBm  Low: -9.0 dBm  A-law Standard = High: -8.0 dBm  Low: -10.0 dBm |          |         |           |                                              |
|                                                       | 7                | ON                                                                                                    | >        | <       | Fixed     |                                              |
|                                                       | 8                | ON                                                                                                    | >        | <       | Fixed     |                                              |

# [Firmware: SW-329]

| SWITCH NAME   | SWITCH<br>NUMBER | SWITCH<br>SETTING | STANDARD<br>SETTING |          | MEANING                                     |
|---------------|------------------|-------------------|---------------------|----------|---------------------------------------------|
| SW12          |                  | side) Note 1      |                     |          |                                             |
| ON 12345678   |                  | SWITCH 1          | SWITCH 2            | SWITCH 3 | PAD VALUE OF THE TSW SIDE                   |
|               |                  | OFF               | OFF                 | OFF      | Not used                                    |
|               |                  | ON                | OFF                 | OFF      | PAD 2=0 dB,PAD 1=-5 dB                      |
| (DIP Switch)  |                  | OFF               | ON                  | OFF      | PAD 2=0 dB,PAD 1=-3 dB                      |
| (Sin Sinterly | 1~3              | ON                | ON                  | OFF      | PAD 2=0 dB,PAD 1=0 dB                       |
|               | 13               | OFF               | OFF                 | ON       | Not used                                    |
|               |                  | ON                | OFF                 | ON       | PAD 2=0 dB,PAD 1=5 dB                       |
|               |                  |                   |                     |          | (Standard setting)                          |
|               |                  | OFF               | ON                  | ON       | PAD 2=0 dB,PAD 1=3 dB                       |
|               |                  | ON                | ON                  | ON       | PAD 2=0 dB,PAD 1=0 dB                       |
|               |                  | SWITCH 4          | SWITCH 5            | SWITCH 6 | PAD VALUE OF THE LINE SIDE                  |
|               |                  | SWITCH 4          |                     |          |                                             |
|               |                  | OFF               | OFF                 | OFF      | Not used                                    |
|               |                  | ON                | OFF                 | OFF      | PAD 4=0 dB,PAD 3=-5 dB                      |
|               |                  | OFF               | ON                  | OFF      | PAD 4=0 dB,PAD 3=-3 dB                      |
|               | 4~6              | ON                | ON                  | OFF      | PAD 4=0 dB,PAD 3=0 dB                       |
|               |                  | OFF               | OFF                 | ON       | Not used                                    |
|               |                  | ON                | OFF                 | ON       | PAD 4=0 dB,PAD 3=5 dB                       |
|               |                  | OFF               | ON                  | ON       | PAD 4=0 dB,PAD 3=3 dB                       |
|               |                  | ON                | ON                  | ON       | PAD 4=0 dB,PAD 3=0 dB<br>(Standard setting) |
|               |                  |                   |                     |          | (Station & Setting)                         |
|               | 7                | OFF               | ×                   | Fixed    |                                             |
|               | 8                | OFF               | ×                   | Fixed    |                                             |

**Note 1:** The following diagram shows the PAD control method.

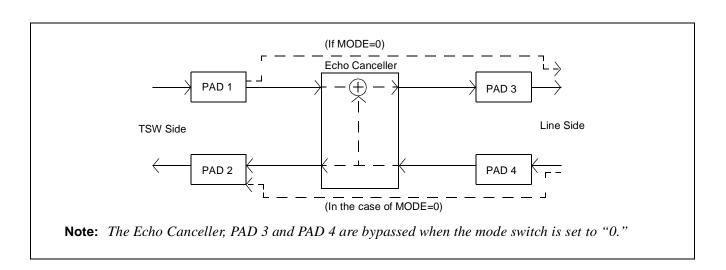

[Firmware: SW-359]

| SWITCH NAME  | SWITCH<br>NUMBER | SWITC<br>SETTIN | _                             | ANDARI<br>ETTING | 0                                 |                                                             | MEANII                           | NG       |                                   |
|--------------|------------------|-----------------|-------------------------------|------------------|-----------------------------------|-------------------------------------------------------------|----------------------------------|----------|-----------------------------------|
| SW12         | 1~8              | Connection wi   | th C.O. if Echo               | Canceller is no  | ot effective. Note 1              | Connection with C.O. if Echo Canceller is effective. Note 2 |                                  |          |                                   |
|              |                  | SWITCH 1        | SWITCH 2                      | SWITCH 3         | PAD VALUE                         | SWITCH 1                                                    | SWITCH 2                         | SWITCH 3 | PAD VALUE                         |
|              |                  | OFF             | OFF                           | OFF              | Not used                          | OFF                                                         | OFF                              | OFF      | Not used                          |
| ON 12345678  |                  | ON              | OFF                           | OFF              | Not used                          | ON                                                          | OFF                              | OFF      | Not used                          |
| ↑   ՃՃՃՃՃՃՃՃ |                  | OFF             | ON                            | OFF              | PAD 1=3 dB                        | OFF                                                         | ON                               | OFF      | PAD 3=3 dB                        |
|              |                  | ON              | ON                            | OFF              | PAD 1=0 dB                        | ON                                                          | ON                               | OFF      | PAD 3=0 dB                        |
| '            |                  | OFF             | OFF                           | ON               | PAD 1=-3 dB                       | OFF                                                         | OFF                              | ON       | PAD 3=-3 dB                       |
| (DIP Switch) |                  | ON              | OFF                           | ON               | PAD 1=-5 dB<br>(Standard setting) | ON                                                          | OFF                              | ON       | PAD 3=-5 dB<br>(Standard setting) |
|              |                  | OFF             | ON                            | ON               | PAD 1=-7 dB                       | OFF                                                         | ON                               | ON       | PAD 3=-7 dB                       |
|              |                  | ON              | ON                            | ON               | PAD 1=-10 dB                      | ON                                                          | ON                               | ON       | PAD 3=-10 dB                      |
|              |                  | SWITCH 4        |                               | PAD VAL          | UE                                | SWITCH 4                                                    |                                  | PAD VAL  | UE                                |
|              |                  | ON              | PAD 2=3 dB (Standard setting) |                  |                                   | ON                                                          | ON PAD 4=3 dB (Standard setting) |          |                                   |
|              |                  | OFF             | PAD 2=0 dB                    |                  |                                   | OFF PAD 4=0 dB                                              |                                  |          |                                   |
|              |                  |                 |                               |                  | s not effective. Note 1           | H                                                           |                                  |          | is effective. Note 2              |
|              |                  | SWITCH 5        | SWITCH 6                      | SWITCH 7         | PAD VALUE                         | SWITCH 5                                                    | SWITCH 6                         | SWITCH 7 | PAD VALUE                         |
|              |                  | OFF             | OFF                           | OFF              | Not used                          | OFF                                                         | OFF                              | OFF      | Not used                          |
|              |                  | ON              | OFF                           | OFF              | PAD 1=5 dB                        | ON                                                          | OFF                              | OFF      | PAD 3=5 dB                        |
|              |                  | OFF             | ON                            | OFF              | PAD 1=3 dB                        | OFF                                                         | ON                               | OFF      | PAD 3=3 dB                        |
|              |                  | ON              | ON                            | OFF              | PAD 1=0 dB<br>(Standard setting)  | ON                                                          | ON                               | OFF      | PAD 3=0 dB<br>(Standard setting)  |
|              |                  | OFF             | OFF                           | ON               | PAD 1=-3 dB                       | OFF                                                         | OFF                              | ON       | PAD 3=-3 dB                       |
|              |                  | ON              | OFF                           | ON               | PAD 1=-5 dB                       | ON                                                          | OFF                              | ON       | PAD 3=-5 dB                       |
|              |                  | OFF             | ON                            | ON               | PAD 1=-7 dB                       | OFF                                                         | ON                               | ON       | PAD 3=-7 dB                       |
|              |                  | ON              | ON                            | ON               | PAD 1=-10 dB                      | ON                                                          | ON                               | ON       | PAD 3=-10 dB                      |
|              |                  | SWITCH 8        |                               | PAD VAL          | UE                                | SWITCH 8                                                    |                                  | PAD VAL  | UE                                |
|              |                  | <del></del>     | PAD 2=3 dB                    |                  |                                   | ON                                                          | DAD 4 2 JD                       |          |                                   |
|              |                  | ON              | PAD 2=3 dB                    |                  |                                   | ON                                                          | PAD 4=3 dB                       |          |                                   |

**Note 1:** The following diagram shows the PAD control method.

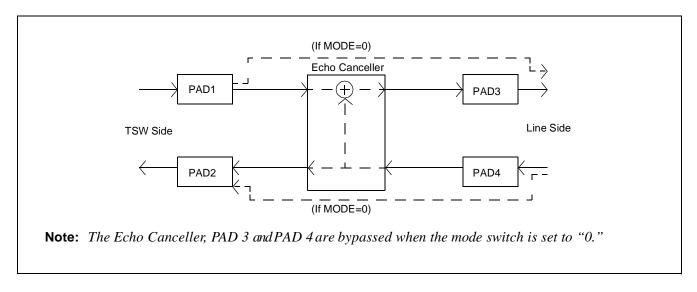

Note 2: Pad value of both PAD 1 and PAD 2 is 0 dB.

| SWITCH NAME     | SWITCH<br>NUMBER | SWITCH<br>SETTING | STANDARD<br>SETTING | MEANING                            |
|-----------------|------------------|-------------------|---------------------|------------------------------------|
| SWL0            |                  |                   |                     | Setting of the cable length to the |
| SWL1            |                  |                   |                     | corresponding ZT Note 1            |
| SWL2            |                  |                   |                     | SWL0: Channel 0                    |
| SWL3            |                  |                   |                     | SWL1: Channel 1                    |
|                 |                  |                   |                     | SWL2: Channel 2<br>SWL3: Channel 3 |
|                 |                  |                   |                     |                                    |
|                 |                  | 0                 |                     | 0 ~ 262 ft (0~80 m)                |
| (Rotary Switch) |                  | 1                 |                     | 262 ~ 524 ft (80 ~ 160 m)          |
|                 |                  | 2                 |                     | 524 ~ 787 ft (160 ~ 240 m)         |
|                 |                  | 3                 |                     | 787 ~ 1049 ft (240 ~ 320 m)        |
|                 |                  | 4                 |                     | 1049 ~ 1312 ft (320 ~ 400 m)       |
|                 |                  | 5                 |                     | 1312 ~ 1574 ft (400 ~ 480 m)       |
|                 |                  | 6                 |                     | 1574 ~ 1837 ft (480 ~ 560 m)       |
|                 |                  | 7                 |                     | 1837 ~ 2099 ft (560 ~ 640 m)       |
|                 |                  | 8                 |                     | 2099 ~ 2362 ft (640 ~ 720 m)       |
|                 |                  | 9                 |                     | 2362 ~ 2624 ft (720 ~ 800 m)       |
|                 |                  | A                 |                     | 2624 ~ 2887 ft (800 ~ 880 m)       |
|                 |                  | В                 |                     | 2887 ~ 3149 ft (880 ~ 960 m)       |
|                 |                  | С                 |                     | 3149 ~ 3412 ft (960 ~ 1040 m)      |
|                 |                  | D                 |                     | 3412 ~ 3674 ft (1040 ~ 1120 m)     |
|                 |                  | Е                 |                     | 3674 ~ 3937 ft (1120 ~ 1200 m)     |
|                 |                  | F                 |                     | 3937 ft (1200 m) or more           |

**Note 1:** SWL0~SWL3 determines the cable length from CSINT to ZT, however the maximum length of each cable varies according to the diameter of the cable.

Power supply from Built-in PCS system (Without arrestor, when feed output is 48V)

| Diameter      | 26 AWG (0.4 φ) | 24 AWG (0.5 φ) | 22 AWG (0.65 φ) | 19 AWG (0.9 φ) |
|---------------|----------------|----------------|-----------------|----------------|
| Distance      | 762 m          | 1219 m         | 1676 m          | 2438 m         |
| (No arrestor) | 2500 ft        | 4000 ft        | 5500 ft         | 8000 ft        |

Local power supply (With arrestor)

| Diameter      | 26 AWG (0.4 φ) | 24 AWG (0.5 φ) | 22 AWG (0.65 φ) | 19 AWG (0.9 φ) |
|---------------|----------------|----------------|-----------------|----------------|
| Distance      | 1189 m         | 1341 m         | 1676 m          | 2438 m         |
| (No arrestor) | 3900 ft        | 4400 ft        | 5500 ft         | 8000 ft        |

PA-4CSIC (CSINT): ZT (Zone Transceiver) Interface

Table 3-1 Switch Setting Table

| MODULE<br>NAME | SLOT | SWITCH<br>NAME | SWITCH SHAPE | REMARKS                                                                 |
|----------------|------|----------------|--------------|-------------------------------------------------------------------------|
| PIM            |      | MB             | ON (MB) OFF  | ON: Make-busy set of circuit card OFF: Make-busy cancel of circuit card |
|                |      | MBR            | OFF          |                                                                         |
|                |      | MODE           |              |                                                                         |
|                |      | SW10           | ON 1234      |                                                                         |
|                |      | SW11           | ON 12345678  |                                                                         |
|                |      | SW12           | ON 12345678  |                                                                         |
|                |      | SWL0           |              |                                                                         |
|                |      | SWL1           |              |                                                                         |
|                |      | SWL2           |              |                                                                         |
|                |      | SWL3           |              |                                                                         |

#### 6. External interface

Below are accommodation of the LT connector leads of this circuit card and connecting route diagram.

a. LT Connector Lead Accommodation when this circuit card is mounted in PIM.

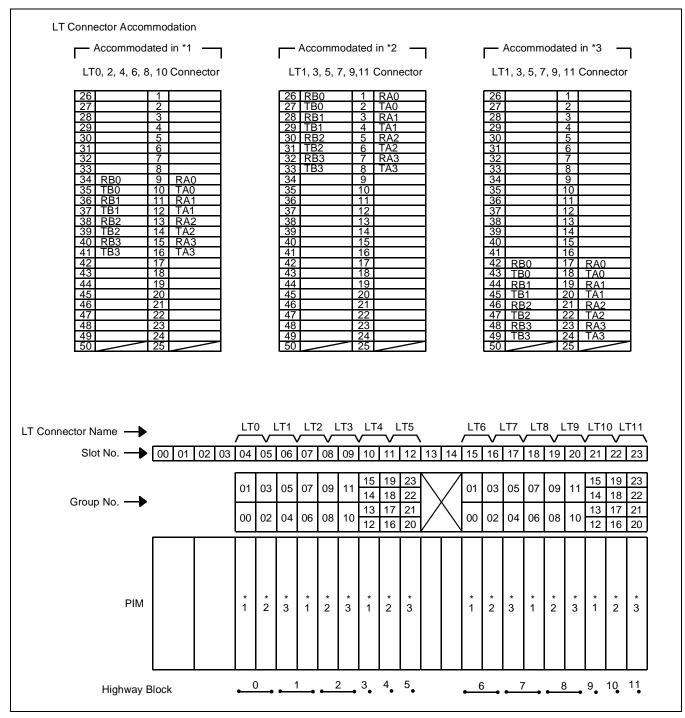

Figure 3-3 LT Connector Leads Accommodation of PIM: PA-4CSIC

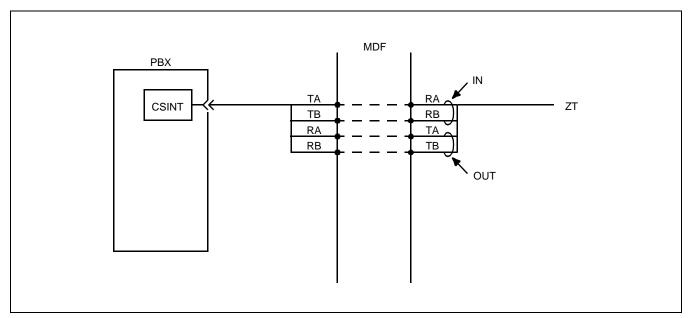

Figure 3-4 Connecting Route Diagram

## PA-4CSID (CSINT) : ZT (Zone Transceiver) Interface

#### 1. General Functions

This card is a line circuit card which accommodates Zone Transceivers (ZTs) via the ISDN U interface. ZTs are to be connected using NT1.

The main specifications and functions of this circuit card are shown below.

- A maximum number of four ZTs can be accommodated in one circuit card.
- Interface with the NT1 is based on the standard ISDN interface. (U reference-point Echo Canceller method.

ANSI TI.601, Q.921 interface)

- Two B channels of each 32 kbps can be used in 2B+D with the total speed of 64 kbps.
- Sealing current (Maximum 15mA) can be supplied to protect cables from rusting.
- Equipped with ADPCM which enables the B-channel bit rate to change. (TSW-side: 64 kbps, ZT side: 32 kbps)

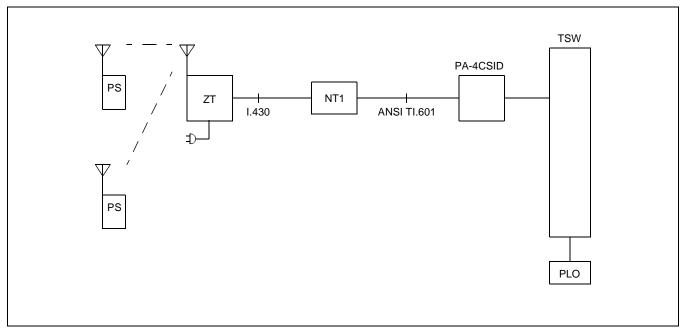

Figure 3-5 Location of Card in System

- 2. Mounting Location of Circuit Card and Its Conditions
  - Mounting location of circuit card: Universal slot of the PIM Conditions: 12 CSINT circuit cards can be mounted in one PIM

## PA-4CSID (CSINT)

3. Lamps, Switches, Connectors and Their Location

The following diagram shows the location of Lamp, Key and Connectors.

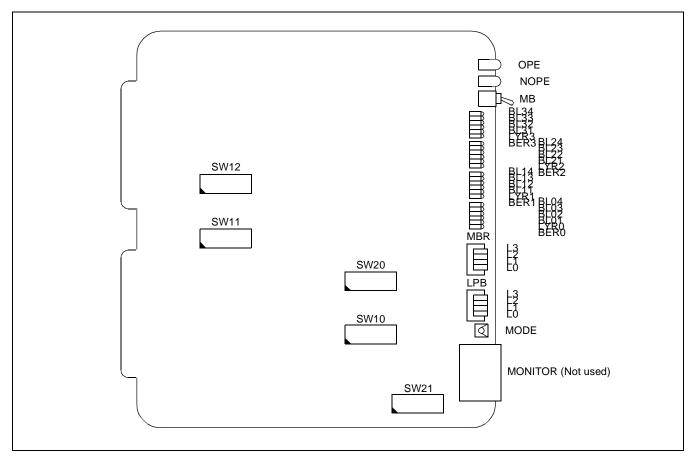

Figure 3-6 Lamp, Key and Connectors: PA-4CSID

## 4. Lamp Indication

Shown below are the contents of lamp indication on this circuit card.

| LAMP NAME | COLOR     | MEANING                                                                                |  |  |  |
|-----------|-----------|----------------------------------------------------------------------------------------|--|--|--|
| OPE       | Green     | Remains lit when the card is operating normally.                                       |  |  |  |
| NOPE      | Red       | Remains lit when the card is in make-busy state.                                       |  |  |  |
|           | Green     | Remains lit when B4 channel of the line #n is communicating (Note).                    |  |  |  |
| BLn4      | Flashing  | Flashes while the corresponding circuit is in make-busy state (60 IPM).                |  |  |  |
|           | Off       | Remains off while the corresponding circuit is idle.                                   |  |  |  |
|           | Green     | Remains lit when B3 channel of the line #n is communicating (Note).                    |  |  |  |
| BLn3      | Flashing  | Flashes while the corresponding circuit is in make-busy state (60 IPM).                |  |  |  |
|           | Off       | Remains off while the corresponding circuit is idle.                                   |  |  |  |
|           | Green     | Remains lit when B2 channel of line #n is communicating (Note).                        |  |  |  |
| BLn2      | Flashing  | Flashes while the corresponding circuit is in make-busy state (60 IPM).                |  |  |  |
|           | Off       | Remains off while the corresponding circuit is idle.                                   |  |  |  |
|           | Green     | Remains lit when B1 channel of the line #n is communicating (Note).                    |  |  |  |
| BLn1      | Flashing  | Flashes while the corresponding circuit is in make-busy state (60 IPM).                |  |  |  |
|           | Off       | Remains off while the corresponding circuit is idle.                                   |  |  |  |
|           | Green     | Remains lit when the layer 2 link of line #n is established.                           |  |  |  |
| LYRn      | Flashing  | Flashes when synchronization is established on Layer 1 of S Reference Point (60 IPM).  |  |  |  |
| LIKII     | Trasining | Flashes when synchronization is established on Layer 1 of U Reference Point (120 IPM). |  |  |  |
|           | Off       | Synchronization is not established on both Layer 1 and Layer 2.                        |  |  |  |
| BERn      | Red       | Two or more CRC errors occur per second and the condition lasts for 10 seconds.        |  |  |  |
|           | Off       | One or no CRC error occurs per second.                                                 |  |  |  |

n=0~3

**Note 1:** B1 through B4 channels represent channel names of 32K ADPCM.

**Note 2:** Establishment of synchronization on U Reference Point may take 30 seconds or more.

# PA-4CSID (CSINT)

# 5. Switch Settings

Switches on this card have the following meanings.

| SWITCH NAME                 | SWITCH<br>NUMBER | SWITCH<br>SETTING | STANDARD<br>SETTING | MEANING                                  |
|-----------------------------|------------------|-------------------|---------------------|------------------------------------------|
| MB                          |                  | UP                |                     | Circuit card make-busy                   |
| ON (MB) OFF (Toggle Switch) |                  | DOWN              | ×                   | Circuit card make-busy cancel            |
| MBR                         |                  | ON                |                     | Line 0 make-busy request                 |
| OFF ← □                     | 0                | OFF               | ×                   | Line 0 make-busy request cancel          |
| No. 3                       |                  | ON                |                     | Line 1 make-busy request                 |
| No. 2<br>No. 1              | 1                | OFF               | ×                   | Line 1 make-busy request cancel          |
| No. 0                       | 2                | ON                |                     | Line 2 make-busy request                 |
| → ON ☐                      | 2                | OFF               | ×                   | Line 2 make-busy request cancel          |
| (Piano Switch)              | 2                | ON                |                     | Line 3 make-busy request                 |
|                             | 3                | OFF               | ×                   | Line 3 make-busy request cancel          |
| LPB                         | 0                | ON                |                     | Loop back is set on NT1 for line 0.      |
| OFF_ <b>←</b> _             | 0                | OFF               | ×                   | Loop back is canceled on NT1 for line 0. |
| No. 3                       | 1                | ON                |                     | Loop back is set on NT1 for line 1.      |
| No. 2<br>No. 1              | 1                | OFF               | ×                   | Loop back is canceled on NT1 for line 1. |
| No. 0                       | 2                | ON                |                     | Loop back is set on NT1 for line 2.      |
| → ON □                      |                  | OFF               | ×                   | Loop back is canceled on NT1 for line 2. |
| (Piano Switch)              | 3                | ON                |                     | Loop back is set on NT1 for line 3.      |
|                             |                  | OFF               | ×                   | Loop back is canceled on NT1 for line 3. |
| MODE                        |                  | 0                 |                     | Echo Canceller is not effective          |
|                             |                  | 1                 |                     | Not used                                 |
|                             |                  | 2                 |                     | Echo Canceller is effective              |
| (Rotary Switch)             |                  | 3~F               |                     | Not used                                 |
| SW10                        | 1                | ON                |                     | Mounted in WCS                           |
| ON 1234                     | 1                | OFF               | ×                   | Mounted in PCS                           |
| 1234                        | 2                | ON                | ×                   | Fixed                                    |
| (DIP Switch)                | 3                | ON                |                     | μ-law                                    |
|                             |                  | OFF               |                     | A-law                                    |
|                             | 4                | ON                | ×                   | Fixed                                    |

| SWITCH NAME  | SWITCH<br>NUMBER | SWITCH<br>SETTING | 1       | IDARD<br>TING | MEANING                                                                                            |   |                   |  |  |  |  |
|--------------|------------------|-------------------|---------|---------------|----------------------------------------------------------------------------------------------------|---|-------------------|--|--|--|--|
| SW11         |                  | PAD on TS         | W side  |               |                                                                                                    |   |                   |  |  |  |  |
| ON 12345678  | 1                | SW1               | SW2     |               | PAD                                                                                                |   |                   |  |  |  |  |
|              |                  | OFF               | OFF     | Not used      |                                                                                                    |   |                   |  |  |  |  |
| (2)2 (2) (1) |                  | ON                | OFF     | A-law         |                                                                                                    |   |                   |  |  |  |  |
| (DIP Switch) |                  | OFF               | ON      |               | (TSW) Conversion                                                                                   |   |                   |  |  |  |  |
|              | 2                | ON                | ON      | μ-law         |                                                                                                    |   |                   |  |  |  |  |
|              |                  | PAD on LIN        | NE side |               |                                                                                                    |   |                   |  |  |  |  |
|              | 3                | SW3               | SW4     |               | PAD                                                                                                |   |                   |  |  |  |  |
|              |                  | OFF               | OFF     | Not used      |                                                                                                    |   |                   |  |  |  |  |
|              |                  | ON                | OFF     | A-law         |                                                                                                    |   |                   |  |  |  |  |
|              |                  | OFF               | ON      |               | TSW) Conversion                                                                                    |   |                   |  |  |  |  |
|              | 4                | ON                | ON      | μ-law         |                                                                                                    |   |                   |  |  |  |  |
|              |                  |                   |         |               |                                                                                                    |   |                   |  |  |  |  |
|              |                  |                   |         |               | PB Sender Mode (Law/Level)                                                                         |   |                   |  |  |  |  |
|              |                  |                   |         | ON            |                                                                                                    | × | SW5 SW6 LAW/LEVEL |  |  |  |  |
|              |                  |                   |         |               |                                                                                                    |   |                   |  |  |  |  |
|              | 5                |                   |         |               | ON OFF                                                                                             |   |                   |  |  |  |  |
|              |                  |                   |         |               | OFF ON                                                                                             |   |                   |  |  |  |  |
|              |                  | OFF               |         |               | ON ON µ-law standard                                                                               |   |                   |  |  |  |  |
|              |                  |                   |         |               | A-law standard <b>Note</b>                                                                         |   |                   |  |  |  |  |
|              |                  | ON                |         | ×             | Note: μ/A-law can be selected on the TSW side PAD.  μ-law standard = High: -7.0 dBm  Low: -9.0 dBm |   |                   |  |  |  |  |
|              | 6                | OFF               |         |               | A-law standard = High: -8.0 dBm<br>Low: -10.0 dBm                                                  |   |                   |  |  |  |  |
|              | 7                | ON                |         | ×             | Not used                                                                                           |   |                   |  |  |  |  |
|              |                  | ON                |         |               | Sealing Current is not supplied.                                                                   |   |                   |  |  |  |  |
|              | 8                | OFF               |         | ×             | Sealing Current is supplied.                                                                       |   |                   |  |  |  |  |

[Firmware: SW-330]

| SWITCH NAME  | SWITCH<br>NUMBER | SWITCH<br>SETTING | STANDARD<br>SETTING | MEANING   |                                             |  |
|--------------|------------------|-------------------|---------------------|-----------|---------------------------------------------|--|
| SW12         |                  | PAD control       | (TSW Side PA        | AD Value) | Note 1                                      |  |
| ON           |                  | SW1               | SW2                 | SW3       | TSW Side PAD Value                          |  |
| 12345678     |                  | OFF               | OFF                 | OFF       | Not used                                    |  |
|              |                  | ON                | OFF                 | OFF       | PAD 2=0 dB,PAD 1=-5 dB                      |  |
| (DIP Switch) |                  | OFF               | ON                  | OFF       | PAD 2=0 dB,PAD 1=-3 dB                      |  |
| (DIF SWIICH) | 1~3              | ON                | ON                  | OFF       | PAD 2=0 dB,PAD 1=0 dB                       |  |
|              |                  | OFF               | OFF                 | ON        | Not used                                    |  |
|              |                  | ON                | OFF                 | ON        | PAD 2=0 dB,PAD 1=5 dB<br>(Standard setting) |  |
|              |                  | OFF               | ON                  | ON        | PAD 2=0 dB,PAD 1=3 dB                       |  |
|              |                  | ON                | ON                  | ON        | PAD 2=0 dB,PAD 1=0 dB                       |  |
|              |                  | PAD control       | (Line Side PA       | D Value)  | Note 1                                      |  |
|              |                  | SW4               | SW5                 | SW6       | Line Side PAD Value                         |  |
|              |                  | OFF               | OFF                 | OFF       | Not used                                    |  |
|              |                  | ON                | OFF                 | OFF       | PAD 4=0 dB,PAD 3=-5 dB                      |  |
|              |                  | OFF               | ON                  | OFF       | PAD 4=0 dB,PAD 3=-3 dB                      |  |
|              | 4~6              | ON                | ON                  | OFF       | PAD 4=0 dB,PAD 3=0 dB                       |  |
|              |                  | OFF               | OFF                 | ON        | Not used                                    |  |
|              |                  | ON                | OFF                 | ON        | PAD 4=0 dB,PAD 3=5 dB<br>(Standard Setting) |  |
|              |                  | OFF               | ON                  | ON        | PAD 4=0 dB,PAD 3=3 dB                       |  |
|              |                  | ON                | ON                  | ON        | PAD 4=0 dB,PAD 3=0 dB                       |  |
|              | 7                | OFF               | ×                   |           | Fixed                                       |  |
|              | 8                | OFF               | ×                   |           | Fixed                                       |  |

**Note 1:** PAD control is shown below. Note that Echo Canceller, PAD 3 and PAD 4 are bypassed when the MODE switch is set to "0".

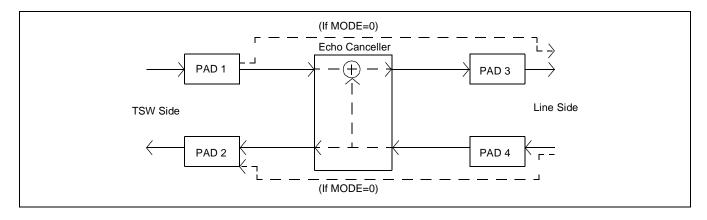

**Note 2:** Regarding speech communication, PAD values set on SW12-1 through SW12-6 are applied. In the other cases (ex. data communication), PAD values are set according to the order of CPU.

[Firmware: SW-360]

| SWITCH NAME  | SWITCH<br>NUMBER | SWITC<br>SETTIN    | _                | ANDARI<br>ETTING | )                                 |                | MEANI          | NG             |                                   |
|--------------|------------------|--------------------|------------------|------------------|-----------------------------------|----------------|----------------|----------------|-----------------------------------|
| SW12         |                  |                    |                  |                  |                                   |                |                |                | is effective. Note                |
|              |                  | SWITCH 1           | SWITCH 2         | SWITCH 3         | PAD VALUE                         | SWITCH 1       | SWITCH 2       | SWITCH 3       | PAD VALUE                         |
| ON 42245678  |                  | OFF                | OFF              | OFF              | Not used                          | OFF            | OFF            | OFF            | Not used                          |
| 12345678     |                  | ON                 | OFF              | _                | Not used                          | ON             | OFF            | OFF            | Not used                          |
|              |                  | OFF                | ON               |                  | PAD 1=3 dB                        | OFF            | ON             | OFF            | PAD 3=3 dB                        |
|              |                  | ON                 | ON               | _                | PAD 1=0 dB                        | ON             | ON             | -              | PAD 3=0 dB                        |
| (DIP Switch) |                  | OFF                | OFF              |                  | PAD 1=-3 dB                       | OFF            | OFF            | ON             | PAD 3=-3 dB                       |
| (DIF SWITCH) |                  | ON                 | OFF              | ON               | PAD 1=–5 dB<br>(Standard setting) | ON             | OFF            | ON             | PAD 3=-5 dB<br>(Standard setting) |
|              |                  | OFF                | ON               |                  | PAD 1=-7 dB                       | OFF            | ON             |                | PAD 3=-7 dB                       |
|              |                  | ON                 | ON               | ON               | PAD 1=-10 dB                      | ON             | ON             | ON             | PAD 3=-10 dB                      |
|              |                  | SWITCH 4 PAD VALUE |                  |                  | SWITCH 4                          |                | PAD VAL        | _              |                                   |
|              |                  |                    |                  | (Standard set    | ting)                             |                |                | 3 (Standard se | tting)                            |
|              | 4.0              | 11                 | PAD 2=0 dB       |                  |                                   | OFF PAD 4=0 dB |                |                |                                   |
|              | 1~8              | Connection wit     | h station if Ecl | no Canceller is  | not effective. Note               | Connectio      | n with station | if Echo Cancel | ller is effective <b>Note</b>     |
|              |                  | SWITCH 5           | SWITCH 6         | SWITCH 7         | PAD VALUE                         | SWITCH 5       | SWITCH 6       | SWITCH 7       | PAD VALUE                         |
|              |                  | OFF                | OFF              | OFF              | Not used                          | OFF            | OFF            | OFF            | Not used                          |
|              |                  | ON                 | OFF              | OFF              | PAD 1=5 dB                        | ON             | OFF            | OFF            | PAD 3=5 dB                        |
|              |                  | OFF                | ON               | OFF              | PAD 1=3 dB                        | OFF            | ON             | OFF            | PAD 3=3 dB                        |
|              |                  | ON                 | ON               | OFF              | PAD 1=0 dB<br>(Standard setting)  | ON             | ON             | OFF            | PAD 3=0 dB<br>(Standard setting)  |
|              |                  | OFF                | OFF              | ON               | PAD 1=-3 dB                       | OFF            | OFF            | ON             | PAD 3=-3 dB                       |
|              |                  | ON                 | OFF              | ON               | PAD 1=-5 dB                       | ON             | OFF            | ON             | PAD 3=-5 dB                       |
|              |                  | OFF                | ON               | ON               | PAD 1=-7 dB                       | OFF            | ON             | ON             | PAD 3=-7 dB                       |
|              |                  | ON                 | ON               | ON               | PAD 1=-10 dB                      | ON             | ON             | ON             | PAD 3=-10 dB                      |
|              |                  | SWITCH 8           |                  | PAD VAL          | UE                                | SWITCH 8       |                | PAD VAL        | _UE                               |
|              |                  |                    | PAD 2=3 dB       |                  |                                   |                | PAD 4=3 dI     |                |                                   |
| 1            |                  | OFF                | PAD 2=0 dB       | (Standard set    | ting)                             | OFF            | PAD 4=0 dI     | 3 (Standard se | tting)                            |

**Note 1:** PAD control is shown below. Note that Echo Canceller, PAD 3 and PAD 4 are bypassed when the MODE switch is set to "0".

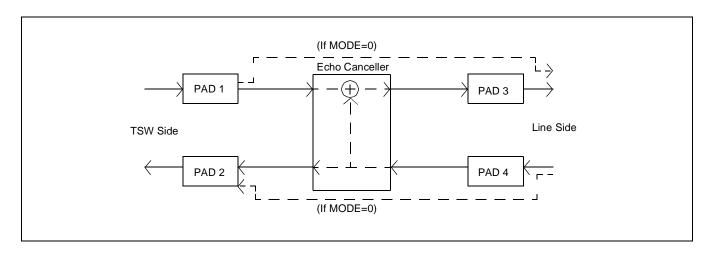

Note 2: Pad value of both PAD 1 and PAD 2 is 0 dB.

# PA-4CSID (CSINT)

| SWITCH NAME      | SWITCH<br>NUMBER | SWITCH<br>SETTING | STANDARD<br>SETTING | MEANING  |
|------------------|------------------|-------------------|---------------------|----------|
| SW20             | 1                | OFF               | ×                   | Fixed    |
| ON 1234          | 2                | OFF               | ×                   | Fixed    |
|                  | 3                | OFF               | ×                   | Fixed    |
| (DIP Switch)     | 4                | OFF               | ×                   | Fixed    |
| SW21             | 1                | ON                | ×                   | Not used |
| ON               | 2                | ON                | ×                   | Not used |
| 12345678         | 3                | ON                | ×                   | Not used |
| (DIP Switch)     | 4                | ON                | ×                   | Not used |
| (= 11 = 1111111) | 5                | ON                | ×                   | Not used |
|                  | 6                | ON                | ×                   | Not used |
|                  | 7                | ON                | ×                   | Not used |
|                  | 8                | ON                | ×                   | Fixed    |

#### 6. External interface

Shown below are accommodation of the LT connector leads of this circuit card and connecting route diagram.

a. When this circuit card is mounted in PIM.

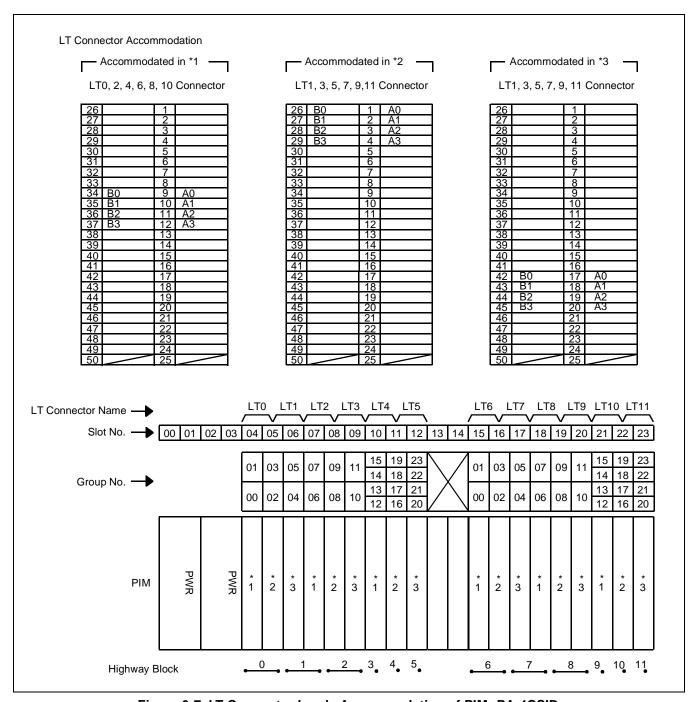

Figure 3-7 LT Connector Leads Accommodation of PIM: PA-4CSID

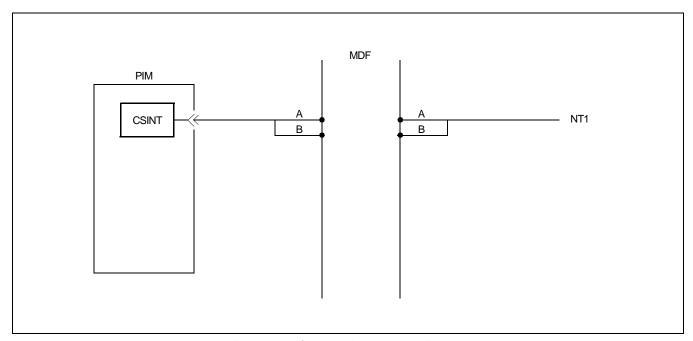

Figure 3-8 Connecting Route Diagram

### PA-4CSIE (CSINT) : ZT (Zone Transceiver) Interface

#### 1. General Functions

This circuit card is designed to provide the ISDN S interface to the Zone Transceiver (ZT).

Specifications and functions of this circuit card are shown below.

- A maximum of four ZTs can be accommodated in one 4CSIE circuit card.
- Interface with ZTs is based on the ISDN standard interface, though the multi-point connection of the ZTs is not available.
- I.430, Q.921 Interface
- (Each B Channel of 32 kbps in the 2B+D (B=64 kbps) can be used as two channels.)
- Feed functions to ZT: 48 Vtyp, maximum of 250 mA, feed polarity: reverse
- Equipped with 32k ADPCM (TSW: 64 kbps, ZT: 32 kbps)
- Burst synchronization function of 5 ms (multi-frame) to ZT
- Provided with 16 channels of PB (DTMF) sender

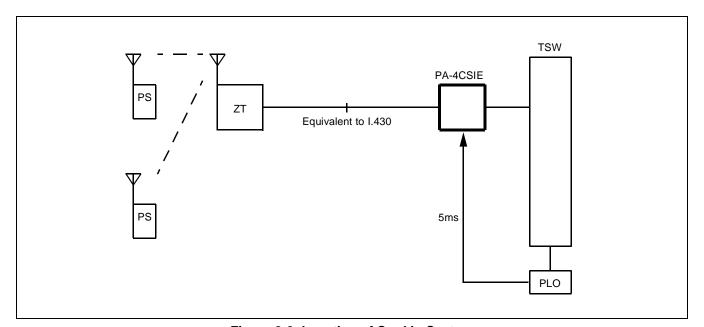

Figure 3-9 Location of Card in System

- 2. Mounting Location of Circuit Card and Its Conditions
  - Mounting location of circuit card: Universal slot of the PIM Conditions: 12 CSINT circuit cards can be mounted in one PIM.

## PA-4CSIE (CSINT)

3. Lamp, Key, Connector and Their Location

The following diagram shows the location of Lamp, Key and Connectors.

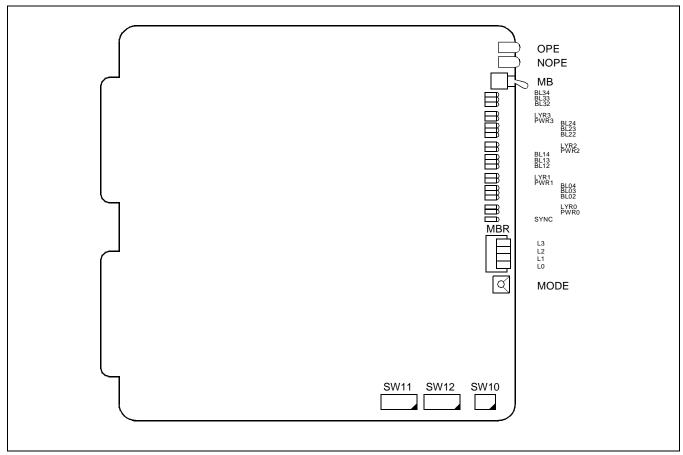

Figure 3-10 Lamp, Key and Connectors : PA-4CSIE

## 4. Lamp Indication

Shown below are the contents of lamp indication on this circuit card.

| LAMP NAME | COLOR    | MEANING                                                                 |
|-----------|----------|-------------------------------------------------------------------------|
| OPE       | Green    | Remains lit when this card is operating normally.                       |
| NOPE      | Red      | Remains lit when this card is in make-busy state.                       |
| BLn4      | Green    | Remains lit when B4 channel of the line #n is communicating Note        |
|           | Flashing | Flashes while the corresponding circuit is in make-busy state (60 IPM). |
|           | OFF      | Remains off when the corresponding circuit is idle.                     |
| BLn3      | Green    | Remains lit when B3 channel of the line #n is communicating Note        |
|           | Flashing | Flashes while the corresponding circuit is in make-busy state (60 IPM). |
|           | OFF      | Remains off when the corresponding circuit is idle.                     |
| BLn2      | Green    | Remains lit when B2 channel of line #n is communicating Note            |
|           | Flashing | Flashes while the corresponding circuit is in make-busy state (60 IPM). |
|           | OFF      | Remains off when the corresponding circuit is idle.                     |
| LYRn      | Green    | Remains lit when the layer 2 link of line #n is established             |
|           | Flashing | Flashes when layer 1 of the line #n is synchronized (120 IPM).          |
|           | OFF      | Layer 1 and Layer 2 have not been established.                          |
| PWRn      | Red      | Lights when the power supply of the line #n fails.                      |
| SYNC      | Red      | Flashes when the synchronous timing of 5 ms is disconnected.            |

n=0~3

**Note 1:** *B2 through B4 channels represent channel names of 32k ADPCM.* 

# PA-4CSIE (CSINT)

# 5. Switch Settings

Standard settings of switches on this circuit card are shown in the table below.

| SWITCH NAME        | SWITCH<br>NUMBER | SWITCH<br>SETTING | STANDARD<br>SETTING | MEANING                         |
|--------------------|------------------|-------------------|---------------------|---------------------------------|
| MB                 |                  | Up                |                     | Circuit card make-busy set      |
| ON (MB) OFF        |                  | Down              |                     | Circuit card make-busy cancel   |
| (Toggle Switch)    |                  |                   |                     |                                 |
| MBR                | 0                | ON                |                     | Line 0 make-busy request        |
| OFF ◆              | Ü                | OFF               | ×                   | Line 0 make-busy request cancel |
| No. 3 No. 2        | 1                | ON                |                     | Line 1 make-busy request        |
| No. 1 No. 0        | 1                | OFF               | ×                   | Line 1 make-busy request cancel |
| → ON               | 2                | ON                |                     | Line 2 make-busy request        |
| (Piano-Key Switch) | 2                | OFF               | ×                   | Line 2 make-busy request cancel |
|                    | 3                | ON                |                     | Line 3 make-busy request        |
|                    |                  | OFF               | ×                   | Line 3 make-busy request cancel |
| MODE               |                  | 0                 | ×                   | Fixed                           |
| (Rotary Switch)    |                  | 1~F               |                     | Not used                        |
| SW10               | 4                | ON                |                     | Mounted in WCS                  |
| ON 1 2 3 4         | 1                | OFF               | ×                   | Mounted in PCS                  |
| <b>†</b> [0000]    | 2                | ON                | ×                   | Fixed                           |
| (DIP Switch)       | 3                | ON                | ×                   | Fixed                           |
|                    | 4                | ON                | ×                   | Fixed                           |

| SWITCH NAME        | SWITCH<br>NUMBER | SWITCH STANDARD SETTING |                                      |                                 | MEANING                                      |
|--------------------|------------------|-------------------------|--------------------------------------|---------------------------------|----------------------------------------------|
| SW11               |                  | PAD on TS               | W side                               | •                               |                                              |
| ON 12345678        | 1                | SWI                     | TCH 1 SW                             | ITCH 2                          | PAD                                          |
| <b>T</b>  00000000 |                  | 0                       | FF                                   | OFF                             | Not used                                     |
|                    |                  |                         |                                      | OFF                             | A-Law                                        |
| (DIP Switch)       |                  |                         |                                      | ON                              | μ (PS)-A (TSW) Conversion                    |
|                    | 2                |                         | ON                                   | ON                              | μ-Law (Standard Setting)                     |
|                    | 2                | OM                      |                                      | 77.                             |                                              |
|                    | 3                | ON                      | ×                                    | Not us                          | sed                                          |
|                    | 4                | ON                      | ×                                    | Not us                          | sed                                          |
|                    |                  |                         | Mode (Law/Lev                        | rel) Selec                      | LAW/LEVEL                                    |
|                    | 5                | 0                       | FF                                   | OFF                             | Not used                                     |
|                    |                  | (                       | ON                                   | OFF                             | <u> </u>                                     |
|                    |                  | О                       | FF                                   | ON                              | <u> </u>                                     |
|                    |                  | - 0                     | ON                                   | ON                              | μ-law Standard<br>A-law Standard <b>Note</b> |
|                    | 6                | μ-lav                   | w Standard =H<br>La<br>w Standard =H | igh : -7<br>ow : -9<br>igh : -8 | .0 dBm                                       |
|                    | 7                | ON                      | ×                                    | Fixed                           |                                              |
|                    | 8                | ON                      | ×                                    | Fixed                           |                                              |

| SWITCH NAME                                         | SWITCH<br>NUMBER | SWITCH<br>SETTING | STANDARD<br>SETTING | ı                    | MEANING                           |  |
|-----------------------------------------------------|------------------|-------------------|---------------------|----------------------|-----------------------------------|--|
| SW12                                                | 1~8              |                   | with C.O. Note      |                      |                                   |  |
| ON 12345678                                         |                  | SWITCH            | 1 SWITCH            | SWITCH 3             | PAD VALUE                         |  |
| 1 2 3 4 5 6 7 8 0 0 0 0 0 0 0 0 0 0 0 0 0 0 0 0 0 0 |                  | OFF               | OFF                 | OFF                  | Not used                          |  |
|                                                     |                  | ON                | OFF                 | OFF                  | Not used                          |  |
| (DIP Switch)                                        |                  | OFF               | ON                  | OFF                  | PAD 1=3 dB                        |  |
|                                                     |                  | ON                | ON                  | OFF                  | PAD 1=0 dB                        |  |
|                                                     |                  | OFF               | OFF                 | ON                   | PAD 1=-3 dB                       |  |
|                                                     |                  | ON                | OFF                 | ON                   | PAD 1=–5 dB<br>(Standard setting) |  |
|                                                     |                  | OFF               | ON                  | ON                   | PAD 1=-7 dB                       |  |
|                                                     |                  | ON                | ON                  | ON                   | PAD 1=-10 dB                      |  |
|                                                     |                  | SWITCH            | 4                   | PAD VA               | LUE                               |  |
|                                                     |                  | ON                | PAD 2=3 dB          | 3 (Standard setting) | g)                                |  |
|                                                     |                  | OFF               | PAD 2=0 dB          |                      |                                   |  |
|                                                     |                  | Connection v      | with a station. No  |                      | PAD VALUE                         |  |
|                                                     |                  | OFF               | OFF                 | OFF                  | Not used                          |  |
|                                                     |                  | ON                | OFF                 | OFF                  | PAD 1=5 dB                        |  |
|                                                     |                  | OFF               | ON                  | OFF                  | PAD 1=3 dB                        |  |
|                                                     |                  | ON                | ON                  | OFF                  | PAD 1=0 dB<br>(Standard setting)  |  |
|                                                     |                  | OFF               | OFF                 | ON                   | PAD 1=-3 dB                       |  |
|                                                     |                  | ON                | OFF                 | ON                   | PAD 1=-5 dB                       |  |
|                                                     |                  | OFF               | ON                  | ON                   | PAD 1=-7 dB                       |  |
|                                                     |                  | ON                | ON                  | ON                   | PAD 1=-10 dB                      |  |
|                                                     |                  | SWITCH            | 8                   | PAD VA               | LUE                               |  |
|                                                     |                  | ON                | PAD 2=3 dE          | 3                    |                                   |  |
|                                                     |                  | OFF               | PAD 2=0 dE          | 3 (Standard setting) |                                   |  |
|                                                     |                  |                   | I .                 |                      |                                   |  |

**Note:** The following diagram shows the PAD control method.

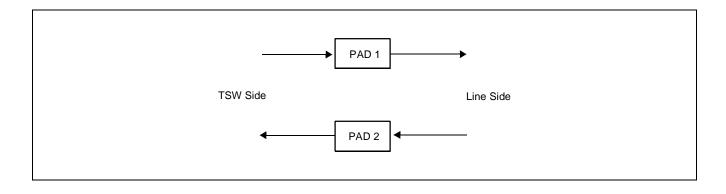

| MODULE<br>NAME | SLOT | SWITCH<br>NAME | SWITCH SHAPE | REMARKS                                                                 |
|----------------|------|----------------|--------------|-------------------------------------------------------------------------|
| PIM            |      | МВ             | ON (MB) OFF  | ON: Make-busy set of circuit card OFF: Make-busy cancel of circuit card |
|                |      | MBR            | OFF          |                                                                         |
|                |      | MODE           |              |                                                                         |
|                |      | SW10           | ON 1234      |                                                                         |
|                |      | SW11           | ON 12345678  |                                                                         |
|                |      | SW12           | ON 12345678  |                                                                         |

#### PA-4CSIE (CSINT)

#### 6. External interface

Below are accommodation of the LT connector leads of this circuit card and connecting route diagram.

a. LT Connector Lead Accommodation when this circuit card is mounted in PIM.

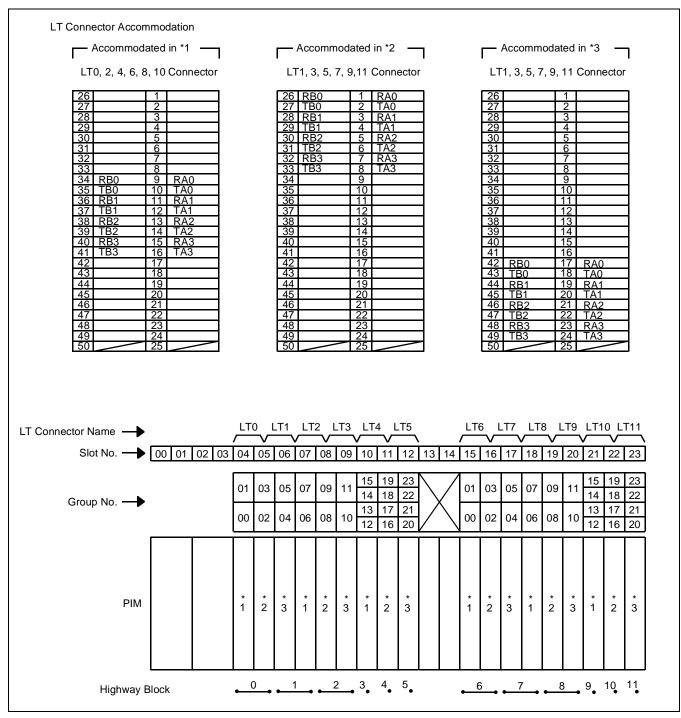

Figure 3-11 LT Connector Leads Accommodation of PIM: PA-4CSIE

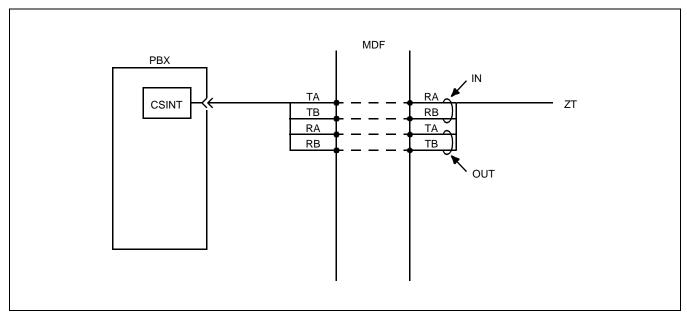

Figure 3-12 Connecting Route Diagram

### PA-4CSIF (CSINT) : ZT (Zone Transceiver) Interface

#### 1. General Functions

This card is a line circuit card which accommodates Zone Transceivers (ZTs) via the ISDN U interface. ZTs are to be connected using NT1.

The main specifications and functions of this circuit card are shown below.

- A maximum of four ZTs can be accommodated in one circuit card.
- Interface with the NT1 is based on the standard ISDN interface. (U reference-point Echo Canceller method. ANSI TI.601, Q.921 interface)
- Two B channels of each 32 kbps can be used in 2B+D with the total speed of 64 kbps.
- Sealing current (Maximum 15 mA) can be supplied to protect cables from rusting.
- Equipped with ADPCM which enables the B-channel bit rate to change. (TSW-side: 64 kbps, ZT side: 32 kbps)

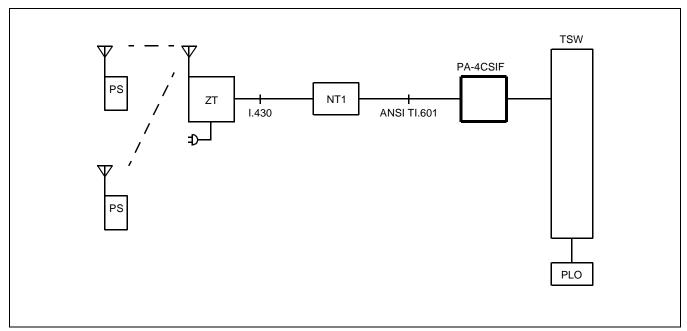

Figure 3-13 Location of Card in System

- 2. Mounting Location of Circuit Card and Its Conditions
  - Mounting location of circuit card: Universal slot of the PIM Conditions: 12 CSINT circuit cards can be mounted in one PIM

3. Lamps, Switches, Connectors and Their Location

The following diagram shows the location of Lamp, Key and Connectors.

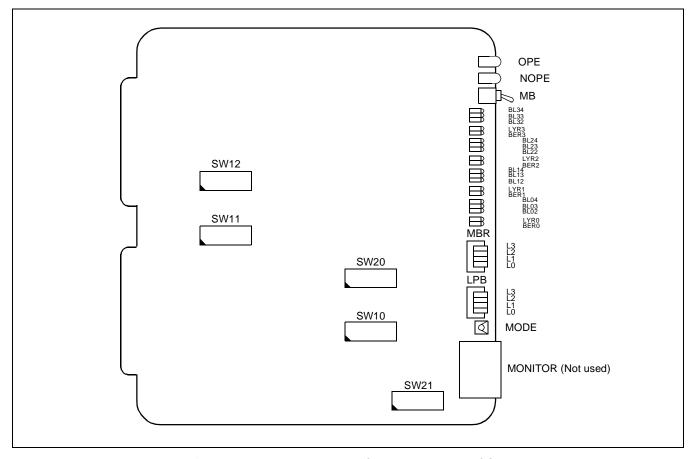

Figure 3-14 Lamp, Key and Connectors: PA-4CSIF

## PA-4CSIF (CSINT)

## 4. Lamp Indication

Shown below are the contents of lamp indication on this circuit card.

| LAMP NAME | COLOR    | MEANING                                                                                |
|-----------|----------|----------------------------------------------------------------------------------------|
| OPE       | Green    | Remains lit when the card is operating normally.                                       |
| NOPE      | Red      | Remains lit when the card is in make-busy state.                                       |
|           | Green    | Remains lit when B4 channel of the line #n is communicating (Note).                    |
| BLn4      | Flashing | Flashes while the corresponding circuit is in make-busy state (60 IPM).                |
|           | Off      | Remains off while the corresponding circuit is idle.                                   |
|           | Green    | Remains lit when B3 channel of the line #n is communicating (Note).                    |
| BLn3      | Flashing | Flashes while the corresponding circuit is in make-busy state (60 IPM).                |
|           | Off      | Remains off while the corresponding circuit is idle.                                   |
|           | Green    | Remains lit when B2 channel of line #n is communicating (Note).                        |
| BLn2      | Flashing | Flashes while the corresponding circuit is in make-busy state (60 IPM).                |
|           | Off      | Remains off while the corresponding circuit is idle.                                   |
|           | Green    | Remains lit when the layer 2 link of line #n is established.                           |
| LYRn      | Elechina | Flashes when synchronization is established on Layer 1 of S Reference Point (60 IPM).  |
| LIKII     | Flashing | Flashes when synchronization is established on Layer 1 of U Reference Point (120 IPM). |
|           | Off      | Synchronization is not established on both Layer 1 and Layer 2.                        |
| BERn      | Red      | Two or more CRC errors occur per second and the condition lasts for 10 seconds.        |
|           | Off      | One or no CRC error occurs per second.                                                 |

n=0~3

**Note 1:** B2 through B4 channels represent channel names of 32K ADPCM.

**Note 2:** Establishment of synchronization on U Reference Point may take 30 seconds or more.

# 5. Switch Settings

Switches on this card have the following meanings.

| SWITCH NAME                               | SWITCH<br>NUMBER | SWITCH<br>SETTING | STANDARD<br>SETTING | MEANING                                  |
|-------------------------------------------|------------------|-------------------|---------------------|------------------------------------------|
| MB ON (MB)                                |                  | UP                |                     | Circuit card make-busy                   |
| (Toggle Switch)                           |                  | DOWN              | ×                   | Circuit card make-busy cancel            |
| MBR                                       | 0                | ON                |                     | Line 0 make-busy request                 |
| OFF_←                                     | 0                | OFF               | ×                   | Line 0 make-busy request cancel          |
| No. 3                                     | 1                | ON                |                     | Line 1 make-busy request                 |
| No. 2<br>No. 1                            | 1                | OFF               | ×                   | Line 1 make-busy request cancel          |
| No. 0                                     | 2                | ON                |                     | Line 2 make-busy request                 |
| → ON ☐                                    | Δ                | OFF               | ×                   | Line 2 make-busy request cancel          |
| (Piano Switch)                            | 3                | ON                |                     | Line 3 make-busy request                 |
|                                           | 3                | OFF               | ×                   | Line 3 make-busy request cancel          |
| LPB                                       | 0                | ON                |                     | Loop back is set on NT1 for Line 0.      |
| OFF_ <b>←</b> _                           |                  | OFF               | ×                   | Loop back is canceled on NT1 for Line 0. |
| No. 3                                     | 1                | ON                |                     | Loop back is set on NT1 for Line 1.      |
| No. 2<br>No. 1<br>No. 0<br>(Piano Switch) |                  | OFF               | ×                   | Loop back is canceled on NT1 for Line 1. |
|                                           | 2                | ON                |                     | Loop back is set on NT1 for Line 2.      |
|                                           |                  | OFF               | ×                   | Loop back is canceled on NT1 for Line 2. |
|                                           | 3                | ON                |                     | Loop back is set on NT1 for Line 3.      |
|                                           |                  | OFF               | ×                   | Loop back is canceled on NT1 for Line 3. |
| MODE                                      |                  | 0                 | ×                   | Fixed                                    |
| (Rotary Switch)                           |                  | 1~F               |                     | Not used                                 |
| SW10 ON 1 2 3 4                           | 1                | ON                |                     | Mounted in WCS                           |
|                                           |                  | OFF               | ×                   | Mounted in PCS                           |
|                                           | 2                | ON                | ×                   | Fixed                                    |
| (DIP Switch)                              | 3                | ON                | ×                   | μ-law                                    |
|                                           |                  | OFF               |                     | A-law                                    |
|                                           | 4                | ON                | ×                   | Fixed                                    |

| SWITCH NAME  | SWITCH<br>NUMBER | SWITCH<br>SETTING | STANDARD<br>SETTING | MEANING                                                                            |  |  |  |
|--------------|------------------|-------------------|---------------------|------------------------------------------------------------------------------------|--|--|--|
| SW11         | 1                | ON                | ×                   | Fixed                                                                              |  |  |  |
| ON 42245678  | 2                | ON                | ×                   | Fixed                                                                              |  |  |  |
|              | 3                | ON                | ×                   | Fixed                                                                              |  |  |  |
|              | 4                | ON                | ×                   | Fixed                                                                              |  |  |  |
| (DIP Switch) |                  |                   |                     | PB Sender Mode (Law/Level)                                                         |  |  |  |
|              |                  | ON                | ×                   | SW5 SW6 LAW/LEVEL                                                                  |  |  |  |
|              |                  |                   |                     | OFF OFF Not used                                                                   |  |  |  |
|              | 5                |                   |                     | ON OFF                                                                             |  |  |  |
|              |                  | OFF               |                     | OFF ON μ-law standard A-law standard Note                                          |  |  |  |
|              |                  | ON                | ×                   | Note: μ/A-law can be selected on the TSW side PAD. μ-law standard = High: -7.0 dBm |  |  |  |
|              | 6                | OFF               |                     | Low: -9.0 dBm A-law standard = High: -8.0 dBm Low: -10.0 dBm                       |  |  |  |
|              | 7                | ON                | X                   | Not used                                                                           |  |  |  |
|              | 0                | ON                |                     | Sealing Current is not supplied.                                                   |  |  |  |
|              | 8                | OFF               | ×                   | Sealing Current is supplied.                                                       |  |  |  |

# [Firmware: SW-360]

| SWITCH NAME  | SWITCH<br>NUMBER | SWITCH<br>SETTING        | STAND<br>SETT                    | ING       |                | М       | EANING                            |
|--------------|------------------|--------------------------|----------------------------------|-----------|----------------|---------|-----------------------------------|
| SW12         | 1~8              | Connection with C.O. Not |                                  |           |                |         |                                   |
|              |                  | SWITCH 1                 |                                  | SWITCH    | I 2 SW         | ITCH 3  | PAD VALUE                         |
| ON 12345678  |                  | OFF                      |                                  | OFF       | (              | OFF     | Not used                          |
| 12345678     |                  | Ol                       | N                                | OFF       | (              | OFF     | Not used                          |
|              |                  | OF                       | Ŧ                                | ON        | (              | OFF     | PAD 1=3 dB                        |
| (DIP Switch) |                  | Ol                       | N                                | ON        | (              | OFF     | PAD 1=0 dB                        |
|              |                  | OF                       | Ŧ                                | OFF       |                | ON      | PAD 1=-3 dB                       |
|              |                  | Ol                       | N                                | OFF       |                | ON      | PAD 1=-5 dB<br>(Standard setting) |
|              |                  | OF                       | Ŧ                                | ON        |                | ON      | PAD 1=-7 dB                       |
|              |                  | Ol                       | N                                | ON        |                | ON      | PAD 1=-10 dB                      |
|              |                  | SWIT                     | CH 4                             |           |                | PAD VAL | .UE                               |
|              |                  | Ol                       | ON PAD 2=3 dB (Standard setting) |           | tting)         |         |                                   |
|              |                  | OF                       | FF PA                            | AD 2=0 dE | В              |         |                                   |
|              |                  | Connection               | Connection with a station No     |           | ion Note       |         |                                   |
|              |                  | SWIT                     | CH 5                             | SWITCH    | I 6 SW         | ITCH 7  | PAD VALUE                         |
|              |                  | OF                       | F                                | OFF       | (              | OFF     | Not used                          |
|              |                  | Ol                       | N                                | OFF       | (              | OFF     | PAD 1=5 dB                        |
|              |                  | OF                       | F                                | ON        | (              | OFF     | PAD 1=3 dB                        |
|              |                  | Ol                       | N                                | ON        | (              | OFF     | PAD 1=0 dB<br>(Standard setting)  |
|              |                  | OF                       | Ŧ                                | OFF       |                | ON      | PAD 1=-3 dB                       |
|              |                  | Oi                       | N                                | OFF       |                | ON      | PAD 1=-5 dB                       |
|              |                  | OF                       | Ŧ                                | ON        |                | ON      | PAD 1=-7 dB                       |
|              |                  | Ol                       | N                                | ON        |                | ON      | PAD 1=-10 dB                      |
|              |                  | SWIT                     | CH 8                             |           |                | PAD VAL | .UE                               |
|              |                  |                          |                                  | AD 2=3 dF | 3              |         |                                   |
|              |                  | OF                       | FF PA                            | AD 2=0 dF | 3 (Standard se | tting)  |                                   |

Note 1: PAD control is shown below.

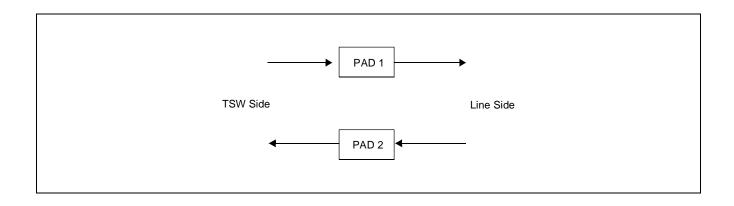

# PA-4CSIF (CSINT)

| SWITCH NAME                                            | SWITCH<br>NUMBER | SWITCH<br>SETTING | STANDARD<br>SETTING | MEANING  |
|--------------------------------------------------------|------------------|-------------------|---------------------|----------|
| SW20                                                   | 1                | OFF               | ×                   | Fixed    |
| ON 1234                                                | 2                | OFF               | ×                   | Fixed    |
|                                                        | 3                | OFF               | ×                   | Fixed    |
| (DIP Switch)                                           | 4                | OFF               | ×                   | Fixed    |
| SW21                                                   | 1                | ON                | ×                   | Not used |
| ON 1 2 3 4 5 6 7 8 0 0 0 0 0 0 0 0 0 0 0 0 0 0 0 0 0 0 | 2                | ON                | ×                   | Not used |
|                                                        | 3                | ON                | ×                   | Not used |
|                                                        | 4                | ON                | ×                   | Not used |
|                                                        | 5                | ON                | ×                   | Not used |
|                                                        | 6                | ON                | ×                   | Not used |
|                                                        | 7                | ON                | ×                   | Not used |
|                                                        | 8                | ON                | ×                   | Fixed    |

## **Switch Setting Table**

| MODULE<br>NAME | SLOT | SWITCH<br>NAME | SWITCH SHAPE       | REMARKS                                                                 |
|----------------|------|----------------|--------------------|-------------------------------------------------------------------------|
| PIM            |      | MB             | ON ↑               | ON: Make-busy set of circuit card OFF: Make-busy cancel of circuit card |
|                |      | MBR            | OFF                |                                                                         |
|                |      | LPB            | OFF                |                                                                         |
|                |      | MODE           | 0                  |                                                                         |
|                |      | SW10           | ON 1234            |                                                                         |
|                |      | SW11           | ON 1 2 3 4 5 6 7 8 |                                                                         |
|                |      | SW12           | ON 12345678        |                                                                         |
|                |      | SW20           | ON 1234            |                                                                         |
|                |      | SW21           | ON 12345678        |                                                                         |

#### PA-4CSIF (CSINT)

#### 6. External interface

Shown in Figure 3-15 are accommodation of the LT connector leads of this circuit card and connecting route diagram.

a. When this circuit card is mounted in PIM.

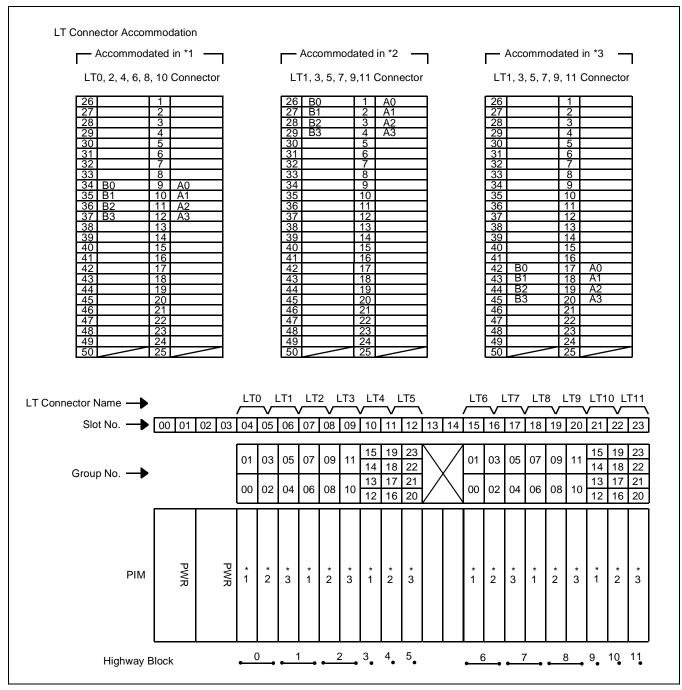

Figure 3-15 LT Connector Leads Accommodation of PIM: PA-4CSIF

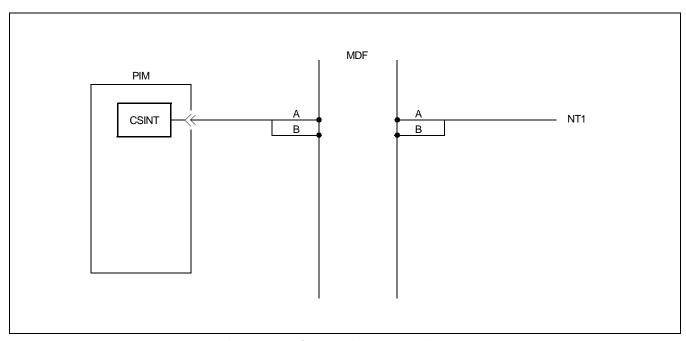

Figure 3-16 Connecting Route Diagram

### PA-CK16 (WCS): Synchronous Signal Transmission Circuit for CS/ZT

#### 1. General Function

This circuit card is designed to realize 5 ms synchronization between CSINTs (Clock Source Office and Subordinate Office) in conjunction with the PLO card. Details are shown in Figure 3-17.

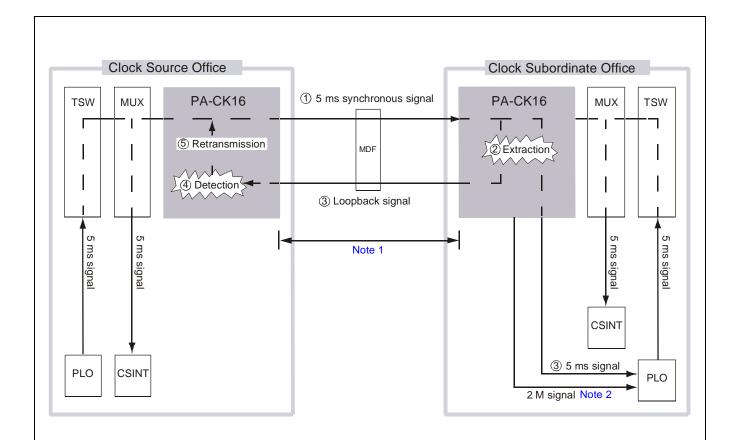

- ① The Clock Source Office side transmits the 5 ms synchronous signal (which synchronize with TSW/MUX) to the Clock Subordinate Office side.
- ② The Clock Subordinate Office side extracts the 5 ms synchronous signal from transmitted signal.
- ③ The Clock Subordinate Office side transmits the extracted 5 ms synchronous signal to PLO, at that time, loops back the 5 ms synchronous signal to the Clock Source Office side.
- The Clock Source Office side detects a phase difference between looped 5 ms synchronous signal and 5 ms synchronous signal output from TSW/MUX.
- (5) The Clock Source Office side retransmits the revised signal to Clock Subordinate Office.

**Note 1:** *Maximum length of the cable connection between the Clock Source Office and the Clock Subordinate Office is* 6560 ft. (24 awg)  $[1999 \text{ m} (0.5\phi)]$ .

**Note 2:** The PA-CK16 card also supplies 2 M signal to PLO card.

Figure 3-17 Location of PA-CK16 [SYNC (WCS)] Card in the System

### 2. Mounting Location/Condition

The PA-CK16 [SYNC (WCS)] card can be mounted in any universal slot as shown below.

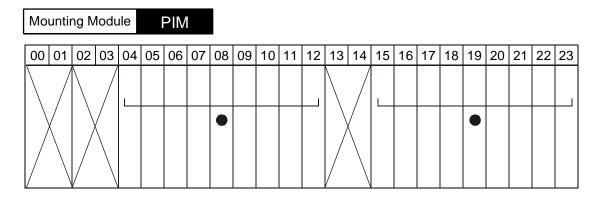

**Note 1:** • *Indicates universal slots for line/trunk circuit cards.* 

**Note 2:** Do not accommodate an analog line in the LT connector used by this card.

### 3. Face Layout of Lamps and Switches

The face layout of lamps and switches is shown in Figure 3-18.

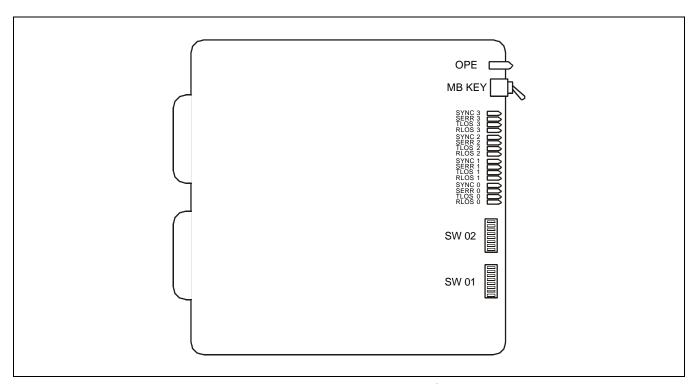

Figure 3-18 Face Layout of PA-CK16

## PA-CK16 (WCS)

## 4. Lamp Indications

The contents of lamp indications on this circuit card are shown in Table 3-2:

Table 3-2 PA-CK16 Lamp Indications Reference

| LAMP NAME | COLOR | MEANING                                                                            |  |
|-----------|-------|------------------------------------------------------------------------------------|--|
| OPE       | Green | Remains lit while this circuit card is in normal operation.                        |  |
| SYNC 0    | Green | Lights when the Circuit 0 is synchronized.                                         |  |
| SERR 0    | Red   | Lights when the Circuit 0 is out of synchronization.                               |  |
| TLOS 0    | Red   | Lights when an output slave signal of the Circuit 0 is disconnected.               |  |
| RLOS 0    | Red   | Lights when an input loopback signal of the Circuit 0 is disconnected. Note        |  |
| SYNC 1    | Green | Lights when the Circuit 1 is synchronized.                                         |  |
| SERR 1    | Red   | Lights when the Circuit 1 is out of synchronization.                               |  |
| TLOS 1    | Red   | Lights when an output slave signal of the Circuit 1 is disconnected.               |  |
| RLOS 1    | Red   | Lights when an input loopback signal of the Circuit 1 is disconnected. Note        |  |
| SYNC 2    | Green | Lights when this Circuit 2 is synchronized.                                        |  |
| SERR 2    | Red   | Lights when this Circuit 2 is out of synchronization.                              |  |
| TLOS 2    | Red   | Lights when an output slave signal of the Circuit 2 is disconnected.               |  |
| RLOS 2    | Red   | Lights when an input loopback signal of the Circuit 2 is disconnected. Note        |  |
| SYNC 3    | Green | Lights when the Circuit 3 is synchronized.                                         |  |
| SERR 3    | Red   | Lights when the Circuit 3 is out of synchronization.                               |  |
| TLOS 3    | Red   | Lights when an output slave signal of the Circuit 3 is disconnected.               |  |
| RLOS 3    | Red   | Lights when an input loopback signal of the Circuit 3 is disconnected. <b>Note</b> |  |

**Note:** When the input loopback signal failure occurs in the clock source office, the office suspends output of the slave signal.

# 5. Switch Settings

Standard settings of switches on this circuit card are shown in Table 3-3.

**Table 3-3 Standard Switch Settings** 

| SWITCH<br>NAME | SWITCH<br>No. | SETTING | STANDARD<br>SETTING     | MEANING                                       |
|----------------|---------------|---------|-------------------------|-----------------------------------------------|
| MB             | UP            |         | Circuit card make busy. |                                               |
| MID            |               | DOWN    | х                       | Circuit card make busy cancel.                |
|                | 1             | ON      |                         | Circuit 0 alarm detection is not used.        |
|                | 1             | OFF     |                         | Circuit 0 alarm detection is used.            |
|                | 2             | ON      |                         | Circuit 1 alarm detection is not used.        |
|                | 2             | OFF     |                         | Circuit 1 alarm detection is used.            |
|                | 3             | ON      |                         | Circuit 2 alarm detection is not used.        |
| SW01           | 3             | OFF     |                         | Circuit 2 alarm detection is used.            |
| 5 W U I        | 4             | ON      |                         | Circuit 3 alarm detection is not used.        |
|                | 4             | OFF     |                         | Circuit 3 alarm detection is used.            |
|                | 5             | OFF     | х                       | Fixed to OFF.                                 |
|                | 6             | OFF     | x Fixed to OFF.         |                                               |
|                | 7             | OFF     | x Fixed to OFF.         |                                               |
|                | 8             | OFF     | х                       | Fixed to OFF.                                 |
|                | 1             | ON      |                         | When Circuit 0 is used to receive the clock.  |
|                | 1             | OFF     |                         | When Circuit 0 is used to transmit the clock. |
|                | 2             | ON      |                         | When Circuit 1 is used to receive the clock.  |
|                |               | OFF     |                         | When Circuit 1 is used to transmit the clock. |
|                | 3             | ON      |                         | When Circuit 2 is used to receive the clock.  |
| SW02           |               | OFF     |                         | When Circuit 2 is used to transmit the clock. |
| S W 02         | 4             | ON      |                         | When Circuit 3 is used to receive the clock.  |
|                |               | OFF     |                         | When Circuit 3 is used to transmit the clock. |
|                | 5             | OFF     | х                       | Fixed to OFF.                                 |
|                | 6             | OFF     | Х                       | Fixed to OFF.                                 |
|                | 7             | OFF     | Х                       | Fixed to OFF.                                 |
|                | 8             | OFF     | Х                       | Fixed to OFF.                                 |

#### 6. External Interface

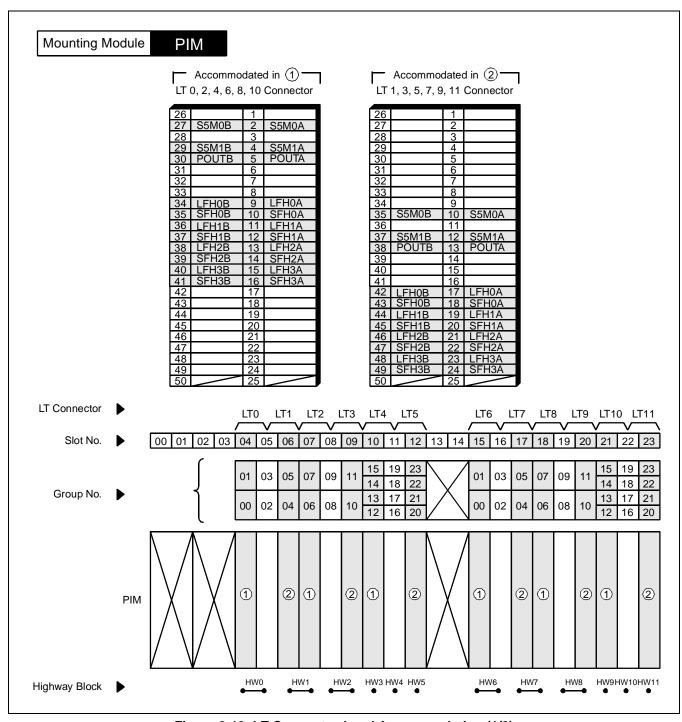

Figure 3-19 LT Connector Lead Accommodation (1/2)

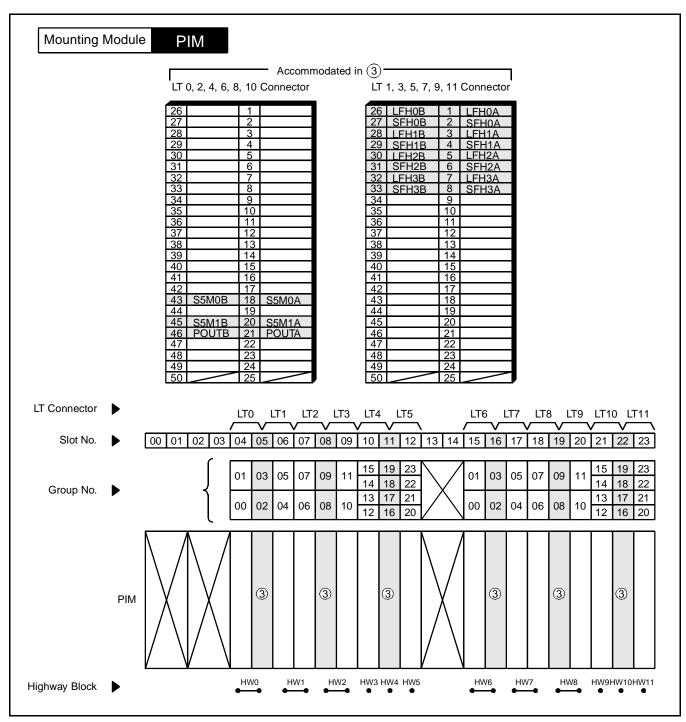

Figure 3-19 LT Connector Lead Accommodation (2/2)

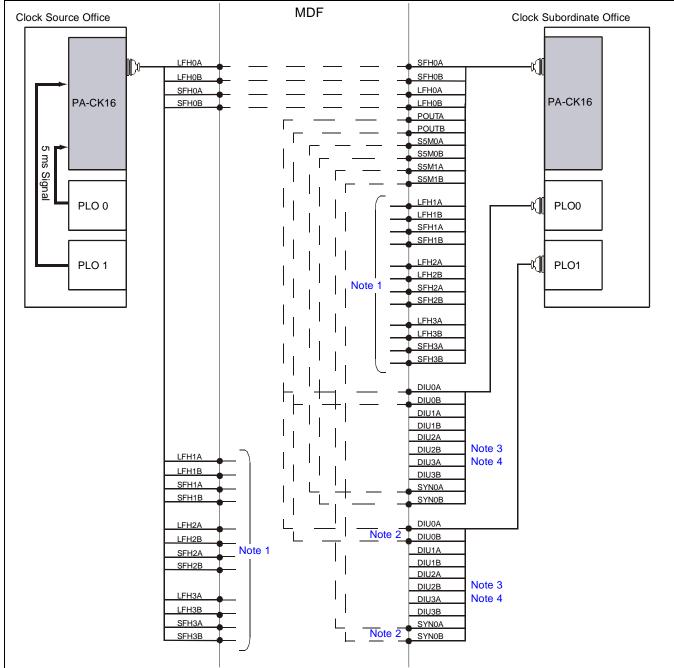

- **Note 1:** Clock synchronization with more than three nodes is possible. For more details, refer to Figure 3-21.
- **Note 2:** *The connection is required for a dual PLO system.*
- **Note 3:** When the Clock Subordinate Office is not connected to the Clock Source Office on digital trunk connection, this connection is required. If the offices are synchronized by digital trunk connection, this connection is not required, however, the user should do the connection.
- **Note 4:** *PLO has a maximum of four inputs. DIU0xx leads are used for the first clock distribution routes. Thus, DIU3xx leads are used for the fourth. The first input has the highest priority.*

Figure 3-20 Connecting Route Diagram

The PA-CK16 [SYNC (WCS)] has four ports to synchronize with other PBXs. Figure 3-21 shows an example of clock network using PA-CK16.

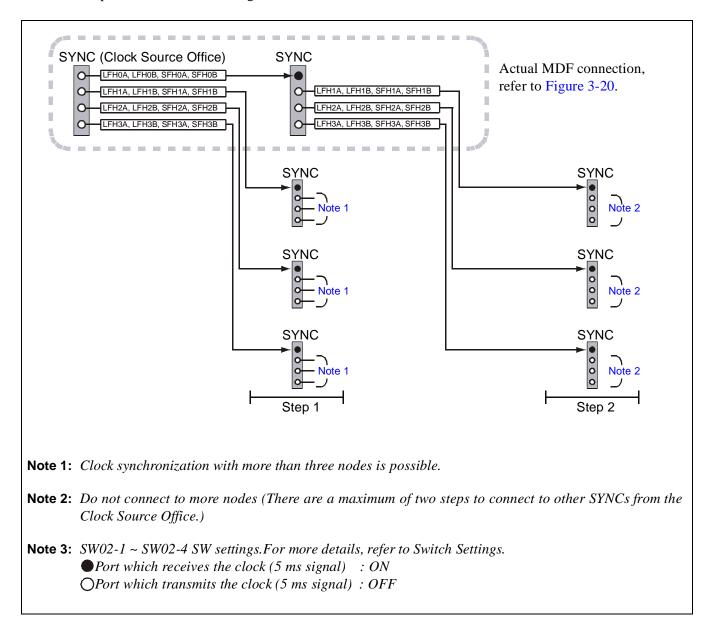

Figure 3-21 Example of Clock Network Using PA-CK16 [SYNC (WCS)]

# PA-CK16 (WCS)

# 7. Switch Setting Sheet

| SWITCH NAME | SWITCH SHAPE       | REMARKS |
|-------------|--------------------|---------|
| MB          |                    |         |
| SW01        | ON 1 2 3 4 5 6 7 8 |         |
| SW02        | ON 1 2 3 4 5 6 7 8 |         |

# CHAPTER 4 OFFICE DATA ASSIGNMENT

This chapter explains the office data assignment for the System. Refer to the "Feature Programming Manual" for basic office data assignment for the PBX and other programming for service features. Sections 1 and 2 of this chapter provide guidelines to the system data and the programming of ZT and PS office data as a basic data assignment, while Section 3 provides information regarding each service data assignment.

# 1. BASIC OFFICE DATA ASSIGNMENT (STANDALONE)

# 1.1 SYSTEM DATA

The following data assignment is necessary for activating the PCS service.

# ASYD-SYS1

SI30=06 SI420

b0: Access code using the Pre-Set dialing 0/1: Out/In service (Normal Setting)

SI421 : AUTOMATIC ANNOUNCEMENT-CALLED PS OUT OF ZONE disconnection timer

SI422 : No tone connection timer to the called party during the handover

SI423 : ZT start-up Guard Timer when system initialization is in progress (The timer is designed to have the PS location registration required after being placed Out of Zone): Reserved for future use.

### ASYDL-SYS1

SI513=01 LDM is use SI800

b3: PCN for Tenant

0/1: Different PCN for Tenant/Same PCN for Tenant

Note 1: For more detail about the data above, refer to the command ASYD in Chapter 5,"Commands".

**Note 2:** *Do not assign the FPC in a standalone configuration.* 

# 1.2 ZT OFFICE DATA ASSIGNMENT

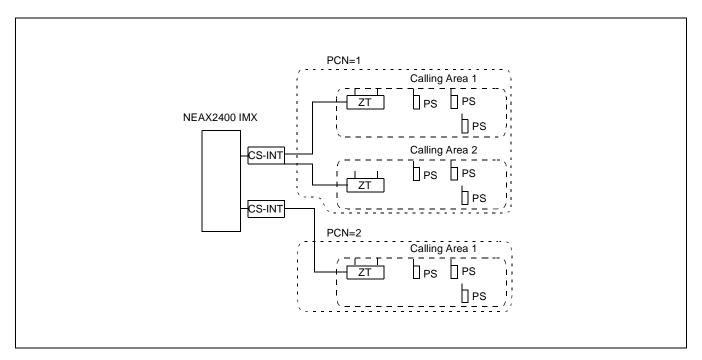

- CSINT circuit card can accommodate a maximum of four ZTs.
- Every ZT has three speech channels in the form of 3B+D.
- Each ZT is provided with PHS Community, Calling Area, Group and ZT number, given a maximum capacity to have 32 areas while each area has eight groups. One group can house 32 ZTs.

PHS Community: PHS community having the same SYS-ID is identified by PHS community Number (PCN).

Calling Area: When a dedicated PS is called, the system is designed to search first for a PS in its

registered area and if the PS has moved Out of Zone, the PS Location Registration is automatically performed in no time just when the dedicated PS has moved to another

place.

Group: Dividing into groups is not presently used.

1. ZT Initial Start-Up

START 1) ASYD (Assignment of System Data) CCIS ISDN function simultaneously becomes valid when the ZT operation is attempted to be in service, as the ZT is regarded as a terminal of the ISDN. SYS1 SI186 Note 1 b6=1 (CCIS function in service) **SI220 Note 1** b6=0 (ISDN function in service) Note 1: ISDN and CCIS data become valid, but where the ISDN and CCIS functions are not to be used, optional software concerning ISDN and CCIS is not necessary. 2) Call LVP Server system 3) APCNL (Assignment of PHS Community Number Data for Local Data Memory) FUNC=1 PHS Community Number (PCN) Entry TN ... PCN **Note:** *Do not assign Func*=2. 4) ALVPL (Assignment of LVP Code for Local Data Memory) KIND=2 Assign the SYS-ID Code 5) ALVPL (Assignment of LVP Code for Local Data Memory) KIND=1 Assign the LVP Code 6) ACSEL (Assignment of Expansion CS/ZT System Data for Local Data Memory) • PHS Community Number : 1~1024 • Network Number : Only for Roaming Feature : Only for Roaming Feature Additional Area Number : 31A (USA) fixed • Country Number • Number of PHS-Manager Code : 0 fixed 7) ACSDL (Assignment of CS/ZT Data for Local Data Memory) This command is used to assign the ZT related data including the PHS Community Number, Calling Area No., Group No., ZT No., ZT LENS, ZT KIND. When this data assignment is finished, 3B+D channels of the CSINT circuit card start-up. • PHS Community Number : 1~1024 • Calling Area Number : 1-32 • Group Number : 1-8 : 1-32 ZT Number KIND: ZT Kind: Number : 4 (fixed) : Tenant Number TN **LENS** : ZT Equipment Number END

# **OFFICE DATA ASSIGNMENT**

2. Add Operating ZT

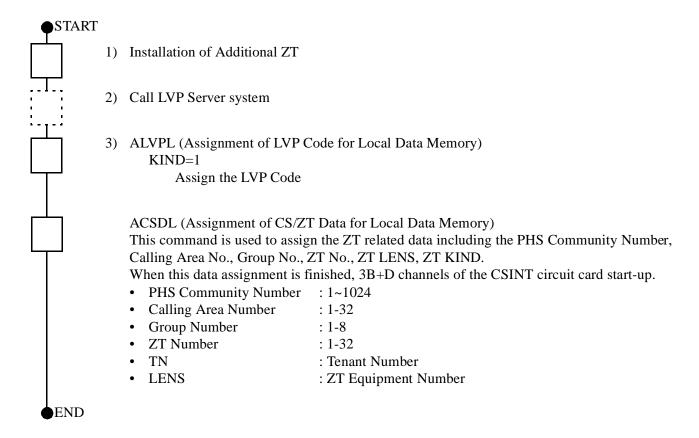

# 3. ZT Deletion Procedure

| •START |    |                                                                            |
|--------|----|----------------------------------------------------------------------------|
|        | 1) | MBCSL (MAKE BUSY of CS/ZT for Local Data Memory)                           |
|        | 2) | ACSDL (Assignment of CS/ZT Data for Local Data Memory) Delete the ZT Data. |
| END    |    |                                                                            |
| END    |    |                                                                            |

# 1.3 PS OFFICE DATA ASSIGNMENT

Below are explanations about assigning office data by which the PS can be in operation in the Built-in PCS system.

- 1. Initial Start-UP of the PS
- 2. Addition of the PS

| START      |    |                               |                               |                                                        |
|------------|----|-------------------------------|-------------------------------|--------------------------------------------------------|
|            | 1) | APSD (Assignm                 | ent of the PS Operation Da    | ta for DM)                                             |
|            | ŕ  |                               | -                             | including its tenant No., station No., Service Feature |
|            |    |                               | -                             | iction Class (RSC) in consideration of the numbering   |
|            |    | plan/restriction of           | lata.                         |                                                        |
|            |    | • TN                          | : Tenant                      |                                                        |
|            |    | <ul> <li>PS STN</li> </ul>    | : PS Station Number           |                                                        |
|            |    | <ul> <li>KIND</li> </ul>      | : PS KIND :6 (My Line)        | or 7 (Sub Line)                                        |
|            |    | • RSC                         | : Route Restriction Class     |                                                        |
|            |    | • SFC                         | : Service Feature Restricti   | ion Class                                              |
|            |    | • PS-ID                       | : Max. 9 [DEC]                |                                                        |
|            |    | <ul> <li>PSNO</li> </ul>      | : PS KIND : 2 (13 digits      | ·                                                      |
|            |    |                               | •                             | ame number as the PS NO. according to PS KIND.         |
|            |    | • NWN                         | : Network Number              | : Only for Roaming Feature                             |
|            |    | <ul> <li>ADERA</li> </ul>     |                               | r : Only for Roaming Feature                           |
|            |    | • CTRN                        | : Country Number              | : 794 (USA) fixed                                      |
|            |    | <ul> <li>Sub-Sysid</li> </ul> | : Number of Sub-Sysid         | : Not used                                             |
|            | 3) | ALGSL (Assign                 | ment of Telephone Number      | Data for Local Data Memory)                            |
|            |    | Refer to "Office              | Data Specification Manual     | •                                                      |
| 二          | 4) | ADDLI (Downl                  | oad of PS Operation Data fo   | or Local Data Mamory)                                  |
|            | 4) |                               | oads the PS operation data to |                                                        |
|            |    | • UGN                         | oads the 15 operation data (  | to the 15.                                             |
|            |    |                               | e Number: Max. 16 Digits      |                                                        |
|            |    | • TYPE=2                      | or tumber. Max. 10 Digits     |                                                        |
|            |    | • PS No                       | : Max. 13 Digits              |                                                        |
|            |    | - 2 - 1 - 1                   |                               |                                                        |
|            |    |                               |                               |                                                        |
|            |    |                               |                               |                                                        |
| <b>END</b> |    |                               |                               |                                                        |

3. Deletion of the PS data

| START        |    |                                                                                                    |
|--------------|----|----------------------------------------------------------------------------------------------------|
|              | 1) | ALGSL (Assignment of Telephone Number Data for Local Data Memory) Delete the related Telephone Number and LENS.                                      |
| T            | 2) | APSD (Assignment of the PS Operation Data for DM) Using this command, delete the PS data to be cleared such as tenant No., station No., SFC and RSC. |
| <b>●</b> END |    |                                                                                                    |

# 2. BASIC OFFICE DATA ASSIGNMENT (FUSION)

# 2.1 SYSTEM DATA

The following data assignment is necessary for activating the PCS service.

ASYD-SYS1

SI30=06 SI420

b0: Access code using the Pre-Set dialing

0/1: Out/In service (Normal Setting)

SI421: AUTOMATIC ANNOUNCEMENT-PS OUT OF ZONE disconnection timer

SI422: No tone connection timer to the called party during the handover

 $SI423\,:\,ZT\,$  start-up Guard Timer when system initialization is in progress (The timer is designed to

have the PS location registration required after being placed Out of Zone): Reserved for future

use.

ASYDL-SYS1

SI512=01 ~ FD : FPC SI513=01 LDM is used SI514=01 NDM is used

SI800

b3: PCN for Tenant

0/1: a Tenant basis/Common

Note: For more detail about the data above, refer to the ASYD command in Chapter 5.

### 2.2 ZT OFFICE DATA ASSIGNMENT

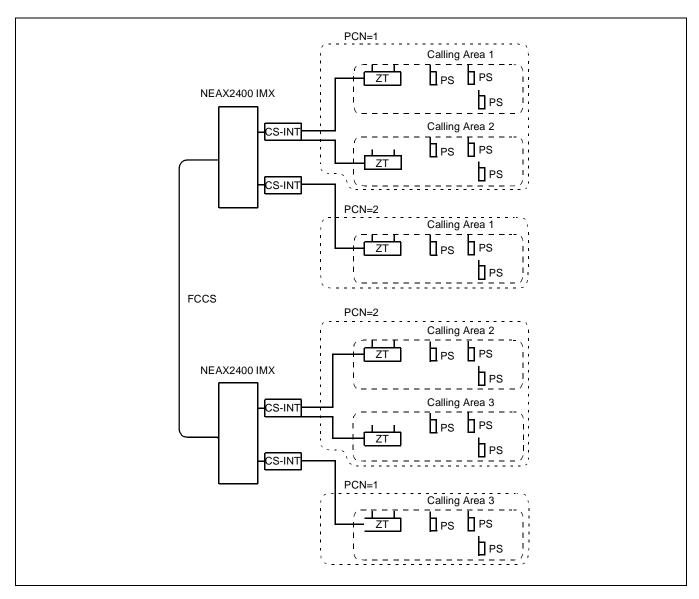

- CSINT circuit card can accommodate a maximum of four ZTs.
- Every ZT has three speech channels in the form of 3B+D.
- Each ZT is provided with PHS Community, Calling Area, Group and ZT number, given a maximum capacity to have 32 areas while each area has eight groups. One group can house 32 ZTs.

PHS Community: PHS community having the same SYS-ID is identified by PHS community Number (PCN).

Calling Area: When a dedicated PS is called, the system is designed to search first for a PS in its

registered area and if the PS has moved Out of Zone, the PS Location Registration is automatically performed in no time just when the dedicated PS has moved to another

place.

One area cannot exist in multiple node.

Group: Dividing into groups is not presently used.

1. ZT Initial Start-Up

| ● START                                                                                                    |    |                                                                                                    |
|----------------------------------------------------------------------------------------------------|----|----------------------------------------------------------------------------------------------------|
|                                                                                                    | 1) | ASYD (Assignment of System Data) CCIS ISDN function simultaneously becomes valid when the ZT operation is attempted to be in service, as the ZT is regarded as a terminal of the ISDN.  SYS1 SI186 Note 1 b6=1 (CCIS function in service) SI220 Note 1 b6=0 (ISDN function in service)   |
|                                                                                                    | No | <b>te 1:</b> ISDN and CCIS data become valid, but where the ISDN and CCIS functions are not to be used, optional software concerning ISDN and CCIS is not necessary.                                                                                                    |
| 1 1                                                                                                    | 2) | Call LVP Server system                                                                                                    |
| Image: Control of the control of the control of the | 3) | APCNN (Assignment of PHS Community Number Data for Network Data Memory) FUNC=1 PHS Community Number (PCN) Entry. FPC, TN, PCN                                                                                                    |
|                                                                                                    |    | Note: Do not assign Func=2.                                                                                                    |
|                                                                                                    | 4) | ALVPN (Assignment of LVP Code for Network Data Memory) KIND=2 Assign the SYS-ID Code                                                                                                    |
| ф.                                                                                                    | 5) | ALVPL (Assignment of LVP Code for Local Data Memory) KIND=1 Assign the LVP Code (for each Node)                                                                                                    |
|                                                                                                    | No | te: LVP Code is assigned to the nodes which have ZTs.                                                                                                    |
|                                                                                                    | 6) | ACSEN (Assignment of Expansion CS/ZT System Data for Network Data Memory)  • PHS Community Number : 1~1024  • Network Number : Only for Roaming Feature  • Additional Area Number : Only for Roaming Feature  • Country Number : 31A (USA) fixed  • Number of PHS-Manager Code : 0 fixed |
| Ā                                                                                                    |    |                                                                                                    |

A

7) ACSDN (Assignment of CS/ZT Data for Network Data Memory)

This command is used to assign the ZT related data including the PHS Community No., Fusion Point Code, Calling Area No., Group No., ZT No., ZT LENS, ZT KIND.

When this data assignment is finished, 3B+D channels of the CSINT circuit card start-up.

PHS Community Number: 1~1024

• FPC : Fusion Point Code

Calling Area Number : 1-32
Group Number : 1-8
ZT Number : 1-32
KIND : ZT kind : 4 (fixed)
TN : Tenant Number

• LENS : ZT Equipment Number

**Note:** If NDM was not copied to the Local Nodes(s) after the last initialization, please broadcast it using CBCN command.

END

2. Procedure to Add Operating ZT

START

1) Installation of Additional ZT

2) Call LVP Server system

3) ALVPL (Assignment of LVP Code for Local Data Memory)

KIND=1

Assign the LVP Code

4) ACSDN (Assignment of CS/ZT Data for Network Data Memory)

This command is used to assign the ZT related data including the PHS Community No., Fusion Point Code, Calling Area No., Group No., ZT No., ZT LENS, ZT KIND.

When this data assignment is finished, 3B+D channels of the CSINT circuit card start-up.

• PHS Community Number: 1~1024

• FPC : Fusion Point Code

Calling Area Number : 1-32
Group Number : 1-8
ZT Number : 1-32

• TN : Tenant Number

• LENS : ZT Equipment Number

**END** 

# **OFFICE DATA ASSIGNMENT**

3. ZT Deletion Procedure

| •START                                                                                                    |    |                                                                              |
|----------------------------------------------------------------------------------------------------|----|------------------------------------------------------------------------------|
|                                                                                                    | 1) | MBCSN ( MAKE BUSY CS/ZT for Network Data Memory)                             |
| Image: Control of the control of the control of the | 2) | ACSDN (Assignment of CS/ZT Data for Network Data Memory) Delete the ZT Data. |
| <b>END</b>                                                                                                    |    |                                                                              |

### 2.3 PS OFFICE DATA ASSIGNMENT

Below are explanations about assigning office data to place the PS in operation in the Built-in PCS system.

- 1. Initial Start-UP of the PS
- 2. Addition of the PS

# Note: When a long to the assistance of the area of the area of the

**Note:** When a PS is assigned by APSD command, logically it occupies a port from module group (MG) 31 to 26, from larger number of MG to smaller. Using AFMU command, those MGs must

be assigned for Fusion Network.

Since One MG can contain up to 768 PSs in it, for instance. If you need maximum of 4000 PSs in a node, MG31, 30, 29, 28, 27 and 26 must be assigned.

At the beginning of installation, you do not have to allocate all six MGs in a node, just the aamount needed at the time. Later, when you need to add more PSs to the node, you can come back to AFMU again. ALGSN command will tell you when it's time by giving you an error in assigning telephone number to a MG which has not been assigned yet.

2) APSD (Assignment of the PS Operation Data for DM)

This command assigns the PS operation data including its tenant No., station No., Service Feature Restriction Class (SFC) and the Route Restriction Class (RSC) in consideration of the numbering plan/restriction data.

• TN : Tenant

• PS STN : PS Station Number

• KIND : PS KIND : 6 (My Line) or 7 (Sub Line)

• RSC : Route Restriction Class

• SFC : Service Feature Restriction Class

• PS-ID : Max. 9 [DEC]

• PSNO : PS KIND : 2 (13 digits or less [BCD]) fixed

NO. : Assign the same number as the PS NO. according to PS KIND.

NWN : Network Number : Only for Roaming Feature
 ADERA : Additional Area Number : Only for Roaming Feature

• CTRN : Country Number : 794 (USA) fixed

• Sub-Sysid : Number of Sub-Sysid : Not used

3) ALGSN (Assignment of Telephone Number Data for Network Data Memory)

Refer to "Office Data Specification Manual".

4) APDLN (Down loads of PS Operation Data)

This command loads the PS operation data to the PS.

- UGN
- PS Telephone Number: Max. 16 Digits
- TYPE=2

• PS No. : Max. 13 Digits

**Note:** If CBCN has never been done in Fusion Network after the last initialization, please do CBCN before ALGNN.

# **OFFICE DATA ASSIGNMENT**

3. Deletion of the PS data

| $\bullet$ S7 | ΓART |    |                                                                                                    |
|--------------|------|----|----------------------------------------------------------------------------------------------------|
|              |      | 1) | ALGSN (Assignment of Telephone Number Data for Network Data Memory) Delete the Telephone Number and LENS related.                                    |
| Ţ            |      | 2) | APSD (Assignment of the PS Operation Data for DM) Using this command, delete the PS data to be cleared such as tenant No., station No., SFC and RSC. |
|              |      | No | te: If CBCN has never been done in Fusion Network after the last initialization, please do CBCN before ALGSN.                                        |
| E            | ND   |    |                                                                                                    |

# 3. ASSIGNMENT OF SERVICE FEATURE DATA

This section describes how to assign the data for the following service features.

- Automatic Announcement-PS Out of Zone/C.F.-PS Incoming Incomplete
- Automatic Announcement-Disconnected PS Out of Zone
- Name Display
- Name Display-CCIS
- · Number Sharing
- PCS Roaming
- TTC Q. 931a protocol Tie Line with PCS Roaming
- Two-Line Operation
- Voice Mail Indication (VMI)
- ZT Program Download
- Call Forwarding-Dropped Calls
- Data Communications-32 kbps
- · Authorization Code
- · Call Park
- Group Call-Automatic Conference (20-party)
- Short Text Message Service

### AUTOMATIC ANNOUNCEMENT-PS OUT OF ZONE/C.F.-PS INCOMING INCOMPLETE

# AUTOMATIC ANNOUNCEMENT-PS OUT OF ZONE/C.F.-PS INCOMING INCOMPLETE

# 1. GENERAL DESCRIPTION

When a call cannot terminate to a PS which is Out of Zone or whose power is OFF, the system automatically answers the call and provides an announcement to notify the calling party that the called PS is Out of Zone or if the C.F.-PS Incoming Incomplete is set to a given destination, the aborted call can be transferred to the preprogrammed station or PS.

# 2. OPERATING PROCEDURE

No manual operation.

### 3. SERVICE CONDITIONS

- 1. C.F.-PS Incoming Incomplete can be programmed and cancelled with the PS by pressing Access Code+transferred station number. **Note 1**
- 2. When the PS is Out of Zone or its power is OFF, and the call is an incoming call directly via the Attendant Console, the caller does not hear the AUTOMATIC ANNOUNCEMENT-PS OUT OF ZONE, but hears the following tones.
  - DIT: RBT is heard
  - REMOTE ACCESS TO SYSTEM: BT is heard
  - AUTOMATED ATTENDANT: BT is heard
  - ATTENDANT CONSOLE : BT is heard
  - ISDN-DID ADDRESSING: Announcement of ISDN (PSTN) is heard.
- 3. One system is given one kind of recorded message for the AUTOMATIC ANNOUNCEMENT-PS OUT OF ZONE.
- 4. On the condition that both the AUTOMATIC ANNOUNCEMENT-PS OUT OF ZONE and C.F.-PS INCOMING INCOMPLETE are assigned to a PS, priority is given to the C.F.-PS INCOMING INCOMPLETE.
- 5. If an incoming call terminated at the very moment when a PS user is setting the C.F.-PS INCOMING INCOMPLETE with a Pre-Set Dialing (before OFF-HOOK), the procedure becomes invalid.
- 6. If another transfer service is set to the target destination party of the C.F.-PS INCOMING INCOMPLETE, the call is transferred to the last end party.
- 7. When a call is transferred to another PS activated by the C.F.-PS INCOMING INCOMPLETE and when the call termination is not completed, the call can be transferred to another destination party if the C.F.-PS INCOMING INCOMPLETE is set. If the AUTOMATIC ANNOUNCEMENT-PS OUT OF ZONE is assigned, the caller hears the announcement. When both the C.F.-PS INCOMING INCOMPLETE and the AUTOMATIC ANNOUNCEMENT-PS OUT OF ZONE are not programmed, the caller hears the BT.
- 8. When the AUTOMATIC ANNOUNCEMENT-PS OUT OF ZONE is activated but all the announcement trunks are busy (single connection: AAED M=0), the calling party encounters BT.
- 9. AUTOMATIC ANNOUNCEMENT-PS OUT OF ZONE does not allow the incoming call from outside to be connected to announcement trunk. The calling party hears RBT.

CHAPTER 4
Page 108
Revision 3.0

# AUTOMATIC ANNOUNCEMENT-PS OUT OF ZONE/C.F.-PS INCOMING INCOMPLETE

- 10. The incoming incomplete call to PS can be transferred to other PSs, stations, Attendant Consoles, Central Office and TIE lines when the C.F.-INCOMING INCOMPLETE is in service.
- 11. The timer value of incoming incomplete call is approximately 8 seconds, time duration until the system recognizes that the PS is Out of Zone from an incoming call attempt to the PS.
  - Priority is given to the C.F.-INCOMING INCOMPLETE over the C.F.-DON'T ANSWER.
- 12. C.F.-PS INCOMING INCOMPLETE is not activated in the case of the incoming call from ISDN and the incoming call via the Attendant Console. The caller encounters the AUTOMATIC ANNOUNCEMENT-PS OUT OF ZONE or BT.
- 13. When a forwarded station for the C.F.-PS INCOMING INCOMPLETE sets the CALL FORWARDING-ALL CALLS to the announcement, the C.F.-PS INCOMING INCOMPLETE is not activated, instead the caller hears BT.
- 14. In the Fusion Network, every node must have one or more Announcement Trunk.
- 15. When incoming call comes from ISDN Network, and the timer (T310) of the Network side is expired, the caller hears the Announcement from Network side.

**Note 1:** *C.F.-PS INCOMING INCOMPLETE is cancelled by system initialization.* 

# 4. PROGRAMMING

# 4-1 Automatic Announcement-PS Out of Zone

• Entry Procedure

| <b>♦</b> START |    |                                                                                                    |
|----------------|----|----------------------------------------------------------------------------------------------------|
|                | 1) | ARTD (Route Class Data)  Assign the Route Class Data for announcement trunk.  RT: Route Number  OSGS (CDN: 1) = 2  ONSG (CDN: 2) = 2  TF (CDN: 5) = 1  TCL (CDN: 6) = 4  L/T (CDN: 7) = 1  ANS (CDN28) = 1  Assign "0" for other parameters.                                                   |
|                | 2) | ALRTN (Assignment of Logical RT for Network Data Memory)  LGRT : Logical Route Number  FPC : Fusion Point Code  RT : Route Number                                                                                                    |
|                | No | te: Not Necessary in the standalone situation.                                                                                                    |
|                | 3) | ATRK (Trunk Data)  Assign the data for the announcement trunk.  RT : Route Number  TK : Trunk Number  LENS : Line Equipment Numbers (6 digits)  TN : Tenant Number                                                                                                    |
|                | 4) | MBTK (Make Busy of Trunk) Set the announcement trunk in a make-busy cancel state.                                                                                                    |
|                | 5) | ARSC (Route Restriction Class Data) Assign a Route Restriction Class (RSC) to the station which allows access to the announcement route.  D/N : Day/Night Mode TN : Tenant Number RT : Route Number RSC : Route Restriction Class (0-15) RRI : Route Restriction Index (0-3) RES = 1 (Allowed) |
| A              |    |                                                                                                    |

# AUTOMATIC ANNOUNCEMENT-PS OUT OF ZONE/C.F.-PS INCOMING INCOMPLETE

A

END

5) ARRC (Alternative Route Restriction Pattern Data)

Allow the restriction between the external trunk and the announcement trunk.

ICRT : Incoming Route Number

OGRT: Outgoing Route Number (Announcement trunk)

ARI : D (Direct) RES = 1 (Allowed)

6) AAED (Announcement Equipment Data)

Assign EQP=60 for the AUTOMATIC ANNOUNCEMENT-PS OUT OF ZONE

TN: Tenant Number

EQP = 60 (AUTOMATIC ANNOUNCEMENT-PS OUT OF ZONE)

C : Duration of Connection

R : Sending RBT

A : 1 (Answer Signal Sending)
M : 1 (Multiple Connection)

# AUTOMATIC ANNOUNCEMENT-PS OUT OF ZONE/C.F.-PS INCOMING INCOMPLETE

# 4-2 C.F.-PS Incoming Incomplete

• Entry Procedures

| START                                                                                                    |    |                                                                                                    |
|----------------------------------------------------------------------------------------------------|----|----------------------------------------------------------------------------------------------------|
|                                                                                                    | 1) | ASYD (Assignment for System Data) Assign whether to use a same access code for Call Forwarding-Busy Line, Call Forwarding-Don't Answer and C.FPS Incoming Incomplete, or use separate access codes.  SYS1, INDEX5, bit 0 0=Same 1=Separate |
| P                                                                                                    | 2) | ANPD (Numbering Plan Data) Assign the necessary number of digits needed to determine the service which is required according to the first digit received.                                                                                  |
|                                                                                                    | 3) | ASPA (Special Access Code Data) Assign the Special Access Code for the C.FPS INCOMING INCOMPLETE CI=N SRV=SSCA SIDA=101 (C.FPS INCOMING INCOMPLETE: Set) CI=N SRV=SSCA SIDA=102 (C.FPS INCOMING INCOMPLETE: Cancel)                        |
| Image: Control of the control of the control of the | 4) | ASFC (Service Feature Class Data) Allow the C.FPS INCOMING INCOMPLETE according to PS Service Feature Class. SFI=147 (C.FINCOMING INCOMPLETE) RES=1 (Allowed)                                                                              |
| END                                                                                                    |    |                                                                                                    |

### **AUTOMATIC ANNOUNCEMENT-DISCONNECTED PS OUT OF ZONE**

# **AUTOMATIC ANNOUNCEMENT-DISCONNECTED PS OUT OF ZONE**

# 1. GENERAL DESCRIPTION

When a PS user moves Out of Zone (out of the PCS service area) and the call is disconnected, the counterpart hears the announcement stating the call was disconnected due to the wireless user going Out of Zone.

# 2. OPERATING PROCEDURE

No manual operation

### 3. SERVICE CONDITIONS

1. This service is valid only in a two-party call.

This service cannot be used when a call is placed on hold or conference calling participated in by three-party or more is in progress.

- 2. Digital Announcement Trunk (DAT) circuit card can be used as an announcement trunk.
- 3. PS user encounters BT when the announcement trunk, when used as single connection (M=0 in the command AAED) and all the trunks are used.
- 4. AUTOMATIC ANNOUNCEMENT-DISCONNECTED PS OUT OF ZONE is not applied to the cases where calls are in progress via a COT line or Attendant Console. A C.O. line subscriber hears ROT and a caller via the Attendant Console encounters BT.
- 5. In the Fusion Network, every node must have one or more announcement trunks.

# AUTOMATIC ANNOUNCEMENT-DISCONNECTED PS OUT OF ZONE

# 4. PROGRAMMING

• Entry Procedures

| • START                                                                                                    |                                                                                                    |
|----------------------------------------------------------------------------------------------------|----------------------------------------------------------------------------------------------------|
|                                                                                                    | ARTD (Route Class Data) Assign the Route Class Data of the announcement trunk.  RT: Route Number OSGS (CDN: 1) = 2 ONSG (CDN: 2) = 2 TF (CDN: 5) = 1 TCL (CDN: 6) = 4 L/T (CDN: 7) = 1 ANS (CDN: 28) = 1 Assign "0" for other data. |
| Image: Control of the control of the control of the | ALRTN (Assignment of Logical RT in Network Data Memory)     LGRT : Logical Route Number     FPC : Fusion Point Code     RT : Route Number                                                                                           |
|                                                                                                    | <b>Note:</b> Not necessary in a standalone type.                                                                                                    |
| A                                                                                                    | 3) ATRK (Trunk Data) Assign the LENS of the announcement trunk. RT: Route Number TK: Trunk Number LENS: Line Equipment Numbers TN: Tenant Number                                                                                    |

### **AUTOMATIC ANNOUNCEMENT-DISCONNECTED PS OUT OF ZONE**

3) MBTK (Make Busy of Trunk) Set the announcement trunk in a make-busy cancel state 4) ARSC (Route Restriction Class Data) Assign the Route Restriction Class of the station which allows access to the announcement trunk. D/N : Day/Night Mode TN : Tenant Number : Route Number RT RSC : Route Restriction Class (0-15) RRI : Route Restriction Index (0-3) RES = 1 (Allowed) 5) ARRC (Alternative Route Restriction Pattern Data) Allow the connection between an external trunk and the announcement trunk. ICRT: Incoming Route Number OGRT: Outgoing Route Number (Announcement trunk) ARI : D (Direct) RES = 1 (Allowed) 6) AAED (Announcement Equipment Data) Assign EQP=61 for AUTOMATIC ANNOUNCEMENT-DISCONNECTED PS OUT OF ZONE. TN: Tenant Number EQP = 61 (AUTOMATIC ANNOUNCEMENT-DISCONNECTED PS OUT OF ZONE) : Duration of Connection R : Sending RBT A : 1 (Answer Signal Sending) : 1(Multiple Connection) **END** 

# **NAME DISPLAY**

# 1. GENERAL DESCRIPTION

This feature allows a PS to indicate the user information corresponding to the calling station number while engaged in a station-to-station call.

# 2. OPERATING PROCEDURE

Examples of LCD display are shown below.

 When originating a station-to-station call: LCD display of the calling station:

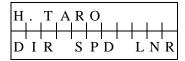

LCD display of the called station:

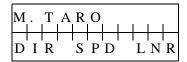

• When a station call has been transferred to another station by Call Forwarding-All Calls/Busy Line/Don't Answer/PS-Incoming Incomplete:

LCD display of the calling station:

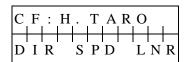

LCD display of the called station:

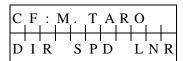

# 3. SERVICE CONDITIONS

- 1. This feature is available for Series 7300 or later software.
- 2. User information corresponding to the station number that can be displayed on the LCD is a maximum of 16 digits.
- 3. User information is displayed on the LCD, intended to the left. The information may consist of upper case letters, numeric characters, and most keyboard symbols.
- 4. When user information is 12 digits or more, the first or last part of information can be displayed by key operation (Refer to the User Guide of PS).
- 5. This service and NAME DISPLAY service by Open Application Interface (OAI) cannot be activated concurrently.
- 6. This service and NAME DISPLAY service for D<sup>term</sup>s can be activated concurrently.
- 7. 8-digit display or 16-digit display is selectable by System Data, but cannot be used concurrently.
- 8. If the PS station has no name programmed for NAME DISPLAY service, the station number is displayed in the name field.
- 9. NAME DISPLAY is available for the following services:
  - Station-to-station connection
  - Call Forwarding-All Calls/Busy Line/Don't Answer/PS-Incoming Incomplete
  - Call Waiting
  - Call Transfer
- 10. MEM\_HDD, HDD\_FDD and HDD\_MAT commands can be used for saving, loading and verifying Name Display data. For detailed information, refer to System Operation and Maintenance Manual.

# **NAME DISPLAY**

# 4. PROGRAMMING

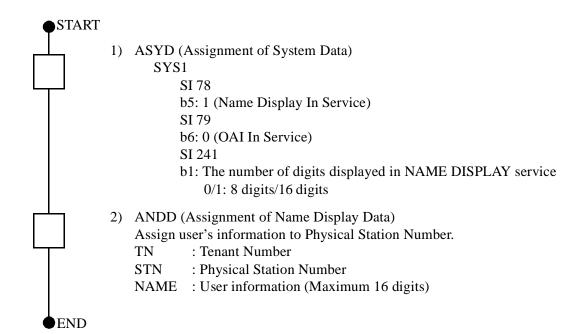

# **NAME DISPLAY - CCIS**

# 1. GENERAL DESCRIPTION

In between CCIS nodes, this feature allows calling or called party information to be displayed on the LCD of a PS.

# 2. OPERATING PROCEDURE

Examples of LCD display are shown below.

When originating a call:
 LCD display of the calling station:

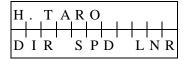

LCD display of the called station:

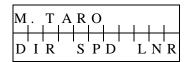

• When a call has been transferred to another station by Call Forwarding-All Calls/Busy Line/Don't Answer/ PS-Incoming Incomplete:

LCD display of the calling station:

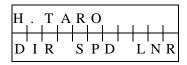

LCD display of the called station:

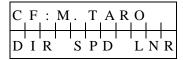

### **NAME DISPLAY - CCIS**

# 3. SERVICE CONDITIONS

- 1. This feature is available for Series 7300 or later software.
- 2. User information corresponding to the station number that can be displayed on the LCD is a maximum of 16 digits.
- 3. User information is displayed on the LCD, intended to the left. The information may consist of upper case letters, numeric characters, and most keyboard symbols.
- 4. When user information is 12 digits or more, the first or last part of information can be displayed by the key operation (Refer to the User Guide of PS).
- 5. This service and NAME DISPLAY service by Open Application Interface (OAI) cannot be activated concurrently.
- 6. This service and NAME DISPLAY service for D<sup>term</sup>s can be activated concurrently.
- 7. Either an 8-digit display or 16-digit display is selectable by System Data, but they cannot be used concurrently.
- 8. If the PS station has no name programmed for NAME DISPLAY CCIS service, "Office Code + Station Number" is displayed in the name field.
- 9. NAME DISPLAY CCIS is available for the following services:
  - Tie line connection
  - Call Forwarding-All Calls/Busy Line/Don't Answer/PS-Incoming Incomplete-CCIS
  - Call Waiting
  - Call Transfer
- 10. When the parameter CI of ARTD command is set to "1" (Information transfer from ISDN line to CCIS line is available), if Low layer compatibility and/or Calling party subaddress information elements are included in a SETUP message from a PS, user information cannot be included in the IAI message. In this case, user information from the PS is not displayed on the called station (PS or D<sup>term</sup>).
- 11. MEM\_HDD, HDD\_FDD and HDD\_MAT commands can be used for saving, loading and verifying Name Display data. For detailed information, refer to System Operation and Maintenance Manual.

# 4. PROGRAMMING

START 1) ASYD (Assignment of System Data) SYS1 SI 78 b5: 1 (Name Display In Service) SI 79 b6: 0 (OAI In Service) SI 241 b1: The number of digits displayed in NAME DISPLAY service 0/1: 8 digits/16 digits 2) ARTD (Assignment of Route Class Data) Assign route class data for the CCIS route. CDN 43 (BT)=1 CDN 50 (DPLY)=1 CDN 98 (CI)=0/1 with ISDN CDN 112 (IND)=1 3) ANDD (Assignment of Name Display Data) Assign user's information to Physical Station Number. TN : Tenant Number STN : Physical Station Number NAME: User information (Max. 16 digits) END

### **NUMBER SHARING**

### **NUMBER SHARING**

# 1. GENERAL DESCRIPTION

This feature allows the D<sup>term</sup> user to use a PS as a sub station. In this feature, the D<sup>term</sup> and PS are referred as Main Station and Sub Station, respectively. The main functions of this feature are as follows:

# 1. Call Forwarding-All Calls to PS

When the D<sup>term</sup> (Main Station) user presses the feature key or dials the access code, Call Forwarding-All Calls to PS (Sub Station) is set or canceled. This function can also be set or canceled by dialing the access code from the PS (Sub Station).

# 2. D<sup>term</sup>-Station Number Display

Even if a call is connected to the PS (Sub Station), the station number of the D<sup>term</sup> (Main Station) is displayed on the other party's LCD.

# 3. Billing Information

Even if a call is originated from the PS (Sub Station), billing information is recorded as a call origination from the D<sup>term</sup> (Main Station).

# 4. Voice Mail Indication

Even if a call is transferred from the PS (Sub Station) to the Voice Mail System, the voice mail is recorded on the mail box of the D<sup>term</sup> (Main Station). The system controls Message Waiting Indication on both the D<sup>term</sup> (Main Station) and PS (Sub Station).

### 2. OPERATING PROCEDURE

To set from the D<sup>term</sup>:

- 1. While in idle state, press the feature key for this feature. The PS Transfer lamp lights on the D<sup>term</sup> (Main Station).
- 2. All the calls to the D<sup>term</sup> (Main Station) are forwarded to the PS (Sub Station).

To cancel from the D<sup>term</sup>:

- 3. While the Sub Station Transfer lamp lights, press the feature key for this feature. The PS Transfer lamp goes off on the D<sup>term</sup> (Main Station).
- 4. This feature is canceled.

To set from the PS:

- 5. While in idle state, dial the access code for this feature and receive Service SetTone. The PS Transfer lamp lights on the D<sup>term</sup> (Main Station).
- 6. All the call to the D<sup>term</sup> (Main Station) is forwarded to the PS (Sub Station).

To cancel from the PS:

- 7. While this feature is set, dial the cancel code for this feature and receive Service SetTone. The PS Transfer lamp goes off on the D<sup>term</sup> (Main Station).
- 8. This feature is canceled.

### 3. SERVICE CONDITIONS

- 1. This feature is available for Series 7300 or later software.
- 2. Telephone Number must be assigned to both Main and Sub Stations.
- 3. The PS cannot be assigned as Main Station.
- 4. Any combination of Main Station and Sub Station is available in a Fusion network.
- 5. The access code for an outgoing call cannot be assigned as a Sub Station number.
- 6. Dialing the access code for this feature is available only for Main Station and Sub Station. Any other station or trunk cannot set this feature.
- 7. The D<sup>term</sup> user can set this feature using any line on the D<sup>term</sup>. In other words, even if the D<sup>term</sup> user sets this feature using a sub line, this feature is set to My Line.
- 8. The "PS Transfer" key is available only when the D<sup>term</sup> is in idle state.
- 9. When this feature is set while a call is terminating to Main Station, the call is not transferred to Sub Station. In this case, this feature is available from the next call.
- 10. When changing the parameter MW of ANSDN/ANSDL command from 0 to 1, each station must not have MW indication. Otherwise the MW indication remains.
- 11. Message Waiting Lamp control by MESSAGE REMINDER or CMWL command is applied only to the called/designated station.
- 12. Even if this feature is set, recall to Main Station is not forwarded to Sub Station.
- 13. Forwarding operation of this feature is not counted in Multiple Call Forwarding features.
- 14. When a call is originated from Sub Station to OAI or MFC, the Sub Station number is sent.
- 15. MEM\_HDD, HDD\_FDD and HDD\_MAT commands can be used for saving, loading and verifying Number Sharing data. For detailed information, refer to System Operation and Maintenance Manual.

# 4. INTERACTIONS

- 1. This feature takes precedence over the Call Forwarding, Do Not Disturb and Station Hunting features set to Main Station.
- 2. When this feature is set, all the calls are forwarded to Sub Station even if CALL BLOCK [C-150] is set to Main Station.
- 3. Off-Hook Line Number Display feature of the PS is independent of this feature.
- 4. MW indication for Sub Station is available for My Line of the D<sup>term</sup>-PS II only.
- 5. When a Main Station is in a Station Hunting group, this feature can be activated only if the Main Station is the pilot station.

### 5. PROGRAMMING

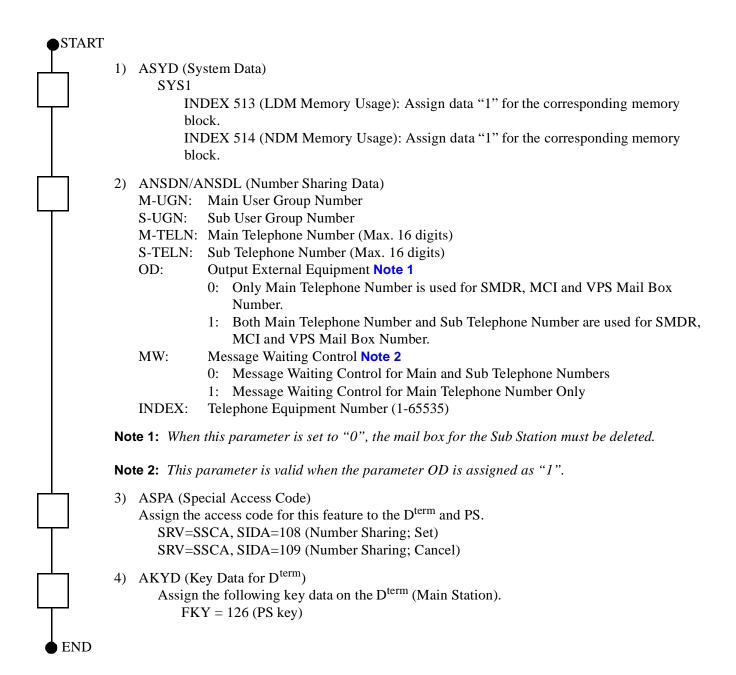

### **PCS ROAMING**

# 1. GENERAL DESCRIPTION

This feature allows a PS to move to another PBX which has a different SYS-ID via Q. 931a or IS-11572 connection. The PBX which PS can roam from/to is assigned Network Number (NWN). Network Number must be assigned as a unique number for each network.

# 2. OPERATING PROCEDURE

- 1. PS moves to another PBX which has a different SYS-ID.
- 2. PS registers its location automatically at Visitor PBX to the Home PBX via Q. 931a or IS-11572 connection.
- 3. PS can originate a call from Visitor PBX.
- 4. Termination to the PS is transferred from the Home PBX to the Visitor PBX via Q. 931a or IS-11572 connection.

### 3. SERVICE CONDITIONS

- 1. This feature is available for Series 7300 software (Release 5 or later).
- 2. This feature is available between the PBXs which are connected via Q. 931a or IS-11572.
- 3. SMDR outputs the PS number instead of the account code when the PS is at Visitor PBX.
- 4. In Visitor PBX PS cannot use supplementary services which need service access code. But TRANSFER, CALL HOLD and some ANNOUNCEMENT SERVICES are available.
- 5. If there is TS between the Home PBX and Visitor PBX, TS must also have roaming feature.
- 6. CF-A/B/Incomplete
  - a. CF-A
    - If PS assigns CF-A at the Home PBX, all terminations are transferred.
    - PS can also originate a call at the Visitor PBX.
  - b. CF-B
    - If PS is busy at the Visitor PBX, terminating call is transferred at the Home PBX.
  - c. CF-Incomplete
    If a call to PS is incomplete at the Visitor PBX, terminating call is transferred at the Home PBX.
- 7. In Visitor PBX, a pseudo PS station number (VISITOR PSSTATION NUMBER) must be assigned. Visitor PS station number must also be assigned by APSD command. In addition, telephone number for visitor PS station number must be assigned by ALGSL/N command.

**Note:** Visitor PS station number must be a number which is not used in the Visitor PBX for other station number.

- 8. Maximum PS station amount includes amount of visitor PS station number.
- 9. Roaming PS cannot use Two-Line Feature.
- 10. Roaming PS cannot use Voice Mail Indication (VMI) Feature.

- 11. Roaming PS cannot use OAI features.
- < Series 7400 (Release 8) software enhancement >

From Series 7400 or later software, a PS can move to any node of the Fusion network that has a different SYS-ID, on condition that a Q.931a/IS-11572 Tie Line is established between the different SYS-ID Fusion networks. Figure 4-1 depicts this software enhancement, in comparison with the former software capability.

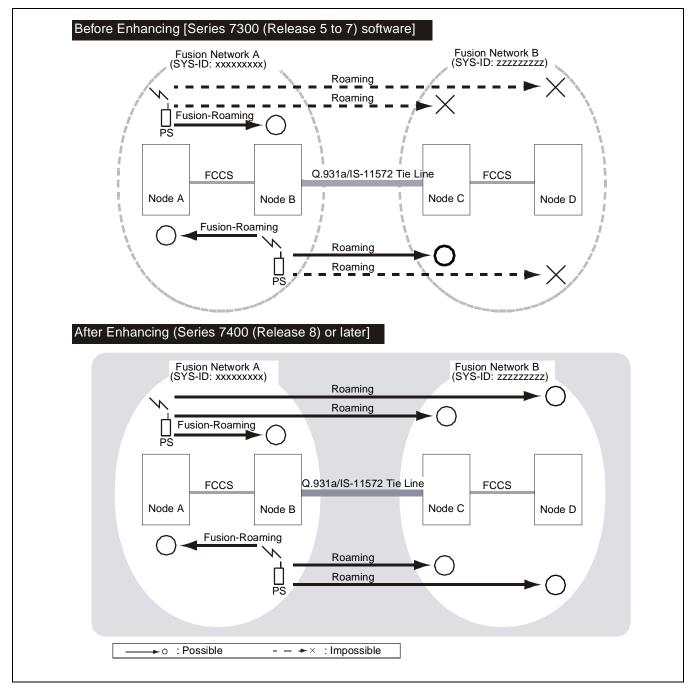

Figure 4-1 PS Roaming in Release 8 Enhancement

# 4. PROGRAMMING

• Basic Data Assignment

| START    |      |                                                                                                    |
|----------|------|----------------------------------------------------------------------------------------------------|
| $\Box$   | ARTD | Assignment of Route Class Data  • Assign Q.931 Route Class D Channel and B Channel. (Refer to Table.)                                                                                                    |
| 一        | ATRK | Assignment of Trunk Data                                                                                                    |
| 一        | MBTK | Make Busy Trunk Data  • Make Idle the B channels.                                                                                                    |
| <b>一</b> | ANPD | <ul> <li>Assignment of Numbering Plan Data</li> <li>Assign the first digits of the Visiting PS. Also, include the Numbering Plan of the Self-PBX Office Code and the Office Code of the destination PBX.</li> </ul> |
| †        | ASPA | Assignment of Special Access Code  ACC: Destination Office Code CI: N/H/B  SRV: LCR BLF: 0  RT: 31 (Dummy RT)  • Assign PS Numbering Plan as Stations                                                               |
| ф.       | AFRS | Assignment of Flexible Route Selection RT: 31 NPC: Destination Office Code OPR: Choose and OPR                                                                                                    |
| T        | AOPR | Assignment of Outgoing Pattern Routing Data  TDPTN: 0 OPR: XX  RA: 0 RA END: 0  RT: B Chn RT SKIP: Number of Digits in DOC  PNL: 0 OVFT: 0                                                                          |
| †        | AMND | Assignment of Maximum Necessary Digits TN: 1 DC: Destination Office Code MND: (DOC + Station Digits) TOLL: 0 AN: 0 RATE: 0 A/D: 1                                                                                   |
| $\Box$   | ARNP | Assignment of Reverse Numbering Plan<br>ROUTE: B Chn<br>ACCESS CODE: DOC                                                                                                    |
| A        |      | <b>Note:</b> When not using ARNP-Route 0, assign ARODL Command for "Roaming Self-PBX Office Code.                                                                                                    |

#### **PCS ROAMING**

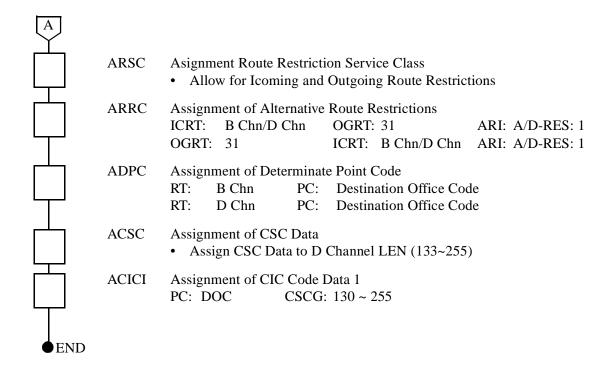

• CS/ZT Settings - Office Data

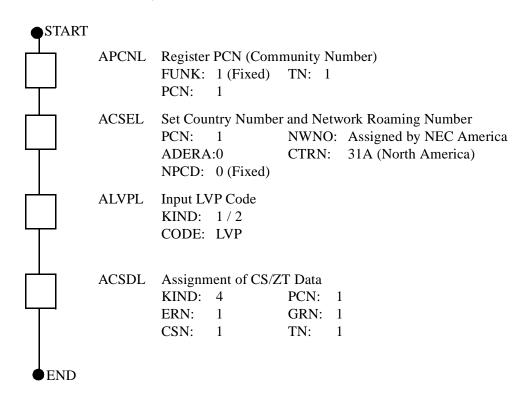

• PS Office Data Setting

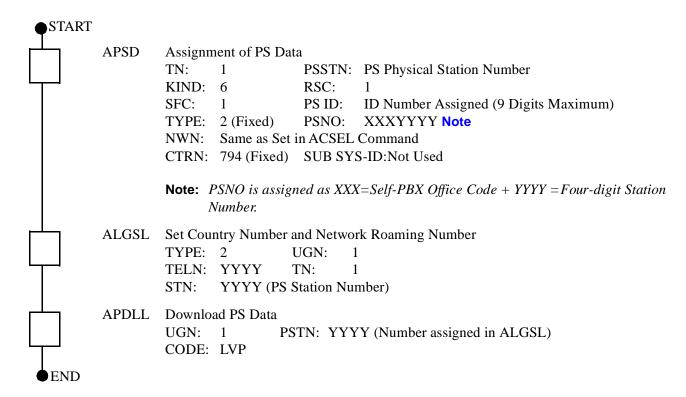

**Note:** A closed Numbering Plan shall be used when assigning the Visitor PS. The Logical Number of the Visiting PS must correspond to the Logical Numbering Plan of the Home PBX.

• Set PS Roaming / Visitor Office

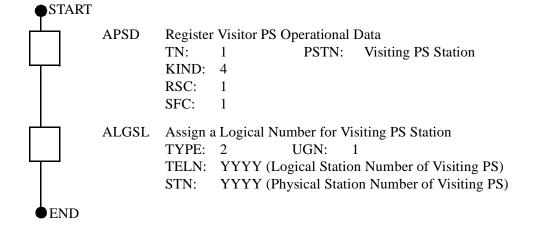

Table 4-1 Roaming Class Data List

# **B Channel Route Data**

| CDN |       | DATA | CDN |       | DATA | CDN |       | DATA |
|-----|-------|------|-----|-------|------|-----|-------|------|
| 001 | OSGS  | 0    | 042 | TRSC  | 0    | 083 | CST   | 4    |
| 002 | ONSG  | 2    | 043 | ВТ    | 0    | 084 | CSEG  | 0    |
| 003 | ISGS  | 0    | 044 | PRV   | 0    | 085 | CSEU  | 0    |
| 004 | INSG  | 2    | 045 | A/D   | 1    | 086 | CSEL  | 0    |
| 005 | TF    | 3    | 046 | CW    | 1    | 087 | CMP   | 0    |
| 006 | TCL   | 4    | 047 | TPQ   | 0    | 088 | TALK  | 0    |
| 007 | L/T   | 1    | 048 | BL    | 0    | 089 | FOT   | 0    |
| 800 | RLP   | 2    | 049 | TRKS  | 0    | 090 | RST   | 0    |
| 009 | TQ    | 0    | 050 | DPLY  | 1    | 091 | TOCI  | 0    |
| 010 | SMDR  | 0    | 051 | ACD   | 0    | 092 | TOCD  | 0    |
| 011 | TD    | 0    | 052 | 2W/4W | 0    | 093 | ODGD  | 0    |
| 012 | DR    | 0    | 053 | FAAT  | 0    | 094 | RLS   | 0    |
| 013 | AC    | 0    | 054 | GW    | 0    | 095 | GWD   | 0    |
| 014 | TNT   | 0    | 055 | TCMA  | 0    | 096 | H1    | 0    |
| 015 | LSG   | 12   | 056 | SMDR3 | 0    | 097 | DT    | 0    |
| 016 | SMDR2 | 9    | 057 | HDT   | 0    | 098 | CI    | 0    |
| 017 | H/M   | 0    | 058 | CD    | 0    | 099 | OID   | 0    |
| 018 | MC    | 0    | 059 | CCH   | 0    | 100 | TKS   | 0    |
| 019 | ANI   | 1    | 060 | TC/EC | 0    | 101 | PAD2  | 0    |
| 020 | D     | 0    | 061 | IRE   | 0    | 102 | TRM   | 0    |
| 021 | MSB   | 0    | 062 | SCR   | 0    | 103 | TRPX  | 0    |
| 022 | MSW   | 0    | 063 | LYER1 | 0    | 104 | LDR   | 0    |
| 023 | TR    | 0    | 064 | NET   | 0    | 105 | TSC   | 0    |
| 024 | OC    | 0    | 065 | INT   | 9    | 106 | SATS  | 0    |
| 025 | R/L   | 0    | 066 | DC    | 15   | 107 | RVPX  | 0    |
| 026 | RVSD  | 0    | 067 | HKS   | 0    | 108 | DQ    | 0    |
| 027 | TL    | 0    | 068 | SCF   | 0    | 109 | SLOV  | 0    |
| 028 | ANS   | 1    | 069 | SMDR4 | 0    | 110 | SDTO  | 0    |
| 029 | TELP  | 0    | 070 | TCMN  | 0    | 111 | ADVPR | 0    |
| 030 | PAD   | 7    | 071 | TCMC  | 0    | 112 | IND   | 0    |
| 031 | OGRL  | 1    | 072 | MFSP  | 0    | 113 | UUI   | 0    |
| 032 | ICRL  | 1    | 073 | KPST  | 0    | 114 | DCH   | 0    |
| 033 | HD    | 0    | 074 | KPPT  | 0    | 115 | CMRT  | 0    |
| 034 | GUARD | 1    | 075 | STC   | 0    | 116 | PREF  | 0    |
| 035 | WINK  | 0    | 076 | MC2   | 0    | 117 | DFS   | 0    |
| 036 | VAD   | 0    | 077 | MT    | 0    | 118 | вов   | 0    |
| 037 | CLD   | 0    | 078 | TONE  | 0    | 119 | HOLCH | 0    |
| 038 | FA    | 0    | 079 | PPTM  | 0    | 120 | IFR   | 0    |
| 039 | вс    | 0    | 080 | MPTM  | 0    | 121 | CONV  | 0    |
| 040 | TCM   | 0    | 081 | LPTM  | 0    | 122 | OPRT  | 0    |
| 041 | TDMQ  | 0    | 082 | RSAX  | 0    | 123 | CNI   | 0    |

CHAPTER 4 Page 130 Revision 3.0 ND-70290 (E)

Table 4-1 Roaming Class Data List (Continued)

# **D Channel Route Data**

| CDN |       | DATA | CDN |       | DATA | CDN     | DATA       |
|-----|-------|------|-----|-------|------|---------|------------|
| 001 | OSGS  | 0    | 042 | TRSC  | 0    | 083 CST | 4          |
| 002 | ONSG  | 2    | 043 | ВТ    | 0    | 084 CSE | G 0        |
| 003 | ISGS  | 0    | 044 | PRV   | 0    | 085 CSE | U 0        |
| 004 | INSG  | 2    | 045 | A/D   | 1    | 086 CSE | L 0        |
| 005 | TF    | 3    | 046 | CW    | 1    | 087 CMP | 0          |
| 006 | TCL   | 4    | 047 | TPQ   | 0    | 088 TAL | <b>〈</b> 0 |
| 007 | L/T   | 1    | 048 | BL    | 0    | 089 FOT | 0          |
| 800 | RLP   | 2    | 049 | TRKS  | 0    | 090 RST | 0          |
| 009 | TQ    | 0    | 050 | DPLY  | 1    | 091 TOC | I 0        |
| 010 | SMDR  | 0    | 051 | ACD   | 0    | 092 TOC | D 0        |
| 011 | TD    | 0    | 052 | 2W/4W | 0    | 093 ODG | GD 0       |
| 012 | DR    | 0    | 053 | FAAT  | 0    | 094 RLS | 0          |
| 013 | AC    | 0    | 054 | GW    | 0    | 095 GWI | 0          |
| 014 | TNT   | 0    | 055 | TCMA  | 0    | 096 H1  | 0          |
| 015 | LSG   | 13   | 056 | SMDR3 | 0    | 097 DT  | 0          |
| 016 | SMDR2 | 9    | 057 | HDT   | 0    | 098 CI  | 0          |
| 017 | H/M   | 0    | 058 | CD    | 0    | 099 OID | 0          |
| 018 | MC    | 0    | 059 | CCH   | 0    | 100 TKS | 0          |
| 019 | ANI   | 1    | 060 | TC/EC | 0    | 101 PAD | 2 0        |
| 020 | D     | 0    | 061 | IRE   | 0    | 102 TRM | 0          |
| 021 | MSB   | 0    | 062 | SCR   | 0    | 103 TRP | X 0        |
| 022 | MSW   | 0    | 063 | LYER1 | 0    | 104 LDR | 0          |
| 023 | TR    | 0    | 064 | NET   | 0    | 105 TSC | 0          |
| 024 | OC    | 0    | 065 | INT   | 9    | 106 SAT | S 0        |
| 025 | R/L   | 0    | 066 | DC    | 15   | 107 RVP | X 0        |
| 026 | RVSD  | 0    | 067 | HKS   | 0    | 108 DQ  | 0          |
| 027 | TL    | 0    | 068 | SCF   | 0    | 109 SLO | V 0        |
| 028 | ANS   | 1    | 069 | SMDR4 | 0    | 110 SDT | O 0        |
| 029 | TELP  | 0    | 070 | TCMN  | 0    | 111 ADV | PR 0       |
| 030 | PAD   | 7    | 071 | TCMC  | 0    | 112 IND | 0          |
| 031 | OGRL  | 1    | 072 | MFSP  | 0    | 113 UUI | 0          |
| 032 | ICRL  | 1    | 073 | KPST  | 0    | 114 DCH | 0          |
| 033 | HD    | 0    | 074 | KPPT  | 0    | 115 CMR | RT 0       |
| 034 | GUARD | 1    | 075 | STC   | 0    | 116 PRE | F 0        |
| 035 | WINK  | 0    | 076 | MC2   | 0    | 117 DFS | 0          |
| 036 | VAD   | 0    | 077 | MT    | 0    | 118 BOB | 0          |
| 037 | CLD   | 0    | 078 | TONE  | 0    | 119 HOL | CH 0       |
| 038 | FA    | 0    | 079 | PPTM  | 0    | 120 IFR | 0          |
| 039 | вс    | 0    | 080 | MPTM  | 0    | 121 CON | IV 0       |
| 040 | TCM   | 0    | 081 | LPTM  | 0    | 122 OPR | T 0        |
| 041 | TDMQ  | 0    | 082 | RSAX  | 0    | 123 CNI | 0          |
|     |       |      |     |       |      |         |            |

## 1. GENERAL DESCRIPTION

When the Built-in PCS system is connected to another Built-in PCS system, TTC Q.931a protocol Tie Line can be used as an interface for call origination and termination with PCS Roaming feature.

**Note:** From software Series 7400 or later, a PS can move to any node of the Fusion network that has a different SYS-ID. Refer to PCS Roaming (Release 8 software enhancement).

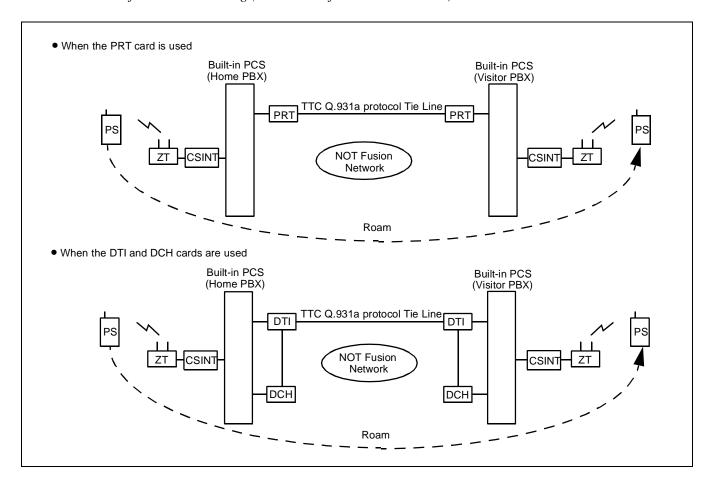

#### 2. OPERATING PROCEDURE

No manual operation is required.

#### 3. SERVICE CONDITIONS

Table 4-2 through 4-10 show functions available for TTC Q.931a protocol Tie Line with PCS Roaming feature.

- OG Call Features : Table 4-2
- IC Call Features : Table 4-3
- Station Service Features : Table 4-4
- Other Service Features : Table 4-5
- Attendant Console Service Features: Table 4-6
- Network Service Features : Table 4-7
- Operation/Maintenance Service Features : Table 4-8
- ISDN Service Features : Table 4-9
- CCIS Service Features : Table 4-10

Table 4-2 List of OG Call Features for Q.931a

| NAME OF SERVICE FEATURES                                     | Visitor PBX | (Standalone) | REMARKS                                     |
|--------------------------------------------------------------|-------------|--------------|---------------------------------------------|
| NAME OF SERVICE FEATURES                                     | From PS     | To PS        | KLWAKKS                                     |
| ALTERNATE ROUTING/ROUTE ADVANCE                              | ×           | =            |                                             |
| SPEED CALLING-STATION/GROUP                                  | _           | -            | To be substituted for the memory dial of PS |
| SPEED CALLING-SYSTEM                                         | -           | -            |                                             |
| TOLL CALL RESTRICTION                                        | Δ           | =            | Note                                        |
| PUSH-BUTTON TO ROTARY CONVERSION                             | -           | =            |                                             |
| PRIMARY CODE RESTRICTION                                     | Δ           | _            | Note                                        |
| OG TRUNK QUEUING                                             | _           | _            |                                             |
| OFF HOOK QUEUING                                             | _           | _            |                                             |
| MISCELLANEOUS TRUNK RESTRICTION/<br>RESTRICTION FROM OG CALL | Δ           | -            | Note                                        |

**Note:** When a PS has roamed to a Visitor PBX, RSC and SFC for Visitor PS assigned at the Visitor PBX are used for OG call restriction.

Table 4-3 List of IC Call Features for Q.931a

| NAME OF SERVICE FEATURES                        | Visitor PBX ( | (Standalone) | DEMARKS                                                                        |
|-------------------------------------------------|---------------|--------------|--------------------------------------------------------------------------------|
| NAME OF SERVICE FEATURES                        | From PS       | To PS        | REMARKS                                                                        |
| EXTERNAL MUSIC-ON-HOLD                          | _             | _            |                                                                                |
| ATTENDANT CONSOLE                               | ×             | ×            |                                                                                |
| DID                                             | _             | ×            | Note 1                                                                         |
| DIT                                             | _             | ×            | Note 2                                                                         |
| SLUMBER TIME - DO NOT DISTURB                   | _             | _            |                                                                                |
| POWER FAILURE TRANSFER                          | _             | -            | PS cannot be used for the Night station                                        |
| DISTINCTIVE RINGING                             | _             | -            | Available in the D <sup>term</sup> PS or D <sup>term</sup> PSII Note 3, Note 4 |
| REMOTE ACCESS TO SYSTEM/<br>AUTOMATED ATTENDANT | _             | ×            | Note 5                                                                         |
| TENANT SERVICE                                  | ×             | ×            |                                                                                |
| MUSIC-ON-HOLD                                   | ×             | ×            |                                                                                |

CHAPTER 4 Page 134 Revision 3.0 ND-70290 (E)

#### Note 1: DID

- 1) When the PS is out of zone, the calling party from the C.O. line still hears Ring Back Tone (RBT). Automatic Announcement Called PS Out of Zone feature set on the PS is not available.
- 2) Even if the PS becomes Out of Zone while connected with the calling party from the C.O. line, Automatic Announcement Disconnected PS Out of Zone is not available. The calling party hears Reorder Tone (ROT).
- 3) When a C.O. line incoming call is transferred to another PS or station by C.F.-PS Incoming Call Incomplete, and the transfer destination is Out of Zone, the calling party will hear Ring Back Tone (RBT).
- 4) When the PS is ringing, Handover is not available. When a PS moves to another zone while ringing, the PS stops to ring but the calling party from the C.O. line still hears Ring Back Tone (RBT).
- 5) When a C.O. line incoming call terminates to a PS which has roamed to a Visitor PBX and the PS is busy, the calling party still hears Ring Back Tone (RBT). However, if C.F.-B is set at the Home PBX, the call is transferred to the destination station.
- **Note 2:** When a PS is assigned as the target station of DIRECT IN TERMINATION (DIT).
  - 1) When the PS is Out of Zone (Out of Zone or in POWER OFF state), RBT is heard by the calling party.

    If AUTOMATIC ANNOUNCEMENT-PS OUT OF ZONE is assigned by the PS, the calling party does not hear the Out of Zone Announcement, but hears RBT instead.
  - 2) If a PS user moves Out of Zone while connected to an outside party, AUTOMATIC ANNOUNCEMENT-DISCONNECTED PS OUT OF ZONE cannot be heard by the outside party, but BT is heard instead.
  - 3) When a PS is engaged and an outside call attempts CALL WAITING, the caller will hear RBT.
  - 4) When a DIT call is transferred to a PS or a station that has set C.F.-PS INCOMING INCOMPLETE, the calling party hears RBT if the target PS or station is Out of Zone.
  - 5) PS is unable to hand over when it is ringing. When the PS handsover, the called PS stops ringing, and the calling party hears RBT.
- **Note 3:** When a PS has roamed to a Visitor PBX, the PS cannot use Distinctive Ringing.
- **Note 4:** A call from an incoming Tie Line gives the same ringing as a station call.
- **Note 5:** Remote Access to System/Automated Attendant: Terminating side is PS.
  - 1) When the PS is Out of Zone (Out of Area or in a state of POWER OFF), the calling party will hear BT. If the AUTOMATIC ANNOUNCEMENT-PS OUT OF ZONE is set by the PS, the calling party does not hear Out of Zone Announcement. The calling party hears BT.
  - 2) If a PS user moves Out of Zone while connected to an outside line, AUTOMATIC ANNOUNCEMENT-DISCONNECTED PS OUT OF ZONE cannot be heard by the subscriber outside. BT is heard.
  - 3) When a REMOTE ACCESS TO SYSTEM/AUTOMATED ATTENDANT call is transferred to a PS or a station with C.F.-INCOMING INCOMPLETE set and when the transferred party is Out of Zone, the calling party hears RBT.
  - 4) PS is not allowed to hand over while ringing. When the called PS is ringing from REMOTE ACCESS TO SYSTEM/AUTOMATED ATTENDANT and the PS hands over, the PS stops ringing and the calling party hears RBT.

Table 4-4 List of Station Service Features for Q.931a

×: Available △: Conditionally available

-: Not available/Not used

| NAME OF SERVICE FEATURES               | Visitor PBX | (Standalone) | REMARKS               |
|----------------------------------------|-------------|--------------|-----------------------|
| NAME OF SERVICE FEATURES               | From PS     | To PS        | REWARNS               |
| OFF HOOK ALARM                         | _           | _            |                       |
| 8-PARTY CONFERENCE                     | _           | _            |                       |
| C.FA-OUTSIDE                           | Δ           | ×            | Note 1                |
| C.FD-OUTSIDE                           | Δ           | ×            | Note 1, Note 2        |
| C.FB-OUTSIDE                           | Δ           | ×            | Note 1, Note 3        |
| C.FA                                   | Δ           | ×            | Note 1                |
| C.FA CANCEL BY A ROUTINE DIAGNOSIS     | -           | _            |                       |
| CALL TRANSFER - ALL CALLS              | ×           | ×            | Note 4                |
| EMERGENCY CALL                         | -           | -            |                       |
| DAY/NIGHT CLASS OF SERVICE             | Δ           | _            | Only RSC is available |
| CALL WAITING                           | -           | _            | Note 5                |
| CALL PICK UP - GROUP                   | -           | _            |                       |
| CALL HOLD                              | -           | -            |                       |
| THREE-WAY CALLING                      | ×           | ×            |                       |
| TIMED REMINDER                         | -           | -            |                       |
| CALL PICK UP - DIRECT                  | -           | -            |                       |
| STEP CALL                              | ×           | Δ            | Note 6                |
| SPLIT C.F.                             | -           | -            |                       |
| HOT LINE                               | -           | ×            |                       |
| PERIODICAL INDICATION TONE             | -           | -            |                       |
| AUTOMATIC CALL BACK CANCEL             | -           | -            |                       |
| CLASS OF SERVICE - INDIVIDUAL          | Δ           | ×            | Note 7                |
| STATION-TO-STATION CALLING             | ×           | Δ            | Note 8                |
| STATION-TO-STATION CALL<br>RESTRICTION | ×           | _            |                       |
| EXECUTIVE RIGHT OF WAY                 | _           | _            | Note 9                |
| STATION HUNTING                        | _           | _            |                       |
| CALL BACK                              | _           | _            |                       |
| FLEXIBLE NUMBERING OFSTATION           | _           | _            |                       |
| AUTOMATIC HOWLER TONE SENDING          | _           | -            |                       |

CHAPTER 4 Page 136 Revision 3.0 ND-70290 (E)

Table 4-4 List of Station Service Features for Q.931a (Continued)

×: Available △: Conditionally available

| NAME OF SERVICE FEATURES | Visitor PBX ( | (Standalone) | DEMARKS |
|--------------------------|---------------|--------------|---------|
| NAME OF SERVICE FEATURES | From PS       | To PS        | REMARKS |
| STATION 5DB PAD          | ×             | _            |         |
| BOSS/SECRETARY           | _             | _            |         |
| C.FD                     | Δ             | ×            | Note 1  |
| PUSH-BUTTON CALLING      | _             | _            |         |
| PRIORITY CALL            | ×             | _            | Note 10 |
| LINE LOCK-OUT            | _             | _            |         |
| RECALL                   | Δ             | _            |         |
| C.FB                     | ×             | ×            | Note 1  |
| PRIVACY                  | _             | _            |         |
| ONE DIGIT HOOKING        | _             | -            |         |

**Note 1:** Conditions for Call Forwarding features are shown in the table below.

×: Available -: Not available

-: Not available/Not used

|      | Transfer S              | Set/Cancel  | Transfer Operation   |             |                            |             |  |  |
|------|-------------------------|-------------|----------------------|-------------|----------------------------|-------------|--|--|
|      | Location of PS set C.F. |             | Location of          | PS set C.F. | Location of Transferred PS |             |  |  |
|      | Home PBX                | Visitor PBX | Home PBX Visitor PBX |             | Home PBX                   | Visitor PBX |  |  |
| C.FA | ×                       | _           | ×                    | ×           | ×                          | ×           |  |  |
| C.FD | ×                       | -           | ×                    | -           | ×                          | ×           |  |  |
| C.FB | ×                       | -           | ×                    | ×           | ×                          | ×           |  |  |

**Note 2:** *C.F.-D-Outside is not applicable by CALL TRANSFER-ALL CALLS.* 

**Note 3:** When the Attendant calls a PS which has roamed to a visitor PBX and set C.F.-B-Outside, the C.F.-B-Outside does not work and the Attendant hears Busy Tone (BT).

**Note 4:** Recall service can be activated to the transferred station when the PS, with C.F.-PS INCOMING CALL INCOMPLETE in service, moves Out of Zone, after placing a call on hold.

## Note 5: Call Waiting

- 1) This service is valid in a two-party call when a call is terminated from station-to-station, to PS, to Central Office line, or to Tie line call but invalid when other services using switch hook flash are executed to the PS or when the PS is connected to the Attendant Console.
- 2) To set CALL WAITING, it is necessary that the Service Restriction Class data (ASFC) be assigned in the office data assignment.

  Call Waiting service is provided according to each service feature restriction class.
- 3) There is no limitation of the number of CALL WAITING services such as the number of simultaneous settings/the number of occurrence of answers.
- 4) This service cannot be used if the Central Office line (DIRECT IN TERMINATION) or a call via the Attendant Console.
- 5) Call Waiting cannot be set to the PS which has roamed to a Visitor PBX. Service conditions for Call Waiting to the station connected to the Visitor PS varies depending on the routing method as shown below.
  - a. When a station in a Visitor PBX places a call to a PS which has roamed to the Visitor PBX, Call Waiting to the station is available.

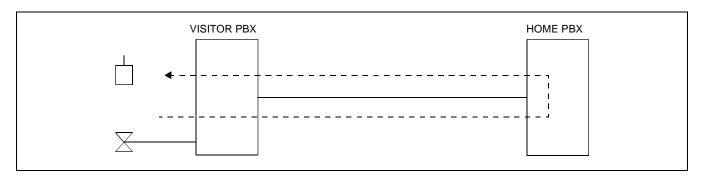

b. When a PS which has roamed to a Visitor PBX places a call to a station in the Visitor PBX, Call Waiting to the station is not available.

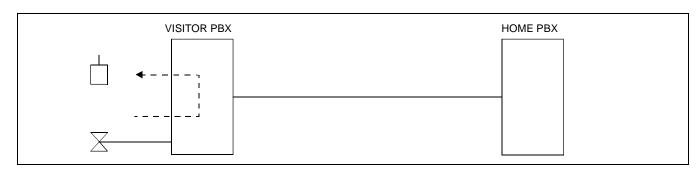

c. When a PS which has roamed to a Visitor PBX and a station in the Home PBX are connected, Call Waiting to the station is available.

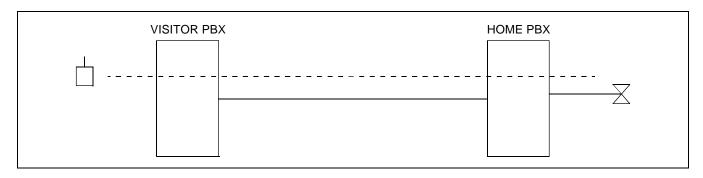

Note 6: Step Call

- 1) Tie line Step Call is not available from PS.
- 2) If Visitor PS is busy, Step Call is not available.
- **Note 7:** This feature depends on the RSC for the Visitor PS number assigned at the visitor PBX. Therefore, Visitor PS cannot have its own RSC.
- **Note 8:** When a PS has roamed to the Visitor PBX, all calls to the PS are transferred to the Visitor PBX via Q.931a/IS-11572 line from the Home PBX.
- **Note 9:** Executive Right-of -Way is restricted when the destination station is talking with a PS which has roamed to the visitor PBX.
- **Note 10:***PS can activate this feature only for Attendant Console.*

Table 4-5 List of Other Service Features for Q.931a

| NAME OF SERVICE FEATURES            | Visitor PBX ( | (Standalone) | DEMARKO                                                |
|-------------------------------------|---------------|--------------|--------------------------------------------------------|
| NAME OF SERVICE FEATURES            | From PS       | To PS        | REMARKS                                                |
| AUTHORIZATION CODE                  | _             | -            |                                                        |
| ACCOUNT CODE                        | _             | _            |                                                        |
| C.FINTERCEPT/ANNOUNCEMENT           | ×             | _            |                                                        |
| CALL PARK                           | _             | _            | Note                                                   |
| DISTRIBUTION ACCESS UNIT (DAU)      | _             | _            |                                                        |
| DSS CONSOLE                         | _             | _            |                                                        |
| ANNOUNCEMENT SERVICE                | ×             | _            |                                                        |
| OG CALL RESTRICTION<br>ANNOUNCEMENT | ×             | -            |                                                        |
| PAGING                              | _             | _            |                                                        |
| PAGING TRANSFER                     | _             | _            |                                                        |
| RADIO PAGING                        | _             | _            |                                                        |
| UNIFORM CALL DISTRIBUTION (UCD)     | _             | _            |                                                        |
| UCD-DELAY ANNOUNCEMENT              | _             | _            |                                                        |
| LAST NUMBER CALL                    | -             | -            | Substituted for the LAST<br>NUMBER CALL function of PS |

**Note:** When a PS which has roamed to the Visitor PBX places a call and is connected to a  $D^{term}$ , the  $D^{term}$  cannot set Call Park.

Table 4-6 List of Attendant Console Service Features for Q.931a

| NAME OF OFDWOR FEATURES        | Visitor PBX ( | Standalone) |         |
|--------------------------------|---------------|-------------|---------|
| NAME OF SERVICE FEATURES       | From PS       | To PS       | REMARKS |
| AUTOMATIC RECALL               | _             | ×           |         |
| ATTENDANT LOOP RELEASE         | _             | _           |         |
| CALL TRANSFER-ATTENDANT        | _             | ×           | Note 1  |
| SUPERVISORY CALL               | _             | _           |         |
| DIGITAL DISPLAY-TRUNK          | _             | _           |         |
| CALL PROCESSING INDICATION     | _             | _           |         |
| SERIAL CALL                    | _             | _           | Note 2  |
| CALL WAITING LAMP DISPLAY      | ×             | _           |         |
| ATTENDANT CAMP-ON              | _             | _           |         |
| NON-DELAY OPERATION            | ×             | _           |         |
| INTER-POSITION TRANSFER        | _             | _           |         |
| DELAY OPERATION                | ×             | -           |         |
| DIAL MONITOR                   | _             | ×           |         |
| SPLIT CALL FORWARDING          | _             | -           |         |
| TRUNK GROUP BUSY LAMP          | _             | -           |         |
| SPEED CALLING-STATION/GROUP    | _             | -           |         |
| SPEED CALLING-SYSTEM           | _             | _           |         |
| INDIVIDUAL ATTENDANT<br>ACCESS | ×             | _           |         |
| ATTENDANT OVERRIDE             | _             | -           |         |
| STEP CALL                      | _             | Δ           | Note 3  |
| ATTENDANT MONITOR SERVICE      | _             | _           |         |
| ATTENDANT NIGHT TRANSFER       | ×             | _           |         |
| BUSY VERIFICATION              | _             | _           |         |
| INDIVIDUAL TRUNK ACCESS        | _             | _           |         |
| DIAL ACCESS TO ATTENDANT       | ×             | ×           | Note 4  |
| DIGITAL DISPLAY-STATION        | Δ             | Δ           | Note 5  |
| BUSY LAMP FIELD-FLEXIBLE       | _             | _           |         |
| RECALL                         | ×             | _           |         |

- Note 1: Upon receiving an incoming call the Attendant Console transfers the call to a PS, it ends up with the PS connected to the outside.

  If, in this situation, the PS user moves to a place Out of Zone, the caller from the outside line will hear BT.
- **Note 2:** *Serial Call can be set only after the called PS answered.*
- **Note 3:** *Step Call is not available for the PS in busy status.*
- Note 4: While the Attendant Console is calling a PS, the services associated with Out of Zone such as C.F.-PS INCOMING INCOMPLETE, AUTOMATIC ANNOUNCEMENT-PS OUT OF ZONE and AUTOMATIC ANNOUNCEMENT-DISCONNECTED PS OUT OF ZONE are not available.

  When an Attendant calls a PS, the individual attendant number can be displayed on the LCD of the PS. However "OPR" cannot be displayed on the LCD of the PS.
- **Note 5:** When a Visitor PS calls to a station/Attendant, Home PBX number + PS station number is displayed on the called station/Attendant. To identify the Visitor PS number, the station/Attendant needs to display all the digits of Home PBX number + PS station number.

Table 4-7 List of Network Service Features for Q.931a

| NAME OF OFDIVIOR FEATURES             | Visitor PBX | (Standalone) | DEMARKO. |
|---------------------------------------|-------------|--------------|----------|
| NAME OF SERVICE FEATURES              | From PS     | To PS        | REMARKS  |
| AUTOMATIC CIRCUIT ASSURANCE           | ×           | _            |          |
| CENTREX COMPATIBILITY                 | _           | ×            |          |
| DELUXE TRAVEL CLASS MARK              | _           | -            |          |
| LCR - AUTOMATIC OVERFLOW              | ×           | _            |          |
| LCR-3/6-DIGIT                         | ×           | _            |          |
| TANDEM CONNECTION                     | _           | -            |          |
| TANDEM TRUNK QUEUING                  | _           | -            |          |
| TANDEM PAD CONTROL                    | _           | -            |          |
| TIE LINE ACCESS                       | ×           | ×            |          |
| OUTGOING TRUNK BUSY -<br>ANNOUNCEMENT | ×           | -            |          |
| HOT LINE - OUTSIDE                    | _           | _            |          |
| DIGITAL TRUNK INTERFACE               | ×           | ×            |          |
| LCR - SPECIAL LINEWARNING             | ×           | -            |          |
| UNIFORM NUMBERING PLAN                | ×           | ×            |          |
| LCR - TIME OF DAY ROUTING             | _           | _            |          |
| LCR - CLOCKED MANUAL OVERRIDE         | _           | -            |          |
| ATTENDANT MANUAL OVERRIDE             | _           | _            |          |

Table 4-8 List of Operation/Maintenance Service Features for Q.931a

 $\times$ : Available  $\triangle$ : Conditionally available -: Not available/Not used

| NAME OF SERVICE FEATURES | Visitor PBX | (Standalone) | REMARKS  |
|--------------------------|-------------|--------------|----------|
| NAME OF SERVICE FEATURES | From PS     | To PS        | REWIARRS |
| SERVICE PEG COUNT        | ×           | _            |          |
| TRAFFIC MEASUREMENT      | ×           | ×            |          |
| INDIVIDUAL TRUNK ACCESS  | _           | _            |          |
| LINE LOAD CONTROL        | _           | _            |          |

### Table 4-9 List of ISDN Service Features for Q.931a

| NAME OF SERVICE FEATURES       | Visitor PBX | (Standalone) | REMARKS |
|--------------------------------|-------------|--------------|---------|
| NAME OF SERVICE FEATURES       | From PS     | To PS        | NEWARKS |
| DIRECT INWARD DIALING          | -           | ×            | Note 1  |
| SUB ADDRESS - PRESENT          | ×           | =            |         |
| SUB ADDRESS - ADDRESSING       | -           | ×            | Note 1  |
| CALLING PARTY NUMBER - PRESENT | ×           | =            |         |
| CALLING PARTY NUMBER - DISPLAY | -           | ×            |         |

- Note 1: Automatic Announcement PS Out of Zone/C.F. PS Incoming Incomplete may not be available. It depends on Public ISDN Network.

  When a PS has roamed to a Visitor PBX, all calls to the PS are transferred to the Visitor PBX via Q.931a/IS-11572 line from the Home PBX.
- **Note 2:** The ISDN terminal cannot transfer the call to a PS or provide the 3-party conference feature including a PS.
- **Note 3:** A PS can transfer the call to ISDN terminal and provide the 3-party conference feature including the ISDN terminal.

Table 4-10 List of CCIS Service Features for Q.931a

| NAME OF OFFICE STATUS OF                       | Visitor PBX ( | Standalone) |         |
|------------------------------------------------|---------------|-------------|---------|
| NAME OF SERVICE FEATURES                       | From PS       | To PS       | REMARKS |
| Attendant Controlled Conference - CCIS         | _             | ×           |         |
| Automatic Recall - CCIS                        | ×             | _           |         |
| Brokerage Hotline - CCIS                       | _             | ×           |         |
| Call Forwarding - All Calls - CCIS             | _             | ×           |         |
| Call Forwarding - Busy Line - CCIS             | _             | ×           |         |
| Call Forwarding - Don't Answer - CCIS          | _             | ×           |         |
| Call Transfer - All Calls - CCIS               | ×             | ×           |         |
| Calling/Called Number Display - CCIS           | ×             | ×           |         |
| Consultation Hold - All Calls - CCIS           | ×             | ×           |         |
| Deluxe Traveling Class Mark - CCIS             | ×             | ×           |         |
| Dial Access to Attendant - CCIS                | ×             | _           |         |
| Digital Display - Station - CCIS               | _             | _           |         |
| Direct In Termination - CCIS                   | _             | ×           |         |
| Distinctive Ringing - CCIS                     | _             | _           |         |
| Do not Disturb - CCIS                          | _             | ×           |         |
| Dial Number Display - Recall - CCIS            | _             | _           |         |
| Flexible Numbering of Station - CCIS           | ×             | _           |         |
| House Phone - CCIS                             | _             | ×           |         |
| Hot Line - CCIS                                | _             | ×           |         |
| Incoming Call Identification - CCIS            | ×             | -           |         |
| Individual Attendant Access - CCIS             | ×             | -           |         |
| LDN Night Connection - CCIS                    | _             | ×           |         |
| Miscellaneous Trunk Access - CCIS              | ×             | _           |         |
| Miscellaneous Trunk Restriction - CCIS         | ×             | _           |         |
| Multiple Call Forwarding - All Calls - CCIS    | _             | ×           |         |
| Multiple Call Forwarding - Busy Line - CCIS    | _             | ×           |         |
| Multiple Call Forwarding - Don't Answer - CCIS | _             | ×           |         |
| Night Connection - Fixed - CCIS                | _             | ×           |         |
| Night Connection - Flexible - CCIS             | _             | ×           |         |
| Off-Hook Queuing - CCIS                        | ×             | -           |         |

# Table 4-10 List of CCIS Service Features for Q.931a (Continued)

 $\times$ : Available  $\triangle$ : Conditionally available

-: Not available/Not used

| NAME OF SERVICE FEATURES             | Visitor PBX | (Standalone) | REMARKS |
|--------------------------------------|-------------|--------------|---------|
| NAME OF SERVICE FEATURES             | From PS     | To PS        | REWARKS |
| Single Digit Station Calling - CCIS  | ×           | _            |         |
| Station Controlled Conference - CCIS | _           | ×            |         |
| Step Call - CCIS                     | -           | Δ            | Note 1  |
| Supervisory Call - CCIS              | _           | -            | Note 2  |

**Note 1:** If Visitor PS is busy, Step Call is not available.

Note 2: Supervisory Call - CCIS can be activated only when PS is ringing.

# 4. PROGRAMMING

• Access Code Assignment

| ♥ START                                                                                                    |    |                                                                                                    |
|----------------------------------------------------------------------------------------------------|----|----------------------------------------------------------------------------------------------------|
|                                                                                                    | 1) | ANPD (Numbering Plan Data) Assign the first digit of the LCR access code for the TTC Q.931a protocol Tie Line.                                                                                                    |
|                                                                                                    | 2) | ASPA (Special Access Code Data) Assign the LCR access code for a dummy route number.                                                                                                    |
|                                                                                                    | 3) | AMND (Maximum Necessary Digits Data) Assign the Maximum Necessary Digits (MND) for each Destination Code (DC).                                                                                                    |
|                                                                                                    | 4) | ARNP (Reverse Numbering Plan Data) Assign the trunk access code to the Bch route number, but not a dummy route number.                                                                                                    |
| T                                                                                                    | 5) | ARTD (Route Class Data) Assign the following CDN data for the dummy route number. L/T(CDN 7)=1 AC(CDN 13)=1 The other CDNs may be left default (0) for the dummy route.                                                                                                    |
| Image: Control of the control of the control of the | 6) | AFRS (Flexible Route Selection Data) Assign number pattern code (NPC) and Outgoing Route Selection Pattern Number (OPR) for the dummy route number. OPR is a kind of intermediator between AFRS and AOPR. Therefore any number may be used from 1 through 255. (Be careful not to assign duplicated OPR.) |
| Image: Control of the control of the control of the | 7) | AOPR (Outgoing Pattern Routing Data) Assign Bch route number to the OPR which has been assigned in the AFRS command. Route advance is available by programming RA, E and RT.                                                                                                    |
| 中                                                                                                    | 8) | ARSC (Route Restriction Class Data) Assign RSC that allows RRIs for both Bch trunk route and the dummy route but not for Dch trunk route.                                                                                                    |
| • END                                                                                                    |    |                                                                                                    |

• Trunk Data Assignment

| ♥ START                                                                                                    |    |                                                                                                    |
|----------------------------------------------------------------------------------------------------|----|----------------------------------------------------------------------------------------------------|
| Image: Control of the control of the control of the | 1) | ASYD (System Data) Assign the following indexes. SYS1 Index 186 b6: Assign 1 (CCIS/ISDN in service). SYS1 Index 187: Assign 00 (Hex). |
|                                                                                                    | 2) | ARTD (Route Class Data) Assign route class data for both Bch and Dch routes referring to Table 4-10.                                  |
| 中                                                                                                    | 3) | ATRK (Trunk Data) Assign Bch trunk data referring to Figures 4-2 through 4-5. Note that Dch trunk data is NOT assigned in this step.  |
|                                                                                                    |    | ATRK for 24PRT: Figure 4-2 ATRK for 24DTI + 2DCH: Figure 4-3 ATRK for 30PRT: Figure 4-4 ATRK for 30DTI + 2DCH: Figure 4-5             |
| A                                                                                                    |    | Proceed to (4) ADPC (Destination Point Code Data)                                                                                     |

Table 4-11 Route Class Data Assignment Table for Q.931a

| ROUTE CLASS |     | DA   | TA   | ROUTE CLASS |     | DATA |      | ROUTE CLASS |     | DATA |      |
|-------------|-----|------|------|-------------|-----|------|------|-------------|-----|------|------|
| FUNCTION    | CDN | В-СН | D-CH | FUNCTION    | CDN | в-сн | D-CH | FUNCTION    | CDN | в-сн | D-CH |
| OSGS        | 1   | 0    | 0    | OC          | 24  | 0    | 0    | TPQ         | 47  | 0    | 0    |
| ONSG        | 2   | 2    | 2    | R/L         | 25  | 0    | 0    | BL          | 48  | 0    | 0    |
| ISGS        | 3   | 0    | 0    | RVSD        | 26  | 0    | 0    | TRKS        | 49  | 0    | 0    |
| INSG        | 4   | 2    | 2    | TL          | 27  | 0    | 0    | DPLY        | 50  | 1    | 0    |
| TF          | 5   | 3    | 0    | ANS         | 28  | 1    | 1    | ACD         | 51  | 0    | 0    |
| TCL         | 6   | 1    | 1    | TELP        | 29  | 0    | 0    | 2W/4W       | 52  | 0    | 0    |
| L/T         | 7   | 1    | 1    | PAD         | 30  | 4    | 7    | FAAT        | 53  | 0    | 0    |
| RLP         | 8   | 2    | 2    | OGRL        | 31  | 1    | 0    | GW          | 54  | 0    | 0    |
| TQ          | 9   | 0    | 0    | ICRL        | 32  | 1    | 0    | TCMA        | 55  | 0    | 0    |
| SMDR        | 10  | 1    | 0    | HD          | 33  | 0    | 0    | SMDR3       | 56  | 0    | 0    |
| TD          | 11  | 0    | 0    | GUARD       | 34  | 1    | 0    | HDT         | 57  | 0    | 0    |
| DR          | 12  | 0    | 0    | WINK        | 35  | 0    | 0    | CD          | 58  | 0    | 0    |
| AC          | 13  | 0    | 0    | VAD         | 36  | 0    | 0    | ССН         | 59  | 0    | 0    |
| TNT         | 14  | 0    | 0    | CLD         | 37  | 0    | 0    | TC/EC       | 60  | 0    | 0    |
| LSG         | 15  | 12   | 13   | FA          | 38  | 0    | 0    | IRE         | 61  | 0    | 0    |
| SMDR2       | 16  | 0    | 0    | DC          | 39  | 0    | 0    | SCR         | 62  | 0    | 0    |
| H/M         | 17  | 0    | 0    | TCM         | 40  | 0    | 0    | LYER1       | 63  | 0    | 0    |
| MC          | 18  | 0    | 0    | TDMQ        | 41  | 0    | 0    | NET Note    | 64  | 0    | 0    |
| ANI         | 19  | 0    | 0    | TRSC        | 42  | 0    | 0    | INT         | 65  | 9    | 9    |
| D           | 20  | 0    | 0    | BT          | 43  | 0    | 0    | DC          | 66  | 15   | 15   |
| MSB         | 21  | 0    | 0    | PRV         | 44  | 0    | 0    | HKS         | 67  | 0    | 0    |
| MSW         | 22  | 0    | 0    | A/D         | 45  | 1    | 0    | SCF         | 68  | 0    | 0    |
| TR          | 23  | 0    | 0    | CW          | 46  | 0    | 0    | SMDR4       | 69  | 0    | 0    |

**Note:** Regarding the ARTD command, the same data "0 (User Side)" is also assigned at the opposite office. However, for the switch setting on the circuit card, this setting must be different from the opposite office.

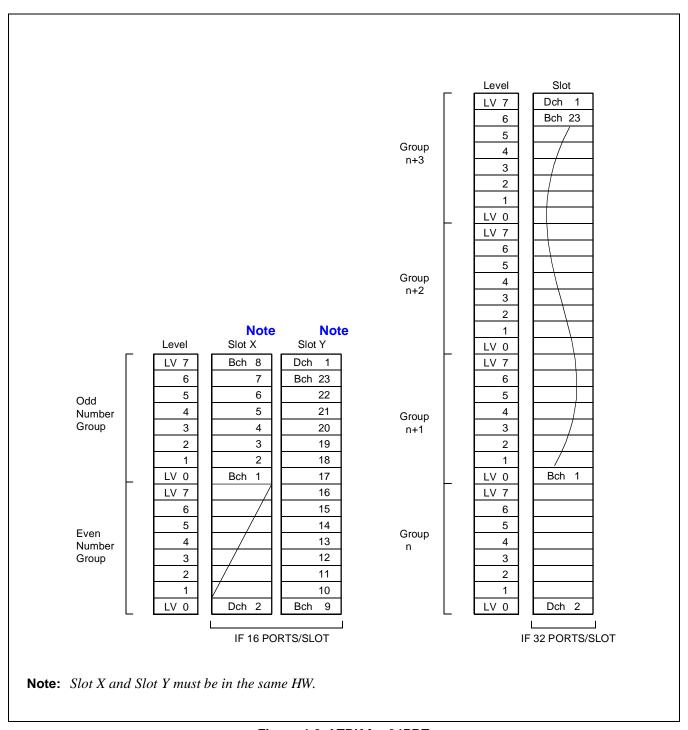

Figure 4-2 ATRK for 24PRT

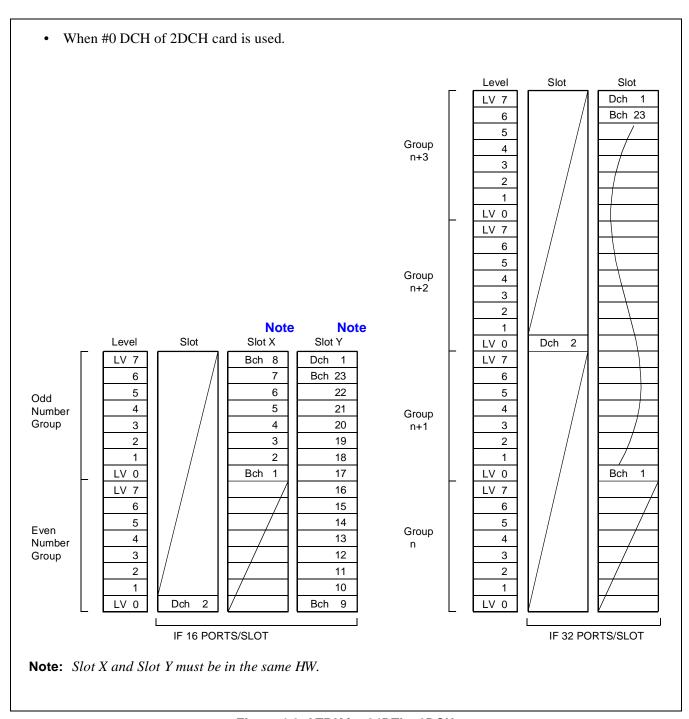

Figure 4-3 ATRK for 24DTI + 2DCH

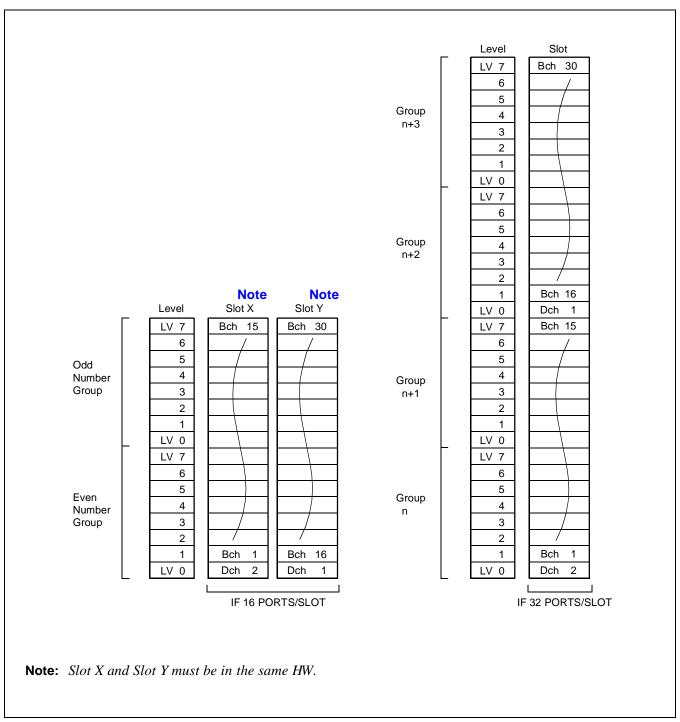

Figure 4-4 ATRK for 30PRT

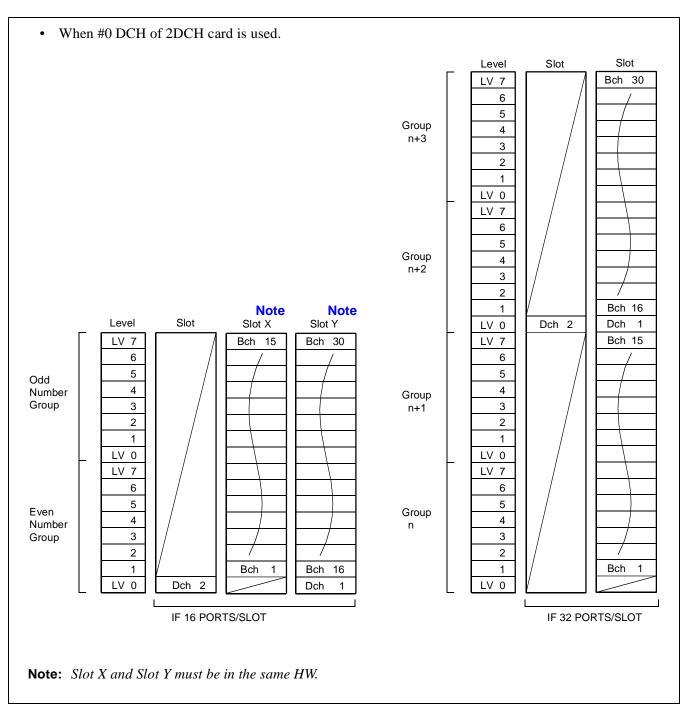

Figure 4-5 ATRK for 30DTI + 2DCH

- A
- 4) ADPC (Destination Point Code Data)
  - Assign Point Code for both Bch route and Dch route.
  - The values for a Point Code is 1 through 16383. You can assign any number as the Point Code for them, however, do not duplicate the Point Code which is used for No. 7 CCIS.
- 5) ACSC (CSC Data)
  - Assign Dch and Bch location for CSCG.
  - The values for CSCG is 130 through 255.
  - Even number CSCGs are used for Dch location and odd number CSCGs are used for Bch location. Although Bch location is the same as Dch location when PRT is used.
  - CCH, which represents Dch and Bch location, is assigned as shown below.

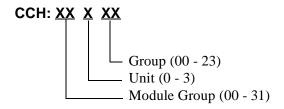

- CCH must be assigned as the first group in the highway to which PRT is mounted.
- CCH=00000 is prohibited.
- Assign the same CCH in CIC GROUP (0~7) for a CSCG when PRT is used for 23B+D or 30B+D
- An example of ACSC assignment is shown below.

| 00-03 | 04 | 05  | 06 | 07 | 08  | 09   |
|-------|----|-----|----|----|-----|------|
|       | 01 | 03  | 05 | 07 | 09  | 11   |
|       | 00 | 02  | 04 | 06 | 08  | 10   |
|       |    | 110 |    |    |     | 17.0 |
|       | H  | W0  | Н  | W1 | · H | W2   |

1) Condition: 24PRT/30PRT is mounted in slot 07 of PIM0. ACSC data is as follows.

| CSCG      | ССН   | CIC GROUP |
|-----------|-------|-----------|
| 130       | 00004 | 0         |
| (for Dch) | 00004 | 1         |
|           | 00004 | 2         |
|           | 00004 | 3         |
|           | 00004 | 4         |
|           | 00004 | 5         |
|           | 00004 | 6         |
|           | 00004 | 7         |

| CSCG      | ССН   | CIC GROUP |
|-----------|-------|-----------|
| 131       | 00004 | 0         |
| (for Bch) | 00004 | 1         |
|           | 00004 | 2         |
|           | 00004 | 3         |
|           | 00004 | 4         |
|           | 00004 | 5         |
|           | 00004 | 6         |
|           | 00004 | 7         |

**Note:** The location of DCH (Dch Handler) which is built in PRT must be assigned in parameter "CCH" of this command.

В

B

2) Condition: 24DTI/30DTI is mounted in Slot 07 of PIM0 and 2DCH is mounted in Slot 05 of PIM0. ACSC data is as follows.

| CSCG      | ССН   | CIC GROUP |
|-----------|-------|-----------|
|           | 00002 | 0         |
|           | 00002 | 1         |
|           | 00002 | 2         |
| 130       | 00002 | 3         |
| (for Dch) | 00002 | 4         |
|           | 00002 | 5         |
|           | 00002 | 6         |
|           | 00002 | 7         |

| CSCG      | ССН   | CIC GROUP |
|-----------|-------|-----------|
|           | 00004 | 0         |
|           | 00004 | 1         |
|           | 00004 | 2         |
| 131       | 00004 | 3         |
| (for Bch) | 00004 | 4         |
|           | 00004 | 5         |
|           | 00004 | 6         |
|           | 00004 | 7         |

**Note 1:** The location of DCH (Dch Handler) must be assigned in parameter "CCH" of this command.

**Note 2:** Above is an example when #0 DCH of PA-2DCH circuit card is used.

- 6) ACIC1 (CIC Code Data1)
  - With respect to PC assigned in the ADPC command, assign CSCG of the Dch assigned in the ACSC command.
- 7) ATRK (Trunk Data)
  - Assign Dch trunk data referring to Figures 4-2 through 4-5.

ATRK for 24PRT : Figure 4-2

ATRK for 24DTI + 2DCH : Figure 4-3

ATRK for 30PRT: Figure 4-4

ATRK for 30DTI + 2DCH : Figure 4-5

- 8) MBTK (Make Busy of Trunk)
  - Cancel Make Busy Status of all B channels in the PRT card.

**Note:** Circuit Card must be initialized after these assignment.

● END

#### **TWO-LINE OPERATION**

#### TWO-LINE OPERATION

#### 1. GENERAL DESCRIPTION

This feature allows for the appearance of two lines on the line (L1 and L2) keys of the PS.

# 2. OPERATING PROCEDURE

No manual operation is required.

#### 3. SERVICE CONDITIONS

- 1. This feature is available for Series 7300 or later software.
- 2. Two kinds of lines can appear on the PS: My Line and Sub Line. These lines are associated with the station numbers assigned to the port on the interface circuit.

L1 key: My Line L2 key: Sub Line

- 3. When a PS becomes Out of Zone state while terminating to Sub Line, the call is disconnected by release timer about one minutes after.
- 4. When a PS user places a call on hold and presses the END key, the line lamp on the PS goes OFF. The PS is recalled when the recall timer expires.
- 5. Voice Mail Indication (VMI) is not available for Sub Line.
- 6. When a PS is moved to a visitor PBX using Roaming function, only My Line is available.
- 7. While a PS-to-PS connection is established. Dual Hold feature is not available.

#### 4. INTERACTIONS

- 1. Blind Transfer to Sub Line is not available. When a station transfers a call to Sub Line on a PS, the transferring station is recalled.
- 2. While a PS is in conversation, Blind Transfer to the PS is not available even if either of the lines on the PS is idle. When a station transfers a call to a PS in conversation, the transferring station is recalled.
- 3. HLD key on the PS is not effective while:
  - a PS is in conversation with the third party using Consultation Hold
  - a PS is in conversation with a station which has a call placed on hold
  - a PS is connected with the other party using Call Waiting-Originating/Terminating
  - the other party has a Call Waiting-Terminating call.
- 4. Call Waiting-Terminating is not available for a PS which has a call placed on hold (The calling party hears Busy Tone). However, Call Forwarding-Busy Line is available.

# 5. PROGRAMMING

| ● START      |                                                                                                    |
|--------------|----------------------------------------------------------------------------------------------------|
|              | APSD (Assignment of the PS Operation Data for DM) This command assigns the PS operation data including its tenant No., station No., Service Feature Restriction Class (SFC) and the Route Restriction Class (RSC) in consideration of the numbering plan/restriction data. Assign My Line and Sub Line data of the PS.  TN: Tenant PSTN: PS STN KIND: PS KIND: Assign 6 (D <sup>term</sup> -PSII) for My Line. Assign 7 (D <sup>term</sup> -PSII Sub Line) for Sub Line. RSC: Route Restriction Class SFC: Service Feature Restriction Class PS-ID: Max. 9 digits PSNO: TYPE: 2 (13 digits or less [BCD] fixed NO.: Assign the same number as the PS NO. according to PS KIND. NWN: Network Number: Only for Roaming Feature ADERA: Additional Area Number: 794 (USA) fixed CTRA: Country Number: 794 (USA) fixed Sub-Sysid: Number of Sub-Sysid: Not used |
| 2)           | ALGSL (Allocation of Telephone Number Data for Local Data Memory)/ ALGSN (Allocation of Telephone Number Data for Network Data Memory) Assign Telephone Number data for My Line and Sub Line. For more information, refer to "Office Data Specification".                                                                                                    |
| 3)           | APMLL/APMLN (Assignment of PS Multiline Data)  Specify Telephone Numbers of My Line and Sub Line for the PS.  MY-UGN: PS My Line User Group Number  MY-TLN: PS My Line Telephone Number  SUB-UGN: PS Sub Line User Group Number  SUB-TLN: PS Sub Line Telephone Number                                                                                                    |
| 4)  END      | APDLL (Download of PS Operation Data for Local Data Memory)/ APDLN (Download of PS Operation Data for Network Data Memory) This command loads the PS operation data to the PS. Specify Telephone Number of My Line.  • UGN • PS Telephone Number : Maximum 16 Digits • TYPE=2 • PS No. : Maximum 13 Digits                                                                                                    |
| <b>→</b> END |                                                                                                    |

#### **VOICE MAIL INDICATION (VMI)**

# **VOICE MAIL INDICATION (VMI)**

#### 1. GENERAL DESCRIPTION

This feature provides ON/OFF control of the Voice Mail Message (VMM) indication of the PS (including the PS in a visitor node) via Message Center Interface (MCI). This feature is also available in the CCIS and Netfusing networks.

There are two types of notification methods: active notification and passive notification.

Active notification: The notification is given when a voice message is received.

Passive notification: The notification is given at the time of PS Location Registration or end of call.

## 2. OPERATING PROCEDURE

No manual operation is required.

# 3. SERVICE CONDITIONS

- 1. This feature is available for Series 7300 or later software.
- 2. Active notification is executed at the rate of one PS for each second. When multiple voice mails are received at higher rate, control information for a maximum of 240 PSs is placed in a queue. When the queue overflows, active notification is not executed with regard to the overflowed information (passive notification only).
- 3. When an active notification is not completed because of PS Out of Zone etc., retry operation is executed 4 minutes after. If the retry operation also fails, further active notification is not executed (passive notification only).
- 4. When control information on a PS is already in a queue, further control information on the same PS is not entered in the queue. Whenever active notification is executed, the latest information is sent.
- 5. When a voice mail is received while the PS is in conversation, passive notification is executed after the conversation ends.
- 6. At the time of active notification, if the same information has already been sent using passive notification, active notification is not executed.
- 7. For activating this feature, PS supporting VMM indication is required.
- 8. In Netfusing networks, active notification is executed from the Home node of the PS.
- 9. Control information is not available for a PS which has not executed PS Location Registration.
- 10. This feature is not available for Sub Line on the PS.
- 11. This feature does not support Message Center Interface with LAN interface.
- 12. This service and Open Application Interface (OAI) cannot be activated concurrently.

### 4. PROGRAMMING

Refer to MESSAGE CENTER INTERFACE [M-26] in the Feature Programming Manual.

CHAPTER 4
Page 158
Revision 3.0

ND-70290 (E)

#### **ZT PROGRAM DOWNLOAD**

#### 1. GENERAL DESCRIPTION

This feature allows maintenance personnel to update the ZT program by command operation. Accordingly, only one ZT needs to be updated by the dedicated tool.

## 2. OPERATING PROCEDURE

- 1. Using the dedicated tool, write new program into a ZT. This ZT is called "Program Master ZT".
- 2. Connect "Program Master ZT" to the system.
- 3. Download new program from "Program Master ZT" to the other ZTs, called "PROGRAM DOWNLOAD ZTs", using AZDL command.

#### 3. SERVICE CONDITIONS

- 1. This feature is available for the Series 7300 or later software.
- 2. When using this feature, Program Master and Program Download ZTs must be in normal operation.
- 3. ZTs cannot execute call processing during download.
- 4. When this feature is activated during conversation, the call is forcibly released.
- 5. Program download requires about 5 minutes for each ZT.
- 6. Program Master ZT and Program Download ZT must be accommodated in the same node.

#### 4. PROGRAMMING

■ START

1) ACSDL (Assignment for CS/ZT Data for LDM)/ACSDN (Assignment for CS/ZT Data for NDM) This command is used to assign the ZT related data including the PHS Community Number, Calling Area No., Group No., ZT NO., ZT LENS, and ZT KIND.

When this data assignment is finished, 3B+D channels of the CSINT circuit card start up.

PHS Community Number: 1-1024
Calling Area Number: 1-32
Group Number: 1-8
ZT Number: 1-32

• TN: Tenant Number

• LENS: ZT Equipment Number

### 2) AZDL

| PROGRAM MASTER ZT PCN       | PHS Community Number of Program Master ZT   | 1-1024 |
|-----------------------------|---------------------------------------------|--------|
| PROGRAM MASTER ZT CRN       | Calling Area Number of Program Master ZT    | 1-32   |
| PROGRAM MASTER ZT GRN       | Group Number of Program Master ZT           | 1-8    |
| PROGRAM MASTER ZT CSN/ZTN   | ZT Number of Program Master ZT              | 1-32   |
| PROGRAM DOWNLOAD ZT PCN     | PHS Community Number of Program Download ZT | 1-1024 |
| PROGRAM DOWNLOAD ZT CRN     | Calling Area Number of Program Download ZT  | 1-32   |
| PROGRAM DOWNLOAD ZT GRN     | Group Number of Program Download ZT         | 1-8    |
| PROGRAM DOWNLOAD ZT CSN/ZTN | ZT Number of Program Download ZT            | 1-32   |

When program download is activated using this command, a B-channel link is established and new ZT program is downloaded from "Program Master ZT" to "Program Download ZT".

**END** 

CHAPTER 4 Page 160 Revision 3.0 ND-70290 (E)

#### **CALL FORWARDING - DROPPED CALLS**

#### 1. GENERAL

This feature provides a call forwarding function when a PS encounters a Squelch Disconnection (such as PS moving out of zone, failing to hand over a call, or a sudden power down of the PS) during a two-way connection with a station/trunk. If this feature is set, the PS can forward the unexpectedly disconnected call to a pre-assigned forwarding destination, such as a PS, a user of voice mail system, or an analog/D<sup>term</sup> station, etc.

**Note:** This feature is available when C.F.-PS INCOMING INCOMPLETE is already assigned to the PS.

#### 2. OPERATING PROCEDURE

The procedure to set up this feature is shown below:

- Pre-set Dialing
  - 1) Dial the access code to set this feature.
  - 2) Go off-hook and hear the SST (Service Set Tone).
  - 3) Go on-hook.
- Overlap Dialing
  - 4) Go off-hook and hear the DT (Dial Tone).
  - 5) Dial the access code to set this feature.
  - 6) Hear the SST.
  - 7) Go on-hook.

The procedure to cancel this feature is shown below: Note 1

- Pre-set Dialing
  - 8) Dial the access code to cancel this feature.
  - 9) Go off-hook and hear the SST (Service Set Tone). Note 2
  - 10) Go on-hook.
- Overlap Dialing
  - 11) Go off-hook and hear the DT (Dial Tone).
  - 12) Dial the access code to cancel this feature.
  - 13) Hear the SST. Note 2
  - 14) Go on-hook.
- **Note 1:** This feature can be cancelled also by cancelling C.F.-PS INCOMING INCOMPLETE. (Refer to Item 3 under Service Conditions.)
- **Note 2:** When dialing the cancel access code while this feature has not been assigned, ROT (Reorder Tone) is returned.

#### **CALL FORWARDING - DROPPED CALLS**

#### 3. SERVICE CONDITIONS

- 1. This feature can be set at each PS, that is already provided with the C.F.-PS INCOMING INCOMPLETE feature.
- 2. The forwarding destination of C.F.-PS INCOMING INCOMPLETE is also designated as the destination of this feature.
- 3. This feature can be cancelled also by cancelling C.F.-PS INCOMING INCOMPLETE. However, if the following is set, C.F.-PS INCOMING INCOMPLETE is cancelled, while this feature is maintained: ASYD command, SYS 1, Index 420, b1 = 1
- 4. After this feature is once in service, the function of this feature is still maintained, even if a service class of C.F.-PS INCOMING INCOMPLETE is restricted.
- 5. When a call is currently being transferred by this feature, the forwarded party (not the forwarding destination but the party first connected to the Squelch PS) hears the RBT (Ring BackTone).
- 6. When this feature has been activated during a two-way call between a PS and a station (including PS), the station, now being transferred to the forwarding destination, cannot use "TRF" and "HLD" keys (restriction is imposed).
- 7. This feature can be applied to:
  - a basic two-way connection between a PS and a station (including PS)
  - a basic two-way connection between a PS and a trunk (analog, ISDN, CCIS, TLT)
- 8. The forwarding destination of this feature can be:
  - a PS
  - an analog/Dterm station
  - an attendant
  - a trunk (COT)
  - Tie Line
- 9. When a call terminates just in the middle of "service set" access code dialing (Pre-set Dialing: before going off-hook), the key operation up until this moment goes all null and void.
- 10. This feature is not available for a two-way connection between a PS and a (an)ATTCON/DESKCON.
- 11. When a PS attempts an OG call and it ends up in a Squelch Disconnection before connected to the self-node/ other node trunk, this feature is not activated.
- 12. If a Squelch Disconnection occurs just during the following state, this feature is not activated:
  - A PS is placed on hold during a two-way connection with a station (including PS)
  - A station (including PS) is placed on hold during a two-way connection with a PS
- 13. When a PS encounters a Squelch Disconnection during a two-way connection with a UCD station, this feature is not available.
- 14. When this feature is activated and the forwarded party does not answer, the following occurs:

[When CALL FORWARDING - DON'T ANSWER is assigned at the forwarded party]

CHAPTER 4
Page 162
Revision 3.0

- After a certain period of no answer, the call is shifted to the destination of CALL FORWARDING - DON'T ANSWER.

[When CALL FORWARDING - DON'T ANSWER is not assigned at the forwarded party]

- Recall to the Squelch PS is not made, and the forwarded party continues to ring.
- 15. When a call is forwarded by this feature and also is shifted to another destination, the forwarding kind to be notified to the destination is "C.F.-PS INCOMING INCOMPLETE".
- 16. When this feature is activated, the LCD indication on the D<sup>term</sup> (forwarded party) is identical to that of C.F.-PS INCOMING INCOMPLETE.
- 17. When a Squelch Disconnection occurs simultaneously at both PSs in a two-way connection, this feature is activated by neither PS.
- 18. The forwarding kind to be reported to MCI is "C.F.-DON'T ANSWER".
- 19. The assigned data for this feature can be backed up on the HDD/FDD of the PBX.
- 20. The forwarding destination of this feature is not designated by the ACFS command.
- 21. This service supports 32 kbps data communication only.
- 22. Service conditions for 2-line D<sup>term</sup> PS are shown below:
  - a. This service can be assigned to both lines of this type PS.
  - b. When a Squelch Disconnection occurs, while a line is in a two-way connection and the other line is placed on hold, this service is applied to the former line only (two-way connection line only).

#### 4. INTERACTIONS

1. When a Squelch Disconnection occurs during a two-way connection between a PS and a station (including PS), the following ensues according to the assigned service(s):

[When AUTOMATIC ANNOUNCEMENT-PS OUT OF ZONE is assigned to the Squelch PS]

- The party, not the Squelch PS, hears the announcement.

[When this feature is assigned to the Squelch PS]

- The disconnected call is forwarded to the target destination.

[When this feature and AUTOMATIC ANNOUNCEMENT-PS OUT OF ZONE are both assigned to the Squelch PS]

- The disconnected call is forwarded to the target destination, as this feature takes priority over AUTOMATIC ANNOUNCEMENT-PS OUT OF ZONE.

[If neither this feature nor AUTOMATIC ANNOUNCEMENT-PS OUT OF ZONE is assigned to the Squelch PS]

- No measures are taken. The party, not the Squelch PS, hears the ROT (Reorder Tone).
- 2. A call forwarded by this feature can be answered by the CALL PICKUP GROUP feature.
- 3. A call forwarded by this feature can be answered by the CALL PICKUP DIRECT feature.

## **CALL FORWARDING - DROPPED CALLS**

- 4. The Call Waiting service is available for the call forwarded by this feature.
- 5. When a PS moves to a visitor PBX (when roaming) and it encounters a Squelch Disconnection, this feature is not activated.

<FCCS Conditions>

None

#### 5. PROGRAMMING

· Entry Procedures

START

1) ANPD (Assignment of Numbering Plan Data)

Assign 1st digit code (1st DC) and number of necessary digits (NND) for feature access and cancel.

2) ASPA (Assignment of Special Access Code Data)

Assign the access code for this feature.

• For service setting

CI : N SRV : SSCA

SIDA: 114 (Call Forwarding - Dropped Calls: SET)

• For service cancel

CI : N SRV : SSCA

SIDA: 115 (Call Forwarding - Dropped Calls: CANCEL)

**Note:** When a node has the (node-level) ASPA/ASPAL data and also the network-level ASPAN data (for the Fusion service), the node can use both node-level access code and network-level access code. Also, if both data of ASPA/ASPAL is assigned, ASPAL data takes priority over ASPA data.

3) ASYD (Assignment of System Data)

Assign whether to cancel this feature once C.F.-PS INCOMING INCOMPLETE is cancelled. SYS 1, Index 420, b1

0: Cancel

1: Not cancel

**END** 

# **DATA COMMUNICATIONS - 32 KBPS**

## 1. GENERAL

This feature enables a data terminal, connected to a PS, to develop data communications via the 32 kbps unrestricted digital network. By using this feature, the PS-connected terminals can have the communications with the TA equipment available for V.110 or PIAFS (PHS Internet Access Forum Standard) and also with terminals available via LAN. See Figure 4-6.

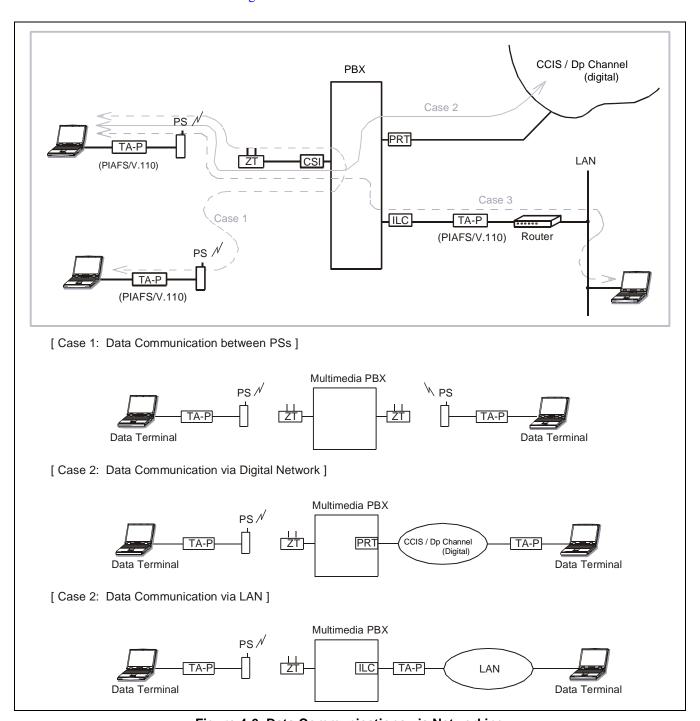

Figure 4-6 Data Communications via Networking

## **BEARER CAPABILITY**

# **BEARER CAPABILITY**

Between the PBX and ZT, the following message conversion is performed:

1. When originating via PCS (Low Layer Compatibility element=Without User Information Layer 1 Protocol)

|                         | Element                                                               | PS      | After Conversion            |
|-------------------------|-----------------------------------------------------------------------|---------|-----------------------------|
| Bearer                  | Information Transfer Rate User Information Layer 1 Protocol User Rate | -       | 64 kbps<br>V.110<br>32 kbps |
| Low Layer Compatibility | Information Transfer Rate                                             | 32 kbps | 64 kbps                     |

2. When originating via PCS (Low Layer Compatibility element=With User Information Layer 1 Protocol)

|                         | Element                                                               | PS                | After Conversion  |
|-------------------------|-----------------------------------------------------------------------|-------------------|-------------------|
| Bearer                  | Information Transfer Rate User Information Layer 1 Protocol User Rate | 32 kbps<br>-<br>- | 64 kbps<br>-<br>- |
| Low Layer Compatibility | Information Transfer Rate User Information Layer 1 Protocol           | 32 kbps<br>V.110  | 64 kbps<br>V110   |

3. When terminating to PCS (Low Layer Compatibility element=Without User Information Layer 1 Protocol)

|                         | Element                                                               | Incoming<br>STN/TRK        | After Conversion |
|-------------------------|-----------------------------------------------------------------------|----------------------------|------------------|
| Bearer                  | Information Transfer Rate User Information Layer 1 Protocol User Rate | 64 kbps<br>V110<br>32 kbps | 32 kbps<br>-     |
| Low Layer Compatibility | Information Transfer Rate                                             | 64 kbps                    | 32 kbps          |

4. When terminating to PCS (Low Layer Compatibility element=With User Information Layer 1 Protocol)

|                         | Element                                                               | Incoming<br>STN/TRK | After Conversion  |
|-------------------------|-----------------------------------------------------------------------|---------------------|-------------------|
| Bearer                  | Information Transfer Rate User Information Layer 1 Protocol User Rate | 64 kbps<br>-<br>-   | 32 kbps<br>-<br>- |
| Low Layer Compatibility | Information Transfer Rate User Information Layer 1 Protocol           | 64 kbps<br>V110     | 32 kbps<br>V110   |

## 1. OPERATING PROCEDURE

Use the ATD command for data sending (origination), and the ATA command for answering.

#### 2. SERVICE CONDITIONS

[ Conditions between PBX and ZT ]

- 1. Only CCITT standardized rate adaption, V.110 or X.30, can be used as the User Information Layer 1 Protocol in case of data termination.
- 2. Allowed User Rate of the Bearer is 32 kbps only.
- 3. The sub-line of the two-line Dterm PS does not provide this feature (both origination and termination are restricted).

[Conditions by PS]

- 4. This feature does not support the CALL FORWARDING-DROPPED CALLS/AUTOMATIC ANNOUNCEMENT-PS OUT OF ZONE features. Accordingly, if a PS is once out of zone, neither of these features is provided.
- 5. Data communication (originating) is not available by using the TRUNK LINE APPEARANCE feature.
- 6. The Call Waiting service is not available for the PS which is just engaged in data communication.
- 7. CALL FORWARDING-BUSY LINE, assigned to a PS, does not function if the PS is just engaged in data communication. Accordingly, if the communication is in progress, a third incoming call (including that by other data terminal) is not forwarded to the target destination (i.e. disconnected).
- 8. CALL FORWARDING-DON'T ANSWER, assigned to a PS, does not function if the PS is just engaged in data communication. Accordingly, if the communication is in progress, a third incoming call (including that by other data terminal) is not forwarded to the target destination (i.e. disconnected after a certain period of time).
- 9. CALL FORWARDING-ALL CALLS, assigned to a PS, does not function, if the PS is just engaged in data communication. Accordingly, if the communication is in progress, a third incoming call (including that by other data terminal) is not forwarded to the target destination (i.e. disconnected).

# 3. PROGRAMMING

No data programming is required.

# **AUTHORIZATION CODE**

# **AUTHORIZATION CODE**

# 1. GENERAL DESCRIPTION

An AUTHORIZATION CODE is a numerical code dialed by PS users (up to 10 digits), which will override the station CLASS OF SERVICE - INDIVIDUAL [C-15] for facility access restriction.

## 2. OPERATING PROCEDURE

## Procedure 1

- With a feature Access Code
  - 1) Go off-hook and receive Dial Tone.
  - 2) Enter the feature Access Code and receive Service Set Tone.
  - 3) Enter the AUTHORIZATION CODE (up to 10 digits).
  - 4) Receive Dial Tone.
  - 5) Enter the number to be called.

Procedure 2 (only for LEAST COST ROUTING [L-5] calls)

- Without a feature Access Code
  - 6) Go off-hook and receive Dial Tone.
  - 7) Enter the number to be called.
  - 8) If an AUTHORIZATION CODE is required, the caller will receive Special Dial Tone.
  - 9) If Special Dial Tone is received, enter the AUTHORIZATION CODE (up to 10 digits) or the call is denied.

**Note:** The feature access code for AUTHORIZATION CODE will be a maximum of three digits.

#### 3. SERVICE CONDITIONS

- 1. The following service feature restriction classes cannot be overrided by using feature.
  - SFI=125(PAD LOCK)
  - SFI=137(Authorization Code Display Elimination)
- 2. The followings are conditions of this feature when using My Line (L1) and Sub Line (L2) simultaneously. (Tow-Line Operation)
  - When holding a line, the held line becomes class before changeover, and then after return to original call, the class becomes changed class.
  - When both My Line and Sub Line are held, the class changeover of earliest held line is invalid.
- 3. The user cannot use "Data Communications-32kbps" using Authorization Code.
- 4. Visitor PS of "TTC Q.931 protocol Tie Line with PCS Roaming" is not available.

#### 4. PROGRAMMING

- **Note 1:** To use this feature, basic office data assignment is also required. Refer to Sections 1 and 2 of this chapter.
- **Note 2:** When a user restricts a feature which is not available for PCS system by service feature restriction class (SFC) before class changeover, the user must also restrict the feature for the service restriction class after changeover.
- **Note 3:** When using this feature in fusion network, the user must assign the identical Authorization Code to all nodes.
- Note 4: There are two methods of Authorization Code assignment: Full Implementation and the Checksum methods. In the Full Implementation method, the whole AUTHORIZATION CODE is assigned in the AATC command and SYS1. Indexes 12, 13, & 14 are assigned 00H. In the Checksum method, partial assignment for each AUTHORIZATION CODE is assigned in the AATC command. The last one or two digits (programmable option) are determined by the system according to the data assignments in ASYD, SYSI, Indexes 12, 13, & 14.

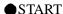

1) ASYD - System Data 1, Index 12. If Index 12 = 0, no Checksum method is used, and Indexes 13 and 14 are ignored, regardless of their assignments. Each Bit in Index 12 directly correlates to a digit in the AUTHORIZATION CODE assigned in AATC, and will determine the first digit of the Checksum method. For this example, 26428 has been assigned as the AUTHORIZATION CODE in AATC. Arbitrarily pick any Bits, 0 - 4, and flag those Bits as data 1.

**Note:** Bit 0 - 7 may be used when 8-digit AUTHORIZATION CODES are assigned in the AATC command.

|             | Bit 4 | Bit 3 | Bit 2 | Bit 1 | Bit 0 |
|-------------|-------|-------|-------|-------|-------|
| AATC        | 8     | 2     | 4     | 6     | 2     |
| SYS1, IN12  | 0     | 1     | 0     | 0     | 1     |
| Designation | d4    | d3    | d2    | d1    | d0    |

A

System Data 1, Index 13. Each Bit in Index 13 directly correlates to a digit in the AUTHORIZATION CODE assigned in AATC, and will determine the second digit of the Checksum method. Pick any Bits 0 - 4, but not the same combination of Bits as picked in Index 12.

|             | Bit 4 | Bit 3 | Bit 2 | Bit 1 | Bit 0 |
|-------------|-------|-------|-------|-------|-------|
| AATC        | 8     | 2     | 4     | 6     | 2     |
| SYS1, IN13  | 1     | 0     | 0     | 1     | 0     |
| Designation | d4    | d3    | d2    | d1    | d0    |

System Data 1, Index 14 determines the algorithm used to calculate the last two digits of every AUTHORIZATION CODE. (Only decimal numbers may be used in this index, therefore, hexadecimal values A to F may not be assigned). System Data 1, Index 14 =X & Y, where X and Y represent any arbitrarily chosen decimal digit 1-9, and where Y is used to determine the first digit and X is used to determine the second digit in the Checksum method. The following data, 37H, has been used for the example calculation:

| SYS1,  | Х     |   |   |   | Y |   |   | REMARKS |         |
|--------|-------|---|---|---|---|---|---|---------|---------|
| INX 14 | Bit 7 | 6 | 5 | 4 | 3 | 2 | 1 | 0       | KEMAKKO |
| DATA   | 0     | 0 | 1 | 1 | 0 | 1 | 1 | 1       |         |

**Note:** If only one digit is to be added via the Checksum method, then Index 13 data will be 00H and Index 14, b4~b7 are 0.

# **EXAMPLE CALCULATION:**

In AATC, 26428 has been assigned. In System Data 1, Index 12, Bits 0 and 3 were chosen; 26428 2+2=4.

The decimal value of Bits 0 - 3 of Index 14 = 7.

4 + N = 7. N = 3.

7 is obtained as any whole number greater than 4 that ends with a 7, the decimal value as determined in System Data 1, Index 14, Bits 0 to 3. In AATC, 26428 has been assigned. In System Data 1, Index 13, Bits 4 and 1 were chosen; 26428.

8 + 6 = 14.

The decimal value of Index 14, Bits 4 - 7 is 3.

14 + N = 23. N = 9.

23 is obtained as any whole number greater than 14 that ends with a 3, the decimal value determined in System Data 1, Index 14, Bits 4 - 7. The AUTHORIZATION CODE will be 26428-39.

В

**Note:** Digits 39 determined by the Checksum method will be unique to the AUTHORIZATION CODE 26428. In other words, 26428 will not be followed by any digits other than 39.

В ASYD - System Data 1, Index 43, Bit 2, is Service Set Tone sent after AUTHORIZATION CODE. ASPA access code? 0/1: No/Yes. Assign data "1". System Data 1, Index 43, bit 0, is AUTHORIZATION CODE required for DISA? 0/1: required/ not required. Normally assign data "0." System Data 1, Index 93, Bit 6. Are the AMND tables Separate or Common for tenants in the system? 0/1: Separate/Common. Assign data "0" for separate tables. System Data 2, Index 3, Bit 4: Is Account Code used with AUTHORIZATION CODE? 0/1: No/ Yes. System Data 2, Index 3, Bit 5: Type of code? 0/1: AUTHORIZATION CODE/ Forced Account Code; assign data "0". 2) ANPD - Reserve a number level for feature access. Assign for normal (N), hooking (h), and busy (b) (if applicable to any feature in this level). Assign NND in accordance with a predetermined numbering plan. 3) ASPA - For SRV = SSC (Service Code), SID = 42, assign the access code. 45 26428 9-1-617-555-2323 (ACC) (Auth Code) (Destination Code) NND=7 (ACC + Authorization Code) ASPA ACC=45 ASPA - For SRV = LCR (Least Cost Route Selection) / LCRS (Register Sender LCR), if operating Procedure 2 is to be used (dialing the AUTHORIZATION CODE after the number dialed), then assign data "1" to the AH parameter when programming the LCR(S) access code. Therefore, operating Procedure 2 is only available with LEAST-COST ROUTING - 3/6 DIGIT [L-5]. 4) ASFC - For stations allowed AUTHORIZATION CODE, assign a Class of Service that allows SFI27. 5) AMND - For Tenant 0, assign the Destination Code (DC) as the first digit of all AUTHORIZATION CODES and the Maximum Necessary Digits (MND) of the AUTHORIZATION CODE. For the above example, a DC of 2 is assigned with an MND of 7. The MND value will include the digits added by the Checksum method. 6) AATC - Assign the TN, Digit Code (DC) (the actual code itself), the AUTHORIZATION CODE RESTRICTION (ACR) as data "1" and Service Feature Class (SFC) and Route Restriction Class (RSC). If ACR is assigned as data 2, Allowed: RSC and SFC parameters are not programmed. (SFC parameters are not operational.) 7) LATC - List up all the AUTHORIZATION CODES. This is the simplest way to determine what digits have been added to the system with the Checksum method. This is not required if the Checksum method is not used. **END** 

## **CALL PARK**

## 1. GENERAL DESCRIPTION

This feature enables a PS user to "Park" a call (C. O. line, Tie line, station, PS) by hooking and dialing a Call Park Access Code, and by dialing the Call Park retrieval code and a station number that parked the call, the parked call can easily be retrieved from any station/PS within the system. If the user forgets to retrieve the parked call, automatic recall function informs the user.

## 2. OPERATION PROCEDURE

To park a call from PS:

- 1) Go hooking (press TRF key).
- 2) Receive a Special Dial Tone.
- 3) Dial the Call Park a access code.
- 4) Receive Service Set Tone.
- 5) Replace the handset.

To retrieve a parked call from the originating station:

- Overlap sending procedure
  - 1) Go off-hook.
  - 2) Receive a Dial Tone.
  - 3) Dial the Call Park local retrieval code (SID=62).
  - 4) The parked call is reconnected.
- Enbloc sending procedure
  - 1) Dial the Call Park local retrieval code (SID=62).
  - 2) Go off-hook.
  - 3) The parked call is reconnected.

To retrieve a parked call from a different station:

- Overlap sending procedure
  - 1) Go off-hook.
  - 2) Receive a Dial Tone.
  - 3) Dial the Call Park remote retrieval code (SID=63) and the number of the station that parked the call.
  - 4) The parked call is reconnected.
- Enbloc sending procedure

When access code operation that using enbloc sending is invalid. (SYS1 INDEX420 bit0=0)

- 1) Dial the Call Park remote retrieval code (SID=63).
- 2) Go off-hook.
- 3) Dial the number of the station that parked the call.
- 4) The parked call is reconnected.

When access code operation that using enbloc sending is valid. (SYS1 INDEX420 bit 0=1)

- 1) Dial the Call Park remote retrieval code (SID=63) and the number of the station that parked the call.
- 2) Go off-hook.
- 3) The parked call is reconnected.

#### 3. SERVICE CONDITIONS

- 1. This feature is also available for Sub Line (L2) of a two-line D<sup>term</sup> PS. (By using Two-Line Operation)
- 2. The parked PS cannot hold a terminal.
- 3. A PS can park only one call at the same time.
- 4. A PS cannot park Attendant Console.
- 5. When Call Park key of Attendant Console key pattern (SYS1 INDEX6 bit 4 ~ bit 6) is valid, and an Attendant Console is parking a PS, the Attendant Console operator can retrieve the PS by dialing an Access Code and an Individual Attendant Identification number which is assigned by "Individual Attendant Access".

**Note:** An Attendant Console is not made to recall.

- 6. When a PS which parks a call does not retrieve the call, the PS is recalled after fixed time which depends on Automatic Recall Timer (SYS1 INDEX142 default: 500 sec.). When PS parks a call via C. O. line and then the C. O. side goes on-hook, PBX does not detect the release, however, the COT can be released by Automatic Recall Timer.
- 7. This feature can be used all PSs within the system. (Depending on Service Feature Restriction Class)
- 8. When a parked PS encounters the squelch disconnection, Call Forwarding-Dropped Calls is not available even though it is set.
- 9. If a PS which is recalled by Automatic Recall Timer is out of zone, the parked PS user receives Reorder Tone (ROT).
- 10. If a parked PS moves on out of zone, the PS is disconnected.
- 11. As regards condition of "TTC Q.931 a protocol Tie Line with PCS roaming", as shown below.

×: Possible -: Impossible

|                           | Home PBX | Visitor PBX |
|---------------------------|----------|-------------|
| PS parks a call.          | ×        | _           |
| PS retrieves a call.      | ×        | -           |
| PS is parked by terminal. | ×        | ×           |

- **Note 1:** When a visitor PS originates a call to station/PS that belongs to the same intra-office, the visitor PS cannot be parked.
- **Note 2:** When a PS which parked a terminal moves to visitor office, and then the PS is recalled by Automatic Recall Timer, the terminal receives ROT.
  - 12. When user programs this feature, use Telephone Number.

## 4. INTERACTIONS

The following features cannot be activated to a PS/station that has been set Call Park:

- Busy Verification
- Call Waiting
- Attendant Camp-On with Tone Indication
- Executive Right of Way-D<sup>term</sup>

#### 5. PROGRAMMING

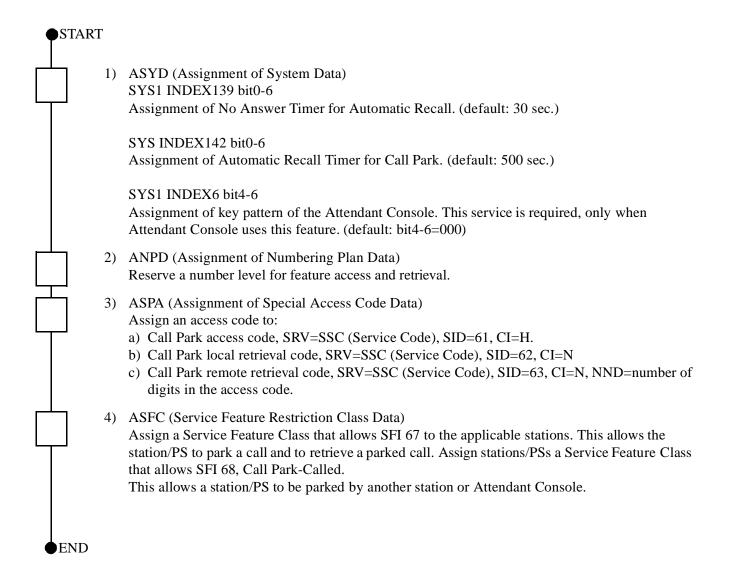

## 1. GENERAL DESCRIPTION

This feature enables a PS user to call a maximum of "20-Party (self + other 19 members)" conference, by only dialing a pre-programmed Group Calling Conference Number. If the Group Calling Conference Number is once dialed, the member stations/PSs are automatically called in assigned order at the interval of every 2 seconds. This feature also allows Station Hunting Group-Circular, and the use of Phantom Telephone Number(s) which is available for flexible arrangement of conference member tables.

## 2. OPERATING PROCEDURE

- 1. Dial the Group Calling Conference Number (Telephone Number/Phantom Telephone Number of conference leader port)
- 2. The conference leader hears the RBT.
- 3. When the first party (conferee) answers, the RBT stops, and the conference is in progress.
- 4. The called party (conferee) participates in the conference one after another after answering the call.

**Note:** While the conference is in progress, the called party releases to get out of the conference.

5. When the conference leader hangs up, the conference connection is released.

## 3. SERVICE CONDITION

- 1. Conference leader and conferee must be a station/PS.
- 2. PA-CFTB can be available for Group Calling Conference.

**Note:** The following table shows conditions of CFTB circuit card to use this feature.

| Firmware Name                                                          | Maximum Number of Conference Members | Key Setting<br>SW2-2 | Key Setting<br>SW2-3 |
|------------------------------------------------------------------------|--------------------------------------|----------------------|----------------------|
| Firmware SP-1141                                                       | 20                                   | OFF                  | OFF                  |
| Firmware SP-388 (This firmware cannot be used for cascade connection.) | 8                                    | OFF                  | ON                   |

3. The maximum number of CFTB circuit cards per one conference group is 3. A conference leader port and 19 conferee ports are allocated as follows.

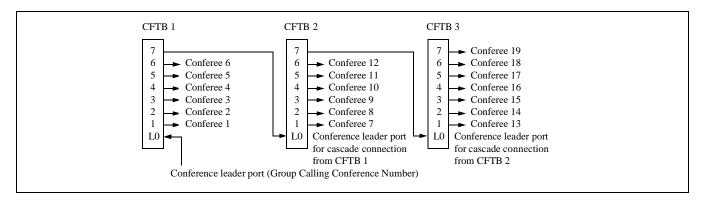

**Note:** The number of CFTB circuit cards required to call a conference depends on the maximum number of conference members per conference group.

- 2~8 members (including conference leader):one circuit card
- 9~14 members (including conference leader):two circuit cards
- 15~20 members (including conference leader):three circuit cards (Maximum)
- 4. Assign the maximum 16 digits of Group Calling Conference Number (Telephone Number/Phantom Telephone Number corresponding to a conference leader port of CFTB).
- 5. The user must assign Telephone Number for the conferee.

6. By making a group of Station Hunting Group-Circular between conference leader ports or conference leader ports for cascade connection of multiple sets of CFTB circuit cards, the conference can be held looking for idle CFTB circuit cards when dialed port is already used by others. The below shows an example of this feature using Station Hunting-Circular.

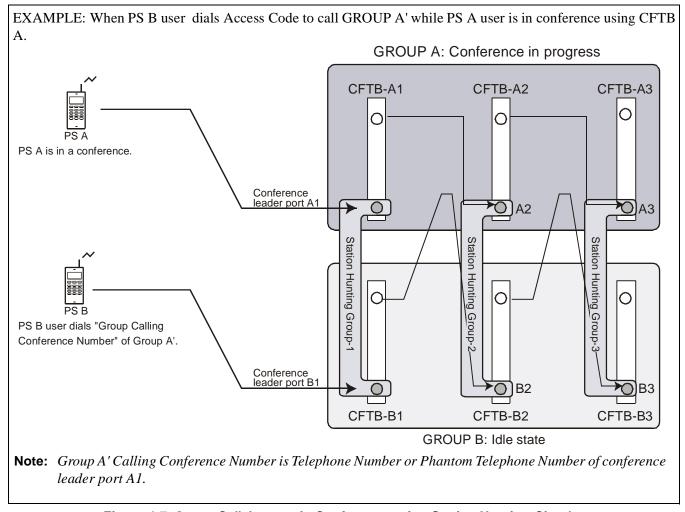

Figure 4-7 Group Call-Automatic Conference using Station Hunting-Circular

- 7. By assigning Phantom Telephone Number to Telephone Number, the maximum number of conference group per set of CFTB circuit cards is 17 (Phantom Telephone Number: 16+Telephone Number: 1).
- 8. Do not assign this service to ports of LC used for LC-COT connection.
- 9. If conference leader hangs up (or the out of zone), the conference will be released.
- 10. When a conferee is busy or out of zone during a conference call, the conferee is not called a conference.
- 11. When all conferees are busy, out of zone, or they do not answer the conference call, the conference leader hears RBT.
- 12. When a conferee who answers a conference call goes on-hook before a conferee who is lastly called in the group is called a conference, and other conferees are busy, out of zone or do not answer the call, a conference leader receives no tone.

- 13. ISDN terminal and Attendant Console are not available in this feature.
- 14. Conference leader cannot call a conference using Blind Transfer.
- 15. If programming the ASDT command data (TEC=14: Hot Line) to CFTB circuit card, the user must also assign ALGSL/ALGSN command and AHLGL/AHLGN command to the card, otherwise when user dials this feature access code, an Attendant Console is called by Hot Line function.
- 16. When using this feature, the user must assign Service Feature Restriction Class and Route Restriction Class, which are different from those of other stations to ports of CFTB circuit card, and also restrict all outgoing routes using ARSC/ARSCN command. If outgoing trunk is used for this feature, noise or announcement of another office may be heard.
- 17. If a PS is in one of the following conditions, Call Forwarding-Dropped Call is not executed.
  - When the PS encounters a squelch disconnection while the PS is in conference.
  - When a connected terminal is in conference.

# 4. PROGRAMMING

• Entry procedure (Standalone)

| ●STAR7 | Γ  |                                                                                                    |                                                                                                    |
|--------|----|----------------------------------------------------------------------------------------------------|----------------------------------------------------------------------------------------------------|
|        | 1) | ASYD (Assignment of SYS1 INDEX20 b6=0                                                                                                    | System Data) (Line Circuit Reverse Relay Control when Reorder Tone is connected to a station.) Note 1                                                                                                    |
|        |    | SYS1 INDEX139                                                                                                    | (No Answer Timer for Station to Station, DID and Tie Line calls.)                                                                                                    |
|        |    | Note 1: Only when us                                                                                                    | ing firmware SP-1141.                                                                                                    |
| $\Box$ | 2) | ANPD (Assignment of Assign the first digit an Conference number.                                                                                                    | Numbering Plan) and the necessary number of digits needed to determine the Group Calling                                                                                                    |
|        |    | as that of a                                                                                                    | of the Group Calling Conference Number is assigned in the same manner station number. So, if any station number has already been assigned, here is not necessary.                                                                                                    |
| †      | 3) | Assign the Access Code ACC=Access Code SRV=STN                                                                                                    | Special Access Code Data) le of Station Number (For Conference Leader port and Conferee port). ber of Digits of Station Number Note 3                                                                                                    |
|        |    | Note 3: This parameter                                                                                                    | er is displayed only when you assign two or more digits for Access Code.                                                                                                    |
|        |    | Group Calling Confere  Assignment for Lever cascade connection TN: Tenant Number STN: Station Number STN: Line Equipose STC: Route Research STN: Tenant Number STN: Tenant Number STN: Station Number STN: Station Number STN: Line Equipose STC: Line Equipose STC: Line Equipose STN: Station Number STN: Line Equipose STC: Line Equipose STC: Line Equipose STC: Line Equipose STC: Line Equipose STC: Line Equipose STC: Line Equipose STC: Route Research STC: Route Research STC: Route Researc | a in the L (Level) 0-7 on the CFTB circuit cards 1 thought 3 used for the ence Number.  rel 0 on circuit card (conference leader port and conference leader port for motion)  rember  pment Number of CFTB circuit card, Level 0  triction Class Note 4  rel 1-7 on circuit card (conferee ports)  rember  pment Number of CFTB circuit card, Level 1~7  rember  pment Number of CFTB circuit card, Level 1~7  rember  pment Number of CFTB circuit card, Level 1~7  replication Class Note 4 |
|        |    |                                                                                                    | eature Restriction Class Note 4  and SFC exclusive for CFTB.                                                                                                    |
|        |    | Note 4. Assign RSC a                                                                                                    | nu Sr C excusive joi Cr ID.                                                                                                    |
| A      |    |                                                                                                    |                                                                                                    |

ASFC (Service Feature Class Data) Allow the following Service Feature to the levels 0-7 on the CFTB circuit card. SFI=71 (Distinctive Dial Tone) SFI=72 (Called Station Hooking Restriction) SFI=32 (Line Circuit Reverse Relay Control) Note 6 **Note 5:** *Do not allow the other service restriction data.* **Note 6:** *Only when using firmware SP-1141.* ASPAL (Assignment of Special Access Code for LDM) Assign Telephone Number to the all ports which are used for Group Calling Conference Number. 7) ALGSL (Assignment of Telephone Number Data for LDM) Assign Telephone Number to the all ports used for Group Calling Conference Number. APHNL (Assignment of Phantom Telephone Number for LDM) Assign Phantom Telephone Number for port 0 (conference leader port and/or conference leader port for cascade connection) on CFTB circuit card. When making a group of Station Hunting Group-Circular, assign PH=1 to conference leader port number and conference leader port for cascade connection number. **Note 7:** *Only when grouping CFTB circuit cards.* AHLGL (Assignment of CFT Hot Line Group for LDM) Assign the CFT Hot Line Group for each Group Calling Conference Number. Assignment for Level 0 on circuit card (conference leader port and cascade connection port) UGN : User Group Number TELN : CFTB H/L ACC Code (Telephone Number) : 0/1=Stop/Continue calling, when the station does not answer. DA PORT : PORT NUMBER TYPE : KIND OF STN (0-2) 0=Vacant Port 1=STN/PS2=OUTSIDE TRUNK (Not used) D\_UGN: USER GROUP NUMBER OF DESTINATION D\_TELN: TELEPHONE NUMBER OF DESTINATION D\_ADC : SPEED CALLING DIAL NUMBER (Not used) Note 8: Don't Answer Timer depends on SYS1 INDEX139. When Call Forwarding-Don't Answer is set to the called station, it has priority over this feature. Assignment for Level 1-7 on circuit card (conferee ports) TYPE : Kind of destination (0-2) 0=Vacant Port 1=(STN/PS): User Group Number UGN TELN : STN No. (Telephone Number) of the conferee's destination Note 9: When using firmware SP-1141, the conference group members are called into a В conference in assigned order.

CHAPTER 4 Page 180 Revision 3.0 ND-70290 (E)

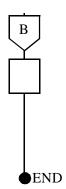

10) ASHC (Assignment of Station Hunting Group-Circular)
Assign Station Hunting Group-Circular between conference leader ports and/or conference leader ports for cascade connection on each set of CFTB circuit cards.

**Note 10:** This command is required, only when calling a conference discovering a set of CFTB circuit cards which is in an idle state from plural set of CFTB circuit cards.

• Cancel Procedure

When deleting the ASDT/ALGSL/APHNL command data assigned as conferee, the user must first, delete the AHLGL data.

• Entry procedure (Fusion Network)

| ●START   |                                                                                                    |                                                                                                    |
|----------|----------------------------------------------------------------------------------------------------|----------------------------------------------------------------------------------------------------|
| 1)       | ASYD (Assignment of SYS 1 INDEX 20 b6=0                                                                                                    | System Data) (Line Circuit Reverse Relay Control when Reorder Tone is connected to a station.) Note 1                                                                                                    |
|          | SYS 1 INDEX 139                                                                                                    | (No Answer Timer for Station to Station, DID and Tie Line calls.)                                                                                                    |
|          | Note 1: Only when using                                                                                                    | ng firmware SP-1141.                                                                                                    |
| 2)       | ANPD (Assignment of Assign the first digit and Conference number.                                                                                                    | Numbering Plan) d the necessary number of digits needed to determine the Group Calling                                                                                                    |
|          | as that of a s                                                                                                    | of the Group Calling Conference Number is assigned in the same manner tation number. So, if any station number has already been assigned, here is not necessary.                                                                                                    |
|          | Note 3: User must assi                                                                                                    | gn the same value to all nodes.                                                                                                    |
| 3)       | Assign the Access Code<br>ACC=Access Code<br>SRV=STN                                                                                                    | Special Access Code Data) e of Station Number (For Conference Leader port and Conferee port). eer of Digits of Station Number Note 4                                                                                                    |
| $\vdash$ | •                                                                                                    |                                                                                                    |
|          | _                                                                                                    | r is displayed only when you assign two or more digits for Access Code.                                                                                                    |
| 4)       | Group Calling Conference  Assignment for Level cascade connection)  TN: Tenant Num  STN: Station Num  LENS: Line Equipm  TEC: 2 (PB)  RSC: Route Restricts  SFC: Service Feat | in the L (Level) 0-7 on the CFTB circuit cards 1 thought 3 used for the nee Number. el 0 on circuit card (conference leader port and conference leader port for onber ment Number of CFTB circuit card, Level 0 riction Class Note 5 sture Restriction Class Note 5 |
|          | TN: Tenant Num<br>STN: Station Num<br>LENS: Line Equip<br>TEC: 14 (Hot Lin<br>RSC: Route Restr                                                                                | nber<br>ment Number of CFTB circuit card, Level 1~7                                                                                                    |
| A        | Note 5: Assign RSC an                                                                                                    | d SFC exclusive for CFTB.                                                                                                    |

5) ASFC (Service Feature Class Data)

Allow the following Service Feature to the levels 0-7 on the CFTB circuit card.

SFI=71 (Distinctive Dial Tone)

SFI=72 (Called Station Hooking Restriction)

SFI=32 (Line Circuit Reverse Relay Control) Note 7

**Note 6:** *Do not allow the other service restriction data.* 

**Note 7:** *Only when using firmware SP-1141.* 

6) ASPAN (Assignment of Special Access Code for NDM)
Assign Telephone Number to the all ports which are used for Group Calling Conference Number.

7) ALGSN (Assignment of Telephone Number Data for NDM)
Assign Telephone Number to the all ports used for Group Calling Conference Number.

8) APHNN (Assignment of Phantom Telephone Number for NDM)
Assign Phantom Telephone Number for port 0 (conference leader port and/or conference leader port for cascade connection) on CFTB circuit card. When making a group of Station Hunting Group-Circular, assign PH=1 to conference leader port number and conference leader port for cascade connection number.

**Note 8:** Only when grouping CFTB circuit cards.

9) AHLGN (Assignment of CFT Hot Line Group for NDM)

Assign the CFT Hot Line Group for each Group Calling Conference Number.

• Assignment for Level 0 on circuit card (conference leader port and cascade connection port)

UGN : User Group Number

TELN : CFTB H/L ACC Code (Telephone Number)

DA : 0/1=Stop/Continue calling, when the station does not answer.

PORT : PORT NUMBER TYPE : KIND OF STN (0-2)

> 0=Vacant Port 1=STN/PS

2=OUTSIDE TRUNK (Not used)

D\_UGN: USER GROUP NUMBER OF DESTINATION
D\_TELN: TELEPHONE NUMBER OF DESTINATION
D\_ADC: SPEED CALLING DIAL NUMBER (Not used)

**Note 9:** Don't Answer Timer depends on SYS1 INDEX139. When Call Forwarding-Don't Answer is set to the called station, it has priority over this feature.

• Assignment for Level 1-7 on circuit card (conferee ports)

TYPE : Kind of destination (0-2)

0=Vacant Port 1=(STN/PS)

UGN : User Group Number

TELN : STN No. (Telephone Number) of the conferee's

**Note 10:** When using firmware SP-1141, the conference group members are called into a conference in assigned order.

В

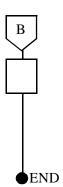

10) ASHCN (Assignment of Station Hunting Group-Circular for NDM)
Assign Station Hunting Group-Circular between conference leader ports and/or conference leader ports for cascade connection on each set of CFTB circuit cards.

**Note 11:** This command is required, only when calling a conference discovering a set of CFTB circuit cards which is in an idle state from multiple CFTB circuit cards.

• Cancel Procedure

When deleting the ASDT/ALGSL/APHNL command data assigned as conferee, the user must first, delete the AHLGL data.

#### SHORT TEXT MESSAGE SERVICE

## 1. **GENERAL Description**

This feature enables a short text message (STM), once arrived at a mail box of the Short Text Message Server (external equipment), to be automatically distributed to the addressee PS via Open Application Interface (OAI). This feature also provides a Zip Tone and "TM WAITING" notification on the display (LCD) of the addressee PS that is busy, and if the PS is out of zone, even makes retransmission of the STM after the PS returns to the zone. See Figure 4-8 for details:

**Note:** This describes STM Facilities available for external STM OAI application. Actual functionalities all depend on the application. Please refer to the OAI application manuals.

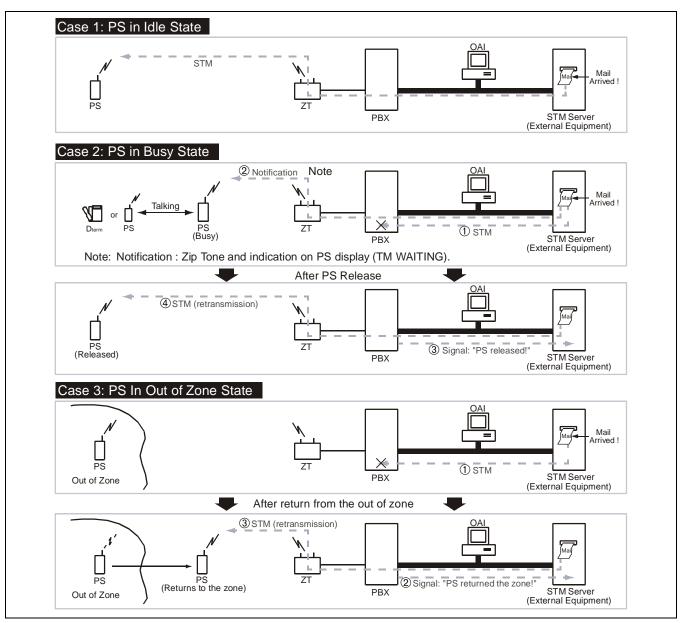

Figure 4-8 Outline of Short Text Message (STM) Service

#### SHORT TEXT MESSAGE SERVICE

## 2. OPERATING PROCEDURE

- By using PS function key, user can set a password (less than 4 digits) to the PS to enter STM (short text message system) mode, if more details are required, please refer to "PS's manual".
- The STM transmitted to the PS while PS's buffer (max. 10 messages) is busy is temporarily kept in STM server. When requesting the STM, delete old STM data in the buffer using function Key. Then the PS automatically requests STM server to retransmit the STM. If more details are required, please refer to "PS's manual".

#### 3. SERVICE CONDITIONS

- 1. This feature is available only for My Line (L1) of a two-line D<sup>term</sup> PS. (Not provided for Sub line (L2))
- 2. This feature is provided in the same form as that for call termination.
- 3. STM Message transmission route is only one way: STM server  $\rightarrow$  PS.
- 4. An STM can contain 128 byte data in the maximum.
- 5. The followings are not available in this feature.
  - Call Forwarding-All Calls
  - Call Forwarding-Don't Answer
  - Call Forwarding-Busy Line
  - Call Forwarding-PS Incoming Incomplete
- 6. This feature is counted as CS peg count.
- 7. If the following occur, STM is not distributed, but stays in the mail box of the STM server. The STM is later safely transmitted by this feature's retransmission function.
  - Addressee PS is out of zone.
  - Addressee PS has a power down.
  - The line of addressee PS is busy.
  - PS is in a state of hand-over. Note

**Note**: When hand-over unexpectedly starts, while the message transmission is partially in progress, this feature sees this as a squelch disconnection and performs message retransmission after the hand-over is completed.

- 8. In this feature, PCS Roaming is not available.
- 9. Plural STM server cannot be transmitted to a single PS simultaneously. Only the earliest STM can be sent safely.
- 10. Hardware Requirements: Be sure to use PS and ZT that are both supporting this feature. If other PS/ZT is used, the following occurs at the PBX side:
  - PBX sends an STM request to a PS.
  - PBX cannot obtain a response signal from the PS. Also, PBX cannot identify that the PS/ZT is not compatible with the STM feature.
  - PBX judges the PS as in (and returning from) the out-of zone area.
  - According to the judgement above, PBX performs adequate processing (PS is judged as returning from the zone, and a retry of STM request is made).

#### 4. PROGRAMMING

No data programming is required.

CHAPTER 4
Page 186
Revision 3.0

# CHAPTER 5 COMMANDS

This chapter explains some commands added or revised in the PCS system. Table 5-1 below shows the list of related commands.

Table 5-1 List of Commands

| COMMAND<br>NAME | FULL COMMAND NAME                                                     |
|-----------------|-----------------------------------------------------------------------|
| ACSDL           | Assignment of CS/ZT Data for Local Data Memory                        |
| ACSDN           | Assignment of CS/ZT Data for Network Data Memory                      |
| ACSEL           | Assignment of Expansion CS/ZT System Data for Local Data Memory       |
| ACSEN           | Assignment of Expansion CS/ZT System Data for Network Data Memory     |
| ACSPL           | Assignment of CS/ZT Peg Count Data for Local Data Memory              |
| AHRTL           | Assignment of Home PBX Routing Number Data for Local Data Memory      |
| ALVPL           | Assignment of LVP Code for Local Data Memory                          |
| ALVPN           | Assignment of LVP Code for Network Data Memory                        |
| APCNL           | Assignment of PHS Community Data for Local Data Memory                |
| APCNN           | Assignment of PHS Community Data for Network Data Memory              |
| APDLL           | Download of PS Operation Data for Local Data Memory                   |
| APDLN           | Download of PS Operation Data for Network Data Memory                 |
| APSD            | Assignment of PS Operation Data for DM                                |
| ARODL           | Assignment of Roaming Self PBX Number Data for Local Data Memory      |
| AVPD            | Assignment of Visitor PS Data                                         |
| AVPDL           | Assignment of Telephone Number for Visitor PS for Local Data Memory   |
| AVPDN           | Assignment of Telephone Number for Visitor PS for Network Data Memory |
| *ASFC           | Assignment of Service Feature Class                                   |
| *ASPA           | Assignment of Special Access Code                                     |
| *ASYD           | Assignment of System Data                                             |
| *AAED           | Assignment of Announcement Equipment Data                             |
| *ALGNL          | Assignment of Telephone Number Data for Local Data Memory             |
| *ALGNN          | Assignment of Telephone Number Data for Network Data Memory           |
| *ALGSL          | Assignment of Telephone Number Data for Local Data Memory             |
| *ALGSN          | Assignment of Telephone Number Data for Network Data Memory           |

Note: An asterisk (\*) indicates the commands whose contents are given slight addition or amendment in the PCS system. This manual only describes the parts revised from the previous ones. Additionally, for more detail, refer to "Office Data Specification" or "System Operations and Maintenance Manual" for the PBX for commands marked with an asterisk (\*).

Table 5-1 List of Commands (Continued)

| COMMAND<br>NAME | FULL COMMAND NAME                                                  |
|-----------------|--------------------------------------------------------------------|
| *ALRTN          | Assignment of Logical Route for Network Data Memory                |
| *ANSDL          | Assignment of Number Sharing Data for Local Data Memory            |
| *ANSDN          | Assignment of Number Sharing Data for Network Data Memory          |
| APMD            | Assignment of Trunk Line Appearance Maximum Necessary Digit for DM |
| APMLL           | Assignment of PS Multiline Data for Local Data Memory              |
| APMLN           | Assignment of PS Multiline Data for Network Data Memory            |
| APSP            | Assignment of Trunk Line Appearance for DM                         |
| AZDL            | ZT Program Download                                                |
| AHLG            | Assignment of CFT Hot Line Group                                   |
| AHLGL           | Assignment of CFT Hot Line Group for LDM                           |
| AHLGN           | Assignment of CFT Hot Line Group for NDM                           |
| *ATRF           | Assignment of Traffic Measurement Order                            |
| AZARL           | Assignment of ZT Area Information for Local Data Memory            |
| AZARN           | Assignment of ZT Area Information for Network Data Memory          |
| COCS1L          | Control of CS/ZT Status Read for Local Data Memory                 |
| COCS1N          | Control of CS/ZT Status Read for Network Data Memory               |
| COCS2L          | Change of CS/ZT Operation Parameter for Local Data Memory          |
| COCS2N          | Change of CS/ZT Operation Parameter for Network Data Memory        |
| COCS3L          | Control of CS/ZT Reset for Local Data Memory                       |
| COCS3N          | Control of CS/ZT Reset for Network Data Memory                     |
| DLIN            | Display of a List of Roaming PS                                    |
| DPSN            | Display of PS Station Data                                         |
| DRPS            | Display of Reverse Develop PS Data                                 |
| DTFP            | Display of CS/ZT Peg Count Data                                    |
| MBCSL           | Make Busy of CS/ZT for Local Data Memory                           |
| MBCSN           | Make Busy of CS/ZT for Network Data Memory                         |

Note: An asterisk (\*) indicates the commands whose contents are given slight addition or amendment in the PCS system. This manual only describes the parts revised from the previous ones. Additionally, for more detail, refer to "Office Data Specification" or "System Operations and Maintenance Manual" for the PBX for commands marked with an asterisk (\*).

# 1. COMMAND DESCRIPTION AND DATA SHEET FOR ASSIGNMENT

This chapter explains assignment commands and their parameters for this system. The contents of each assignment command description are illustrated in Figure 5-1.

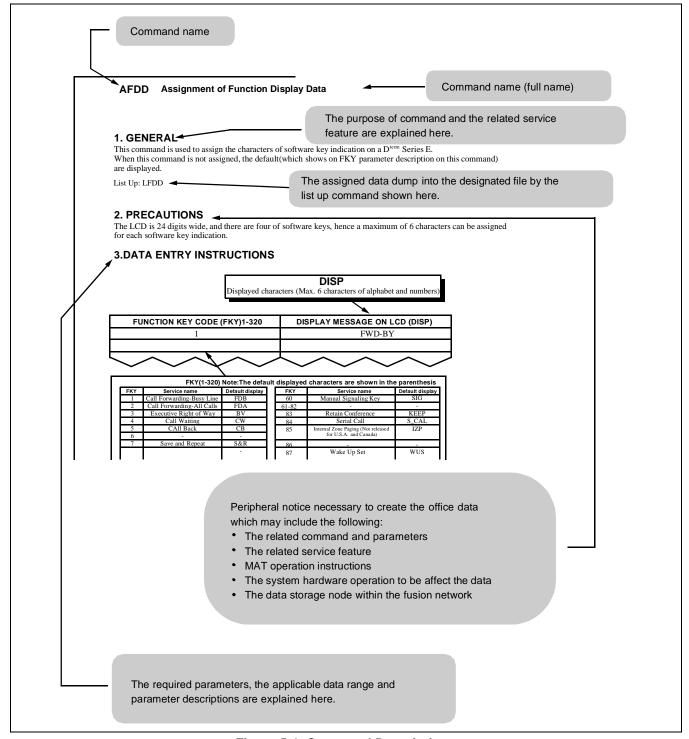

Figure 5-1 Command Descriptions

# ACSDL: Assignment of CS/ZT Data for Local Data Memory

## 1. GENERAL

This command is used to assign, delete, and display the CS/ZT-related data. A CSINT circuit card can accommodate four CSs/ZTs, allowing each two groups of the Levels 0 and 4 to be assigned for one circuit card.

List Up Command: LCSDL

## 2. PRECAUTIONS

- 1. This command is used for the Local Node.
- 2. When assigning LENS, CS/ZT should be assigned in the Group of less than 24 and the Levels to be available are 0 and 4.
- 3. While the CS/ZT is busy, the data cannot be deleted.

## 3. DATA ENTRY INSTRUCTIONS

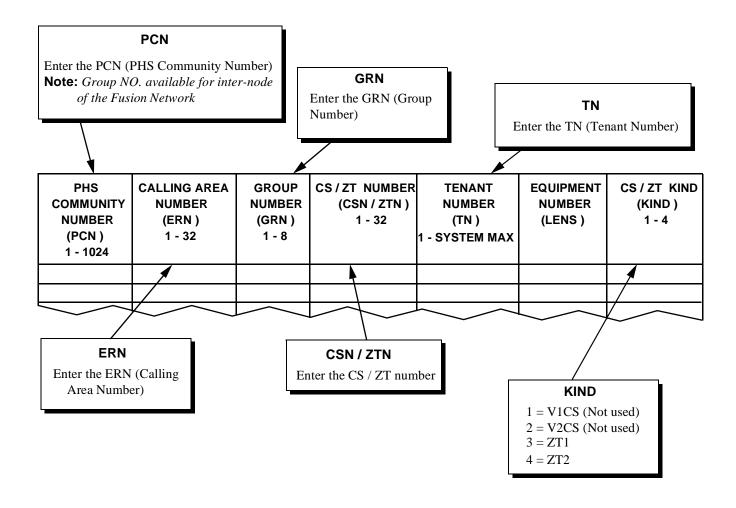

# 4. DATA SHEET

# **CS/ZT Data Assignment Sheet**

| PHS                                    | CALLING                   | GROUP               | CS/ZT                         | TENANT<br>NUMBER | LENS        |          |            |           | CS/ZT          |
|----------------------------------------|---------------------------|---------------------|-------------------------------|------------------|-------------|----------|------------|-----------|----------------|
| COMMUNITY<br>NUMBER<br>(PCN)<br>1-1024 | AREA NO.<br>(ERN)<br>1-32 | NO.<br>(GRN)<br>1-8 | NO. (CSN/ZTN) 1-32 SYSTEM MAX |                  | MG<br>00-07 | U<br>0-3 | G<br>00-23 | LV<br>0/4 | (KIND)<br>3, 4 |
|                                        |                           |                     |                               |                  |             |          |            |           |                |
|                                        |                           |                     |                               |                  | 1           |          |            |           |                |
|                                        |                           |                     |                               | 1                | ı           |          |            |           |                |
|                                        | I                         |                     |                               | ĺ                |             |          |            |           |                |
|                                        | L                         |                     |                               |                  | ı           |          |            |           |                |
|                                        | L                         |                     |                               | ſ                | ı           |          |            |           |                |
|                                        | L                         |                     |                               |                  | ı           |          |            |           |                |
|                                        | L                         |                     |                               | I                | ı           |          |            |           |                |
|                                        | L                         |                     |                               | I                | ı           |          |            |           |                |
|                                        | L                         |                     |                               | I                | ı           |          |            |           |                |
|                                        | L                         |                     |                               | I                | ı           |          |            |           |                |
|                                        | L                         |                     |                               |                  |             |          |            |           |                |
|                                        |                           |                     |                               |                  | ı           |          |            |           |                |
|                                        |                           |                     |                               |                  | ı           |          |            |           |                |
|                                        |                           |                     |                               |                  | ı           |          |            |           |                |
|                                        |                           |                     |                               |                  | 1           |          |            |           |                |
|                                        |                           |                     |                               |                  | 1           |          |            |           |                |
|                                        |                           |                     |                               |                  |             |          |            |           |                |
|                                        |                           |                     |                               |                  |             |          |            |           |                |
|                                        |                           |                     |                               |                  |             |          |            |           |                |

#### **ACSDN**

# ACSDN: Assignment of CS/ZT Data for Network Data Memory

## 1. GENERAL

This command is used to assign, delete and display the CS/ZT-related data of the Network Control Node (NCN). A CSINT circuit card can accommodate four CSs/ZTs, allowing each two groups of the Levels 0 and 4 to be assigned for one circuit card.

List Up Command: LCSDN

# 2. PRECAUTIONS

- 1. This command is used for the Network Control Node.
- 2. When assigning LENS, CS/ZT should be assigned in the Group of less than 24 and the Levels to be available are 0 and 4.
- 3. The same ERN cannot be assigned to multiple nodes.
- 4. When you want to move ERN from A node to B node, you must delete each CS/ZT in the ERN of A node.
- 5. When assigning/deleting the CS/ZT-related data of the NCN, you must back up the Office data of the NCN and the LN that mounts the CS.

# 3. DATA ENTRY INSTRUCTIONS

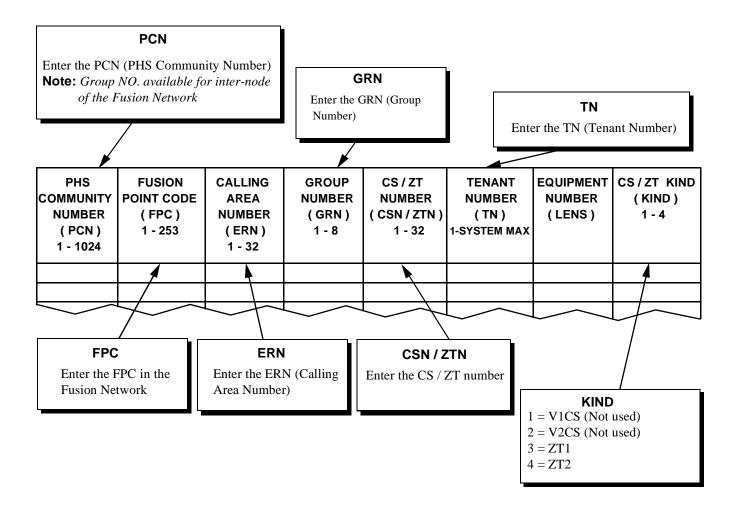

# **ACSDN**

# 4. DATA SHEET

# **CS/ZT Data Assignment Sheet**

|               | CALLING       |                       | CS/<br>ZT<br>NO. TENANT<br>NUMBER<br>(CSN<br>/<br>ZTN)<br>1-32 (TN)<br>1-<br>SYSTEM<br>MAX |                                                                    | LENS                  |                                                              |           |                              | CS/   |
|---------------|---------------|-----------------------|--------------------------------------------------------------------------------------------|--------------------------------------------------------------------|-----------------------|--------------------------------------------------------------|-----------|------------------------------|-------|
| POINT CODE AF | AREA NO. P NO | P NO.<br>(GRN)<br>1-8 |                                                                                            | MG<br>00-07                                                        | U<br>0-3              | G<br>00-23                                                   | LV<br>0/4 | ZT<br>KIND<br>(KIND)<br>3, 4 |       |
|               | L             |                       | I                                                                                          |                                                                    | I                     |                                                              | ı         |                              |       |
|               | l             |                       |                                                                                            |                                                                    |                       |                                                              |           |                              |       |
|               |               |                       | ı                                                                                          |                                                                    | ı                     |                                                              | 1         |                              |       |
|               | L             |                       |                                                                                            |                                                                    |                       |                                                              |           |                              |       |
|               | ı             |                       |                                                                                            | l                                                                  |                       |                                                              |           |                              |       |
|               |               |                       | ı                                                                                          |                                                                    | ı                     |                                                              | 1         |                              |       |
|               | L             |                       | I                                                                                          |                                                                    | ı                     |                                                              | I         |                              |       |
|               | L             |                       | 1                                                                                          | L                                                                  |                       |                                                              |           |                              |       |
|               | l             |                       | ı                                                                                          | l                                                                  | ı                     |                                                              | ı         |                              |       |
|               | <u> </u>      |                       |                                                                                            | <u> </u>                                                           |                       |                                                              |           |                              |       |
|               |               |                       |                                                                                            |                                                                    |                       |                                                              |           |                              |       |
|               | L             |                       | 1                                                                                          |                                                                    |                       |                                                              | 1         |                              |       |
|               | 1             |                       | 1                                                                                          | 1                                                                  |                       |                                                              | 1         |                              |       |
|               | <u> </u>      |                       |                                                                                            | <u> </u>                                                           |                       |                                                              |           |                              |       |
|               | <u> </u>      |                       |                                                                                            |                                                                    |                       |                                                              |           |                              |       |
|               | l             |                       | I                                                                                          | <u> </u>                                                           |                       |                                                              |           |                              |       |
|               | <u> </u>      |                       |                                                                                            |                                                                    |                       |                                                              |           |                              |       |
|               | L             |                       |                                                                                            |                                                                    |                       |                                                              |           |                              |       |
|               | <u> </u>      |                       |                                                                                            |                                                                    |                       |                                                              |           |                              |       |
|               | 1-253         | 1-253 1-32            | 1-253 1-32 1-8                                                                             | 1-253 1-32 1-8 ZTN) 1-32 1-8 I I I I I I I I I I I I I I I I I I I | 1-253 1-32 1-8 / ZTN) | 1-253 1-32 1-8   1-8   SYSTEM   00-07   SYSTEM   MAX   00-07 | 1-253     | 1-253                        | 1-253 |

# ACSEL: Assignment of Expansion CS/ZT System Data for Local Data Memory

## 1. GENERAL

This command is used to assign, delete and display the expansion CS/ZT System data in Local Node.

List Up Command: LCSEL

# 2. PRECAUTIONS

- 1. This command is used to the Local Node.
- 2. Enter "0" when you make the corresponding parameter invalid (NWNO., ADERA, CTRN).
- 3. This command can be used to change the data.

# 3. DATA ENTRY INSTRUCTIONS

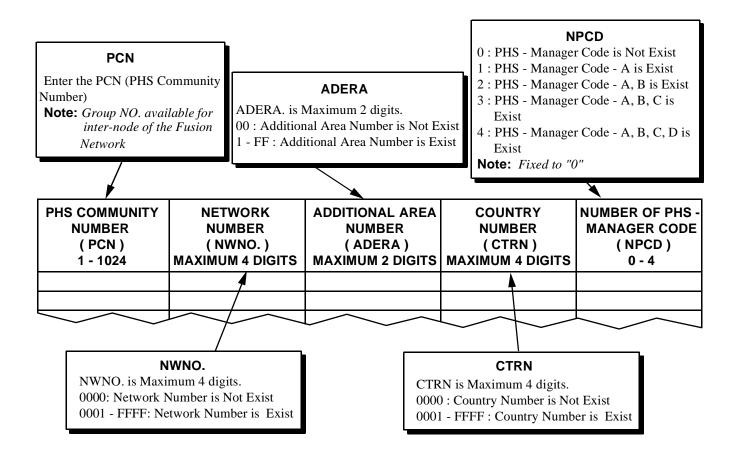

# 4. DATA SHEET

# **Expansion CS/ZT System Data Assignment Sheet**

| PHS COMMUNITY NUMBER (PCN) 1-1024 | NETWORK NO.<br>(NWNO.)<br>0001-FFFF | ADD AREA<br>(ADERA)<br>01-FF | COUNTRY NO. (CTRN) | NUMBER OF<br>PHS-MANAGER CODE<br>(NPCD)<br>0-4 |
|-----------------------------------|-------------------------------------|------------------------------|--------------------|------------------------------------------------|
|                                   | 1 1 1                               |                              |                    | 0                                              |
|                                   |                                     |                              |                    | 0                                              |
|                                   | 1 1 1                               |                              |                    | 0                                              |
|                                   | 1 1 1                               |                              |                    | 0                                              |
|                                   | 1 1 1                               |                              |                    | 0                                              |
|                                   | 1 1 1                               |                              |                    | 0                                              |
|                                   | 1 1 1                               |                              |                    | 0                                              |
|                                   | 1 1 1                               |                              |                    | 0                                              |
|                                   | 1 1 1                               |                              |                    | 0                                              |
|                                   | 1 1 1                               |                              |                    | 0                                              |
|                                   | 1 1 1                               |                              |                    | 0                                              |
|                                   | 1 1 1                               |                              |                    | 0                                              |
|                                   | 1 1 1                               |                              |                    | 0                                              |
|                                   | 1 1 1                               |                              |                    | 0                                              |
|                                   | 1 1 1                               |                              |                    | 0                                              |
|                                   |                                     |                              |                    | 0                                              |
|                                   |                                     |                              |                    | 0                                              |
|                                   |                                     |                              |                    | 0                                              |
|                                   |                                     |                              |                    | 0                                              |
|                                   |                                     | 1                            |                    | 0                                              |

# ACSEN: Assignment of Expansion CS/ZT System Data for Network Data Memory

## 1. GENERAL

This commands is used to assign, delete, and display the expansion CS/ZT System data in Network Data Memory.

## 2. PRECAUTIONS

- 1. This Command is used for the Network Control Node.
- 2. Enter "0" when you make the corresponding parameter invalid (NWNO, ADERA, CTRN).
- 3. This command can be used to change the data.

## 3. DATA ENTRY INSTRUCTIONS

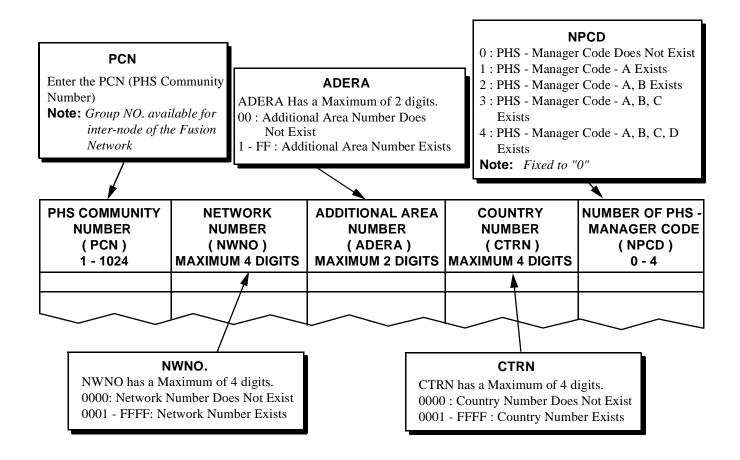

# **ACSEN**

# 4. DATA SHEET

# **Expansion CS/ZT System Data Assignment Sheet**

| PHS COMMUNITY NUMBER (PCN) 1-1024 | NETWORK NO.<br>(NWNO.)<br>0001-FFFF |   | ER<br>I) (NWNO.) (ADERA) |  | COUNTRY NO. (CTRN) | NUMBER OF<br>PHS-MANAGER CODE<br>(NPCD)<br>0-4 |
|-----------------------------------|-------------------------------------|---|--------------------------|--|--------------------|------------------------------------------------|
|                                   | 1 1                                 | 1 |                          |  | 0                  |                                                |
|                                   | 1 1                                 | i | I                        |  | 0                  |                                                |
|                                   | 1 1                                 |   | l                        |  | 0                  |                                                |
|                                   | 1 1                                 |   | 1                        |  | 0                  |                                                |
|                                   | 1 1                                 | 1 | 1                        |  | 0                  |                                                |
|                                   | 1 1                                 |   | ı                        |  | 0                  |                                                |
|                                   | 1 1                                 | 1 | 1                        |  | 0                  |                                                |
|                                   | 1 1                                 | 1 | 1                        |  | 0                  |                                                |
|                                   | 1 1                                 | 1 | 1                        |  | 0                  |                                                |
|                                   | 1 1                                 |   | 1                        |  | 0                  |                                                |
|                                   | 1 1                                 |   | ı                        |  | 0                  |                                                |
|                                   | 1 1                                 |   | 1                        |  | 0                  |                                                |
|                                   | 1 1                                 |   | <u> </u>                 |  | 0                  |                                                |
|                                   | 1 1                                 |   | 1                        |  | 0                  |                                                |
|                                   | 1 1                                 |   | ı                        |  | 0                  |                                                |
|                                   |                                     |   | l<br>I                   |  | 0                  |                                                |
|                                   |                                     |   | l<br>I                   |  | 0                  |                                                |
|                                   | 1 1                                 |   | I                        |  | 0                  |                                                |
|                                   |                                     |   | I                        |  | 0                  |                                                |
|                                   |                                     |   | l I                      |  | 0                  |                                                |

# ACSPL: Assignment of CS/ZT Peg Count Data for Local Data Memory

# 1. GENERAL

This commands is used to assign, delete, and display the CS/ZT observed in the CS/ZT Peg Count, one of the items for traffic measurement. Also, the measurement can be conducted on an-area-basis.

# 2. PRECAUTIONS

This command is used to the Local Node.

# 3. DATA ENTRY INSTRUCTIONS

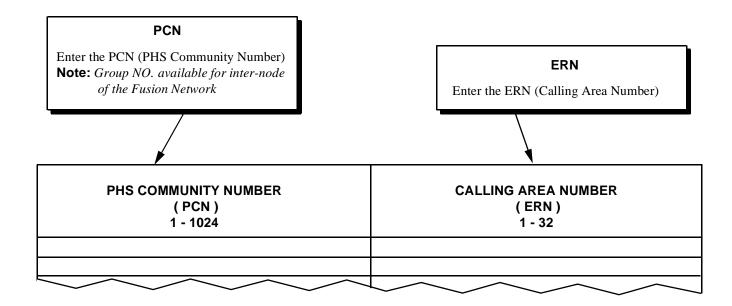

## AHRTL: Assignment of Home PBX Routing Number Data for Local Data Memory

## 1. GENERAL

This command is used to assign and display the Home PBX Routing Number data in Local Data Memory.

## 2. PRECAUTIONS

- 1. This command is used in the Local Node.
- 2. If HID and HAC are equal, this data assignment is not necessary.

## 3. DATA ENTRY INSTRUCTIONS

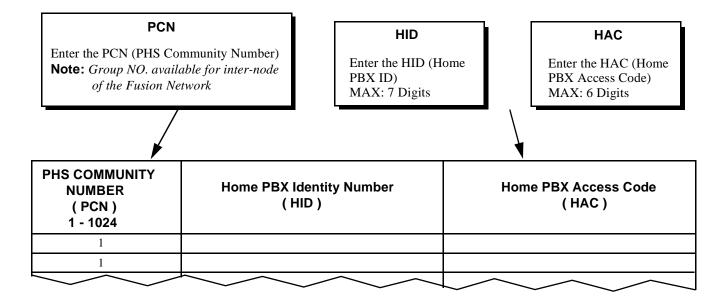

HOME PBX routing number DATA Assignment Sheet

| PHS COMMUNITY<br>NUMBER<br>(PCN)<br>1-1024 | Home PBX Identify Number<br>(HID)<br>MAX: 7 digits | Home PBX Access Code<br>(HAC)<br>MAX: 6 digits |
|--------------------------------------------|----------------------------------------------------|------------------------------------------------|
|                                            |                                                    |                                                |
|                                            |                                                    |                                                |
|                                            |                                                    |                                                |
|                                            |                                                    |                                                |
|                                            |                                                    |                                                |
|                                            |                                                    |                                                |
|                                            |                                                    |                                                |
|                                            |                                                    |                                                |
|                                            |                                                    |                                                |
|                                            |                                                    |                                                |
|                                            |                                                    |                                                |
|                                            |                                                    |                                                |
|                                            |                                                    |                                                |
|                                            |                                                    |                                                |
|                                            |                                                    |                                                |
|                                            |                                                    |                                                |
|                                            |                                                    |                                                |

# ALVPL: Assignment of LVP Code for Local Data Memory

## 1. GENERAL

This command is used to assign the LVP Code/SYS-ID Code.

## 2. PRECAUTIONS

This command is used to the Local Node.

### 3. DATA ENTRY INSTRUCTIONS

igoplus When KIND = 1 (Kind type, LVP Code) is assigned;

### **KIND**

Enter the kind of code type 1: LVP Code

2: SYS-ID Code

CODE

Enter the LVP system code

**ZT COUNT** 

This parameter is assigned automatically with LVP code.

| KIND OF CODE | LVP CODE      | ZT COUNT   |
|--------------|---------------|------------|
| (KIND)       | ( CODE )      | ( ZT CNT ) |
| 1/2          | 26 DIGITS FIX | 0 - 768    |
|              |               |            |

lacktriangle When KIND = 2 (Kind type, SYS-ID Code) is assigned;

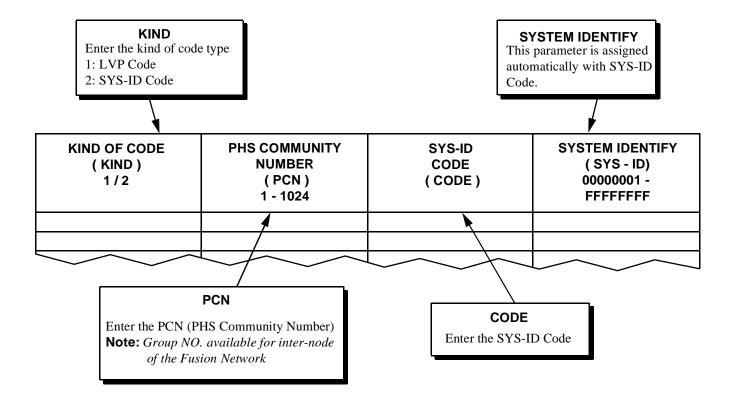

♦ When KIND = 1 (Kind type, LVP Code) is assigned;

| KIND OF CODE<br>(KIND)<br>1/2 | LVP CODE<br>(CODE)<br>26 DIGITS FIX | ZT COUNT<br>(ZT CNT)<br>0-768 | REMARKS |
|-------------------------------|-------------------------------------|-------------------------------|---------|
| 1                             |                                     |                               |         |
| 1                             |                                     |                               |         |
| 1                             |                                     |                               |         |
| 1                             |                                     |                               |         |
| 1                             |                                     |                               |         |
| 1                             |                                     |                               |         |
| 1                             |                                     |                               |         |
| 1                             |                                     |                               |         |
| 1                             |                                     |                               |         |
| 1                             |                                     |                               |         |
| 1                             |                                     |                               |         |
| 1                             |                                     |                               |         |
| 1                             |                                     |                               |         |
| 1                             |                                     |                               |         |
| 1                             |                                     |                               |         |
| 1                             |                                     |                               |         |
| 1                             |                                     |                               |         |
| 1                             |                                     |                               |         |
| 1                             |                                     |                               |         |
| 1                             |                                     |                               |         |
| 1                             |                                     |                               |         |
| 1                             |                                     |                               |         |
| 1                             |                                     |                               |         |
| 1                             |                                     |                               |         |
| 1                             |                                     |                               |         |
| 1                             |                                     |                               |         |
| 1                             |                                     |                               |         |
| 1                             |                                     |                               |         |
| 1                             |                                     |                               |         |
| 1                             |                                     |                               |         |
| 1                             |                                     |                               |         |
| 1                             |                                     |                               |         |
| 1                             |                                     |                               |         |
| 1                             |                                     |                               |         |
| 1                             |                                     |                               |         |
| 1                             |                                     |                               |         |
| 1                             |                                     |                               |         |
| 1                             |                                     |                               |         |

◆ When KIND = 2 (Kind type, SYS-ID Code) is assigned;

| KIND OF<br>CODE<br>(KIND)<br>1/2 | PHS<br>COMMUNITY<br>NUMBER<br>(PCN)<br>1-1024 | SYS-ID<br>CODE<br>(CODE)<br>26 DIGITS FIX | SYSTEM-IDENTIFY (SYS-ID)<br>12 DIGITS FIX | REMARKS |
|----------------------------------|-----------------------------------------------|-------------------------------------------|-------------------------------------------|---------|
| 2                                |                                               |                                           |                                           |         |
| 2                                |                                               |                                           |                                           |         |
| 2                                |                                               |                                           |                                           |         |
| 2                                |                                               |                                           |                                           |         |
| 2                                |                                               |                                           |                                           |         |
| 2                                |                                               |                                           |                                           |         |
| 2                                |                                               |                                           |                                           |         |
| 2                                |                                               |                                           |                                           |         |
| 2                                |                                               |                                           |                                           |         |
| 2                                |                                               |                                           |                                           |         |
| 2                                |                                               |                                           |                                           |         |
| 2                                |                                               |                                           |                                           |         |
| 2                                |                                               |                                           |                                           |         |
| 2                                |                                               |                                           |                                           |         |
| 2                                |                                               |                                           |                                           |         |
| 2                                |                                               |                                           |                                           |         |
| 2                                |                                               |                                           |                                           |         |
| 2                                |                                               |                                           |                                           |         |
| 2                                |                                               |                                           |                                           |         |
| 2                                |                                               |                                           |                                           |         |
| 2                                |                                               |                                           |                                           |         |
| 2                                |                                               |                                           |                                           |         |
| 2                                |                                               |                                           |                                           |         |
| 2                                |                                               |                                           |                                           |         |
| 2                                |                                               |                                           |                                           |         |
| 2                                |                                               |                                           |                                           |         |
| 2                                |                                               |                                           |                                           |         |
| 2                                |                                               |                                           |                                           |         |
| 2                                |                                               |                                           |                                           |         |
| 2                                |                                               |                                           |                                           |         |
| 2                                |                                               |                                           |                                           |         |
| 2                                |                                               |                                           |                                           |         |
| 2                                |                                               |                                           |                                           |         |
| 2                                |                                               |                                           |                                           |         |
| 2                                |                                               |                                           |                                           |         |
| 2                                |                                               |                                           |                                           |         |
| 2                                |                                               |                                           |                                           |         |
| 2                                |                                               |                                           |                                           |         |

## **ALVPN**: Assignment of LVP Code for Network Data Memory

## 1. GENERAL

This commands is used to assign the SYS-ID Code.

### 2. PRECAUTIONS

This command is used to the Network Control Node.

### 3. DATA ENTRY INSTRUCTIONS

 $\blacklozenge$  When KIND = 2 (Kind type, SYS-ID Code) is assigned;

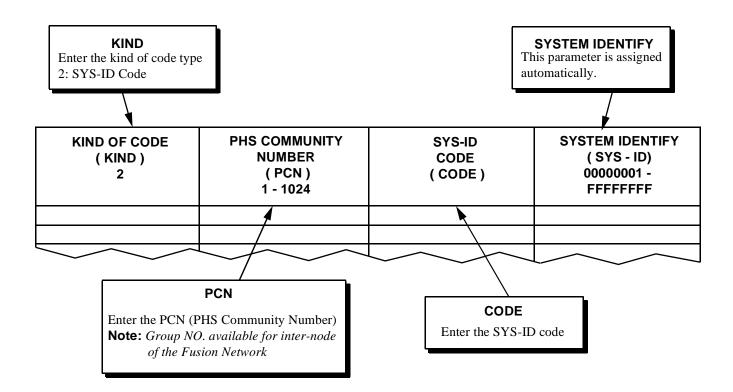

◆ When KIND = 2 (Kind type, SYS-ID Code) is assigned;

| KIND OF<br>CODE<br>(KIND)<br>1/2 | PHS<br>COMMUNITY<br>NUMBER<br>(PCN)<br>1-1024 | SYS-ID<br>CODE<br>(CODE)<br>26 DIGITS FIX | SYSTEM-IDENTIFY (SYS-ID)<br>12 DIGITS FIX | REMARKS |
|----------------------------------|-----------------------------------------------|-------------------------------------------|-------------------------------------------|---------|
| 2                                |                                               |                                           |                                           |         |
| 2                                |                                               |                                           |                                           |         |
| 2                                |                                               |                                           |                                           |         |
| 2                                |                                               |                                           |                                           |         |
| 2                                |                                               |                                           |                                           |         |
| 2                                |                                               |                                           |                                           |         |
| 2                                |                                               |                                           |                                           |         |
| 2                                |                                               |                                           |                                           |         |
| 2                                |                                               |                                           |                                           |         |
| 2                                |                                               |                                           |                                           |         |
| 2                                |                                               |                                           |                                           |         |
| 2                                |                                               |                                           |                                           |         |
| 2                                |                                               |                                           |                                           |         |
| 2                                |                                               |                                           |                                           |         |
| 2                                |                                               |                                           |                                           |         |
| 2                                |                                               |                                           |                                           |         |
| 2                                |                                               |                                           |                                           |         |
| 2                                |                                               |                                           |                                           |         |
| 2                                |                                               |                                           |                                           |         |
| 2                                |                                               |                                           |                                           |         |
| 2                                |                                               |                                           |                                           |         |
| 2                                |                                               |                                           |                                           |         |
| 2                                |                                               |                                           |                                           |         |
| 2                                |                                               |                                           |                                           |         |
| 2                                |                                               |                                           |                                           |         |
| 2                                |                                               |                                           |                                           |         |
| 2                                |                                               |                                           |                                           |         |
| 2                                |                                               |                                           |                                           |         |
| 2                                |                                               |                                           |                                           |         |
| 2                                |                                               |                                           |                                           |         |
| 2                                |                                               |                                           |                                           |         |
| 2                                |                                               |                                           |                                           |         |
| 2                                |                                               |                                           |                                           |         |
| 2                                |                                               |                                           |                                           |         |
| 2                                |                                               |                                           |                                           |         |
| 2                                |                                               |                                           |                                           |         |
| 2                                |                                               |                                           |                                           |         |
| 2                                |                                               |                                           |                                           |         |

## APCNL: Assignment of PHS Community Number Data for Local Data Memory

#### 1. GENERAL

This command is used to assign, delete, display the PHS Community Number for tenant and copy the SYS-ID to LDM for reuse.

### 2. PRECAUTIONS

This command is used to the Local Node.

#### 3. DATA ENTRY INSTRUCTIONS

◆ When FUNC = 1 (FUNC type, PHS Community Number Entry) is assigned;

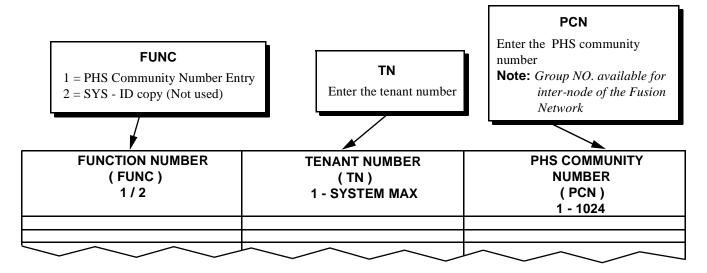

 $\blacklozenge$  When FUNC = 2 (FUNC type, SYS-ID copy) is assigned;

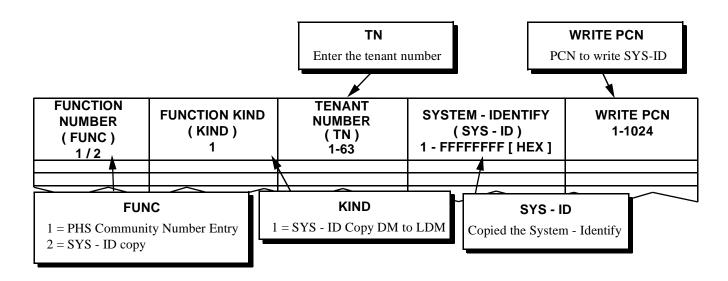

♦ When FUNC = 1 (FUNC type, PHS Community Number Entry) is assigned;

| FUNCTION NUMBER<br>(FUNC)<br>1/2 | TENANT NUMBER<br>(TN)<br>1-SYSTEM MAX | PHS COMMUNITY NUMBER (PCN) 1-1024 | REMARKS |
|----------------------------------|---------------------------------------|-----------------------------------|---------|
| 1                                |                                       |                                   |         |
| 1                                |                                       |                                   |         |
| 1                                |                                       |                                   |         |
| 1                                |                                       |                                   |         |
| 1                                |                                       |                                   |         |
| 1                                |                                       |                                   |         |
| 1                                |                                       |                                   |         |
| 1                                |                                       |                                   |         |
| 1                                |                                       |                                   |         |
| 1                                |                                       |                                   |         |
| 1                                |                                       |                                   |         |
| 1                                |                                       |                                   |         |
| 1                                |                                       |                                   |         |
| 1                                |                                       |                                   |         |
| 1                                |                                       |                                   |         |
| 1                                |                                       |                                   |         |
| 1                                |                                       |                                   |         |
| 1                                |                                       |                                   |         |
| 1                                |                                       |                                   |         |
| 1                                |                                       |                                   |         |
| 1                                |                                       |                                   |         |
| 1                                |                                       |                                   |         |
| 1                                |                                       |                                   |         |
| 1                                |                                       |                                   |         |
| 1                                |                                       |                                   |         |
| 1                                |                                       |                                   |         |
| 1                                |                                       |                                   |         |
| 1                                |                                       |                                   |         |
| 1                                |                                       |                                   |         |
| 1                                |                                       |                                   |         |
| 1                                |                                       |                                   |         |
| 1                                |                                       |                                   |         |
| 1                                |                                       |                                   |         |
| 1                                |                                       |                                   |         |
| 1                                |                                       |                                   |         |
| 1                                |                                       |                                   |         |
| 1                                |                                       |                                   |         |

◆ When FUNC = 2 (FUNC type, SYS-ID Copy) is assigned;

| FUNCTION<br>NUMBER<br>(FUNC)<br>1/2 | FUNCTION<br>KIND<br>(KIND)<br>1/2 | TENANT<br>NUMBER<br>(TN)<br>1-63 | SYSTEM-IDENTIFY<br>(SYS-ID)<br>12 DIGITS FIX | WRITE PCN<br>1-1024 |
|-------------------------------------|-----------------------------------|----------------------------------|----------------------------------------------|---------------------|
| 2                                   | 1                                 |                                  |                                              |                     |
| 2                                   | 1                                 |                                  |                                              |                     |
| 2                                   | 1                                 |                                  |                                              |                     |
| 2                                   | 1                                 |                                  |                                              |                     |
| 2                                   | 1                                 |                                  |                                              |                     |
| 2                                   | 1                                 |                                  |                                              |                     |
| 2                                   | 1                                 |                                  |                                              |                     |
| 2                                   | 1                                 |                                  |                                              |                     |
| 2                                   | 1                                 |                                  |                                              |                     |
| 2                                   | 1                                 |                                  |                                              |                     |
| 2                                   | 1                                 |                                  |                                              |                     |
| 2                                   | 1                                 |                                  |                                              |                     |
| 2                                   | 1                                 |                                  |                                              |                     |
| 2                                   | 1                                 |                                  |                                              |                     |
| 2                                   | 1                                 |                                  |                                              |                     |
| 2                                   | 1                                 |                                  |                                              |                     |
| 2                                   | 1                                 |                                  |                                              |                     |
| 2                                   | 1                                 |                                  |                                              |                     |
| 2                                   | 1                                 |                                  |                                              |                     |
| 2                                   | 1                                 |                                  |                                              |                     |
| 2                                   | 1                                 |                                  |                                              |                     |
| 2                                   | 1                                 |                                  |                                              |                     |
| 2                                   | 1                                 |                                  |                                              |                     |
| 2                                   | 1                                 |                                  |                                              |                     |
| 2                                   | 1                                 |                                  |                                              |                     |
| 2                                   | 1                                 |                                  |                                              |                     |
| 2                                   | 1                                 |                                  |                                              |                     |
| 2                                   | 1                                 |                                  |                                              |                     |
| 2                                   | 1                                 |                                  |                                              |                     |
| 2                                   | 1                                 |                                  |                                              |                     |
| 2                                   | 1                                 |                                  |                                              |                     |
| 2                                   | 1                                 |                                  |                                              |                     |
| 2                                   | 1                                 |                                  |                                              |                     |
| 2                                   | 1                                 |                                  |                                              |                     |
| 2                                   | 1                                 |                                  |                                              |                     |
| 2                                   | 1                                 |                                  |                                              |                     |
| 2                                   | 1                                 |                                  |                                              |                     |
| 2                                   | 1                                 |                                  |                                              |                     |
| 2                                   | 1                                 |                                  |                                              |                     |

## APCNN: Assignment of PHS Community Number Data for Network Data Memory

## 1. GENERAL

This command is used to assign, delete, display the PHS Community Number for Tenant and copy the SYS-ID to NDM for reuse.

### 2. PRECAUTIONS

This command is used for the Network Control Node.

#### 3. DATA ENTRY INSTRUCTIONS

◆ When FUNC = 1 (FUNC type, PHS Community Number Entry) is assigned;

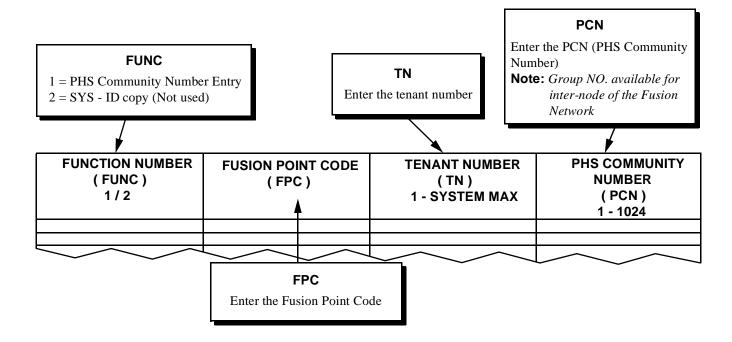

◆ When FUNC = 2 (FUNC type, SYS-ID Entry) and KIND = 1 (KIND type, SYS-ID copy DM to NDM) is assigned;

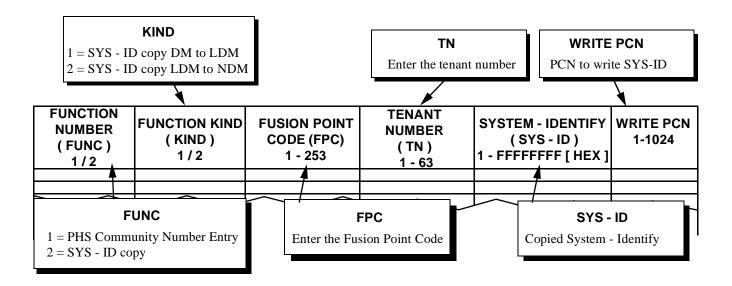

♦ When FUNC = 2 (FUNC type, SYS-ID Entry) and KIND = 2 (KIND type, SYS-ID copy LDM to NDM) is assigned;

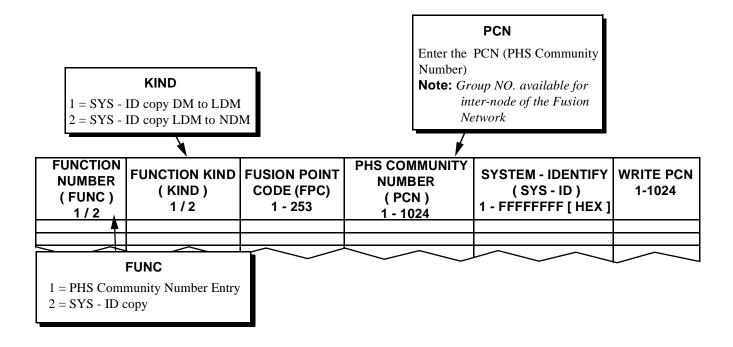

♦ When FUNC = 1 (FUNC type, PHS Community Number Entry) is assigned;

| FUNCTION NUMBER<br>(FUNC)<br>1/2 | FUSION POINT CODE<br>(FPC)<br>1-253 | TENANT NUMBER<br>(TN)<br>1-SYSTEM MAX | PHS COMMUNITY<br>NUMBER<br>(PCN)<br>1-1024 |
|----------------------------------|-------------------------------------|---------------------------------------|--------------------------------------------|
| 1                                |                                     |                                       |                                            |
| 1                                |                                     |                                       |                                            |
| 1                                |                                     |                                       |                                            |
| 1                                |                                     |                                       |                                            |
| 1                                |                                     |                                       |                                            |
| 1                                |                                     |                                       |                                            |
| 1                                |                                     |                                       |                                            |
| 1                                |                                     |                                       |                                            |
| 1                                |                                     |                                       |                                            |
| 1                                |                                     |                                       |                                            |
| 1                                |                                     |                                       |                                            |
| 1                                |                                     |                                       |                                            |
| 1                                |                                     |                                       |                                            |
| 1                                |                                     |                                       |                                            |
| 1                                |                                     |                                       |                                            |
| 1                                |                                     |                                       |                                            |
| 1                                |                                     |                                       |                                            |
| 1                                |                                     |                                       |                                            |
| 1                                |                                     |                                       |                                            |
| 1                                |                                     |                                       |                                            |
| 1                                |                                     |                                       |                                            |
| 1                                |                                     |                                       |                                            |
| 1                                |                                     |                                       |                                            |
| 1                                |                                     |                                       |                                            |
| 1                                |                                     |                                       |                                            |
| 1                                |                                     |                                       |                                            |
| 1                                |                                     |                                       |                                            |
| 1                                |                                     |                                       |                                            |
| 1                                |                                     |                                       |                                            |
| 1                                |                                     |                                       |                                            |
| 1                                |                                     |                                       |                                            |
| 1                                |                                     |                                       |                                            |
| 1                                |                                     |                                       |                                            |
| 1                                |                                     |                                       |                                            |
| 1                                |                                     |                                       |                                            |
| 1                                |                                     |                                       |                                            |
| 1                                |                                     |                                       |                                            |

## **APCNN**

◆ When FUNC = 2 (FUNC type, SYS-ID Entry) and KIND = 1 (KIND type, SYS-ID copy DM to NDM) is assigned;

| FUNCTION<br>NUMBER<br>(FUNC)<br>1/2 | FUNCTION<br>KIND<br>(KIND)<br>1/2 | FUSION<br>POINT CODE<br>(FPC)<br>1-253 | TENANT<br>NUMBER<br>(TN)<br>1-63 | SYSTEM-IDENTIFY<br>(SYS-ID)<br>12 DIGITS FIX | WRITE PCN<br>1-1024 |
|-------------------------------------|-----------------------------------|----------------------------------------|----------------------------------|----------------------------------------------|---------------------|
| 2                                   | 1                                 |                                        |                                  |                                              |                     |
| 2                                   | 1                                 |                                        |                                  |                                              |                     |
| 2                                   | 1                                 |                                        |                                  |                                              |                     |
| 2                                   | 1                                 |                                        |                                  |                                              |                     |
| 2                                   | 1                                 |                                        |                                  |                                              |                     |
| 2                                   | 1                                 |                                        |                                  |                                              |                     |
| 2                                   | 1                                 |                                        |                                  |                                              |                     |
| 2                                   | 1                                 |                                        |                                  |                                              |                     |
| 2                                   | 1                                 |                                        |                                  |                                              |                     |
| 2                                   | 1                                 |                                        |                                  |                                              |                     |
| 2                                   | 1                                 |                                        |                                  |                                              |                     |
| 2                                   | 1                                 |                                        |                                  |                                              |                     |
| 2                                   | 1                                 |                                        |                                  |                                              |                     |
| 2                                   | 1                                 |                                        |                                  |                                              |                     |
| 2                                   | 1                                 |                                        |                                  |                                              |                     |
| 2                                   | 1                                 |                                        |                                  |                                              |                     |
| 2                                   | 1                                 |                                        |                                  |                                              |                     |
| 2                                   | 1                                 |                                        |                                  |                                              |                     |
| 2                                   | 1                                 |                                        |                                  |                                              |                     |
| 2                                   | 1                                 |                                        |                                  |                                              |                     |
| 2                                   | 1                                 |                                        |                                  |                                              |                     |
| 2                                   | 1                                 |                                        |                                  |                                              |                     |
| 2                                   | 1                                 |                                        |                                  |                                              |                     |
| 2                                   | 1                                 |                                        |                                  |                                              |                     |
| 2                                   | 1                                 |                                        |                                  |                                              |                     |
| 2                                   | 1                                 |                                        |                                  |                                              |                     |
| 2                                   | 1                                 |                                        |                                  |                                              |                     |
| 2                                   | 1                                 |                                        |                                  |                                              |                     |
| 2                                   | 1                                 |                                        |                                  |                                              |                     |
| 2                                   | 1                                 |                                        |                                  |                                              |                     |
| 2                                   | 1                                 |                                        |                                  |                                              |                     |
| 2                                   | 1                                 |                                        |                                  |                                              |                     |
| 2                                   | 1                                 |                                        |                                  |                                              |                     |
| 2                                   | 1                                 |                                        |                                  |                                              |                     |
| 2                                   | 1                                 |                                        |                                  |                                              |                     |
| 2                                   | 1                                 |                                        |                                  |                                              |                     |
| 2                                   | 1                                 |                                        |                                  |                                              |                     |
| 2                                   | 1                                 |                                        |                                  |                                              |                     |
| 2                                   | 1                                 |                                        |                                  |                                              |                     |

◆ When FUNC = 2 (FUNC type, SYS-ID Entry) and KIND = 2 (KIND type, SYS-ID copy LDM to NDM) is assigned;

| FUNCTION<br>NUMBER<br>(FUNC)<br>1/2 | FUNCTION<br>KIND<br>(KIND)<br>1/2 | FUSION<br>POINT CODE<br>(FPC)<br>1-253 | PHS COMMUNITY<br>NUMBER<br>(PCN)<br>1-1024 | SYSTEM-IDENTIFY<br>(SYS-ID)<br>12 DIGITS FIX | WRITE PCN<br>1-1024 |
|-------------------------------------|-----------------------------------|----------------------------------------|--------------------------------------------|----------------------------------------------|---------------------|
| 2                                   | 2                                 |                                        |                                            |                                              |                     |
| 2                                   | 2                                 |                                        |                                            |                                              |                     |
| 2                                   | 2                                 |                                        |                                            |                                              |                     |
| 2                                   | 2                                 |                                        |                                            |                                              |                     |
| 2                                   | 2                                 |                                        |                                            |                                              |                     |
| 2                                   | 2                                 |                                        |                                            |                                              |                     |
| 2                                   | 2                                 |                                        |                                            |                                              |                     |
| 2                                   | 2                                 |                                        |                                            |                                              |                     |
| 2                                   | 2                                 |                                        |                                            |                                              |                     |
| 2                                   | 2                                 |                                        |                                            |                                              |                     |
| 2                                   | 2                                 |                                        |                                            |                                              |                     |
| 2                                   | 2                                 |                                        |                                            |                                              |                     |
| 2                                   | 2                                 |                                        |                                            |                                              |                     |
| 2                                   | 2                                 |                                        |                                            |                                              |                     |
| 2                                   | 2                                 |                                        |                                            |                                              |                     |
| 2                                   | 2                                 |                                        |                                            |                                              |                     |
| 2                                   | 2                                 |                                        |                                            |                                              |                     |
| 2                                   | 2                                 |                                        |                                            |                                              |                     |
| 2                                   | 2                                 |                                        |                                            |                                              |                     |
| 2                                   | 2                                 |                                        |                                            |                                              |                     |
| 2                                   | 2                                 |                                        |                                            |                                              |                     |
| 2                                   | 2                                 |                                        |                                            |                                              |                     |
| 2                                   | 2                                 |                                        |                                            |                                              |                     |
| 2                                   | 2                                 |                                        |                                            |                                              |                     |
| 2                                   | 2                                 |                                        |                                            |                                              |                     |
| 2                                   | 2                                 |                                        |                                            |                                              |                     |
| 2                                   | 2                                 |                                        |                                            |                                              |                     |
| 2                                   | 2                                 |                                        |                                            |                                              |                     |
| 2.                                  | 2.                                |                                        |                                            |                                              |                     |
| 2                                   | 2                                 |                                        |                                            |                                              |                     |
| 2                                   | 2                                 |                                        |                                            |                                              |                     |
| 2                                   | 2                                 |                                        |                                            |                                              |                     |
| 2                                   | 2                                 |                                        |                                            |                                              |                     |
| 2                                   | 2                                 |                                        |                                            |                                              |                     |
| 2                                   | 2                                 |                                        |                                            |                                              |                     |
| 2                                   | 2                                 |                                        |                                            |                                              |                     |
| 2                                   | 2                                 |                                        |                                            |                                              |                     |
| 2                                   | 2                                 |                                        |                                            |                                              |                     |
| 2                                   | 2                                 |                                        |                                            |                                              |                     |

### **APDLL**

## APDLL: Download of PS Operation Data for Local Data Memory

## 1. GENERAL

This command is download of PS operation data to D<sup>term</sup>-PS/PSII in the Local Node (LN). Download of PS operation data is executed by click "DownLoad" button of this command.

List Up Command: LPDLL

## 2. PRECAUTIONS

- 1. This command is used for the Local Node.
- 2. PS must be in the Least Calling Area No. Area of PCN that the PS belongs to at the first time of downloading.
- 3. After the PS registers the location, the PS does not need to be in (2) Area.
- 4. After change of PS Number (not mandatory), click Download Button.

### 3. DATA ENTRY INSTRUCTIONS

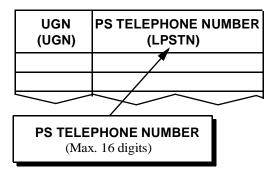

◆ After assigning above data, following data are automatically displayed.

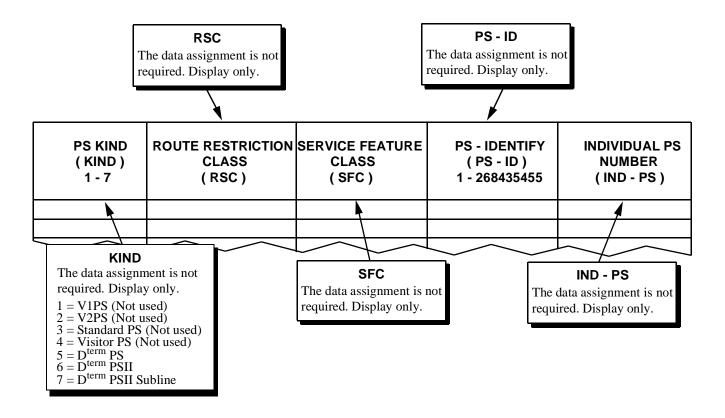

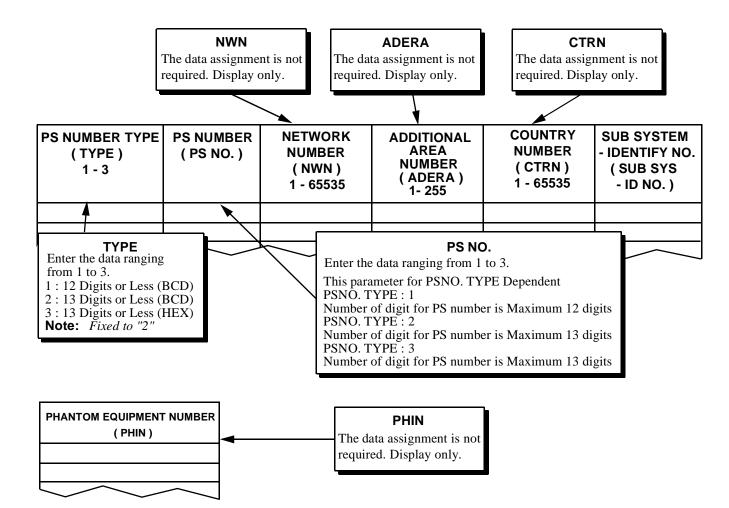

PS Operation Data Assignment Sheet (1/2)

| UGN<br>(UGN) | PS<br>TELEPHONE<br>NUMBER<br>(LPSTN) | PS KIND<br>(KIND)<br>1-3 | ROUTE<br>RESTRICTION<br>CLASS<br>(RSC)<br>1-15 | SERVICE<br>FEATURE<br>RESTRICTION<br>CLASS<br>(SFC)<br>1-15 | PS-ID<br>MAX.9 [DEC] | INDIVIDUAL<br>PS NUMBER<br>(IND-PS)<br>MAX.5 [BCD] |
|--------------|--------------------------------------|--------------------------|------------------------------------------------|-------------------------------------------------------------|----------------------|----------------------------------------------------|
|              |                                      |                          | ,                                              |                                                             |                      |                                                    |
|              |                                      |                          |                                                |                                                             |                      |                                                    |
|              |                                      |                          |                                                |                                                             |                      |                                                    |
|              |                                      |                          | l l                                            | I                                                           |                      |                                                    |
|              |                                      |                          | l l                                            | I                                                           |                      |                                                    |
|              | 1111111111111                        |                          | I .                                            | I                                                           |                      |                                                    |
|              |                                      |                          | I                                              | ı                                                           |                      | 1 1 1 1                                            |
|              |                                      |                          | I                                              |                                                             |                      |                                                    |
|              |                                      |                          | ,                                              |                                                             |                      |                                                    |
|              |                                      |                          |                                                |                                                             |                      |                                                    |
|              |                                      |                          |                                                |                                                             |                      |                                                    |
|              |                                      |                          | l l                                            | l                                                           |                      |                                                    |
|              |                                      |                          | l l                                            | ı                                                           |                      |                                                    |
|              |                                      |                          | l l                                            | 1                                                           |                      |                                                    |
|              |                                      |                          | ı                                              |                                                             |                      | 1 1 1                                              |
|              |                                      |                          | I                                              | ı                                                           |                      |                                                    |
|              |                                      |                          | ,                                              | ,                                                           |                      |                                                    |
|              |                                      |                          |                                                |                                                             |                      |                                                    |
|              |                                      |                          | l                                              | l                                                           |                      |                                                    |
|              |                                      |                          | <u> </u>                                       | I                                                           |                      |                                                    |
|              |                                      |                          | 1                                              | I                                                           |                      |                                                    |
|              |                                      |                          | ı                                              |                                                             |                      |                                                    |
|              |                                      |                          |                                                |                                                             |                      |                                                    |
|              | 111111111111                         |                          | L                                              | I                                                           |                      |                                                    |
|              |                                      |                          |                                                |                                                             |                      |                                                    |
|              |                                      |                          |                                                |                                                             |                      |                                                    |
|              |                                      |                          |                                                |                                                             |                      |                                                    |
|              |                                      |                          | l                                              |                                                             |                      |                                                    |
|              |                                      |                          |                                                |                                                             |                      |                                                    |

# PS Operation Data Assignment Sheet (2/2)

|             | PS NUMBER   | NET-<br>WORK               | ADD<br>AREA      | COUNTRY<br>NUMBER | SUB<br>SYS-ID | PHANTOM                       |         |
|-------------|-------------|----------------------------|------------------|-------------------|---------------|-------------------------------|---------|
| KIND<br>1-3 | NUMBER      | NUMBER<br>(NWN)<br>1-65535 | (ADERA)<br>1-255 | (CTDN)            | 1-10          | EQUIPMENT<br>NUMBER<br>(PHIN) | REMARKS |
| 2           |             |                            |                  |                   |               |                               |         |
| 2           |             |                            | 1 1              |                   |               |                               |         |
| 2           |             |                            |                  | 1 1 1 1           |               |                               |         |
| 2           |             |                            |                  |                   |               |                               |         |
| 2           |             |                            |                  |                   |               |                               |         |
| 2           |             |                            |                  |                   |               |                               |         |
| 2           |             |                            |                  |                   |               |                               |         |
| 2           |             | 1 1 1 1                    |                  |                   |               |                               |         |
| 2           |             |                            |                  |                   |               |                               |         |
| 2           |             |                            |                  |                   |               |                               |         |
| 2           |             | 1 1 1 1                    | 1 1              | 1 1 1 1           |               |                               |         |
| 2           |             |                            | 1 1              |                   |               |                               |         |
| 2           |             |                            | 1 1              |                   |               |                               |         |
| 2           |             |                            | 1 1              |                   |               |                               |         |
| 2           |             | 1 1 1 1                    | 1 1              | 1 1 1 1           |               |                               |         |
| 2           |             |                            | 1 1              |                   |               |                               |         |
| 2           |             |                            | 1 1              |                   |               |                               |         |
| 2           |             |                            | 1 1              |                   |               |                               |         |
|             |             |                            | 1 1              |                   |               |                               |         |
| 2           |             | 1 1 1 1                    | 1 1              |                   |               |                               |         |
| 2           |             |                            |                  | 1 1 1 1           |               |                               |         |
| 2           | 11111111111 | 1 1 1 1                    | 1 1              | 1111              |               |                               |         |
| 2           |             | 1 1 1 1                    | I I              |                   |               |                               |         |
| 2           |             | 1 1 1 1                    |                  | 1 1 1 1           |               |                               |         |
| 2           | 11111111111 |                            | I I              |                   |               |                               |         |
| 2           | 11111111111 |                            |                  |                   |               |                               |         |

## APDLN: Download of PS Operation Data for Network Data Memory

#### 1. GENERAL

This command is used to down load the PS operation data to D<sup>term</sup>-PS/PSII in Network. Download of PS operation data is executed by clicking the "DownLoad" button of this command.

List Up Command: LPDLN

#### 2. PRECAUTIONS

- 1. This command is used in the Network Control Node.
- 2. PS must be in the node in which the PS is assigned with APSD command and in the least Calling Area No.'s Area of PCN that the PS belongs to at the first time of downloading.
- **Note 1:** If the above area's ZTs are assigned by ACSDN but no ZTs in that Area are activated, download fails.
- **Note 2:** If there are no ZTs assigned by ACSDN command in the node in which the PS is assigned with APSD and in the PCN that the PS belongs to, the PS must be in the least calling Area No.'s Area of PCN that the PS belongs to in Fusion Network at the first time of downloading.
  - 3. After the PS registers the location, the PS does not need to be in (2) Area.
  - 4. After change of PS Number (not mandatory), click Download Button.

#### 3. DATA ENTRY INSTRUCTIONS

| UGN<br>(UGN) | PS TELEPHONE NUMBER (LPSTN) |
|--------------|-----------------------------|
|              |                             |
| Ļ            |                             |

**PS TELEPHONE NUMBER** 

Access code (Max. 16 digits)

◆ After assigning above data, the following data is automatically displayed.

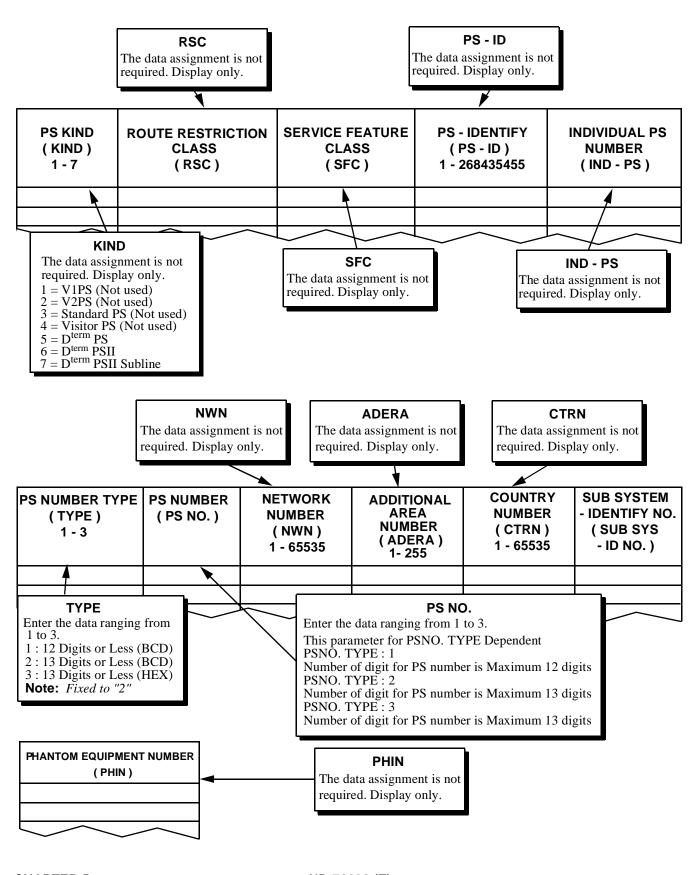

CHAPTER 5 Page 222 Revision 3.0 ND-70290 (E)

## PS Operation Data Assignment Sheet (1/2)

| UGN<br>(UGN) | PS<br>TELEPHONE<br>NUMBER<br>(LPSTN) | PS KIND<br>(KIND)<br>1-3 | ROUTE<br>RESTRICTION<br>CLASS<br>(RSC) | SERVICE<br>FEATURE<br>RESTRICTION<br>CLASS<br>(SFC)<br>1-15 | PS-ID<br>MAX.9 [DEC] | INDIVIDUAL<br>PS NUMBER<br>(IND-PS)<br>MAX.5 [BCD] |
|--------------|--------------------------------------|--------------------------|----------------------------------------|-------------------------------------------------------------|----------------------|----------------------------------------------------|
|              |                                      |                          |                                        |                                                             |                      |                                                    |
|              |                                      |                          |                                        |                                                             |                      |                                                    |
|              |                                      |                          | l                                      |                                                             |                      |                                                    |
|              |                                      |                          | l                                      | l                                                           |                      | 1 1 1 1                                            |
|              |                                      |                          | I                                      | I                                                           |                      |                                                    |
|              |                                      |                          | l .                                    | ı                                                           |                      |                                                    |
|              | 1111111111111                        |                          | I                                      |                                                             |                      | 1 1 1 1                                            |
|              | 111111111111111                      |                          | I.                                     | ı                                                           | 1111111              | 1 1 1 1                                            |
|              |                                      |                          | I                                      |                                                             |                      | 1 1 1 1                                            |
|              | 1111111111111                        |                          | ı                                      |                                                             |                      |                                                    |
|              |                                      |                          | ,                                      |                                                             |                      |                                                    |
|              |                                      |                          |                                        |                                                             |                      |                                                    |
|              |                                      |                          |                                        |                                                             |                      |                                                    |
|              |                                      |                          | l l                                    | l                                                           |                      |                                                    |
|              |                                      |                          | I                                      | l                                                           |                      |                                                    |
|              | 111111111111111                      |                          | l l                                    | l l                                                         | 1111111              | 1 1 1 1                                            |
|              |                                      |                          | ı                                      | I                                                           |                      |                                                    |
|              |                                      |                          | I                                      | ı                                                           | 1111111              |                                                    |
|              |                                      |                          | ı                                      | ı                                                           |                      |                                                    |
|              | 111111111111                         |                          | l                                      | ļ                                                           | 111111               | 1 1 1 1                                            |
|              | 1111111111111                        |                          | ,                                      | ı                                                           |                      |                                                    |
|              |                                      |                          |                                        |                                                             | 1111111              |                                                    |
|              |                                      |                          |                                        |                                                             |                      |                                                    |
|              |                                      |                          |                                        |                                                             |                      |                                                    |
|              |                                      |                          |                                        |                                                             |                      |                                                    |
|              |                                      |                          |                                        | l                                                           |                      | 1 1 1 1                                            |
|              |                                      |                          | I                                      |                                                             |                      |                                                    |
|              |                                      |                          |                                        |                                                             |                      |                                                    |

# PS Operation Data Assignment Sheet (2/2)

|             | PS NUMBER  | NET-<br>WORK               | ADD<br>AREA      | COUNTRY<br>NUMBER | SUB<br>SYS-ID | PHANTOM                       |         |
|-------------|------------|----------------------------|------------------|-------------------|---------------|-------------------------------|---------|
| KIND<br>1-3 | NUMBER     | NUMBER<br>(NWN)<br>1-65535 | (ADERA)<br>1-255 | (CTRN)<br>1-65535 | 1-10          | EQUIPMENT<br>NUMBER<br>(PHIN) | REMARKS |
| 2           |            |                            |                  | 1 1 1 1           |               |                               |         |
| 2           |            |                            |                  | 1 1 1 1           |               |                               |         |
| 2           |            | 1 1 1 1                    |                  | 1 1 1 1           |               |                               |         |
| 2           |            |                            |                  |                   |               |                               |         |
| 2           |            |                            |                  |                   |               |                               |         |
| 2           |            |                            |                  |                   |               |                               |         |
| 2           |            |                            |                  |                   |               |                               |         |
| 2           |            | 1 1 1 1                    | l I              | 1 1 1 1           |               |                               |         |
| 2           |            |                            |                  | 1 1 1 1           |               |                               |         |
| 2           |            |                            |                  |                   |               |                               |         |
| 2           |            | 1 1 1 1                    | 1 1              | 1 1 1 1           |               |                               |         |
| 2           |            |                            | 1 1              |                   |               |                               |         |
| 2           |            |                            |                  |                   |               |                               |         |
| 2           |            |                            | 1 1              |                   |               |                               |         |
| 2           |            |                            | I I              |                   |               |                               |         |
|             |            |                            | 1 1              |                   |               |                               |         |
| 2           |            | 1 1 1 1                    |                  |                   |               |                               |         |
| 2           |            | 1 1 1 1                    |                  |                   |               |                               |         |
| 2           |            |                            | 1 1              |                   |               |                               |         |
| 2           |            |                            | 1 1              | 1 1 1 1           |               |                               |         |
| 2           |            |                            | 1 1              |                   |               |                               |         |
| 2           | 1111111111 | 1 1 1 1                    |                  | 1 1 1 1           |               |                               |         |
| 2           |            | <u> </u>                   | <u>E</u> 1       | 1 1 1 1           |               |                               |         |
| 2           |            | 1 1 1 1                    |                  |                   |               |                               |         |
| 2           |            |                            | , ,              |                   |               |                               |         |
| 2           |            |                            |                  |                   |               |                               |         |

## APSD: Assignment of PS Operation Data for DM

## 1. GENERAL

This command is used to assign, delete and display the PS operation data. This command assignment makes the PS in operation.

List Up Command: LPSD

## 2. PRECAUTIONS

- 1. PS STN (PS Station Number) should coincide with the station numbering plan.
- 2. PS-ID is the information indigenous to each PS (PS-ID is written on each PS terminal).
- 3. When deleting the PS operation data, the number cannot be deleted if the Phantom station number or PS Telephone Number is assigned.

#### 3. DATA ENTRY INSTRUCTIONS

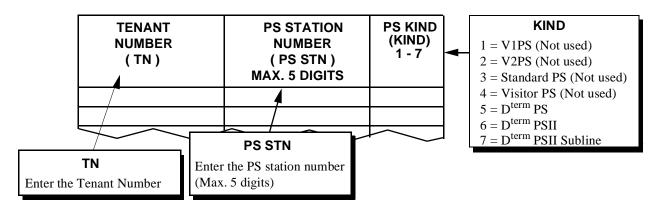

igoplus When TYPE = 4 is assigned (Visitor PS):

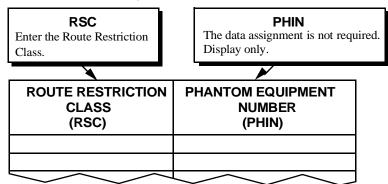

◆ When TYPE = 5 or 7 is assigned (D<sup>term</sup> PS or D<sup>term</sup> PSII Subline):

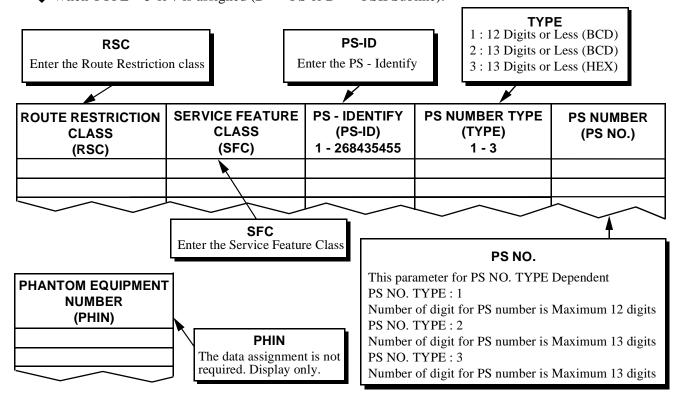

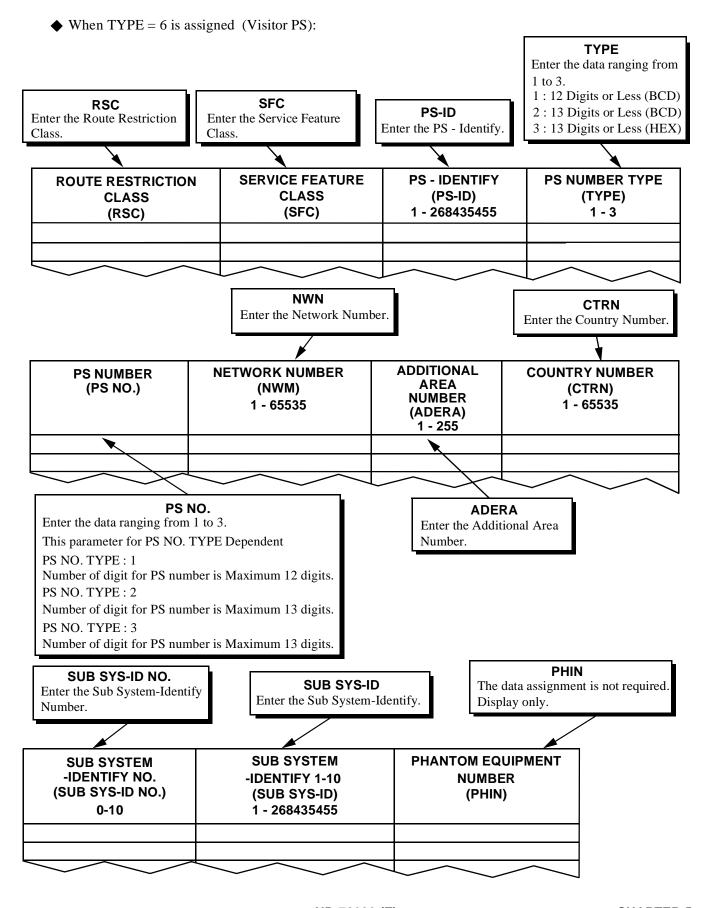

**PS Operation Data Assignment Sheet (1/5)** 

| TENANT NUMBER  (TN)  1-SYSTEM MAX | PS STATION<br>NUMBER<br>(PS STN)<br>MAX.5 DIGITS | PS KIND<br>(KIND)<br>4, 5, 6, 7 | ROUTE<br>RESTRICTION<br>CLASS<br>(RSC) | SERVICE<br>FEATURE<br>RESTRICTION<br>CLASS<br>(SFC)<br>0-15 | REMARKS |
|-----------------------------------|--------------------------------------------------|---------------------------------|----------------------------------------|-------------------------------------------------------------|---------|
|                                   | 1 1 1                                            |                                 | l                                      |                                                             |         |
|                                   |                                                  |                                 | l                                      |                                                             |         |
|                                   | 1 1 1 1                                          |                                 | <u> </u>                               | ı                                                           |         |
|                                   |                                                  |                                 | <u> </u>                               |                                                             |         |
|                                   |                                                  |                                 | I                                      | I                                                           |         |
|                                   |                                                  |                                 | <u> </u>                               |                                                             |         |
|                                   |                                                  |                                 | <u> </u>                               | I                                                           |         |
|                                   |                                                  |                                 |                                        |                                                             |         |
|                                   |                                                  |                                 | <u> </u>                               |                                                             |         |
|                                   |                                                  |                                 |                                        |                                                             |         |
|                                   |                                                  |                                 | ı                                      |                                                             |         |
|                                   |                                                  |                                 |                                        |                                                             |         |
|                                   | 1 1 1 1                                          |                                 | I                                      | ı                                                           |         |
|                                   |                                                  |                                 |                                        |                                                             |         |
|                                   |                                                  |                                 | 1                                      | ı                                                           |         |
|                                   |                                                  |                                 | l                                      |                                                             |         |
|                                   |                                                  |                                 | I                                      | 1                                                           |         |
|                                   | 1 1 1                                            |                                 | <u> </u>                               |                                                             |         |
|                                   |                                                  |                                 | l                                      | l                                                           |         |
|                                   |                                                  |                                 | 1                                      | 1                                                           |         |
|                                   |                                                  |                                 |                                        |                                                             |         |
|                                   | 1 1 1 1                                          |                                 | 1                                      |                                                             |         |
|                                   |                                                  |                                 | 1                                      | 1                                                           |         |
|                                   |                                                  |                                 | L                                      | l I                                                         |         |

# PS Operation Data Assignment Sheet (2/5)

|                                        | PS NUMBER   |        |                             |         |
|----------------------------------------|-------------|--------|-----------------------------|---------|
| PS-IDENTIFY<br>(PS-ID)<br>MAX. 9 [DEC] | TYPE<br>1-3 | NUMBER | COUNTRY<br>NUMBER<br>(CTRN) | REMARKS |
| 111111                                 |             |        |                             |         |
|                                        |             |        |                             |         |
|                                        |             |        |                             |         |
|                                        |             |        |                             |         |
|                                        |             |        |                             |         |
|                                        |             |        |                             |         |
|                                        |             |        |                             |         |
|                                        |             |        |                             |         |
|                                        |             |        |                             |         |
|                                        |             |        |                             |         |
|                                        |             |        |                             |         |
| 1111111                                |             |        |                             |         |
|                                        |             |        |                             |         |
|                                        |             |        |                             |         |
|                                        |             |        |                             |         |
|                                        |             |        |                             |         |
| 1111111                                |             |        |                             |         |
|                                        |             |        |                             |         |
|                                        |             |        |                             |         |
|                                        |             |        |                             |         |
|                                        |             |        |                             |         |
|                                        |             |        |                             |         |

# PS Operation Data Assignment Sheet (3/5)

| NETWORK<br>NUMBER | ADD<br>AREA | SUB SYSTEM<br>-IDENTIFY NO. | SUB SYSTEM<br>-IDENTIFY 1 | SUB SYSTEM<br>-IDENTIFY 2 |         |
|-------------------|-------------|-----------------------------|---------------------------|---------------------------|---------|
| (NWM)             | (ADERA)     | (SUB SYS-ID NO.)            | (SUB SYS-ID 1)            | (SUB SYS-ID 2)            | REMARKS |
| 1-65535           | 1-255       | 1-10                        | 1-268435455               | 1-268435455               |         |
|                   |             |                             |                           |                           |         |
|                   |             |                             |                           |                           |         |
|                   |             |                             |                           |                           |         |
|                   |             |                             |                           |                           |         |
|                   |             |                             |                           |                           |         |
|                   |             |                             |                           |                           |         |
|                   |             |                             |                           |                           |         |
|                   |             |                             |                           |                           |         |
|                   |             |                             |                           |                           |         |
|                   |             |                             |                           |                           |         |
|                   |             |                             |                           |                           |         |
|                   |             |                             |                           |                           |         |
|                   |             |                             |                           |                           |         |
|                   |             |                             |                           |                           |         |
|                   |             |                             |                           |                           |         |
|                   |             |                             |                           |                           |         |
|                   |             |                             |                           |                           |         |
|                   |             |                             |                           |                           |         |
|                   |             |                             |                           |                           |         |
|                   |             |                             |                           |                           |         |
|                   |             |                             |                           |                           |         |
|                   |             |                             |                           |                           |         |
|                   |             |                             |                           |                           |         |
|                   |             |                             |                           |                           |         |
|                   |             |                             |                           |                           |         |

# PS Operation Data Assignment Sheet (4/5)

| SUB SYSTEM<br>-IDENTIFY 3 | SUB SYSTEM<br>-IDENTIFY 4 | SUB SYSTEM<br>-IDENTIFY 5 | SUB SYSTEM<br>-IDENTIFY 6 | _       |
|---------------------------|---------------------------|---------------------------|---------------------------|---------|
| (SUB SYS-ID 3)            | (SUB SYS-ID 4)            | (SUB SYS-ID 5)            | (SUB SYS-ID 6)            | REMARKS |
| 1-268435455               | 1-268435455               | 1-268435455               | 1-268435455               |         |
|                           |                           |                           |                           |         |
|                           |                           |                           |                           |         |
| 1111111                   |                           |                           |                           |         |
|                           |                           |                           |                           |         |
|                           |                           |                           |                           |         |
|                           |                           |                           |                           |         |
|                           |                           |                           |                           |         |
|                           |                           |                           |                           |         |
|                           |                           |                           |                           |         |
|                           |                           |                           |                           |         |
|                           |                           |                           |                           |         |
| 111111                    | 111111                    |                           |                           |         |
|                           |                           |                           |                           |         |
|                           |                           |                           |                           |         |
|                           |                           |                           |                           |         |
|                           |                           |                           |                           |         |
|                           |                           |                           |                           |         |
|                           |                           |                           |                           |         |
|                           |                           |                           |                           |         |
|                           |                           |                           |                           |         |
|                           |                           |                           |                           |         |
|                           |                           |                           |                           |         |
|                           |                           |                           |                           |         |
|                           |                           |                           |                           |         |
|                           |                           |                           |                           |         |

# PS Operation Data Assignment Sheet (5/5)

| SUB SYSTEM<br>-IDENTIFY 7 | SUB SYSTEM<br>-IDENTIFY 8 | SUB SYSTEM<br>-IDENTIFY 9 | SUB SYSTEM<br>-IDENTIFY 10 | DEMARKO |
|---------------------------|---------------------------|---------------------------|----------------------------|---------|
| (SUB SYS-ID 7)            | (SUB SYS-ID 8)            | (SUB SYS-ID 9)            | (SUB SYS-ID 10)            | REMARKS |
| 1-268435455               | 1-268435455               | 1-268435455               | 1-268435455                |         |
|                           |                           |                           |                            |         |
|                           |                           |                           |                            |         |
|                           |                           |                           |                            |         |
|                           |                           |                           |                            |         |
|                           |                           |                           |                            |         |
|                           |                           |                           |                            |         |
|                           |                           |                           |                            |         |
|                           |                           |                           |                            |         |
|                           |                           |                           |                            |         |
|                           |                           |                           |                            |         |
|                           |                           |                           |                            |         |
|                           |                           |                           |                            |         |
|                           |                           |                           |                            |         |
|                           |                           |                           |                            |         |
|                           |                           |                           |                            |         |
|                           |                           |                           |                            |         |
|                           |                           |                           |                            |         |
|                           |                           |                           |                            |         |
|                           |                           |                           |                            |         |
|                           |                           |                           |                            |         |
|                           |                           |                           |                            |         |
|                           |                           |                           |                            |         |
|                           |                           |                           |                            |         |
|                           |                           |                           |                            |         |
|                           |                           |                           |                            |         |

## ARODL: Assignment of Roaming Self PBX Number for Local Data Memory

## 1. GENERAL

This command is used to assign and display the Roaming Self PBX number data in Network Data Memory. This command assigns Home Node Number (Roaming Self PBX Number) to display on the PS. (PS displays this Roaming Self PBX Number + PS Station Number)

### 2. PRECAUTIONS

- 1. This command is used in the Local Node.
- 2. If the network adopts closed user group numbering plan, this data assignment is not necessary.

### 3. DATA ENTRY INSTRUCTIONS

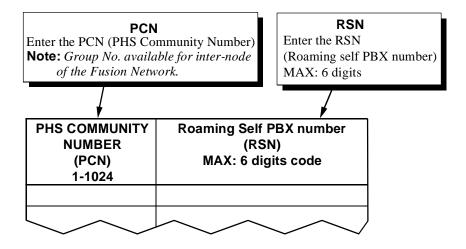

Roaming self PBX number DATA Assignment Sheet

| PHS COMMUNITY<br>NUMBER<br>(PCN)<br>1-1024 | Roaming Self PBX Number<br>(RSN)<br>MAX: 6 digits code |
|--------------------------------------------|--------------------------------------------------------|
|                                            |                                                        |
|                                            |                                                        |
|                                            |                                                        |
|                                            |                                                        |
|                                            |                                                        |
|                                            |                                                        |
|                                            |                                                        |
|                                            |                                                        |
|                                            |                                                        |
|                                            |                                                        |
|                                            |                                                        |
|                                            |                                                        |
|                                            |                                                        |
|                                            |                                                        |
|                                            |                                                        |

## **AVPD**: Assignment of Visitor PS Data

## 1. GENERAL

This command is used to continuously assign/delete the Visitor PS data.

## 2. PRECAUTIONS

None.

### 3. DATA ENTRY INSTRUCTIONS

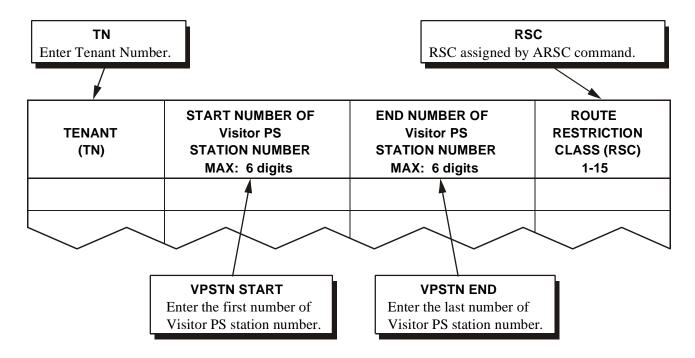

Visitor PS Data Assignment Sheet

| TENANT<br>(TN) | START NUMBER of VISITOR PS STATION NUMBER (VPSTN START) MAX: 6 digits | END NUMBER of VISITOR PS STATION NUMBER (VPSTN END) MAX: 6 digits | ROUTE<br>RESTRICTION<br>CLASS (RSC)<br>1-15 |
|----------------|-----------------------------------------------------------------------|-------------------------------------------------------------------|---------------------------------------------|
|                |                                                                       |                                                                   |                                             |
|                |                                                                       |                                                                   |                                             |
|                |                                                                       |                                                                   |                                             |
|                |                                                                       |                                                                   |                                             |
|                |                                                                       |                                                                   |                                             |
|                |                                                                       |                                                                   |                                             |
|                |                                                                       |                                                                   |                                             |
|                |                                                                       |                                                                   |                                             |
|                |                                                                       |                                                                   |                                             |
|                |                                                                       |                                                                   |                                             |
|                |                                                                       |                                                                   |                                             |
|                |                                                                       |                                                                   |                                             |
|                |                                                                       |                                                                   |                                             |
|                |                                                                       |                                                                   |                                             |
|                |                                                                       |                                                                   |                                             |
|                |                                                                       |                                                                   |                                             |
|                |                                                                       |                                                                   |                                             |
|                |                                                                       |                                                                   |                                             |
|                |                                                                       |                                                                   |                                             |
|                |                                                                       |                                                                   |                                             |
|                |                                                                       |                                                                   |                                             |

# AVPDL: Assignment of Telephone Number for Visitor PS for Local Data Memory

## 1. GENERAL

This command is used to continuously assign the Visitor PS data in Local Data Memory.

## 2. PRECAUTIONS

- 1. This command is used in the Local Node.
- 2. This command is equal to APSD + ALGNL + ALGSL.

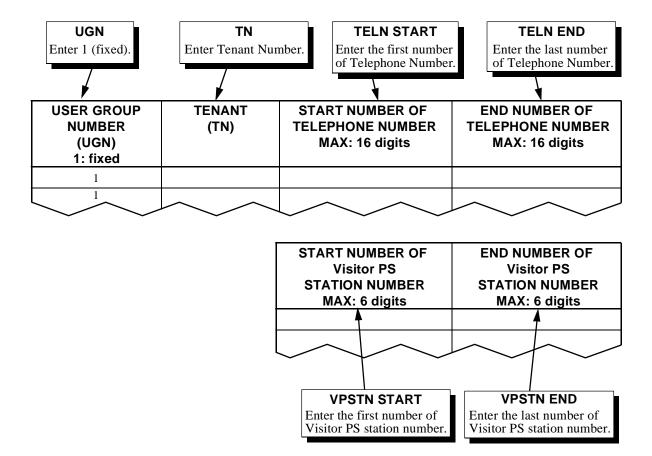

Visitor PS Data for Local Data Memory Assignment Sheet

| USER<br>GROUP<br>NUMBER<br>(UGN) | TENANT<br>(TN) | START NUMBER of<br>TELEPHONE<br>NUMBER<br>(TELN START) | END NUMBER of<br>TELEPHONE<br>NUMBER<br>(TELN START) | START NUMBER of<br>VISITOR PS<br>STATION NUMBER<br>(VPSTN START) | END NUMBER of<br>VISITOR PS<br>STATION NUMBER<br>(VPSTN END) |
|----------------------------------|----------------|--------------------------------------------------------|------------------------------------------------------|------------------------------------------------------------------|--------------------------------------------------------------|
| 1                                |                |                                                        |                                                      |                                                                  |                                                              |
| 1                                |                |                                                        |                                                      |                                                                  |                                                              |
| 1                                |                |                                                        |                                                      |                                                                  |                                                              |
| 1                                |                |                                                        |                                                      |                                                                  |                                                              |
| 1                                |                |                                                        |                                                      |                                                                  |                                                              |
| 1                                |                |                                                        |                                                      |                                                                  |                                                              |
| 1                                |                |                                                        |                                                      |                                                                  |                                                              |
| 1                                |                |                                                        |                                                      |                                                                  |                                                              |
| 1                                |                |                                                        |                                                      |                                                                  |                                                              |
| 1                                |                |                                                        |                                                      |                                                                  |                                                              |
| 1                                |                |                                                        |                                                      |                                                                  |                                                              |
| 1                                |                |                                                        |                                                      |                                                                  |                                                              |
| 1                                |                |                                                        |                                                      |                                                                  |                                                              |
| 1                                |                |                                                        |                                                      |                                                                  |                                                              |
| 1                                |                |                                                        |                                                      |                                                                  |                                                              |
| 1                                |                |                                                        |                                                      |                                                                  |                                                              |
| 1                                |                |                                                        |                                                      |                                                                  |                                                              |
| 1                                |                |                                                        |                                                      |                                                                  |                                                              |
| 1                                |                |                                                        |                                                      |                                                                  |                                                              |
| 1                                |                |                                                        |                                                      |                                                                  |                                                              |
| 1                                |                |                                                        |                                                      |                                                                  |                                                              |
| 1                                |                |                                                        |                                                      |                                                                  |                                                              |
| 1                                |                |                                                        |                                                      |                                                                  |                                                              |
| 1                                |                |                                                        |                                                      |                                                                  |                                                              |
| 1                                |                |                                                        |                                                      |                                                                  |                                                              |
| 1                                |                |                                                        |                                                      |                                                                  |                                                              |

# AVPDN: Assignment of Telephone Number for Visitor PS for Network Data Memory

#### 1. GENERAL

This command is used to continuously assign the Visitor PS data in Network Data Memory.

## 2. PRECAUTIONS

- 1. This command is used in the Network Control Node.
- 2. This command is equal to APSD + ALGNN + ALGSN.

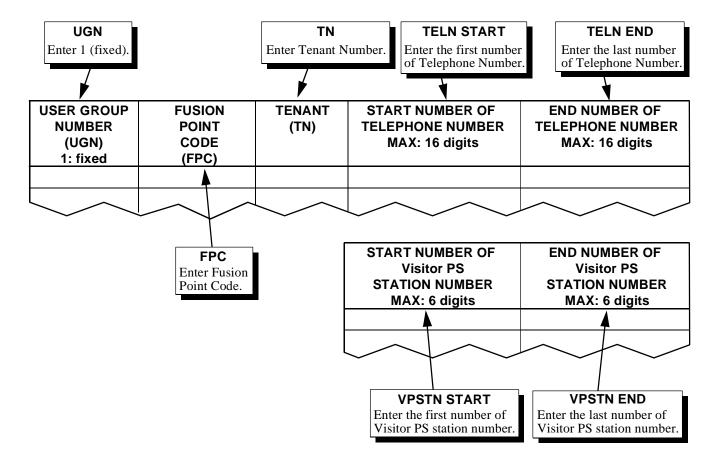

# **AVPDN**

# 4. DATA SHEET

Visitor PS Data for Local Data Memory Assignment Sheet

| USER<br>GROUP<br>NUMBER<br>(UGN) | FUSION<br>POINT<br>CODE<br>(FPC) | TENANT<br>(TN) | START NUMBER<br>of TELEPHONE<br>NUMBER<br>(TELN START) | END NUMBER of<br>TELEPHONE<br>NUMBER<br>(TELN START) | START NUMBER of<br>VISITOR PS<br>STATION NUMBER<br>(VPSTN START) | END NUMBER of<br>VISITOR PS<br>STATION NUMBER<br>(VPSTN END) |
|----------------------------------|----------------------------------|----------------|--------------------------------------------------------|------------------------------------------------------|------------------------------------------------------------------|--------------------------------------------------------------|
| 1                                |                                  |                |                                                        |                                                      |                                                                  |                                                              |
| 1                                |                                  |                |                                                        |                                                      |                                                                  |                                                              |
| 1                                |                                  |                |                                                        |                                                      |                                                                  |                                                              |
| 1                                |                                  |                |                                                        |                                                      |                                                                  |                                                              |
| 1                                |                                  |                |                                                        |                                                      |                                                                  |                                                              |
| 1                                |                                  |                |                                                        |                                                      |                                                                  |                                                              |
| 1                                |                                  |                |                                                        |                                                      |                                                                  |                                                              |
| 1                                |                                  |                |                                                        |                                                      |                                                                  |                                                              |
| 1                                |                                  |                |                                                        |                                                      |                                                                  |                                                              |
| 1                                |                                  |                |                                                        |                                                      |                                                                  |                                                              |
| 1                                |                                  |                |                                                        |                                                      |                                                                  |                                                              |
| 1                                |                                  |                |                                                        |                                                      |                                                                  |                                                              |
| 1                                |                                  |                |                                                        |                                                      |                                                                  |                                                              |
| 1                                |                                  |                |                                                        |                                                      |                                                                  |                                                              |
| 1                                |                                  |                |                                                        |                                                      |                                                                  |                                                              |
| 1                                |                                  |                |                                                        |                                                      |                                                                  |                                                              |
| 1                                |                                  |                |                                                        |                                                      |                                                                  |                                                              |
| 1                                |                                  |                |                                                        |                                                      |                                                                  |                                                              |
| 1                                |                                  |                |                                                        |                                                      |                                                                  |                                                              |
| 1                                |                                  |                |                                                        |                                                      |                                                                  |                                                              |
| 1                                |                                  |                |                                                        |                                                      |                                                                  |                                                              |
| 1                                |                                  |                |                                                        |                                                      |                                                                  |                                                              |
| 1                                |                                  |                |                                                        |                                                      |                                                                  |                                                              |
| 1                                |                                  |                |                                                        |                                                      |                                                                  |                                                              |
| 1                                |                                  |                |                                                        |                                                      |                                                                  |                                                              |
| 1                                |                                  |                |                                                        |                                                      |                                                                  |                                                              |

# **ASFC**: Assignment of Service Feature Restriction Class

## 1. GENERAL

This command is used to assign the Service Feature Restriction Class (SFC) for the Service Feature Index (SFI).

## 2. PRECAUTIONS

This part describes only the content of the command added in the PCS system. For more details, refer to the "Office Data Specification."

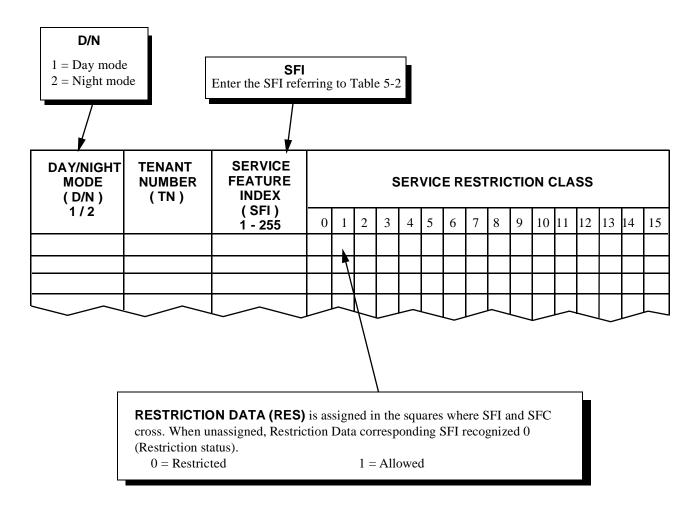

Table 5-2 SFI

| SFI     | SERVICE FEATURE            |
|---------|----------------------------|
| 1~146   | Note                       |
| 147     | C.F-PS Incoming Incomplete |
| 148~255 | Note                       |

Note: Refer to the "Office Data Specification" regarding this data

| DAY/NIGHT<br>MODE<br>(D/N) | TENANT<br>NUMBER | SERVICE<br>FEATURE<br>INDEX                      |   |   |   |   | SE | RVIC | ER | ESTI     | RICT | ION | CLA | ss |    |    |    |    |
|----------------------------|------------------|--------------------------------------------------|---|---|---|---|----|------|----|----------|------|-----|-----|----|----|----|----|----|
| 1/2                        | (TN)             | (SFI)<br>1-255                                   | 0 | 1 | 2 | 3 | 4  | 5    | 6  | 7        | 8    | 9   | 10  | 11 | 12 | 13 | 14 | 15 |
|                            |                  |                                                  |   |   |   |   |    |      |    |          |      |     |     |    |    |    |    |    |
|                            |                  | 1 1                                              |   |   |   |   |    |      |    |          |      |     |     |    |    |    |    |    |
|                            |                  | 1 1                                              |   |   |   |   |    |      |    |          |      |     |     |    |    |    |    |    |
|                            |                  | <del>     </del>                                 |   |   |   |   |    |      |    |          |      |     |     |    |    |    |    |    |
|                            |                  | 1 1                                              |   |   |   |   |    |      |    |          |      |     |     |    |    |    |    |    |
|                            |                  |                                                  |   |   |   |   |    |      |    |          |      |     |     |    |    |    |    |    |
|                            |                  | 1 1                                              |   |   |   |   |    |      |    |          |      |     |     |    |    |    |    |    |
|                            |                  |                                                  |   |   |   |   |    |      |    |          |      |     |     |    |    |    |    |    |
|                            |                  | <del></del>                                      | - |   | 1 |   |    |      |    | <u> </u> |      |     |     |    |    |    |    |    |
|                            |                  | + +                                              |   |   |   |   |    |      |    |          |      |     |     |    |    |    |    |    |
|                            |                  | <del>                                     </del> |   |   |   |   |    |      |    |          |      |     |     |    |    |    |    |    |
|                            |                  | , ,                                              |   |   |   |   |    |      |    |          |      |     |     |    |    |    |    |    |
|                            |                  | 1 1                                              |   |   |   |   |    |      |    |          |      |     |     |    |    |    |    |    |
|                            |                  |                                                  |   |   |   |   |    |      |    |          |      |     |     |    |    |    |    |    |
|                            |                  | 1                                                |   |   |   |   |    |      |    |          |      |     |     |    |    |    |    |    |
|                            |                  | + +                                              |   |   |   |   |    |      |    |          |      |     |     |    |    |    |    |    |
|                            |                  | 1 1                                              |   |   |   |   |    |      |    |          |      |     |     |    |    |    |    |    |
|                            |                  | 1 1                                              |   |   |   |   |    |      |    |          |      |     |     |    |    |    |    |    |
|                            |                  |                                                  |   |   |   |   |    |      |    |          |      |     |     |    |    |    |    |    |
|                            |                  |                                                  |   |   |   |   |    |      |    |          |      |     |     |    |    |    |    |    |
|                            |                  | 1 1                                              |   |   |   |   |    |      |    |          |      |     |     |    |    |    |    |    |
|                            |                  | 1 1                                              |   |   |   |   |    |      |    |          |      |     |     |    |    |    |    |    |
|                            |                  | 1 1                                              |   |   |   |   |    |      |    |          |      |     |     |    |    |    |    |    |
|                            |                  | + +                                              |   |   |   |   |    |      |    |          |      |     |     |    |    |    |    |    |
|                            |                  | + +                                              |   |   |   |   |    |      |    |          |      |     |     |    |    |    |    |    |
|                            |                  | + +                                              |   |   |   |   |    |      |    |          |      |     |     |    |    |    |    |    |
|                            |                  | 1 1                                              |   |   |   |   |    |      |    |          |      |     |     |    |    |    |    |    |
|                            |                  | 1 1                                              |   |   |   |   |    |      |    |          |      |     |     |    |    |    |    |    |
|                            |                  |                                                  |   |   |   |   |    |      |    |          |      |     |     |    |    |    |    |    |
|                            |                  |                                                  |   |   |   |   |    |      |    |          |      |     |     |    |    |    |    |    |
|                            |                  |                                                  |   |   |   |   |    |      |    |          |      |     |     |    |    |    |    |    |
|                            |                  | 1 1                                              |   |   |   |   |    |      |    |          |      |     |     |    |    |    |    |    |
|                            |                  | 1 1                                              |   |   |   |   |    |      |    |          |      |     |     |    |    |    |    |    |
|                            |                  | + +                                              |   |   |   |   |    |      |    |          |      |     |     |    |    |    |    |    |
|                            |                  | <del>                                     </del> |   |   |   |   |    |      |    |          |      |     |     |    |    |    |    |    |
|                            |                  | 1 1                                              |   |   |   |   |    |      |    |          |      |     |     |    |    |    |    |    |
|                            |                  | 1 1                                              |   |   |   |   |    |      |    |          |      |     |     |    |    |    |    |    |
|                            |                  | 1 1                                              |   |   |   |   |    |      |    |          |      |     |     |    |    |    |    |    |

## **ASPA**

# **ASPA**: Assignment of Special Access Code

# 1. GENERAL

This command is used to determined the kind of service and its Access Code to be executed.

List Up Command: LSPA

# 2. PRECAUTIONS

This part describes only the content of the command added in the PCS system. For more details, refer to the "Office Data Specification".

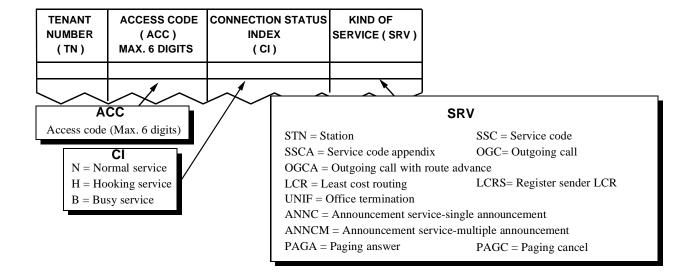

◆ When SRV = SSCA (Service code appendix) is assigned;

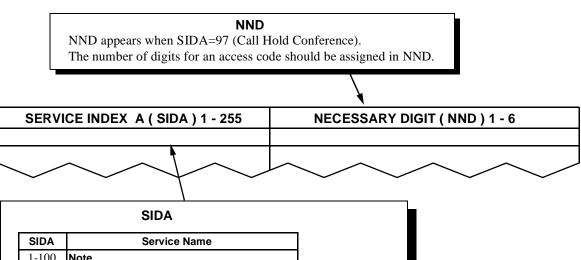

| 0.07    | 00.1.00.1                              |
|---------|----------------------------------------|
| 1-100   | Note                                   |
| 101     | C.F-PS Incoming Incomplete: Set        |
| 102     | C.F-PS Incoming Incomplete: Cancel     |
| 103~107 | Note                                   |
| 108     | Number Sharing: Set                    |
| 109     | Number Sharing: Cancel                 |
| 110~113 | Note                                   |
| 114     | Call Forwarding-Dropped Calls : Set    |
| 115     | Call Forwarding-Dropped Calls : Cancel |
| 116~255 | Note                                   |

**Note:** See the "Office Data Specification" regarding this data.

• SRV=SSCA Service code Appendix

| TENANT<br>NUMBER<br>(TN) | ACCESS CODE<br>(ACC)<br>MAXIMUM<br>6 DIGITS | 5           | NECTION<br>STATUS<br>INDEX<br>(I) N/H/B | KIND OF<br>SERVICE<br>(SRV) | SERVICE<br>FEATURE<br>INDEX<br>(SIDA)<br>1 - 255 | NUMBER<br>OF NEC-<br>ESSARY<br>DIGITS<br>(NND) | SERVICE CONTENTS                           |
|--------------------------|---------------------------------------------|-------------|-----------------------------------------|-----------------------------|--------------------------------------------------|------------------------------------------------|--------------------------------------------|
|                          |                                             |             |                                         |                             | 1<br>≀<br>100                                    |                                                | Note                                       |
|                          |                                             | N<br>H<br>B | Normal<br>Hooking<br>Busy               | SSCA                        | 101                                              |                                                | Call Forwarding Incoming<br>Incomplete Set |
|                          |                                             | N<br>H<br>B | Normal<br>Hooking<br>Busy               | SSCA                        | 102                                              |                                                | Incoming Incomplete Cancel                 |
|                          |                                             |             |                                         |                             | 103<br>≀<br>107                                  |                                                | Note                                       |
|                          | 1 1 1 1                                     | N           | Normal                                  | SSCA                        | 108                                              |                                                | Number Sharing; Set                        |
|                          |                                             | N           | Normal                                  | SSCA                        | 109                                              |                                                | Number Sharing; Cancel                     |
|                          |                                             |             |                                         |                             | 110                                              |                                                | Note                                       |
|                          |                                             | N           | Normal                                  | SSCA                        | 114                                              |                                                | Call Forwarding-Dropped<br>Calls ; Set     |
|                          |                                             | N           | Normal                                  | SSCA                        | 115                                              |                                                | Call Forwarding-Dropped<br>Calls ; Cancel  |
|                          |                                             |             |                                         |                             | 116<br>≀<br>255                                  |                                                | Note                                       |

**Note:** Refer to the "Office Data Specification" regarding this data.

## **ASYD**

# **ASYD**: Assignment of System Data

# 1. GENERAL

The ASYD/ASYDL command is used to assign the system data of the following node;

Local Node (LN) / Network Control Node (NCN) of the Fusion network. Stand alone PBX.

List Up Command: LSYD

# 2. PRECAUTIONS

This part describes only the contents of the command added in Built-in PCS system. For more details, refer to the "Office Data Specification."

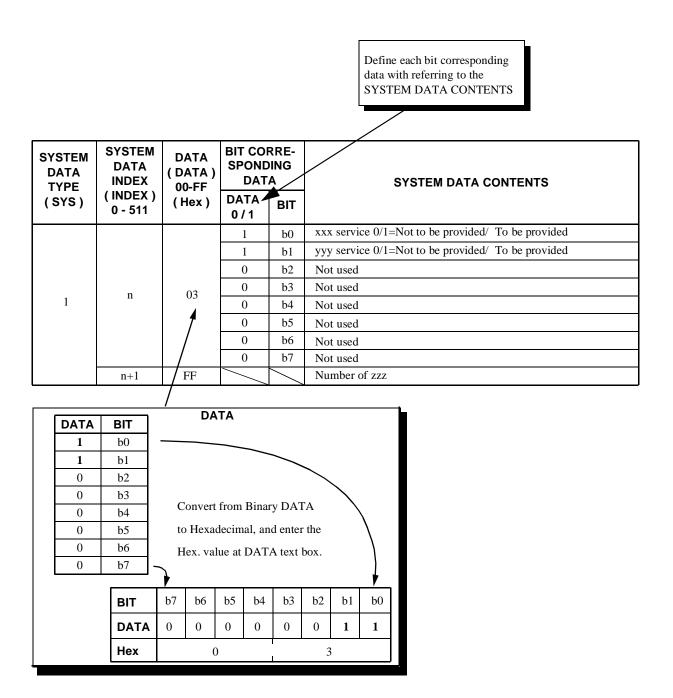

| SYSTEM<br>DATA<br>TYPE | SYSTEM<br>DATA<br>INDEX | DATA<br>(DATA)<br>00-FF | BIT CO<br>SPON<br>DA | IDING          | SYSTEM DATA                                                                                                    | A CONTENTS                                                                                                    |
|------------------------|-------------------------|-------------------------|----------------------|----------------|----------------------------------------------------------------------------------------------------|----------------------------------------------------------------------------------------------------|
| (SYS)                  | (INDEX)<br>0 - 511      | (Hex)                   | DATA<br>0/1          | ВІТ            |                                                                                                    |                                                                                                    |
|                        |                         |                         |                      | b <sub>0</sub> | Access Code for C.FBusy Line and 0/1 = Same/Separate  Note 1: If a PCS system, C.FPs refers to this system data  Note 2: If "0" is assigned, as command "ASPA". | S Incoming Call Incomplete also<br>a.                                                                                                    |
|                        |                         |                         |                      | b <sub>1</sub> | Maximum number of Multiple Ca                                                                                                    | all Forwarding – All Calls/Busy                                                                                                    |
|                        |                         |                         |                      | b <sub>2</sub> | $\begin{array}{c c} \underline{b_3} & \underline{b_2} & \underline{b_1} \\ \hline 0 & 0 & 0 & 1 \end{array}$                                                    | $\frac{b_3}{1} \frac{b_2}{0} \frac{b_1}{0} : \text{ four times}$                                                                                                    |
| 1                      | 5                       |                         |                      | b <sub>3</sub> | 0 0 1 :                                                                                                    | 1 0 1 : 1 1 0 : 1 1 1 1 : 1 1 1 : 1 1 1 : 1 1 1 : 1 1 : 1 : 1 1 : 1 1 : 1 : 1 1 : 1 1 : 1 1 : 1 1 : 1 : 1 1 : 1 : 1 1 : 1 1 : 1 1 : |
|                        |                         |                         |                      |                | Note: This data is valid when SY as "1".                                                                                                    | YS-1, INDEX 69, bit 7 is assigned                                                                                                    |
|                        |                         |                         |                      | b <sub>4</sub> |                                                                                                    | Call Back – Delay Timer                                                                                                    |
|                        |                         |                         |                      | b <sub>5</sub> |                                                                                                    | Timer Value Setting is MTC $\times$ 2 sec.                                                                                                    |
|                        |                         |                         |                      | b <sub>6</sub> | (0-7)                                                                                                    | When this data is "000", Timer value is 2 sec.                                                                                                    |
|                        |                         |                         |                      | b <sub>7</sub> | Call Back – Delay Timer 0/1 = Ineffective/Effective                                                                                                    |                                                                                                    |

# 4. SYSTEM DATA PROGRAMMING SHEET (1)

|        | SYSTEM<br>DATA<br>INDEX<br>0-511 | DATA | B<br>I<br>T                          | SYSTEM DATA CONTENTS                                                                                                    |
|--------|----------------------------------|------|--------------------------------------|----------------------------------------------------------------------------------------------------|
|        | 30                               | 06   | 0<br>1<br>2<br>3<br>4<br>5           | b7 b6 b5 b4 b3 b2 b1 b0 0 0 Data  Mounting Capacity of Data Memory (DM): 1~63 Mbyte (01~3F)  Normally assigned as "6"                                                                                                    |
| S<br>Y |                                  |      | 6<br>7                               |                                                                                                    |
|        | 420                              |      | 0<br>1<br>2<br>3<br>4<br>5<br>6<br>7 | b7 b6 b5 b4 b3 b2 b1 b0  0 0 0 0 0 0 Data  Access code using Pre-set dialing (e.g.: Special Access Code + Station number) 0/1: Out/In service  By cancelling C.FPS INCOMING INCOMPLETE 0 = C.FDROPPED CALL is also cancelled 1 = C.FDROPPED CALL is not cancelled  Not used |

|                  | SYSTEM<br>DATA<br>INDEX<br>0-511 | DATA | B<br>I<br>T                               | SYSTEM DATA C                                                                                                    | ONTENTS                                                                                                    |  |  |  |  |
|------------------|----------------------------------|------|-------------------------------------------|----------------------------------------------------------------------------------------------------|----------------------------------------------------------------------------------------------------|--|--|--|--|
|                  |                                  |      | 0                                         | b7 b6 b5 b4 b3 b2 b1 b0 0 Miscellaneous Time Counter (MTC) is                                                                                                    | 1) Announcement PS-Out of                                                                                                    |  |  |  |  |
|                  | 421                              |      | 1 2 3                                     | to be assigned a value from 1 Hex to F Hex.                                                                                                    | Zone disconnection timer (Release Guard timer) Timer value setting is as follows: (TC) sec. × (MTC) When the data is assigned as                                                                                                    |  |  |  |  |
|                  |                                  |      | 4<br>5<br>6                               | Timer class (TC) 0:- 3:2 sec. 6:- 1:- 4:- 7:- 2:- 5:-                                                                                                    | 00, the default data is 30 sec.                                                                                                    |  |  |  |  |
| S<br>Y<br>S<br>1 | 422                              |      | 7<br>0<br>1<br>2<br>3<br>4<br>5<br>6<br>7 | Not used         b7 b6 b5 b4 b3 b2 b1 b0         0       0         Miscellaneous Time Counter (MTC) is to be assigned a value from 1 Hex to F Hex.         Timer class (TC)         0:-       3:-         1:64 msec. 4:-       7:-         2:-       5:-         Not used | 2) No-tone connection timer to the called party during the handover Timer value setting is as follows: 800 msec.+ (TC)× (MTC) When the data is assigned as 00, the default data is 800 msec.                                                                                         |  |  |  |  |
|                  | 423                              |      | 0<br>1<br>2<br>3<br>4<br>5<br>6           | b7 b6 b5 b4 b3 b2 b1 b0  0                                                                                                    | 3) ZT start-up Guard Timer when initialization is in progress.  (This is the timer by which the ZT is placed out of Zone and made send PS location registration.)  Timer value setting is as follows: (TC) sec.× (MTC)  When the data is assigned as 00, the default data is 60 sec. |  |  |  |  |

# **AAED**: Assignment of Announcement Equipment Data

# 1. GENERAL

This command is used to assign the trunk information related to Announcement Equipment on a tenant basis.

List Up Command: LAED

# 2. PRECAUTIONS

This part describes only the contents of the command added in PCS system. For more details, refer to the "Office Data Specification".

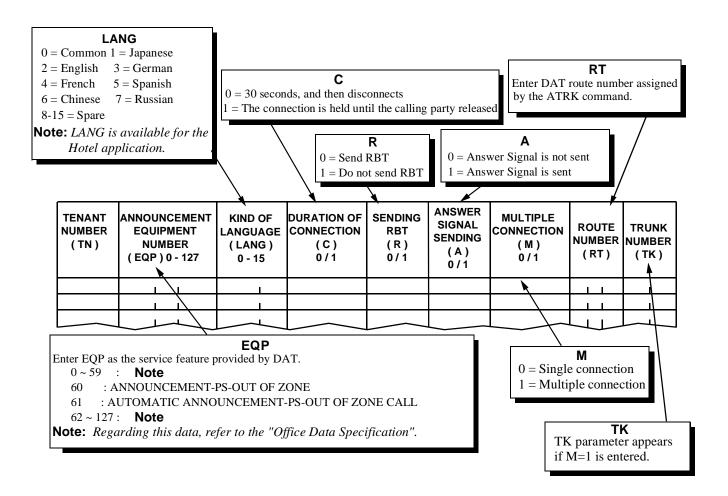

| TENANT<br>NUMBER<br>(TN) | ANNOUNCE -MENT EQUIPMENT NUMBER (EQP) 0-127 | KIND OF<br>LANGUAGE<br>(LANG)<br>0-15<br>Note | DURATION OF CONNECTION (C) 0/1 | SENDING<br>RBT (R)<br>0/1 | ANSWER<br>SIGNAL<br>SENDING<br>(A) 0/1 | MULTIPLE<br>CONNEC-<br>TION<br>(M)0/1 | ROUTE<br>NUMBER<br>(RT) | TRUNK<br>NUMBER<br>(TK) | REMARKS |
|--------------------------|---------------------------------------------|-----------------------------------------------|--------------------------------|---------------------------|----------------------------------------|---------------------------------------|-------------------------|-------------------------|---------|
| ı                        | l i                                         |                                               |                                |                           |                                        |                                       | 1 1                     |                         |         |
| Í                        |                                             |                                               |                                |                           |                                        |                                       |                         |                         |         |
|                          | 1 1                                         |                                               |                                |                           |                                        |                                       | 1 1                     | 1 1                     |         |
| 1                        |                                             |                                               |                                |                           |                                        |                                       | 1 1                     | 1 1                     |         |
|                          |                                             |                                               |                                |                           |                                        |                                       | 1 1                     | 1 1                     |         |
|                          |                                             |                                               |                                |                           |                                        |                                       |                         | 1 1                     |         |
|                          |                                             |                                               |                                |                           |                                        |                                       | + +                     |                         |         |
|                          |                                             |                                               |                                |                           |                                        |                                       | 1 1                     | 1 1                     |         |
| i                        |                                             |                                               |                                |                           |                                        |                                       |                         | 1 1                     |         |
|                          |                                             |                                               |                                |                           |                                        |                                       | 1 1                     |                         |         |
| <u> </u>                 |                                             |                                               |                                |                           |                                        |                                       |                         | 1 1                     |         |
|                          |                                             |                                               |                                |                           |                                        |                                       |                         | 1 1                     |         |
| 1                        |                                             |                                               |                                |                           |                                        |                                       | 1 1                     | 1 1                     |         |
|                          | 1 1                                         |                                               |                                |                           |                                        |                                       | 1 1                     | 1 1                     |         |
| -                        | + +                                         |                                               |                                |                           |                                        |                                       |                         |                         |         |
|                          | 1 1                                         |                                               |                                |                           |                                        |                                       | 1 1                     | 1 1                     |         |
|                          | 1 1                                         |                                               |                                |                           |                                        |                                       | 1 1                     | 1 1                     |         |
|                          |                                             |                                               |                                |                           |                                        |                                       |                         |                         |         |
|                          |                                             |                                               |                                |                           |                                        |                                       | 1 1                     |                         |         |

**Note:** Parameter LANG is available for the Hotel System.

## ALGNL: Assignment of Telephone Number Data for Local Data Memory

#### 1. GENERAL

This command is used to assign the Telephone Number (TELN) available in the self (local) node only.

List Up Command: LLGNL

## 2. PRECAUTIONS

- 1. This Telephone Number is available in the self (local) node only. If the Telephone Number for the Fusion network is required, use the ALGNN command.
- 2. The Telephone Number (TELN) assigned by this command is used in conjunction with the physical station specified by the ALGSL command.
- 3. The system data assignment (ASYDL, SYS1, INDEX513 Data 01hex) is needed to provide the Local Data Memory (LDM).
- 4. Before assigning this command, ANPDL / ASPAL commands are required for the numbering plan of the Telephone.
- 5. Unique Telephone Number (TELN) should be given within a User Group Number (UGN).

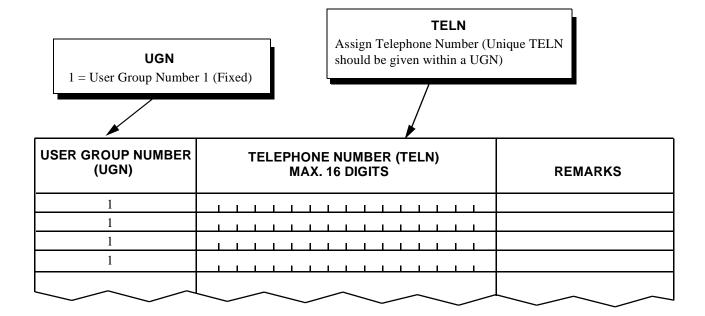

| USER GROUP NUMBER<br>(UGN) |                                              |          | T                                            | ELE                                          | EPH<br>N                                     | ION<br>IAX | E N                                          | UME      | BER      | (TE                                          | ELN      | )                                              |          |          |          | REMARKS |
|----------------------------|----------------------------------------------|----------|----------------------------------------------|----------------------------------------------|----------------------------------------------|------------|----------------------------------------------|----------|----------|----------------------------------------------|----------|------------------------------------------------|----------|----------|----------|---------|
|                            | J                                            | Ĺ        | I                                            | I                                            | I                                            | ı          | ı                                            | l        | ı        | I                                            | ı        | ı                                              | ı        | l        | Ī.       |         |
|                            |                                              | Į        | <u> </u>                                     | <u>,                                    </u> | <u>.                                    </u> | 1          | 1                                            | ļ        |          | <u> </u>                                     | 1        | ı                                              | 1        | ı        | <u> </u> |         |
|                            | <u> </u>                                     | ļ        | <u> </u>                                     | <u> </u>                                     | ļ                                            |            | <u>.                                    </u> | 1        |          | <u> </u>                                     |          | <u> </u>                                       |          | <u> </u> | <u> </u> |         |
|                            | <u> </u>                                     | l        | l                                            | <u> </u>                                     | l                                            | I          | I                                            | I        | I        | l                                            | I        | <u> </u>                                       | I        | l        | <u> </u> |         |
|                            |                                              | <u> </u> | <u>.                                    </u> | <u>.                                    </u> | <u> </u>                                     | ь          | <u> </u>                                     | <u> </u> | ь        | <u>.                                    </u> | ь        | <u> </u>                                       | ь        | <u> </u> | <u> </u> |         |
|                            |                                              | <u> </u> | <u> </u>                                     | <u> </u>                                     | <u> </u>                                     | <u> </u>   | <u> </u>                                     | <u> </u> | L        | <u> </u>                                     | <u> </u> | <u> </u>                                       | <u> </u> | <u> </u> | <u> </u> |         |
|                            |                                              |          | L                                            | <u> </u>                                     | <u> </u>                                     | <u> </u>   | <u> </u>                                     | <u> </u> | <u> </u> | L                                            | <u> </u> | <u> </u>                                       | <u> </u> | <u> </u> | <u> </u> |         |
|                            | <u> </u>                                     | Į        | ļ                                            | ļ                                            | ļ                                            |            | 1                                            | 1        |          | ļ                                            |          | <u> </u>                                       |          | ļ        | <u> </u> |         |
|                            | I                                            | 1        | <u> </u>                                     | 1                                            | <u> </u>                                     | 1          | ı                                            | 1        | 1        | <u> </u>                                     | 1        | I                                              | 1        | l        | <u> </u> |         |
|                            |                                              | ļ        | <u> </u>                                     | ļ                                            | <u> </u>                                     |            | ь—                                           | 1        |          | <u> </u>                                     |          | <u> </u>                                       |          | <u> </u> | <u> </u> |         |
|                            |                                              | 1        | <u> </u>                                     |                                              | <u> </u>                                     | ı          | L                                            | 1        | ı        | <u> </u>                                     | ı        | <u> </u>                                       | ı        | <u> </u> | <u> </u> |         |
|                            | <u>       i                             </u> | l        | <u> </u>                                     | <u> </u>                                     | <u> </u>                                     | 1          | 1                                            | <u>l</u> | 1        | <u> </u>                                     | 1        | <u> </u>                                       | 1        | <u>I</u> | <u> </u> |         |
|                            |                                              | 1        | <u> </u>                                     | <u> </u>                                     | <u> </u>                                     | <u> </u>   | 1                                            | I        | <u> </u> | <u> </u>                                     | <u> </u> | <u>i                                      </u> | <u> </u> | <u> </u> | <u> </u> |         |
|                            |                                              | ]        | l                                            | I                                            | l                                            | 1          | 1                                            | 1        | 1        | l                                            | 1        | <u> </u>                                       | 1        | l        | <u> </u> |         |
|                            | <u> </u>                                     | Ì        | I                                            | I                                            | I                                            | 1          | 1                                            | l        | 1        | I                                            | 1        | <u>I</u>                                       | 1        | l        | <u> </u> |         |
|                            | !                                            | ļ.       | L                                            | <b>.</b>                                     | L                                            | L          | L                                            | <b>I</b> | L        | L                                            | L        | <u> </u>                                       | L        | L        | <u> </u> |         |
|                            | <u> </u>                                     | Ì        | I                                            | I                                            | I                                            | 1          | 1                                            | l        | 1        | I                                            | 1        | <u>I</u>                                       | 1        | l        | <u> </u> |         |
|                            |                                              | ]        | l                                            | I                                            | l                                            | 1          | 1                                            | 1        | 1        | l                                            | 1        | <u> </u>                                       | 1        | l        | <u> </u> |         |
|                            | <u> </u>                                     | Ì        | I                                            | I                                            | I                                            | 1          | 1                                            | l        | 1        | I                                            | 1        | <u>I</u>                                       | 1        | l        | <u> </u> |         |
|                            | j                                            |          | <u> </u>                                     | <u> </u>                                     | <u> </u>                                     | 1          | 1                                            | <u>l</u> | 1        | <u> </u>                                     | 1        | <u> </u>                                       | 1        | I        | <u> </u> |         |
|                            | 1                                            | 1        | <u> </u>                                     | <u>I</u>                                     | <u> </u>                                     | 1          | 1                                            | 1        | <u> </u> | <u> </u>                                     | 1        | <u> </u>                                       | 1        | <u> </u> | i        |         |
|                            | j                                            |          | <u> </u>                                     | <u> </u>                                     | <u> </u>                                     | 1          | 1                                            | <u>l</u> | 1        | <u> </u>                                     | 1        | <u> </u>                                       | 1        | I        | <u> </u> |         |
|                            | j                                            |          | <u> </u>                                     | <u> </u>                                     | <u> </u>                                     | 1          | 1                                            | <u>l</u> | 1        | <u> </u>                                     | 1        | <u> </u>                                       | 1        | I        | <u> </u> |         |
|                            | i                                            | <u> </u> | <u> </u>                                     | <u> </u>                                     | <u> </u>                                     | 1          | <u> </u>                                     | 1        | l        | <u> </u>                                     | 1        | <u> </u>                                       | 1        | <u> </u> | <u> </u> |         |
|                            | i                                            | <u> </u> | <u> </u>                                     | <u> </u>                                     | <u> </u>                                     | 1          | <u> </u>                                     | 1        | l        | <u> </u>                                     | 1        | <u> </u>                                       | 1        | <u> </u> | <u> </u> |         |
|                            | i                                            | <u> </u> | <u> </u>                                     | <u> </u>                                     | <u> </u>                                     | l          | <u> </u>                                     | 1        | l        | <u> </u>                                     | l        | <u> </u>                                       | l        | <u> </u> | <u> </u> |         |
|                            |                                              | 1        | <u> </u>                                     | <u> </u>                                     | <u> </u>                                     | <u> </u>   | <u> </u>                                     | <u>l</u> | <u> </u> | <u> </u>                                     | <u> </u> | <u> </u>                                       | <u> </u> | <u> </u> | <u> </u> |         |
|                            | 1                                            | ı        | l                                            | I                                            | I                                            | 1          | 1                                            | 1        | 1        | l                                            | 1        | 1                                              | 1        | l        | İ.       |         |
|                            |                                              | ļ        | ļ                                            |                                              | ļ                                            |            |                                              | ļ        |          | ļ                                            |          | ı                                              |          | ı        | <u> </u> |         |
|                            | 1                                            | I        | l                                            | ı                                            | l                                            | 1          | 1                                            | I        | ı        | l                                            | 1        | <u>I</u>                                       | 1        | l        | <u> </u> |         |
|                            | 1                                            | 1        | l                                            | <u> </u>                                     | <u> </u>                                     | <u> </u>   | <u> </u>                                     | I        | <u> </u> | l                                            | <u> </u> | <u> </u>                                       | <u> </u> | l        | <u> </u> |         |
|                            | ĺ                                            | 1        | <u> </u>                                     | 1                                            | <u> </u>                                     | 1          | <u> </u>                                     | 1        | 1        | <u> </u>                                     | 1        | <u> </u>                                       | 1        | <u> </u> | <u> </u> |         |
|                            | <u> </u>                                     | <u>l</u> | <u> </u>                                     | <u>i                                    </u> | <u> </u>                                     | 1          | <u> </u>                                     | l        | 1        | <u> </u>                                     | 1        | <u>i          </u>                             | 1        | <u>I</u> | <u> </u> |         |
|                            |                                              | I        | l                                            | ı                                            | l                                            | 1          | 1                                            | ı        | 1        | l                                            | 1        | I                                              | 1        | I        | <u> </u> |         |
|                            | 1                                            | l        | ı                                            | i                                            | l                                            | ı          | ı                                            | 1        | ı        | ı                                            | ı        | l                                              | ı        | l        | <u> </u> |         |

## ALGNN: Assignment of Telephone Number Data for Network Data Memory

#### 1. GENERAL

This command is used to assign the Telephone Number (TELN). The data assigned by this command is written in Network Data Memory (NDM) of the Network Control Node (NCN), updating the NDM at each Local Node (LN).

List Up Command: LLGNN

#### 2. PRECAUTIONS

- 1. The Telephone Number (TELN) assigned by this command is used in conjunction with the physical station specified by the ALGSN command.
- 2. The applicable tenant number (TN) range is designated by the ASYDN command, SYS 1, INDEX 8. If the numbering plan is common for all tenants (ASYDN, SYS1, INDEX 800, bit0=1), assign TN parameter as "1" for all tenants.
- 3. The system data assignment (ASYDN, SYS 1, INDEX 514, bit1=1) is needed to provide the Network Data Memory (NDM).
- 4. Before assigning this command, ANPDN / ASPAN commands are required for the numbering plan of the Telephone Number (TELN).
- 5. Unique Telephone Number (TELN) should be given within a User Group Number (UGN).

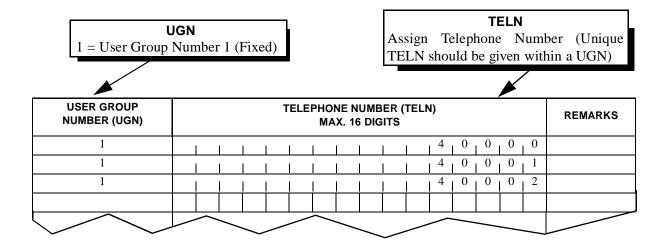

| USER GROUP<br>NUMBER (UGN) | TELEPHONE NUMBER (TELN) MAX. 16 DIGITS           | REMARKS |
|----------------------------|--------------------------------------------------|---------|
| 1                          |                                                  |         |
| 1                          |                                                  |         |
| 1                          |                                                  |         |
| 1                          |                                                  |         |
| 1                          |                                                  |         |
| 1                          |                                                  |         |
| 1                          |                                                  |         |
| 1                          |                                                  |         |
| 1                          |                                                  |         |
| 1                          |                                                  |         |
| 1                          |                                                  |         |
| 1                          |                                                  |         |
| 1                          |                                                  |         |
| 1                          |                                                  |         |
| 1                          |                                                  |         |
| 1                          |                                                  |         |
| 1                          |                                                  |         |
| 1                          |                                                  |         |
| 1                          |                                                  |         |
| 1                          |                                                  |         |
| 1                          |                                                  |         |
| 1                          |                                                  |         |
| 1                          |                                                  |         |
| 1                          |                                                  |         |
| 1                          | <del>                                     </del> |         |
| 1                          | <del>                                     </del> |         |
| 1                          |                                                  |         |
| 1                          |                                                  |         |
| 1                          | <u> </u>                                         |         |
| 1                          | <del>                                     </del> |         |
| 1                          |                                                  |         |
| 1                          |                                                  |         |
| 1                          |                                                  |         |
| 1                          |                                                  |         |
| 1                          |                                                  |         |

#### **ALGSL**

# ALGSL: Assignment of Telephone Number Data for Local Data Memory

#### 1. GENERAL

This command is used to assign the data pertaining to the relationship between the Telephone Number (TELN) and physical station.

List Up Command: LLGSL

#### 2. PRECAUTIONS

- 1. This Telephone Number can be used in the self (local) node only. Use the ALGSN command if the Telephone Number for the Fusion network is required.
- 2. TYPE parameter designates the programming method of physical station (the result is the same whichever selected). When TYPE = 1 (LENS) is selected, the physical station which accommodates the Telephone Number (TELN) is specified by the LENS. Likewise, TYPE = 2 (STN) is selected, the physical station number (STN) is used.
- 3. The system data assignment (ASYDL, SYS1, INDEX513 Data 01hex) is needed to provide the Local Data Memory (LDM).
- 4. Prior to assigning this command, the Telephone Number (TELN) should be entered by the ALGNL command.
- 5. The applicable tenant number (TN) range is designated by the ASYD command, SYS1, INDEX8.
- 6. When deleting the telephone number, the user must first delete the data which is concerned with Group Calling Conference.

## 3. DATA ENTRY INSTRUCTIONS

◆ TYPE = 1 (LENS is used to specify the Telephone number.)

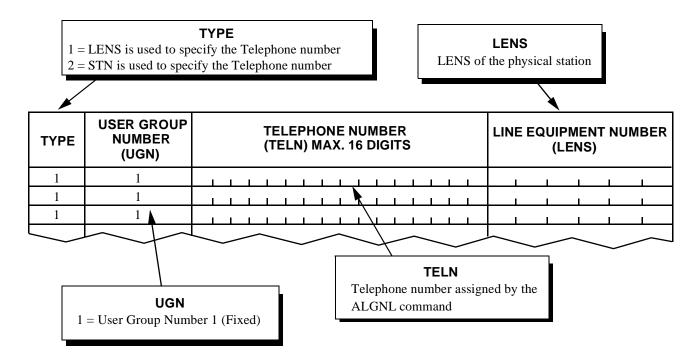

◆ TYPE = 2 (STN is used to specify the Telephone number.)

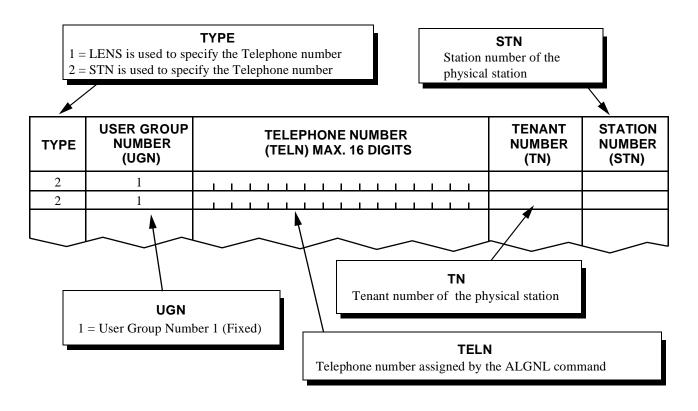

# **ALGSL**

# 4. DATA SHEET

<A> TYPE=1 (LENS is used to specify the Telephone number.)

| TYPE | USER GROUP<br>NUMBER<br>(UGN) | TELEPHONE NUMBER<br>(TELN) | LINE EQUIPMENT<br>NUMBER<br>(LENS) | REMARKS |
|------|-------------------------------|----------------------------|------------------------------------|---------|
| 1    | 1                             |                            | 1 1 1 1                            |         |
| 1    | 1                             |                            |                                    |         |
| 1    | 1                             |                            |                                    |         |
| 1    | 1                             |                            |                                    |         |
| 1    | 1                             |                            |                                    |         |
| 1    | 1                             |                            |                                    |         |
| 1    | 1                             |                            |                                    |         |
| 1    | 1                             |                            |                                    |         |
| 1    | 1                             |                            |                                    |         |
| 1    | 1                             |                            |                                    |         |
| 1    | 1                             |                            |                                    |         |
| 1    | 1                             |                            |                                    |         |
| 1    | 1                             |                            |                                    |         |
| 1    | 1                             |                            |                                    |         |
| 1    | 1                             |                            | 1 1 1 1                            |         |
| 1    | 1                             |                            |                                    |         |
| 1    | 1                             |                            |                                    |         |
| 1    | 1                             |                            |                                    |         |
| 1    | 1                             |                            |                                    |         |
| 1    | 1                             |                            | 1 1 1 1                            |         |
| 1    | 1                             |                            | 1 1 1 1                            |         |
| 1    | 1                             |                            |                                    |         |
| 1    | 1                             |                            | 1 1 1 1                            |         |
| 1    | 1                             |                            |                                    |         |
| 1    | 1                             |                            | 1 1 1 1                            |         |
| 1    | 1                             |                            |                                    |         |
| 1    | 1                             |                            |                                    |         |
| 1    | 1                             |                            |                                    |         |
| 1    | 1                             |                            |                                    |         |
| 1    | 1                             |                            |                                    |         |
| 1    | 1                             |                            |                                    |         |
| 1    | 1                             |                            |                                    |         |
| 1    | 1                             |                            |                                    |         |
| 1    | 1                             |                            |                                    |         |

<B> TYPE=2 (STN is used to specify the Telephone number.)

| TYPE | USER GROUP<br>NUMBER<br>(UGN) | TELEPHONE NUMBER<br>(TELN) | TENANT<br>NUMBER<br>(TN) | STATION<br>NUMBER<br>(STN) | REMARKS |
|------|-------------------------------|----------------------------|--------------------------|----------------------------|---------|
| 2    | 1                             |                            |                          | 1 1 1 1                    |         |
| 2    | 1                             |                            |                          | 1 1 1 1                    |         |
| 2    | 1                             |                            |                          |                            |         |
| 2    | 1                             |                            |                          |                            |         |
| 2    | 1                             |                            |                          | 1 1 1 1                    |         |
| 2    | 1                             |                            |                          | 1 1 1 1                    |         |
| 2    | 1                             |                            |                          | 1 1 1 1                    |         |
| 2    | 1                             |                            |                          | 1 1 1 1                    |         |
| 2    | 1                             |                            |                          | 1 1 1 1                    |         |
| 2    | 1                             |                            |                          | 1 1 1 1                    |         |
| 2    | 1                             |                            |                          |                            |         |
| 2    | 1                             |                            |                          | 1 1 1 1                    |         |
| 2    | 1                             |                            |                          | 1 1 1 1                    |         |
| 2    | 1                             |                            |                          | 1 1 1 1                    |         |
| 2    | 1                             |                            |                          | 1 1 1 1                    |         |
| 2    | 1                             |                            |                          | 1 1 1 1                    |         |
| 2    | 1                             |                            |                          | 1 1 1 1                    |         |
| 2    | 1                             |                            |                          | 1 1 1 1                    |         |
| 2    | 1                             |                            |                          | 1 1 1 1                    |         |
| 2    | 1                             |                            |                          | 1 1 1 1                    |         |
| 2    | 1                             |                            |                          | 1 1 1 1                    |         |
| 2    | 1                             |                            |                          | 1 1 1 1                    |         |
| 2    | 1                             |                            |                          | 1 1 1 1                    |         |
| 2    | 1                             |                            |                          | 1 1 1 1                    |         |
| 2    | 1                             |                            |                          | 1 1 1 1                    |         |
| 2    | 1                             |                            |                          | 1 1 1 1                    |         |
| 2    | 1                             |                            |                          |                            |         |
| 2    | 1                             |                            |                          | 1 1 1 1                    |         |
| 2    | 1                             |                            |                          | 1 1 1 1                    |         |
| 2    | 1                             |                            |                          | 1 1 1 1                    |         |
| 2    | 1                             |                            |                          |                            |         |
| 2    | 1                             |                            |                          | 1 1 1 1                    |         |
| 2    | 1                             |                            |                          | 1 1 1 1                    |         |
| 2    | 1                             |                            |                          | 1 1 1 1                    |         |
| 2    | 1                             |                            |                          | 1 1 1 1                    |         |
| 2    | 1                             |                            |                          | 1 1 1 1                    |         |
| 2    | 1                             |                            |                          | 1 1 1 1                    |         |

## ALGSN: Assignment of Telephone Number Data for Network Data Memory

#### 1. GENERAL

This command is used to assign the related data of the Telephone Number (TELN) corresponding to the physical station. The data assigned by this command is written in Network Data Memory (NDM) of the Network Control Node (NCN), updating the NDM at each Local Node (LN).

List Up Command: LLGSN

#### 2. PRECAUTIONS

- 1. The ALGSN command is used to assign the Telephone Number (TELN) for a Network Control Node (NCN).
- 2. TYPE parameter allows user to choose the programming method of physical station.

TYPE = 1 (LENS): Telephone number is to be given to the LENS

TYPE = 2 (STN): Telephone number is to be given to the station

- 3. The system data assignment (ASYDN, SYS 1, INDEX 514, bit1=1) is needed to provide the Network Data Memory (NDM).
- 4. Prior to assigning this command, the Telephone Number should be entered by the ALGNN command.
- 5. When the parameter "TYPE" is 1 (LENS is used to specify the physical station number), the assignment of the Fusion Point Code (FPC) entered by the AFMU command is required.
- 6. When deleting the telephone number, the user must first delete the data which is concerned with Group Calling Conference.
- 7. For more details, see the "Fusion Network System Manual".

## 3. DATA ENTRY INSTRUCTIONS

♦ When assigning TYPE = 1 (LENS is used to specify the Telephone number)

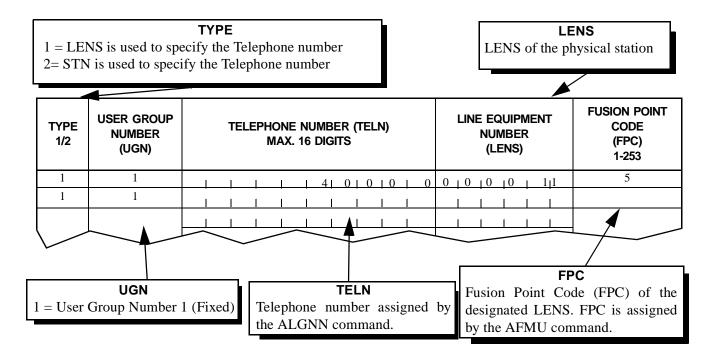

♦ When assigning TYPE = 2 (STN is used to specify the Telephone number)

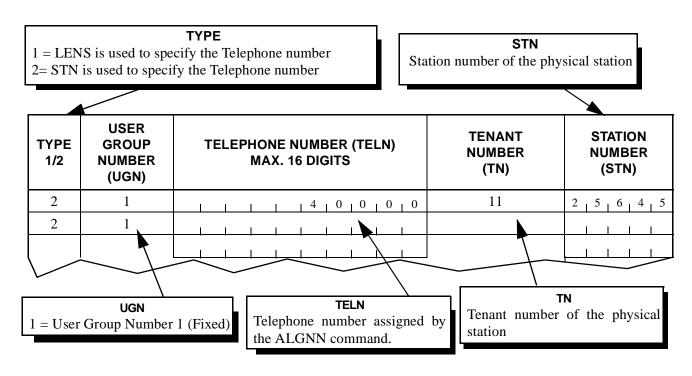

# **ALGSN**

# 4. DATA SHEET

<A> LENS is used to specify the Telephone number (TYPE = 1)

| TYPE | USER GROUP<br>NUMBER<br>(UGN) | TELEPHONE NUMBER (TELN) MAX. 16 DIGITS | LINE EQUIPMENT<br>NUMBER<br>(LENS) | FUSION POINT<br>CODE<br>(FPC) |  |
|------|-------------------------------|----------------------------------------|------------------------------------|-------------------------------|--|
| 1    | 1                             |                                        | 1 1 1 1                            |                               |  |
| 1    | 1                             |                                        |                                    |                               |  |
| 1    | 1                             |                                        |                                    |                               |  |
| 1    | 1                             |                                        |                                    |                               |  |
| 1    | 1                             |                                        |                                    |                               |  |
| 1    | 1                             |                                        |                                    |                               |  |
| 1    | 1                             |                                        |                                    |                               |  |
| 1    | 1                             |                                        |                                    |                               |  |
| 1    | 1                             |                                        |                                    |                               |  |
| 1    | 1                             |                                        |                                    |                               |  |
| 1    | 1                             |                                        |                                    |                               |  |
| 1    | 1                             |                                        |                                    |                               |  |
| 1    | 1                             |                                        |                                    |                               |  |
| 1    | 1                             |                                        |                                    |                               |  |
| 1    | 1                             |                                        |                                    |                               |  |
| 1    | 1                             |                                        |                                    |                               |  |
| 1    | 1                             |                                        |                                    |                               |  |
| 1    | 1                             |                                        |                                    |                               |  |
| 1    | 1                             |                                        |                                    |                               |  |
| 1    | 1                             |                                        |                                    |                               |  |
| 1    | 1                             |                                        |                                    |                               |  |
| 1    | 1                             |                                        |                                    |                               |  |
| 1    | 1                             |                                        |                                    |                               |  |
| 1    | 1                             |                                        | 1 1 1 1                            |                               |  |
| 1    | 1                             |                                        |                                    |                               |  |
| 1    | 1                             |                                        |                                    |                               |  |
| 1    | 1                             |                                        |                                    | l l                           |  |
| 1    | 1                             |                                        |                                    |                               |  |
| 1    | 1                             |                                        |                                    |                               |  |
| 1    | 1                             |                                        |                                    | l l                           |  |
| 1    | 1                             |                                        |                                    |                               |  |
| 1    | 1                             |                                        |                                    |                               |  |
| 1    | 1                             |                                        |                                    | i i                           |  |
| 1    | 1                             |                                        |                                    |                               |  |

| TYPE | USER GROUP<br>NUMBER (UGN) | TELEPHONE NUMBER (TELN) MAX. 16 DIGITS | TENANT STATION NUMBER (STN) REMARKS |
|------|----------------------------|----------------------------------------|-------------------------------------|
| 2    | 1                          |                                        |                                     |
| 2    | 1                          |                                        |                                     |
| 2    | 1                          |                                        |                                     |
| 2    | 1                          |                                        |                                     |
| 2    | 1                          |                                        |                                     |
| 2    | 1                          |                                        |                                     |
| 2    | 1                          |                                        |                                     |
| 2    | 1                          | 111111111111                           |                                     |
| 2    | 1                          |                                        |                                     |
| 2    | 1                          | 1111111111111                          |                                     |
| 2    | 1                          |                                        |                                     |
| 2    | 1                          |                                        |                                     |
| 2    | 1                          |                                        |                                     |
| 2    | 1                          |                                        |                                     |
| 2    | 1                          |                                        |                                     |
| 2    | 1                          |                                        |                                     |
| 2    | 1                          |                                        |                                     |
| 2    | 1                          |                                        |                                     |
| 2    | 1                          |                                        |                                     |
| 2    | 1                          |                                        |                                     |
| 2    | 1                          |                                        |                                     |
| 2    | 1                          |                                        |                                     |
| 2    | 1                          |                                        |                                     |
| 2    | 1                          |                                        |                                     |
| 2    | 1                          |                                        |                                     |
| 2    | 1                          |                                        |                                     |
| 2    | 1                          |                                        |                                     |
| 2    | 1                          |                                        |                                     |
| 2    | 1                          |                                        |                                     |
| 2    | 1                          | 111111111111                           |                                     |
| 2    | 1                          |                                        |                                     |
| 2    | 1                          |                                        |                                     |
| 2    | 1                          |                                        |                                     |
| 2    | 1                          |                                        |                                     |

# **ALRTN**: Assignment of Logical Route for Network Data Memory

# 1. GENERAL

This command is used to allocate the Logical Route Number which is the unique number of the external trunk route in the Fusion network.

List Up Command: LLRTN

# 2. PRECAUTIONS

- 1. Logical Route Number allocation is required for the Fusion network only.
- 2. For more detailed information, see the "Fusion System Manual".

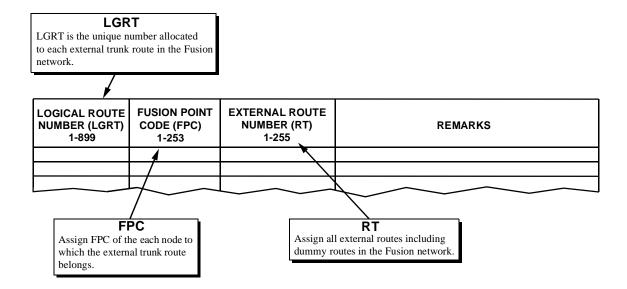

| LOGICAL ROUTE<br>NUMBER (LGRT)<br>1-899 | FUSION POINT<br>CODE (FPC)<br>1-253 | EXTERNAL<br>ROUTE NUMBER<br>(RT)<br>1-255 | REMARKS |
|-----------------------------------------|-------------------------------------|-------------------------------------------|---------|
|                                         | 1 1                                 | 1 1                                       |         |
|                                         | 1 1                                 |                                           |         |
| i i                                     | i i                                 | i i                                       |         |
| i i                                     | 1 1                                 | 1 1                                       |         |
| 1 1                                     | j j                                 | i i                                       |         |
| 1 1                                     | j j                                 | i i                                       |         |
|                                         | 1 1                                 |                                           |         |
|                                         | 1 1                                 |                                           |         |
| 1 1                                     | j                                   | 1 1                                       |         |
|                                         | 1 1                                 | 1 1                                       |         |
|                                         | l l                                 |                                           |         |
|                                         | <u> </u>                            |                                           |         |
|                                         | <u> </u>                            |                                           |         |
| 1 1                                     | i i                                 | 1 1                                       |         |
| 1 1                                     | 1 1                                 | 1 1                                       |         |
|                                         | 1 1                                 | 1 1                                       |         |
| <u> </u>                                | 1 1                                 | 1 1                                       |         |
|                                         |                                     | 1                                         |         |
|                                         | <u> </u>                            | 1                                         |         |
| 1 1                                     | j l                                 | 1 1                                       |         |
|                                         | 1 1                                 | 1 1                                       |         |
|                                         | <u> </u>                            |                                           |         |
|                                         | I                                   |                                           |         |
|                                         | 1 1                                 |                                           |         |
|                                         |                                     |                                           |         |
|                                         |                                     |                                           |         |
|                                         |                                     |                                           |         |
|                                         |                                     | , ,                                       |         |
|                                         |                                     |                                           |         |
|                                         |                                     |                                           |         |
|                                         |                                     |                                           |         |
|                                         | <u> </u>                            |                                           |         |
|                                         |                                     | 1 1                                       |         |
|                                         | <u> </u>                            |                                           |         |
|                                         | I I                                 |                                           |         |
| 1 1                                     | 1 1                                 |                                           |         |
| 1 1                                     | 1 1                                 | 1 1                                       |         |
|                                         | 1 1                                 | 1 1                                       |         |
|                                         | <u> </u>                            | 1 1                                       |         |
|                                         | I I                                 |                                           |         |
|                                         | 1 1                                 |                                           |         |
|                                         | I                                   |                                           |         |
|                                         | i i                                 |                                           |         |
| 1 1                                     | i i                                 | 1 1                                       |         |
| 1 1                                     | 1 1                                 | 1 1                                       |         |
|                                         | l l                                 | 1 1                                       |         |

# **ANSDL**: Assignment of Number Sharing Data for Local Data Memory

#### 1. GENERAL

This command is used to assign and delete Main Station and Sub Station data for Number Sharing service.

## 2. PRECAUTIONS

- 1. This command is available for Series 7300 or later software.
- 2. This command is used for the Local Node.
- 3. For detailed information on Number Sharing service, see "Number Sharing" in Chapter 4.

#### 3. DATA ENTRY INSTRUCTIONS

M-UGN : Main User Group NumberS-UGN : Sub User Group Number

M-TELN : Main Telephone Number (Maximum 16 digits)S-TELN : Sub Telephone Number (Maximum 16 digits)

OD : Output External Equipment Note

0: Only Main Telephone Number is used for SMDR, MCI and VPS Mail Box Number.

1: Both Main Telephone Number and Sub Telephone Number are used for SMDR, MCI and VPS Mail Box Number.

Note: When this parameter is set to "0", the mail box for the Sub Station must be deleted.

MW : Message Waiting Control

0: Message Waiting Control for Main and Sub Telephone Numbers1: Message Waiting Control for Main Telephone Number Only

INDEX : Telephone Equipment Number (1-65535)

Number sharing Data Assignment Sheet (1/2)

| MAIN USER<br>GROUP<br>NUMBER<br>(M-UGN) | SUB USER<br>GROUP<br>NUMBER<br>(S-UGN) | MAIN<br>TELEPHONE<br>NUMBER<br>(M-TELN)<br>MAX. 16 DIGITS | SUB<br>TELEPHONE<br>NUMBER<br>(S-TELN)<br>MAX. 16 DIGITS |
|-----------------------------------------|----------------------------------------|-----------------------------------------------------------|----------------------------------------------------------|
|                                         |                                        |                                                           |                                                          |
|                                         |                                        |                                                           |                                                          |
|                                         |                                        |                                                           |                                                          |
|                                         |                                        |                                                           |                                                          |
|                                         |                                        |                                                           |                                                          |
|                                         |                                        |                                                           |                                                          |
|                                         |                                        |                                                           |                                                          |
|                                         |                                        |                                                           |                                                          |
|                                         |                                        |                                                           |                                                          |
|                                         |                                        |                                                           |                                                          |
|                                         |                                        |                                                           |                                                          |
|                                         |                                        |                                                           |                                                          |
|                                         |                                        |                                                           |                                                          |
|                                         |                                        |                                                           |                                                          |
|                                         |                                        |                                                           |                                                          |
|                                         |                                        |                                                           |                                                          |
|                                         |                                        |                                                           |                                                          |
|                                         |                                        |                                                           |                                                          |
|                                         |                                        |                                                           |                                                          |
|                                         |                                        |                                                           |                                                          |
|                                         |                                        |                                                           |                                                          |
|                                         |                                        |                                                           |                                                          |
|                                         |                                        |                                                           |                                                          |
|                                         |                                        |                                                           |                                                          |
|                                         |                                        |                                                           |                                                          |
|                                         |                                        |                                                           |                                                          |
|                                         |                                        |                                                           |                                                          |
|                                         |                                        |                                                           |                                                          |
|                                         |                                        |                                                           |                                                          |

# Number sharing Data Assignment Sheet (2/2)

| OUTPUT<br>EXTERNAL<br>EQUIPMENT<br>(OD) | MESSAGE<br>WAITING<br>CONTROL<br>(MW) | TELEPHONE<br>EQUIPMENT<br>NUMBER<br>(INDEX) | REMARKS |
|-----------------------------------------|---------------------------------------|---------------------------------------------|---------|
|                                         |                                       |                                             |         |
|                                         |                                       |                                             |         |
|                                         |                                       |                                             |         |
|                                         |                                       |                                             |         |
|                                         |                                       |                                             |         |
|                                         |                                       |                                             |         |
|                                         |                                       |                                             |         |
|                                         |                                       |                                             |         |
|                                         |                                       |                                             |         |
|                                         |                                       |                                             |         |
|                                         |                                       |                                             |         |
|                                         |                                       |                                             |         |
|                                         |                                       |                                             |         |
|                                         |                                       |                                             |         |
|                                         |                                       |                                             |         |
|                                         |                                       |                                             |         |
|                                         |                                       |                                             |         |
|                                         |                                       |                                             |         |
|                                         |                                       |                                             |         |
|                                         |                                       |                                             |         |
|                                         |                                       |                                             |         |
|                                         |                                       |                                             |         |
|                                         |                                       |                                             |         |
|                                         |                                       |                                             | _       |
|                                         |                                       |                                             |         |
|                                         |                                       |                                             |         |
|                                         |                                       |                                             |         |
|                                         |                                       |                                             |         |
|                                         |                                       |                                             |         |
|                                         |                                       |                                             |         |
|                                         |                                       |                                             |         |
|                                         |                                       |                                             |         |
|                                         |                                       |                                             |         |
|                                         |                                       |                                             |         |
|                                         |                                       |                                             |         |
|                                         |                                       |                                             |         |

# **ANSDN**: Assignment of Number Sharing Data for Network Data Memory

#### 1. GENERAL

This command is used to assign and delete Main Station and Sub Station data for Number Sharing service.

## 2. PRECAUTIONS

- 1. This command is available for Series 7300 or later software.
- 2. This command is used for the Network Control Node.
- 3. For detailed information on Number Sharing service, see "Number Sharing" in Chapter 4.

#### 3. DATA ENTRY INSTRUCTIONS

M-UGN : Main User Group NumberS-UGN : Sub User Group Number

M-TELN : Main Telephone Number (Maximum 16 digits)S-TELN : Sub Telephone Number (Maximum 16 digits)

OD : Output External Equipment Note

0: Only Main Telephone Number is used for SMDR, MCI and VPS Mail Box Number.

1: Both Main Telephone Number and Sub Telephone Number are used for SMDR, MCI and VPS Mail Box Number.

Note: When this parameter is set to "0", the mail box for the Sub Station must be deleted.

MW : Message Waiting Control

0: Message Waiting Control for Main and Sub Telephone Numbers1: Message Waiting Control for Main Telephone Number Only

INDEX : Telephone Equipment Number (1-65535)

Number sharing Data Assignment Sheet (1/2)

| MAIN USER<br>GROUP<br>NUMBER<br>(M-UGN) | SUB USER<br>GROUP<br>NUMBER<br>(S-UGN) | MAIN<br>TELEPHONE<br>NUMBER<br>(M-TELN)<br>MAX. 16 DIGITS | SUB<br>TELEPHONE<br>NUMBER<br>(S-TELN)<br>MAX. 16 DIGITS |
|-----------------------------------------|----------------------------------------|-----------------------------------------------------------|----------------------------------------------------------|
|                                         |                                        |                                                           |                                                          |
|                                         |                                        |                                                           |                                                          |
|                                         |                                        |                                                           |                                                          |
|                                         |                                        |                                                           |                                                          |
|                                         |                                        |                                                           |                                                          |
|                                         |                                        |                                                           |                                                          |
|                                         |                                        |                                                           |                                                          |
|                                         |                                        |                                                           |                                                          |
|                                         |                                        |                                                           |                                                          |
|                                         |                                        |                                                           |                                                          |
|                                         |                                        |                                                           |                                                          |
|                                         |                                        |                                                           |                                                          |
|                                         |                                        |                                                           |                                                          |
|                                         |                                        |                                                           |                                                          |
|                                         |                                        |                                                           |                                                          |
|                                         |                                        |                                                           |                                                          |
|                                         |                                        |                                                           |                                                          |
|                                         |                                        |                                                           |                                                          |
|                                         |                                        |                                                           |                                                          |
|                                         |                                        |                                                           |                                                          |
|                                         |                                        | L                                                         |                                                          |

# Number sharing Data Assignment Sheet (2/2)

| EXTERNAL<br>EQUIPMENT<br>(OD)<br>0/1 | WAITING<br>CONTROL<br>(MW) | EQUIPMENT<br>NUMBER<br>(INDEX)<br>1-65535 | REMARKS |
|--------------------------------------|----------------------------|-------------------------------------------|---------|
|                                      |                            |                                           |         |
|                                      |                            |                                           |         |
|                                      |                            |                                           |         |
|                                      |                            |                                           |         |
|                                      |                            |                                           |         |
|                                      |                            |                                           |         |
|                                      |                            |                                           |         |
|                                      |                            |                                           |         |
|                                      |                            |                                           |         |
|                                      |                            |                                           |         |
|                                      |                            |                                           |         |
|                                      |                            |                                           |         |
|                                      |                            |                                           |         |
|                                      |                            |                                           |         |
|                                      |                            |                                           |         |
|                                      |                            |                                           |         |
|                                      |                            |                                           |         |
|                                      |                            |                                           |         |
|                                      |                            |                                           |         |
|                                      |                            |                                           |         |
|                                      |                            |                                           |         |
|                                      |                            |                                           |         |
|                                      |                            |                                           |         |
|                                      |                            |                                           |         |
|                                      |                            |                                           |         |
|                                      |                            |                                           |         |
|                                      |                            |                                           |         |
|                                      |                            |                                           |         |
|                                      |                            |                                           |         |
|                                      |                            |                                           |         |
|                                      |                            |                                           |         |
|                                      |                            |                                           |         |
|                                      |                            |                                           |         |
|                                      |                            |                                           |         |

# APMD: Assignment of Trunk Line Appearance Maximum Necessary Digit for DM

# 1. GENERAL

This command is used to assign/delete the maximum necessary digits (MND) data, associated with a PS call to be originated by dialing an area/office code of the "existing PBX with no wireless function".

# 2. PRECAUTIONS

None

#### 3. DATA ENTRY INSTRUCTION

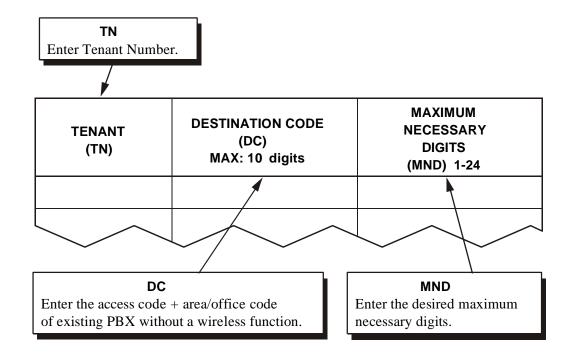

Maximum Necessary Digit Data Assignment Sheet

| TENANT<br>(TN) | DESTINATION CODE<br>(DC)<br>MAX: 10 digits | MAXIMUM NECESSARY<br>DIGITS (MND)<br>1 - 24 |  |  |
|----------------|--------------------------------------------|---------------------------------------------|--|--|
|                |                                            |                                             |  |  |
|                |                                            |                                             |  |  |
|                |                                            |                                             |  |  |
|                |                                            |                                             |  |  |
|                |                                            |                                             |  |  |
|                |                                            |                                             |  |  |
|                |                                            |                                             |  |  |
|                |                                            |                                             |  |  |
|                |                                            |                                             |  |  |
|                |                                            |                                             |  |  |
|                |                                            |                                             |  |  |
|                |                                            |                                             |  |  |
|                |                                            |                                             |  |  |
|                |                                            |                                             |  |  |
|                |                                            |                                             |  |  |
|                |                                            |                                             |  |  |
|                |                                            |                                             |  |  |
|                |                                            |                                             |  |  |

# APMLL: Assignment of PS Multiline Data for Local Data Memory

## 1. GENERAL

This command is used to assign and delete My line and Sub Line data for Two-Line Operation.

# 2. PRECAUTIONS

- 1. This command is available for Series 7300 or later software.
- 2. This command is used for the Local Node.
- 3. For detailed information on Two-Line Operation service, see "Office Data Assignment" in Chapter 4.

## 3. DATA ENTRY INSTRUCTIONS

MY-UGN :PS My Line User Group Number MY-TLN :PS My Line Telephone Number

SUB-UGN: PS Sub Line User Group Number (Maximum 16 digits)
SUB-TLN: PS Sub Line Telephone Number (Maximum 16 digits)

# **PS Multiline Data Assignment Sheet**

| PS MY LINE<br>USER GROUP<br>NUMBER<br>(MY-UGN) | PS MY LINE<br>TELEPHONE<br>NUMBER<br>(MY-TLN) | PS SUB LINE<br>USER GROUP<br>NUMBER<br>(SUB-UGN) | PS SUB LINE<br>TELEPHONE<br>NUMBER<br>(SUB-TLN) | REMARKS |
|------------------------------------------------|-----------------------------------------------|--------------------------------------------------|-------------------------------------------------|---------|
|                                                |                                               |                                                  |                                                 |         |
|                                                |                                               |                                                  |                                                 |         |
|                                                |                                               |                                                  |                                                 |         |
|                                                |                                               |                                                  |                                                 |         |
|                                                |                                               |                                                  |                                                 |         |
|                                                |                                               |                                                  |                                                 |         |
|                                                |                                               |                                                  |                                                 |         |
|                                                |                                               |                                                  |                                                 |         |
|                                                |                                               |                                                  |                                                 |         |
|                                                |                                               |                                                  |                                                 |         |
|                                                |                                               |                                                  |                                                 |         |
|                                                |                                               |                                                  |                                                 |         |
|                                                |                                               |                                                  |                                                 |         |
|                                                |                                               |                                                  |                                                 |         |
|                                                |                                               |                                                  |                                                 |         |
|                                                |                                               |                                                  |                                                 |         |
|                                                |                                               |                                                  |                                                 |         |
|                                                |                                               |                                                  |                                                 |         |
|                                                |                                               |                                                  |                                                 |         |
|                                                |                                               |                                                  |                                                 |         |
|                                                |                                               |                                                  |                                                 |         |

# APMLN: Assignment of PS Multiline Data for Network Data Memory

## 1. GENERAL

This command is used to assign and delete My line and Sub Line data for Two-Line Operation.

# 2. PRECAUTIONS

- 1. This command is available for Series 7300 or later software.
- 2. This command is used for the Network Control Node.
- 3. For detailed information on Two-Line Operation service, see "Office Data Assignment" in Chapter 4.

## 3. DATA ENTRY INSTRUCTIONS

MY-UGN :PS My Line User Group Number MY-TLN :PS My Line Telephone Number

SUB-UGN: PS Sub Line User Group Number (Maximum 16 digits)
SUB-TLN: PS Sub Line Telephone Number (Maximum 16 digits)

# **PS Multiline Data Assignment Sheet**

| PS MY LINE<br>USER GROUP<br>NUMBER<br>(MY-UGN) | PS MY LINE<br>TELEPHONE<br>NUMBER<br>(MY-TLN) | PS SUB LINE<br>USER GROUP<br>NUMBER<br>(SUB-UGN) | PS SUB LINE<br>TELEPHONE<br>NUMBER<br>(SUB-TLN) | REMARKS |
|------------------------------------------------|-----------------------------------------------|--------------------------------------------------|-------------------------------------------------|---------|
|                                                |                                               |                                                  |                                                 |         |
|                                                |                                               |                                                  |                                                 |         |
|                                                |                                               |                                                  |                                                 |         |
|                                                |                                               |                                                  |                                                 |         |
|                                                |                                               |                                                  |                                                 |         |
|                                                |                                               |                                                  |                                                 |         |
|                                                |                                               |                                                  |                                                 |         |
|                                                |                                               |                                                  |                                                 |         |
|                                                |                                               |                                                  |                                                 |         |
|                                                |                                               |                                                  |                                                 |         |
|                                                |                                               |                                                  |                                                 |         |
|                                                |                                               |                                                  |                                                 |         |
|                                                |                                               |                                                  |                                                 |         |
|                                                |                                               |                                                  |                                                 |         |
|                                                |                                               |                                                  |                                                 |         |
|                                                |                                               |                                                  |                                                 |         |
|                                                |                                               |                                                  |                                                 |         |
|                                                |                                               |                                                  |                                                 |         |
|                                                |                                               |                                                  |                                                 |         |
|                                                |                                               |                                                  |                                                 |         |
|                                                |                                               |                                                  |                                                 |         |
|                                                |                                               |                                                  |                                                 |         |
|                                                |                                               |                                                  |                                                 |         |
|                                                |                                               |                                                  |                                                 |         |
|                                                |                                               |                                                  |                                                 |         |
|                                                |                                               |                                                  |                                                 |         |
|                                                |                                               |                                                  |                                                 |         |
|                                                |                                               |                                                  |                                                 |         |
|                                                |                                               |                                                  |                                                 |         |
|                                                |                                               |                                                  |                                                 |         |
|                                                |                                               |                                                  |                                                 |         |
|                                                |                                               |                                                  |                                                 |         |
|                                                |                                               |                                                  |                                                 |         |
|                                                |                                               |                                                  |                                                 |         |
|                                                |                                               |                                                  |                                                 |         |
|                                                |                                               |                                                  |                                                 |         |
|                                                |                                               |                                                  |                                                 |         |

# **APSP: Assignment of Trunk Line Appearance for DM**

## 1. GENERAL

This command is used to assign/delete the "COT trunk seizure" data, when a PS makes a call via this trunk and an LC (made cross connection with the COT) of the existing PBX with no wireless feature.

#### 2. PRECAUTIONS

- 1. Assign the physical PS station number for the "PSTN" input data.
- 2. This command data must be assigned to each COT circuit, that is provided with the physical cross connection with an LC of the "existing PBX with no wireless feature".

#### 3. DATA ENTRY INSTRUCTIONS

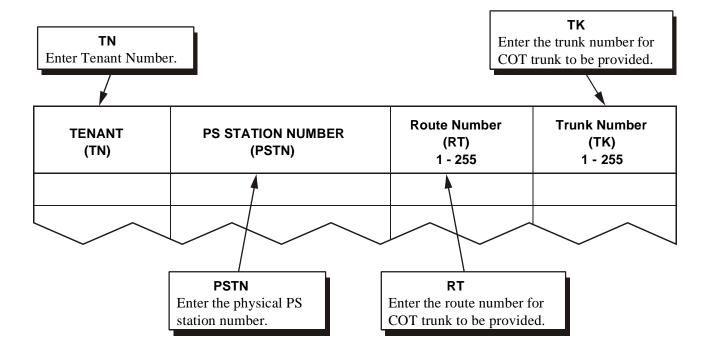

COT Trunk Seizure Data Assignment Sheet

| TENANT<br>(TN) | PS STATION NUMBER<br>(PSTN) | ROUTE NUMBER<br>(RT)<br>1 - 255 | TRUNK NUMBER<br>(TK)<br>1 - 255 |
|----------------|-----------------------------|---------------------------------|---------------------------------|
|                |                             |                                 |                                 |
|                |                             |                                 |                                 |
|                |                             |                                 |                                 |
|                |                             |                                 |                                 |
|                |                             |                                 |                                 |
|                |                             |                                 |                                 |
|                |                             |                                 |                                 |
|                |                             |                                 |                                 |
|                |                             |                                 |                                 |
|                |                             |                                 |                                 |
|                |                             |                                 |                                 |
|                |                             |                                 |                                 |
|                |                             |                                 |                                 |
|                |                             |                                 |                                 |
|                |                             |                                 |                                 |
|                |                             |                                 |                                 |
|                |                             |                                 |                                 |
|                |                             |                                 |                                 |
|                |                             |                                 |                                 |
|                |                             |                                 |                                 |
|                |                             |                                 |                                 |
|                |                             |                                 |                                 |
|                |                             |                                 |                                 |
|                |                             |                                 |                                 |
|                |                             |                                 |                                 |

# AZDL: ZT Program Download

# 1. GENERAL

This command is used to download ZT program from "Program Master ZT" to "Program Download ZT".

# 2. PRECAUTIONS

- 1. This feature is available for Series 7300 or later software.
- 2. For detailed information on ZT program Download service.

# 3. DATA ENTRY INSTRUCTIONS

| PROGRAM MASTER ZT PCN      | : PHS Community Number of rogram Master ZT:          | 1-1024 |
|----------------------------|------------------------------------------------------|--------|
| PROGRAM MASTER ZT CRN      | : Calling Area Number of Program Master ZT:          | 1-32   |
| PROGRAM MASTER ZT GRN      | : Group Number of Program Master ZT:                 | 1-8    |
| PROGRAM MASTER ZT CSN/ZTN  | : ZT Number of Program Master ZT:                    | 1-32   |
|                            |                                                      |        |
| PROGRAM DOWNLOAD ZT PCN    | : PHS Community Number of Slave Program Download ZT: | 1-1024 |
| PROGRAM DOWNLOAD ZT CRN    | : Calling Area Number of Slave Program Download ZT:  | 1-32   |
| PROGRAM DOWNLOAD ZT GRN    | : Group Number of Slave Program Download ZT:         | 1-8    |
| PROGRAM DOWNLOAD ZT CSN/ZT | N: ZT Number of Slave Program Download ZT:           | 1-32   |

# **ZT Program Download Data Sheet**

| PROGRAM<br>MASTER<br>ZT PCN<br>1-1024 | PROGRAM<br>MASTER<br>ZT CRN<br>1-32 | PROGRAM<br>MASTER<br>ZT GRN<br>1-8 | PROGRAM<br>MASTER<br>ZT<br>CSN/ZTN<br>1-32 | PROGRAM<br>DOWNLOAD<br>ZT CRN<br>1-32 | PROGRAM<br>DOWNLOAD<br>ZT GRN<br>1-8 | PROGRAM<br>DOWNLOAD<br>ZT<br>CSN/ZTN<br>1-32 |
|---------------------------------------|-------------------------------------|------------------------------------|--------------------------------------------|---------------------------------------|--------------------------------------|----------------------------------------------|
|                                       |                                     |                                    |                                            |                                       |                                      |                                              |
|                                       |                                     |                                    |                                            |                                       |                                      |                                              |
|                                       |                                     |                                    |                                            |                                       |                                      |                                              |
|                                       |                                     |                                    |                                            |                                       |                                      |                                              |
|                                       |                                     |                                    |                                            |                                       |                                      |                                              |
|                                       |                                     |                                    |                                            |                                       |                                      |                                              |
|                                       |                                     |                                    |                                            |                                       |                                      |                                              |
|                                       |                                     |                                    |                                            |                                       |                                      |                                              |
|                                       |                                     |                                    |                                            |                                       |                                      |                                              |
|                                       |                                     |                                    |                                            |                                       |                                      |                                              |
|                                       |                                     |                                    |                                            |                                       |                                      |                                              |
|                                       |                                     |                                    |                                            |                                       |                                      |                                              |
|                                       |                                     |                                    |                                            |                                       |                                      |                                              |
|                                       |                                     |                                    |                                            |                                       |                                      |                                              |
|                                       |                                     |                                    |                                            |                                       |                                      |                                              |
|                                       |                                     |                                    |                                            |                                       |                                      |                                              |
|                                       |                                     |                                    |                                            |                                       |                                      |                                              |
|                                       |                                     |                                    |                                            |                                       |                                      |                                              |
|                                       |                                     |                                    |                                            |                                       |                                      |                                              |
|                                       |                                     |                                    |                                            |                                       |                                      |                                              |
|                                       |                                     |                                    |                                            |                                       |                                      |                                              |
|                                       |                                     |                                    |                                            |                                       |                                      |                                              |
|                                       |                                     |                                    |                                            |                                       |                                      |                                              |
|                                       |                                     |                                    |                                            |                                       |                                      |                                              |
|                                       |                                     |                                    |                                            |                                       |                                      |                                              |
|                                       |                                     |                                    |                                            |                                       |                                      |                                              |
|                                       |                                     |                                    |                                            |                                       |                                      |                                              |
| 1                                     |                                     |                                    |                                            |                                       |                                      |                                              |
|                                       |                                     |                                    |                                            |                                       |                                      |                                              |
|                                       |                                     |                                    |                                            |                                       |                                      |                                              |
|                                       |                                     |                                    |                                            |                                       |                                      |                                              |
|                                       |                                     |                                    |                                            |                                       |                                      |                                              |

# AHLG: Assignment of CFT Hot Line Group

#### 1. GENERAL

This command is used to assign, delete and display the DM data which is concerned with PCS Calling Conference Group.

List Up Command: LHLG

#### 2. PRECAUTIONS

- 1. This command is available for Series 7400 or later software.
- 2. "Set" key and "Del" key can be used after TN and ACC are entered and then this data is read by pressing "Get" key.

If this data is not programmed, press "Get" key again, PORT, TYPE, D\_TN, D\_STN and D\_ADC can be assigned.

3. The input parameter depends on TYPE value.

TYPE=0 or blank : Not displayed : D\_TN, D\_STN

TYPE=2 : D ADC

- 4. Only Speed Calling Dial Number which is the same tenant as conference leader port can be entered.
- 5. The user must assign the data to all ports (PORT 0-7).
- 6. If all ports are TYPE=0, this assignment ends in failure.
- 7. Data writing is executed by pressing "Set" key.

## 3. DATA ENTRY INSTRUCTIONS

TN (TENANT NUMBER) : 1-

ACC (CFTB H/L ACCESS CODE) : 0-9, #, \* (maximum 5 digits)

PORT (PORT NUMBER) : 1-7

TYPE (KIND OF STN) : 0=Vacant Port 1=STN/PS

2=OUTSIDE TRUNK

D TN (TENANT NUMBER OF DESTINATION) : 1-

D\_STN (STATION NUMBER OF DESTINATION) : 0-9, #, \* (maximum 5 digits)
D\_ADC (SPEED CALLING DIAL NUMBER OF DESTINATION): 0-9, #, \* (maximum 4 digits)

| TENA<br>NUMB<br>(TN | BER                                                        | STA | TION NUMBER OF (<br>ACCESS CODE<br>(ACC)<br>Max. 5 digits |                                                     |                                                          |                                                          |
|---------------------|------------------------------------------------------------|-----|-----------------------------------------------------------|-----------------------------------------------------|----------------------------------------------------------|----------------------------------------------------------|
| PORT                | KIND O<br>(TYI<br>0~                                       | PE) | NUMBER OF DEST<br>DESTINATION (D                          |                                                     | N NUMBER OF<br>STINATION<br>D_STN)<br>x. 5 digits        | SPEED CALLING<br>DIAL NUMBER<br>(D_ADC)<br>Max. 4 digits |
| 1                   |                                                            |     |                                                           |                                                     |                                                          |                                                          |
| 2                   |                                                            |     |                                                           |                                                     |                                                          |                                                          |
| 3                   |                                                            |     |                                                           |                                                     |                                                          |                                                          |
| 4                   |                                                            |     |                                                           |                                                     |                                                          |                                                          |
| 5                   |                                                            |     |                                                           |                                                     |                                                          |                                                          |
| 6                   |                                                            |     |                                                           |                                                     |                                                          |                                                          |
| 7                   |                                                            |     |                                                           |                                                     |                                                          |                                                          |
| TENA<br>NUMB<br>(TN | BER                                                        | STA | TION NUMBER OF (<br>ACCESS CODE<br>(ACC)<br>Max. 5 digits |                                                     |                                                          |                                                          |
| PORT                | KIND OF STN (TYPE) 0~2                                     |     | TENANT<br>NUMBER OF<br>DESTINATION<br>(D_TN)              | STATION NUMBER OF DESTINATION (D_STN) Max. 5 digits |                                                          | SPEED CALLING<br>DIAL NUMBER<br>(D_ADC)<br>Max. 4 digits |
| 1                   |                                                            |     |                                                           |                                                     |                                                          |                                                          |
| 2                   |                                                            |     |                                                           |                                                     |                                                          |                                                          |
| 3                   |                                                            |     |                                                           |                                                     |                                                          |                                                          |
| 4                   |                                                            |     |                                                           |                                                     |                                                          |                                                          |
| 5                   |                                                            |     |                                                           |                                                     |                                                          |                                                          |
| 6                   |                                                            |     |                                                           |                                                     |                                                          |                                                          |
| 7                   |                                                            |     |                                                           |                                                     |                                                          |                                                          |
| TENA<br>NUMB<br>(TN | BER                                                        | STA | TION NUMBER OF (<br>ACCESS CODE<br>(ACC)<br>Max. 5 digits |                                                     |                                                          | -                                                        |
|                     |                                                            |     |                                                           |                                                     |                                                          |                                                          |
| PORT                | KIND OF STN (TYPE) 0~2 TENANT NUMBER OF DESTINATION (D_TN) |     | DES<br>(                                                  | N NUMBER OF<br>STINATION<br>D_STN)<br>x. 5 digits   | SPEED CALLING<br>DIAL NUMBER<br>(D_ADC)<br>Max. 4 digits |                                                          |
| 1                   |                                                            |     |                                                           |                                                     |                                                          |                                                          |
| 2                   |                                                            |     |                                                           |                                                     |                                                          |                                                          |
| 3                   |                                                            |     |                                                           |                                                     |                                                          |                                                          |
| 4                   |                                                            |     |                                                           |                                                     |                                                          |                                                          |
| 5                   |                                                            |     |                                                           |                                                     |                                                          |                                                          |
|                     |                                                            |     |                                                           |                                                     |                                                          |                                                          |
| 6                   |                                                            |     |                                                           |                                                     |                                                          |                                                          |

# AHLGL: Assignment of CFT Hot Line Group for LDM

#### 1. GENERAL

This command is used to assign, delete and display the LDM data which is concerned with PCS Calling Conference Group.

List Up Command: LHLGL

#### 2. PRECAUTIONS

- 1. This command is available for Series 7400 or later software.
- 2. This command is used for the Local Node (LN).
- 3. "Set" key and "Del" key can be used after UGN and TELN are entered and then this data is read by pressing "Get key".

If this data is not programmed, press "Get" key again, DA, PORT, TYPE, D\_UGN, D\_TELN and D\_ADC can be assigned.

4. The input parameter depends on TYPE value.

TYPE=0 or blank : Not displayed TYPE=1 : D UGN, D TELN

TYPE=2 : D\_ADC

- 5. Only Speed Calling Dial Number which is the same tenant as conference leader port can be entered.
- 6. The user must assign the data to all ports (PORT 0-7).
- 7. If all ports are TYPE=0, this assignment ends in failure.
- 8. Data writing to LDM is executed by pressing "Set" key.

#### 3. DATA ENTRY INSTRUCTIONS

UGN (USER GROUP NUMBER)

TELN (CFTB H/L ACCESS CODE : 0-9, #, \* (maximum 16 digits)

[TELEPHONE NUMBER])

DA: 0=Stop

: 1=Continue alerting, when the STN

does not answer.

PORT (PORT NUMBER) : 1-7

TYPE (KIND OF STN) : 0=Vacant Port

1=STN/PS

2=OUTSIDE TRUNK (Not used)

D\_UGN (USER GROUP NUMBER OF DESTINATION)

D\_TELN (TELEPHONE NUMBER OF DESTINATION) : 0-9, #, \* (maximum 16 digits)

D\_ADC (SPEED CALLING DIAL NUMBER OF DESTINATION): 0-9, #, \* (maximum 4 digits) (Not used)

| USER GI<br>NUMB<br>(UGI | ER                           | TELEP                                                                          | PHONE NUMBER OF<br>ACCESS CODE<br>(TELN)<br>Max. 16 digits | Ī.                                                      | ANSWE             | OP AFTER NO<br>R TIMER<br>) 0/1 |                                        |
|-------------------------|------------------------------|--------------------------------------------------------------------------------|------------------------------------------------------------|---------------------------------------------------------|-------------------|---------------------------------|----------------------------------------|
| PORT                    | KIND OF STN<br>(TYPE)<br>0~2 |                                                                                | PE)   NUMBER OF   OF DESTINATION   OF TELL                 |                                                         | TINATION<br>TELN) | TINATION DIAL (D.               |                                        |
| 1                       |                              |                                                                                |                                                            |                                                         |                   |                                 |                                        |
| 2                       |                              |                                                                                |                                                            |                                                         |                   |                                 |                                        |
| 3                       |                              |                                                                                |                                                            |                                                         |                   |                                 |                                        |
| 4                       |                              |                                                                                |                                                            |                                                         |                   |                                 |                                        |
| 5                       |                              |                                                                                |                                                            |                                                         |                   |                                 |                                        |
| 6                       |                              |                                                                                |                                                            |                                                         |                   |                                 |                                        |
| 7                       |                              |                                                                                |                                                            |                                                         |                   |                                 |                                        |
| USER GI<br>NUMB<br>(UGI | ER                           | TELEP                                                                          | PHONE NUMBER OF<br>ACCESS CODE<br>(TELN)<br>Max. 16 digits | <b>E</b>                                                | ANSWE             | OP AFTER NO<br>R TIMER<br>) 0/1 |                                        |
| PORT                    | (TYI                         | KIND OF STN<br>(TYPE)<br>0~2 USER GROUP<br>NUMBER OF<br>DESTINATION<br>(D_UGN) |                                                            | OF DESTINATION DIAI (D_TELN)                            |                   | DIAL (D                         | CALLING<br>NUMBER<br>_ADC)<br>4 digits |
| 1                       |                              |                                                                                |                                                            |                                                         |                   |                                 |                                        |
| 2                       |                              |                                                                                |                                                            |                                                         |                   |                                 |                                        |
| 3                       |                              |                                                                                |                                                            |                                                         |                   |                                 |                                        |
| 4                       |                              |                                                                                |                                                            |                                                         |                   |                                 |                                        |
| 5                       |                              |                                                                                |                                                            |                                                         |                   |                                 |                                        |
| 6                       |                              |                                                                                |                                                            |                                                         |                   |                                 |                                        |
| 7                       |                              |                                                                                |                                                            |                                                         |                   |                                 |                                        |
| USER GI<br>NUMB<br>(UGI | ER                           |                                                                                |                                                            |                                                         |                   | R TIMER                         |                                        |
| PORT                    | (TYI                         | ND OF STN USER GROUP NUMBER OF DESTINATION (D_UGN)                             |                                                            | TELEPHONE NUMBER OF DESTINATION (D_TELN) Max. 16 digits |                   | DIAL (D                         | CALLING<br>NUMBER<br>_ADC)<br>4 digits |
| 1                       |                              |                                                                                |                                                            |                                                         |                   |                                 |                                        |
| 2                       |                              |                                                                                |                                                            |                                                         |                   |                                 |                                        |
| 3                       |                              |                                                                                |                                                            |                                                         |                   |                                 |                                        |
| 4                       |                              |                                                                                |                                                            |                                                         |                   |                                 |                                        |
| 5                       |                              |                                                                                |                                                            |                                                         |                   |                                 |                                        |
| 6                       |                              |                                                                                |                                                            |                                                         |                   |                                 |                                        |
| 7                       |                              |                                                                                |                                                            |                                                         |                   |                                 |                                        |

# AHLGN: Assignment of CFT Hot Line Group for NDM

#### 1. GENERAL

This command is used to assign, delete and display the NDM data which is concerned with PCS Calling Conference Group.

List Up Command: LHLGL

#### 2. PRECAUTIONS

- 1. This command is available for Series 7400 or later software.
- 2. This command is used for the Network Control Node (NCN).
- 3. "Set" key and "Del" key can be used after UGN and TELN are entered and then this data is read by pressing "Get key". If this data is not programmed, press "Get" key again, DA, PORT, TYPE, D\_UGN, D\_TELN and D ADC can be assigned.
- 4. The input parameter depends on TYPE value.

TYPE=0 or blank : Not displayed TYPE=1 : UGN, TELN

TYPE=2 : ADC (Only Speed Calling Dial Number of a node assigned conference leader port can

be entered.)

- 5. Only Speed Calling Dial Number which is the same tenant as conference leader port can entered.
- 6. The user must assign the data to all ports (PORT 0-7).
- 7. If all ports are TYPE=0, this assignment ends in failure.
- 8. Data writing for NDM is executed by pressing "Set" key.

#### 3. DATA ENTRY INSTRUCTIONS

UGN (USER GROUP NUMBER)

TELN (CFTB H/L ACCESS CODE : 0-9, #, \* (maximum 16 digits)

[TELEPHONE NUMBER])

DA: 0=Stop

1=Continue alerting, when the STN

does not answer.

PORT (PORT NUMBER) : 1-7

TYPE (KIND OF STN) 0=Vacant Port

1=STN/PS

2=OUTSIDE TRUNK (Not used)

D\_UGN (USER GROUP NUMBER OF DESTINATION)

D\_TELN (TELEPHONE NUMBER OF DESTINATION) : 0-9, #, \* (maximum 16 digits)

D\_ADC (SPEED CALLING DIAL NUMBER OF DESTINATION) : 0-9, #, \* (maximum 4 digits)

(Not used)

| USER G<br>NUME<br>(UG | BER                                                                             | TELEF | PHONE NUMBER OF<br>ACCESS CODE<br>(TELN)<br>Max. 16 digits |                                                         | RINGING STOP AFTER NO<br>ANSWER TIMER<br>(DA) 0/1    |                                        |                                        |
|-----------------------|---------------------------------------------------------------------------------|-------|------------------------------------------------------------|---------------------------------------------------------|------------------------------------------------------|----------------------------------------|----------------------------------------|
| PORT                  | KIND OF STN<br>(TYPE)<br>0~2                                                    |       | USER GROUP<br>NUMBER OF<br>DESTINATION<br>(D_UGN)          | TELEPHONE NUMBER OF DESTINATION (D_TELN) Max. 16 digits |                                                      | DIAL<br>(D_                            | CALLING<br>NUMBER<br>_ADC)<br>4 digits |
| 1 2                   |                                                                                 |       |                                                            |                                                         |                                                      |                                        |                                        |
| 3 4                   |                                                                                 |       |                                                            |                                                         |                                                      |                                        |                                        |
| 5<br>6                |                                                                                 |       |                                                            |                                                         |                                                      |                                        |                                        |
| USER G<br>NUME<br>(UG | BER                                                                             | TELEF | PHONE NUMBER OF<br>ACCESS CODE<br>(TELN)<br>Max. 16 digits |                                                         | CFTB H/L RINGING STOP AFTER NO ANSWER TIMER (DA) 0/1 |                                        |                                        |
| PORT                  | (TYPE) NUM                                                                      |       | USER GROUP<br>NUMBER OF<br>DESTINATION<br>(D_UGN)          | TELEPHONE NUMBER OF DESTINATION (D_TELN) Max. 16 digits |                                                      | DIAL<br>(D                             | CALLING<br>NUMBER<br>_ADC)<br>4 digits |
| 1 2                   |                                                                                 |       |                                                            |                                                         |                                                      |                                        |                                        |
| 3                     |                                                                                 |       |                                                            |                                                         |                                                      |                                        |                                        |
| 4<br>5                |                                                                                 |       |                                                            |                                                         |                                                      |                                        |                                        |
| 6                     |                                                                                 |       |                                                            |                                                         |                                                      |                                        |                                        |
| 7                     |                                                                                 |       |                                                            |                                                         |                                                      |                                        |                                        |
| USER G<br>NUME<br>(UG | MBER ACCESS CODE                                                                |       | ANOWED TIMED                                               |                                                         | R TIMER                                              |                                        |                                        |
| PORT                  | KIND OF STN<br>(TYPE)<br>0~2  USER GROUP<br>NUMBER OF<br>DESTINATION<br>(D_UGN) |       | TELEPHONE NUMBER OF DESTINATION (D_TELN) Max. 16 digits    |                                                         | DIAL<br>(D                                           | CALLING<br>NUMBER<br>_ADC)<br>4 digits |                                        |
| 1                     |                                                                                 |       |                                                            |                                                         |                                                      |                                        |                                        |
| 3                     |                                                                                 |       |                                                            |                                                         |                                                      |                                        |                                        |
| 4                     |                                                                                 |       |                                                            |                                                         |                                                      |                                        |                                        |
| 5                     |                                                                                 |       |                                                            |                                                         |                                                      |                                        |                                        |
| 6                     |                                                                                 |       |                                                            |                                                         |                                                      |                                        |                                        |
| 7                     |                                                                                 |       |                                                            |                                                         |                                                      |                                        |                                        |

## **COMMANDS**

## 2. COMMANDS FOR OPERATION AND MAINTENANCE

[Contents of Command Description]

Each command is explained dividing into the following parts.

• Command Name

Explained here are the command names to be entered via the keyboard and its full command names.

• General

General functions of each command are explained.

• Precaution

Cautions to be made when using each command are explained.

Parameters

Parameters (data) assigned by each command are shown.

• How to Use

Usage of each command is explained.

• Related Commands

Related commands are shown.

# ATRF: Assignment of Traffic Measurement Order

#### 1. GENERAL

This command is used to assign and delete traffic measurement programs. A request for traffic measurement is performed when a traffic measurement instruction has been assigned by this command. The collected traffic measurement data can be output from the MAT printer or stored on the HD of the MAT, which can be designated on the basis of traffic measurement type.

#### 2. PRECAUTIONS

None

## 3. PARAMETERS

■ Input Data

TYPE : Type of Traffic Measurement (1-16)

| DATA | MEANING | DATA | MEANING      |
|------|---------|------|--------------|
| 1~16 | Note    | 17   | ZT peg count |

Note: Refer to the "Operation & Maintenance Manual" for information about this data.

PORT : Traffic Information Output Terminal Number (0-7)

INTERVAL : Output interval (0-120)

Interval must be assigned in 10 minute increments or 0 can be assigned which will require that an output time is assigned to "OUTPUT HOUR/

MINUTE".

START HOUR START MINUTE END HOUR END MINUTE

OUTPUT HOUR : This data is valid only when "INTERVAL" = 0. OUTPUT MINUTE : This data is valid only when "INTERVAL" = 0.

SRT : Start External Route Number ERT : End External Route Number

# AZARL: Assignment of ZT Area Information for Local Data Memory

#### 1. GENERAL

This command is used to assign and delete the Zone Transceiver Area information in the Local Node (LN).

## 2. PRECAUTIONS

- 1. This command is used for the Local Node.
- 2. All PSs data must be re-download, if control carrier data is changed via this command.
- 3. The parameters, WTZNSL, WTZNKL, RCHOOL, RCHOSL, RCHFE, CCHGFE, should not be changed from default setting.
- 4. ZT must be restarted after using this command.

#### 3. DATA ENTRY INSTRUCTIONS

| PCN (PHS COMMUNITY NUMBER)          | : | 1-1024 |
|-------------------------------------|---|--------|
| ZSL (ZONE SELECT LEVEL)             | : | 0-255  |
| ZKL (ZONE KEEP LEVEL)               | : | 0-255  |
| HOL (HAND-OVER OPERATION LEVEL)     | : | 0-255  |
| HSL (HAND-OVER SELECT LEVEL)        | : | 0-255  |
| HFT (HAND-OVER FER THRESHOLD)       | : | 0-255  |
| CCFT (CHANNEL CHANGE FER THRESHOLD) | : | 0-255  |
| NCCR (NUMBER OF CONTROL CARRIER)    | : | 0-5    |
| CCR 1-5 (CONTROL CARRIER 1-5)       | : | 0-20   |

If this is not assigned, the default setting is below.

```
ZSL
           = 67 (33 dB \mu V)
           = 56 (22 dB \mu V)
ZKL
HOL
           = 59 (25 dB \mu V)
           = 67 (33 dB \mu V)
HSL
HFT
           = 10 frame error/240 frame (1.2 sec)
           (This is effective for mode 2 ZT.)
CCFT
           = 24 frame error/240 frame (1.2 sec)
NCCR
           = 3
CCR 1
         = 2 Channel
CCR 2
          = 4 Channel
CCR 3
         = 6 Channel
CCR 4
          = 0 None
CCR 5
           = 0 None
```

# AZARN: Assignment of ZT Area Information for Network Data Memory

#### 1. GENERAL

This command is used to assign and delete the Zone Transceiver Area information in the Network Control Node (NCN).

#### 2. PRECAUTIONS

- 1. This command is used for the Network Control Node.
- 2. All PSs data must be re-download, if control carrier data is changed via this command.
- 3. The parameters, WTZNSL, WTZNKL, RCHOOL, RCHOSL, RCHFE, CCHGFE, should not be changed from default setting.
- 4. ZT must be restarted after using this command.

## 3. DATA ENTRY INSTRUCTIONS

PCN (PHS COMMUNITY NUMBER) 1-1024 ZSL (ZONE SELECT LEVEL) 0-255 ZKL (ZONE KEEP LEVEL) 0-255 HOL (HAND-OVER OPERATION LEVEL) 0-255HSL (HAND-OVER SELECT LEVEL) 0-255 HFT (HAND-OVER FER THRESHOLD) 0-255 CCFT (CHANNEL CHANGE FER THRESHOLD): 0-255NCCR (NUMBER OF CONTROL CARRIER) 0-5CCR 1-5 (CONTROL CARRIER 1-5) 0 - 20

If this data is not assigned, the default setting is below.

```
ZSL
           = 67 (33 dB \mu V)
ZKL
           = 56 (22 dB \mu V)
HOL
           = 59 (25 dB \mu V)
HSL
           = 67 (33 dB \mu V)
HFT
           = 10 frame error/240 frame (1.2 sec)
           (This is effective for mode 2 ZT.)
          = 24 frame error/240 frame (1.2 sec)
CCFT
NCCR
          =3
CCR 1
          = 2 Channel
CCR 2
          = 4 Channel
CCR 3
          = 6 Channel
CCR 4
          = 0 None
          = 0 None
CCR 5
```

# COCS1L: Control of CS/ZT Status Read for Local Data Memory

#### 1. GENERAL

This command is used to read the status of the CS/ZT in the Local Node (LN).

## 2. PRECAUTIONS

This command is used for the Local Node.

#### 3. DATA ENTRY INSTRUCTIONS

PCN (PHS COMMUNITY NUMBER) : 1-1024 ERN (CALLING AREA NUMBER) : 1-32 GRN (GROUP NUMBER) : 1-8 CSN (CS/ZT NUMBER) : 1-32

◆ After the assignment data is processed between PBX and MAT; following parameter is automatically assigned

LENS (EQUIPMENT NUMBER) : Line Equipment Number

TN (TENANT NUMBER) : 1-6

CS-ID (CS/ZT-IDENTIFY) : CS/ZT-Identify

MAIN (MAIN CONDITION OF CS/ZT : Main Condition of CS/ZT Management

MANAGEMENT FOR DEVICE SIDE) For Device Side

SUB (CONTROL CONDITION OF CS/ZT : Control Condition of CS/ZT Management

MANAGEMENT FOR DEVICE SIDE) For Device Side

CS/ZT TYPE (CS TYPE) : Control (Control CS/ZT)

General (Control CS/ZT)

CS STATUS (CS/ZT STATUS) : CS/ZT status (If parameter can be changed)

NON-OP (Non Open) CLOSE (Close)

OPERATE (Operating Now)

LINK STATUS (DATA LINK STATUS) : Data Link Status (If parameter can be changed)

UNLINK (Data Link Break)
OPEN (Data Link Open)

CLOSE (CS/ZT Fault After Return)

Only

Display

FAULT (CS/ZT Fault)

BCH B2 (B2CH STATUS) : B2ch Status (If parameter can be changed)

IDLE (B2ch Idle) BUSY (B2ch Busy) CLOSE (B2ch Close)

BCH B3 (B4CH STATUS) : B3ch Status (If parameter can be changed)

IDLE (B3ch Idle) BUSY (B3ch Busy) CLOSE (B3ch Close)

BCH B4 (B4CH STATUS) : B4ch Status (If parameter can be changed)

IDLE (B4ch Idle)
BUSY (B4ch Busy)
CLOSE (B4ch Close)
O EE (Only Display)

FLT (NG CAUSE) : 0-FF (Only Display)

CHAPTER 5 ND-70290 (E)

Page 296 Revision 3.0

Only

Display

# COCS1N: Control of CS/ZT Status Read for Network Data Memory

#### 1. GENERAL

This command is used to read the status of the CS/ZT status read in the Network Control Node (NCN).

## 2. PRECAUTIONS

This command is used for the Network Control Node.

## 3. DATA ENTRY INSTRUCTIONS

PCN (PHS COMMUNITY NUMBER) : 1-1024 ERN (CALLING AREA NUMBER) : 1-32 GRN (GROUP NUMBER) : 1-8 CSN (CS/ZT NUMBER) : 1-32

◆ After the assignment data is processed between PBX and MAT; following parameter is automatically assigned

LENS (EQUIPMENT NUMBER) : Line Equipment Number

TN (TENANT NUMBER) : 1-6

CS-ID (CS/ZT-IDENTIFY) : CS/ZT-Identify

MAIN (MAIN CONDITION OF CS/ZT : Main Condition of CS/ZT Management

MANAGEMENT FOR DEVICE SIDE) For Device Side

SUB (CONTROL CONDITION OF CS/ZT : Control Condition of CS/ZT Management

MANAGEMENT FOR DEVICE SIDE)

For Device Side

CS/ZT TYPE (CS TYPE) : Control (Control CS/ZT)

General (Control CS/ZT)

CS STATUS (CS/ZT STATUS) : CS/ZT status (If parameter can be changed)

NON-OP (Non Open) CLOSE (Close)

OPERATE (Operating Now)

LINK STATUS (DATA LINK STATUS) : Data Link Status (If parameter can be changed)

UNLINK (Data Link Break) OPEN (Data Link Open)

CLOSE (CS/ZT Fault After Return)

FAULT (CS/ZT Fault)

BCH B2 (B2CH STATUS) : B2ch Status (If parameter can be changed)

IDLE (B2ch Idle) BUSY (B2ch Busy) CLOSE (B2ch Close)

BCH B3 (B4CH STATUS) : B3ch Status (If parameter can be changed)

IDLE (B3ch Idle) BUSY (B3ch Busy) CLOSE (B3ch Close)

BCH B4 (B4CH STATUS) : B4ch Status (If parameter can be changed)

IDLE (B4ch Idle)
BUSY (B4ch Busy)
CLOSE (B4ch Close)

FLT (NG CAUSE) : 0-FF (Only Display)

ND-70290 (E)

CHAPTER 5 Page 297 Revision 3.0

# COCS2L: Change of CS/ZT Operation Parameter for Local Data Memory

# 1. GENERAL

This command is used to change the CS/ZT operation parameter in the Local Node (LN).

# 2. PRECAUTIONS

This command is used for the Local Node.

## 3. DATA ENTRY INSTRUCTIONS

PCN (PHS COMMUNITY NUMBER) : 1-1024 ERN (CALLING AREA NUMBER) : 1-32

MODE (GLOBAL DEFINITION: 1: NOR (Normal)INFORMATION PATTERN NUMBER)2: HBY (Heavy)ZONE (ZONE KIND): 1: LG (Large)

2: SM (Small)

PAS (POSITION ASSIGNMENT) : 1: SET

2: CANCEL

# COCS2N: Change of CS/ZT Operation Parameter for Network Data Memory

# 1. GENERAL

This command is used to change the CS/ZT operation parameter in the Network Control Node (NCN).

# 2. PRECAUTIONS

This command is used for the Network Data Node.

## 3. DATA ENTRY INSTRUCTIONS

PCN (PHS COMMUNITY NUMBER) : 1-1024 ERN (CALLING AREA NUMBER) : 1-32

MODE (GLOBAL DEFINITION : 1: NOR (Normal)
INFORMATION PATTERN NUMBER) 2: HBY (Heavy)
ZONE (ZONE KIND) : 1: LG (Large)

2: SM (Small)

PAS (POSITION ASSIGNMENT) : 1: SET

2: CANCEL

## COCS3L

# COCS3L: Change of CS/ZT Reset for Local Data Memory

# 1. GENERAL

This command is used to control CS/ZT Reset for the Local Node (LN).

# 2. PRECAUTIONS

This command is used for the Local Node.

## 3. DATA ENTRY INSTRUCTIONS

PCN (PHS COMMUNITY NUMBER) : 1-1024 ERN (CALLING AREA NUMBER) : 1-32 GRN (GROUP NUMBER) : 1-8 CSN (CS/ZT NUMBER) : 1-32

◆ After the assignment data is processed between PBX and MAT; following parameter is automatically assigned

TN (TENANT NUMBER) : 1-System Max.

LENS (EQUIPMENT NUMBER) : LENS EQUIPMENT NUMBER

FLT (NG CAUSE) : 0-FF (Only Display)

# COCS3N: Control of CS/ZT Reset for Network Data Memory

# 1. GENERAL

This command is used to control CS/ZT Reset for the Local Node (LN).

# 2. PRECAUTIONS

This command is used for the Network Control Node.

## 3. DATA ENTRY INSTRUCTIONS

PCN (PHS COMMUNITY NUMBER) : 1-1024 ERN (CALLING AREA NUMBER) : 1-32 GRN (GROUP NUMBER) : 1-8 CSN (CS/ZT NUMBER) : 1-32

◆ After the assignment data is processed between PBX and MAT; following parameters are automatically assigned

TN (TENANT NUMBER) : 1-System Max.

LENS (EQUIPMENT NUMBER) : LENS EQUIPMENT NUMBER

FLT (NG CAUSE) : 0-FF (Only Display)

# DLIN: Display of a List of Roaming PS

## 1. GENERAL

This command is used to display/delete a list of data related to the Roaming PS that is available on the Home Location Register (HLR) or Visitor Location Register (VLR).

#### 2. PRECAUTIONS

None

## 3. DATA ENTRY INSTRUCTION

FUNK (FUNCTION NUMBER): 1 = PS – Moving to another PBX (HLR Display)

2 = PS - Moving from another PBX (VLR Display)

CNT (DELETION NUMBER): Used to delete the currently Roaming PS data, displayed below.

◆ Display Data

UGN (USER GROUP NUMBER) : Displayed when "FUNK = 1" is assigned.

TELN (TELEPHONE NUMBER) : Max. 16 digits

Displayed when "FUNK = 1" is assigned.

RTN (ROUTE NUMBER) : Max. 24 digits

Displayed when "FUNK = 1" is assigned.

VPSCN (VISITOR PS CALLING NUMBER) : Max. 24 digits

Displayed when "FUNK = 2" is assigned.

PSN (PS NUMBER) : Displayed when "FUNK = 2" is assigned.

# **DPSN**: Display of PS Station Data

#### 1. GENERAL

This command is used to display the PS station data. The display appears when the Tenant Number and Physical Station/Telephone Number are entered. This command can also be used to display information on Hot Line station, details on PS data, Call Pickup Group data, Station Hunting data and Uniform Call Distribution (UCD) data.

#### 2. PRECAUTIONS

Station Hunting data and Uniform Call Distribution (UCD) data are displayed when using Series 7400 Release 8 or later software.

#### 3. PARAMETERS

a. Parameters on PS Station Number

TN/UGN: Tenant Number/User Group Number STN/PS TELN: Station Number/PS Telephone Number

ETN: Effective Tenant Number LENS: Equipment Number

TEC: Telephone Equipment Class
RSC: Route Restriction Class
SFC: Service Feature Class

b. Parameters on Related Data

PH: Phantom Kind

0: PHSTN Data is ALL 0. (PHSTN is Not Registered)

1: PHSTN Data is Individual Phantom Number.

2: PHSTN Data is Group Phantom Number.

PHSTN 0-4: Phantom Station Number

CPGF: Call Pickup Flag

0: Not Belong in Call Pickup Group

1 or 2: Belong in Call Pickup Group

HTI: Hot Line Index

0: Hot Line Data is Nothing

1: Connection for Station

HOT CON TN: Hot Line Connective Tenant Number HOT CON STN: Hot Line Connective Station Number

2: Connection for External Line

HOT ADC: Hot Line Connective Speed Calling Abbreviated Digit

4: Connection for Trunk

HOT CON RT: Hot Line Connective Route Number HOT CON TK: Hot Line Connective Trunk Number

PS-ID: PS-ID

IND-PS: Individual PS Number PS STN: PS Station Number PSNO. TYPE: PS Number Type

PSNO.: PS Number

CPCNT: Call Pickup Group Station Count CP STN 0-n: Call Pickup Group Station Number

LNFLG: LDM/NDM

0: Input STN is DM

Input STN is PS TELN (LDM)
 Input STN is PS TELN (NDM)

MID EN: Middle EN

FPC NO.: Fusion Point Code for Node Number

Log Index: Logical Index

MASTER TN: Master Tenant Number
MASTER STN: Master Station Number
MASTER LENS: Master Equipment Number
MASTER TN: Master Tenant Number

MASTER TEC: Master Telephone Equipment Number

MASTER RSC: Master Route Restriction Class
MASTER SFC: Master Service Feature Class
SHP: Hunting Group-Pilot Data

0: Out of Service

1: In Service

SHC: Hunting Group-Circular Data

0: Out of Service1: In Service

SHU: Hunting Group-UCD Data

0: Out of Service1: In Service

# DRPS: Display for Reverse Develop PS Data

# 1. GENERAL

This command is used to read/display the PS operation data from a PS number or PS-ID.

# 2. PRECAUTIONS

None

## 3. DATA ENTRY INSTRUCTION

IKIND (INPUT KIND) **Note** : 1 = Individual PS number (5 digits or less)

2 = PS-ID (1-268435455)

3 = PS number (12 digits or less: Decimal) 4 = PS number (13 digits or less: Decimal) 5 = PS number (13 digits or less: Hexadecimal)

IPSNO Note : PS Number

**Note:** Reading process is executed by clicking the "Read" button, after finishing these parameters' data entry.

# **DTFP**: Display of CS/ZT Peg Count Data

#### 1. GENERAL

This command is used for displaying the result of traffic measurement data for "Type"=17 (CS Peg Count) assigned by the ATRF command.

#### 2. PARAMETERS

Traffic Data 1 : Terminal Traffic-DTF101

Route Traffic-DTF102 Station Peg Count-DTF103 Attendant Peg Count-DTF104 Route Peg Count-DTF105

Traffic Data 2 : Service Peg Count-DTF201 Traffic Data 3 : UCD Route Peg Count-DTF301

UCD Group Peg Count-DTF302 UCD Station Peg Count-DTF303

Traffic Data 5 : Attendant Ans. Peg Count-DTF501

CS/ZT Peg Count-DTFP

System In All Each PCN Number Each Call Area Number Specify Each Number

Traffic Data 6 : Connection Route Peg Count-DTF601

: Connection Route Traffic-DTF602

# **DPSN**: Display of PS Station Data

#### 1. GENERAL

This command is used to display the PS station data. The display appears when the Tenant Number and Physical Station/Telephone Number are entered. This command can also be used to display information on Hot Line station, details on PS data and Call Pickup Group data.

#### 2. PRECAUTIONS

None

## 3. PARAMETERS

a. Parameters on PS Station Number

TN/UGN: Tenant Number/User Group Number STN/PS TELN: Station Number/PS Telephone Number

ETN: Effective Tenant Number LENS: Equipment Number

TEC: Telephone Equipment Class
RSC: Route Restriction Class
SFC: Service Feature Class

b. Parameters on Related Data

PH: Phantom Kind

0: PHSTN Data is ALL 0. (PHSTN is Not Registered)

1: PHSTN Data is Individual Phantom Number.

2: PHSTN Data is Group Phantom Number.

PHSTN 0-4: Phantom Station Number

CPGF: Call Pickup Flag

0: Not Belong in Call Pickup Group 1 or 2:Belong in Call Pickup Group

HTI: Hot Line Index

0: Hot Line Data is Nothing

1: Connection for Station

HOT CON TN: Hot Line Connective Tenant Number HOT CON STN: Hot Line Connective Station Number

2: Connection for External Line

HOT ADC: Hot Line Connective Speed Calling Abbreviated Digit

4: Connection for Trunk

HOT CON RT: Hot Line Connective Route Number HOT CON TK: Hot Line Connective Trunk Number

PS-ID: PS-ID

IND-PS: Individual PS Number
PS STN: PS Station Number
PSNO. TYPE: PS Number Type
PSNO.: PS Number

CPCNT: Call Pickup Group Station Count CP STN 0-n: Call Pickup Group Station Number

### **DPSN**

LNFLG: LDM/NDM

0: Input STN is DM

Input STN is PS TELN (LDM)
 Input STN is PS TELN (NDM)

MID EN: Middle EN

FPC NO.: Fusion Point Code for Node Number

Log Index: Logical Index

MASTER TN: Master Tenant Number
MASTER STN: Master Station Number
MASTER LENS: Master Equipment Number
MASTER TN: Master Tenant Number

MASTER TEC: Master Telephone Equipment Number

MASTER RSC: Master Route Restriction Class MASTER SFC: Master Service Feature Class

# **DTFP**: Display of CS/ZT Peg Count Data

## 1. GENERAL

This command is used for displaying the result of traffic measurement data for "Type"=17 (CS Peg Count) assigned by the ATRF command.

#### 2. PARAMETERS

Traffic Data 1 : Terminal Traffic-DTF101

Route Traffic-DTF102 Station Peg Count-DTF103 Attendant Peg Count-DTF104

Route Peg Count-DTF105

Traffic Data 2 : Service Peg Count-DTF201

Traffic Data 3 : UCD Route Peg Count-DTF301

UCD Group Peg Count-DTF302 UCD Station Peg Count-DTF303

Traffic Data 5 : Attendant Ans. Peg Count-DTF501

CS/ZT Peg Count-DTFP

System In All
Each Pcn Number
Each Call Area Number
Specify Each Number

Traffic Data 6 : Connection Route Peg Count-DTF601

: Connection Route Traffic-DTF602

## MBCSL: Make Busy of CS/ZT for Local Data Memory

#### 1. GENERAL

This command is used to assign and delete IDLE/BUSY status of B/D channel of the CS/ZT.

### 2. PRECAUTIONS

This command is used for the Local Node.

### 3. PARAMETERS

PCN (PHS COMMUNITY NUMBER) : 1-1024 ERN (CALLING AREA NUMBER) : 1-32 GRN (GROUP NUMBER) : 1-8 CSN (CS/ZT NUMBER) : 1-32

APCH (APPOINTMENT CHANNEL) : CS/ZT B2 B3 B4

Make-busy cancel/set between CS/ZT and CS/ZT

Make-busy cancel/set of B2 channel Make-busy cancel/set of B3 channel Make-busy cancel/set of B4 channel

LENS (EQUIPMENT NUMBER) : LINE EQUIPMENT NUMBER (Only Display)

MB (MAKE BUSY/IDLE DATA) : 0/1 Idle/Busy

FLT (NG CAUSE) : NG Cause (Only Display)

#### 4. ENTRY PROCEDURE

1. Assignment Procedure

a. PCN (PHS COMMUNITY NUMBER)
b. ERN (CALLING AREA NUMBER)
c. GRN (GROUP NUMBER)
d. CSN (CS/ZT NUMBER)
1-32
1-32

e. APCH (APPOINTMENT CHANNEL) : CS/ZT B2 B3 B4 (Entering data can be selected)

f. MB (MAKE BUSY/IDLE DATA) : 1 Busy

## MBCSN: Make Busy of CS/ZT for Network Data Memory

#### 1. GENERAL

This command is used to assign and delete IDLE/BUSY status of B/D channel of the CS/ZT.

### 2. PRECAUTIONS

This command is used for the Network Control Node.

### 3. PARAMETERS

PCN (PHS COMMUNITY NUMBER) : 1-1024 ERN (CALLING AREA NUMBER) : 1-32 GRN (GROUP NUMBER) : 1-8 CSN (CS/ZT NUMBER) : 1-32

APCH (APPOINTMENT CHANNEL) : CS/ZT B2 B3 B4

Make-busy cancel/set between CS/ZT and CS/ZT

Make-busy cancel/set of B2 channel Make-busy cancel/set of B3 channel Make-busy cancel/set of B4 channel

LENS (EQUIPMENT NUMBER) : LINE EQUIPMENT NUMBER (Only Display)

MB (MAKE BUSY/IDLE DATA) : 0/1 Idle/Busy

FLT (NG CAUSE) : NG Cause (Only Display)

#### 4. ENTRY PROCEDURE

1. Assignment Procedure

a. PCN (PHS COMMUNITY NUMBER) : 1-1024 b. ERN (CALLING AREA NUMBER) : 1-32 c. GRN (GROUP NUMBER) : 1-8 d. CSN (CS/ZT NUMBER) : 1-32

e. APCH (APPOINTMENT CHANNEL) : CS/ZT B2 B3 B4 (Entering data can be selected)

f. MB (MAKE BUSY/IDLE DATA) : 1 Busy

This page is for your notes.

## CHAPTER 6 SYSTEM OPERATION AND MAINTENANCE

#### 1. CSINT CIRCUIT CARD MAKE-BUSY SET/CANCEL

1. Make-Busy Set and Cancel of CSINT Circuit Card

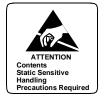

Explained below are methods to set the CSINT circuit card in a state of make-busy and cancel the busy state.

Make-Busy Set

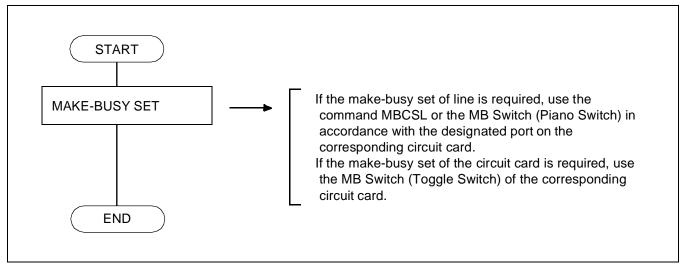

Figure 6-1 Make-Busy Set of CSINT Circuit Card

Make-Busy Cancel

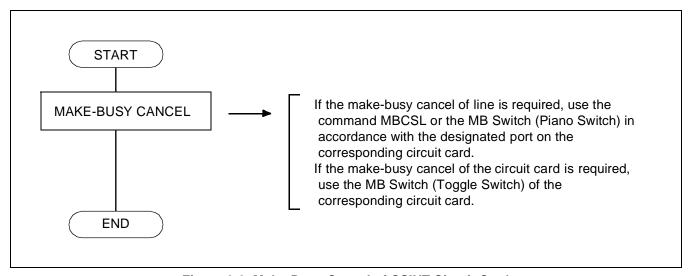

Figure 6-2 Make-Busy Cancel of CSINT Circuit Card

- 2. Make-busy Set and Cancel of ZT and B Channel
  - Make-Busy Set

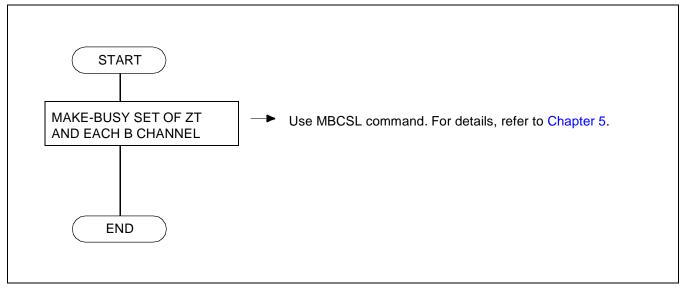

Figure 6-3 Make-Busy Set of ZT and Each B Channel

Make-Busy Cancel

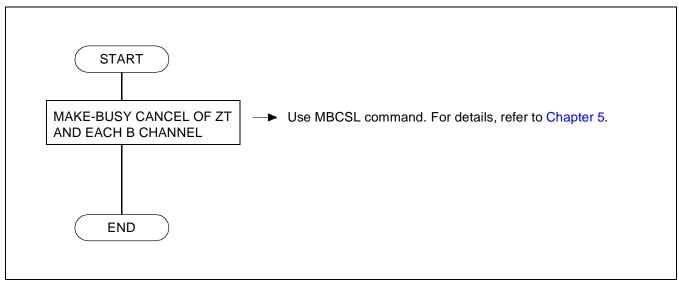

Figure 6-4 Make-Busy Cancel of ZT and Each B Channel

#### 2. ZT PEG COUNT FOR TRAFFIC CONTROL

#### 1. General

Below are some items that can be measured in the traffic control of ZTs.

TOTAL NUMBER OF OUTGOING CALLS: Number of calls from PS (excluding the case where the call

was released without dialling and where the caller originates

a call via a trunk and encounters all routes busy.)

NUMBER OF COMPLETED OUTGOING :

CALLS Note 1

Number of all calls which have received the answer signals.

TOTAL NUMBER OF TERMINATING

**CALLS** 

Number of calls to PS

NUMBER OF COMPLETED

TERMINATING CALLS TO INDIVIDUAL

PS

Total number of calls which have terminated to Individual

PS

NUMBER OF TERMINATING CALLS

TO LINE KEYS Note 2

: Total number of calls which have terminated to the line keys

NUMBER OF TERMINATING PAGING

CALLS Note 3

: Total number of paging calls

NUMBER OF COMPLETED

TERMINATING PAGING CALLS Note 3

Total number of paging calls which have terminated

NUMBER OF UNANSWERED CALLS

: Number of calls directed to PS which ended up unanswered

due to the PS whose power OFF or Out of Zone

NUMBER OF HANDOVER ATTEMPT

: Number of the handover occurrence attempted

NUMBER OF COMPLETED HANDOVER:

Number of handovers completed between channels occurred

in ZTs

NUMBER OF PS LOCATION

REGISTRATION REQUESTS

: Number of the messages sent in the events of location registration in cases where the power is turned on, handover takes place between calling areas or entered a certain area

out of the zone

NUMBER OF ALL ZT B CHANNELS IN

**BUSY STATE** 

Number of Busy State of all channels of the ZT calling area

are engaged upon receiving certain call

NUMBER OF ABNORMAL ACCESSES

: Number of cases where the PS authentication is not verified

correctly due to the inconsistent data information between

PS and the system

NUMBER OF TIMES THE T CHANNEL CANNOT BE CONNECTED Note 1

connected after channel setup request was received by the PS

NUMBER OF TIMES SQUELCH **DISCONNECTED Note 1** 

: Number of occurrences of the squelch disconnection

: How many times the designated T channel could not be

NUMBER OF ZT CHANNEL **CHANGEOVER Note 1** 

: How many times changeover between channels occurred in

**Note 1:** Only the ZTs in its calling area designated by the ACSPL is measured.

**Note 2:** *Line key incoming call service is not available.* 

**Note 3:** Paging incoming call service is not available.

### 2. Operation Procedures

The following chart explains the operation procedure concerning ZT Peg Count.

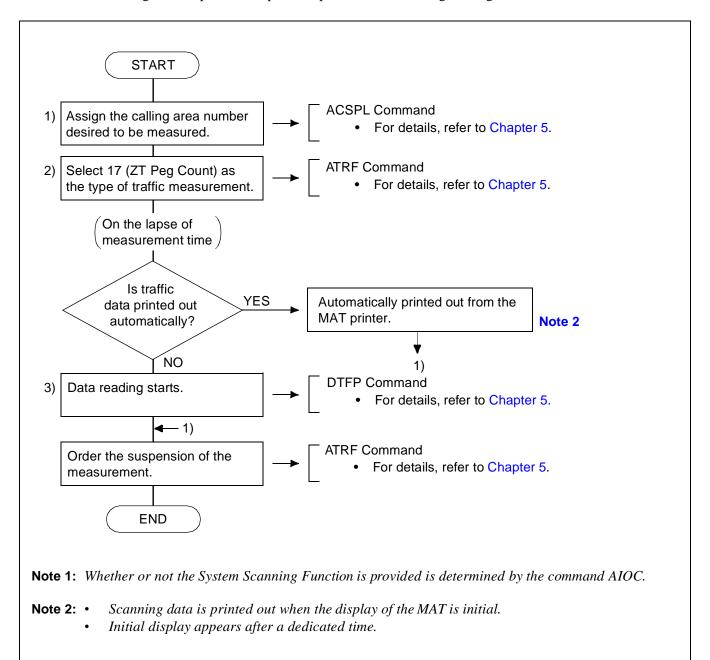

## 3. DISPLAY OF PS STATION DATA

### 1. General

The designated PS station data can be displayed by selecting the corresponding Tenant number and the Station number.

## 2. Operation Procedures

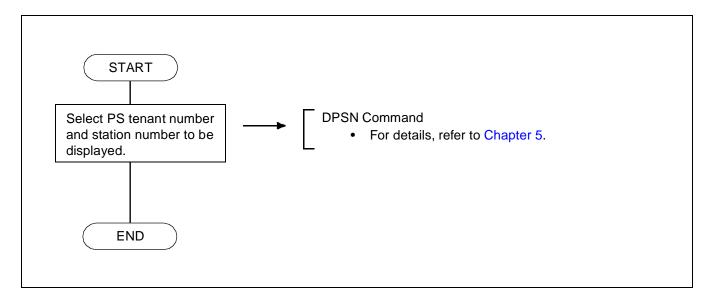

### 4. REPLACEMENT PROCEDURE OF CSINT CIRCUIT CARD/ZT

This section explains how to replace CSINT circuit card and ZTs. Refer to the "System Operations and Maintenance Manual" for the PBX for circuit cards that are not covered here.

## 1. Replacement procedure of CSINT Circuit Card

Confirm the BLn1 (n=0~3) is flashing and other BL lamps light off (Not used).

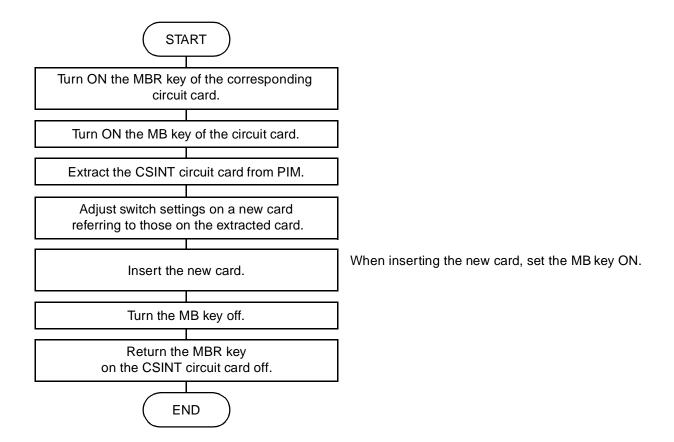

## 2. Replacement Procedure of ZTs

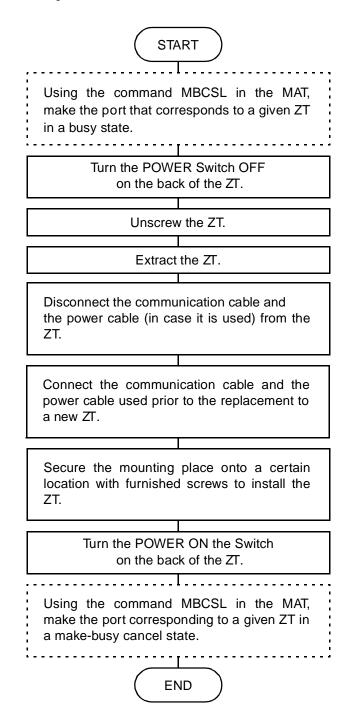

### 5. SYSTEM MESSAGE

This section describes the system messages concerning the ZT. Other system messages are to be explained in "The System Operations and Maintenance Manual" for the PBX.

## 1. Detection of WIRELESS SYSTEM (PCS) Fault

"26-L" WIRELESS SYSTEM Failure Report

### 2. Detection of ZT Fault

When the detected trouble or faulty part concerns the ZTs, the following messages appear.

"25-J" ZT Operation Start

"25-K" ZT Set Up NG

"25-L" ZT Fault

"25-M" ZT Fault Recovery

"25-N" ZT Carrier Fault

## • System Messages and its reason

| MESSAGE NAME                      | MEANING                                    | SYSTEM<br>MESSAGE |
|-----------------------------------|--------------------------------------------|-------------------|
| ZT Operation Start                | Indicates ZT is put into normal operation. | 25-J              |
| ZT Set Up NG                      | Indicates ZT start-up ends in failure.     | 25-K              |
| ZT Fault                          | Indicates ZT Fault.                        | [SUP]<br>25-L     |
| ZT Fault Recovery                 | Indicates ZT Fault recovery                | 25-M              |
| ZT Carrier Fault                  | Indicates ZT Control Carrier Fault         | 25-N              |
| Wireless System<br>Failure Report | Indicates WIRELESS SYSTEM Fault            | [MN]<br>26-L      |

- 3. Detail of Each Message
  - a. "25-J" ZT Operation Start

## Detail message data

1: XX XX 00 00 00 00 00 0 
ZT which sends notification

G

L

MG

U

# b. "25-K" ZT Set Up NG

## Detail message data

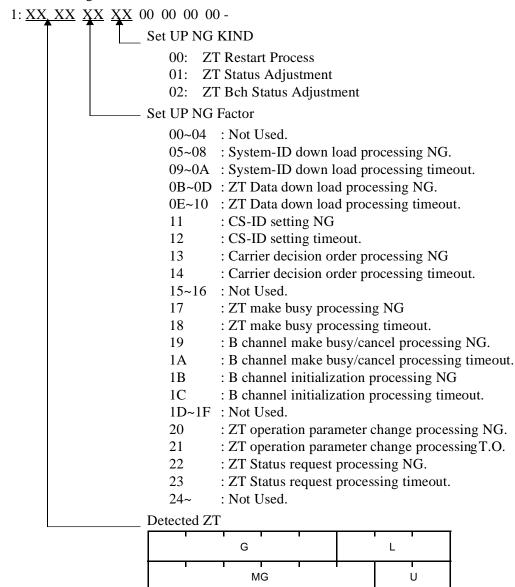

#### c. "25-L" ZT Fault

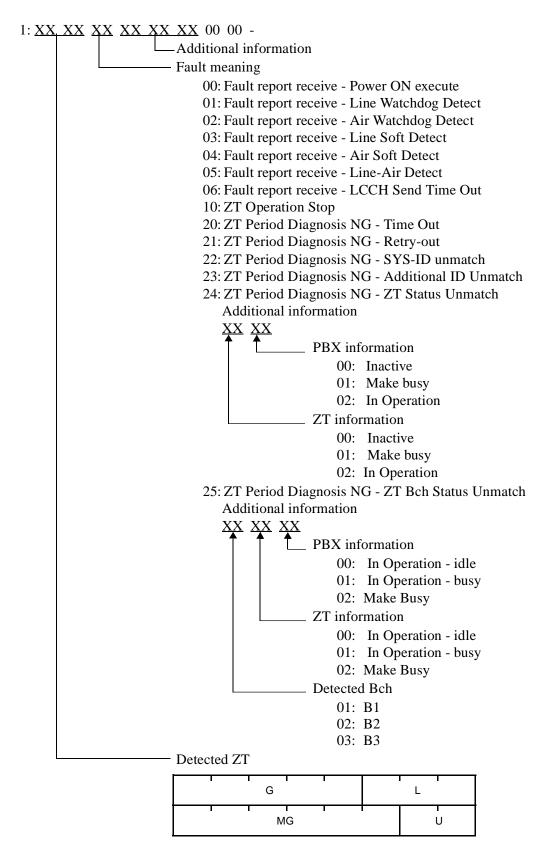

### d. "25-M" ZT Fault recover

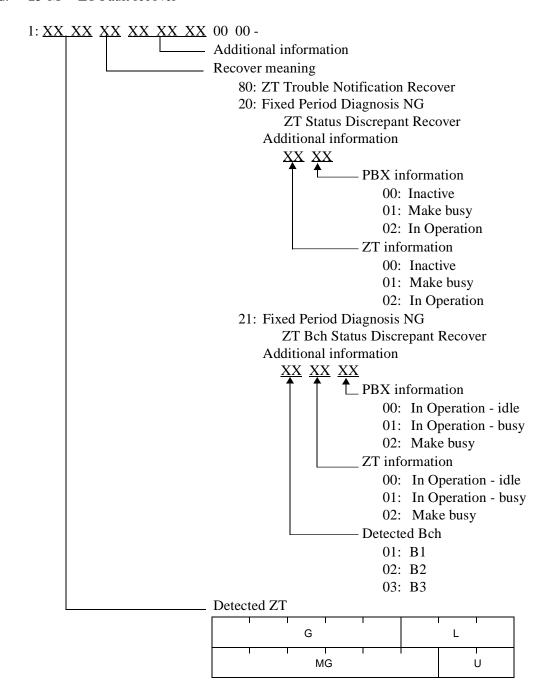

## e. "25-N" Carrier Fault

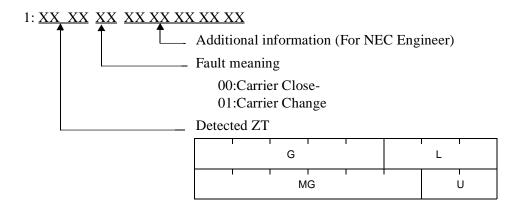

# f. "26-L" WIRELESS SYSTEM Failure Report

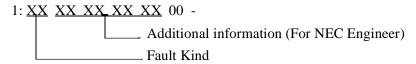

01: ZT operation timer Write NG02: ZT operation timer Read NG

This page is for your notes.